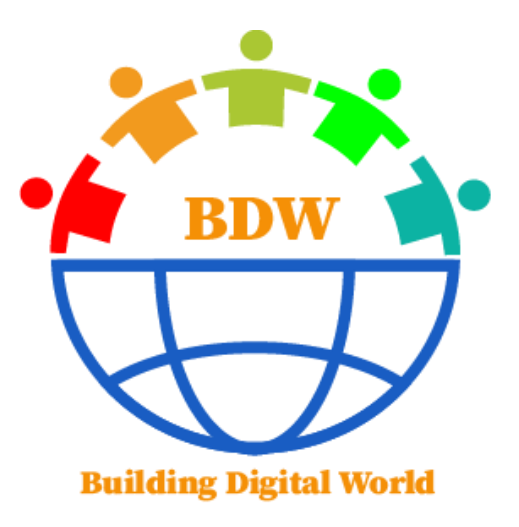

# BUILDING A LEARNING **CULTURE** FOR THE DIGITAL WORLD

**Editor** Prof. Dr. Kemal ÇELİK

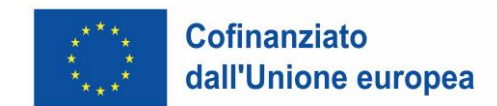

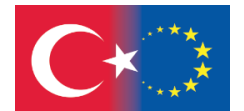

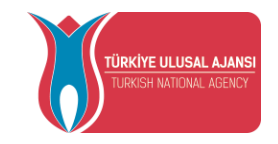

1

# **PREFAZIONE**

<span id="page-1-0"></span>Il punto che l'umanità ha raggiunto nella tecnologia degli strumenti di comunicazione emerge come un insieme di strumenti costantemente sviluppati che permettono di superare i limiti fisici in cui si trova. Se valutiamo questa situazione da un punto di vista etimologico, possiamo esprimerla come tecniche astratte e concrete che aiutano le persone a risolvere i loro problemi e contribuiscono al loro sviluppo. In termini generali, la tecnologia educativa è costituita dagli strumenti che utilizziamo per facilitare l'apprendimento. Sono tecnologie che rendono l'istruzione più efficiente e più individuale, hanno basi scientifiche e aprono la porta a pari opportunità di apprendimento. Oggi, il sistema Internet, come i computer, i video, le fibre ottiche, la televisione satellitare e altre tecnologie avanzate, ha preso posto nella vita di molte persone e si è visto che i computer con connessione a Internet hanno iniziato a svolgere un ruolo molto importante nelle applicazioni contemporanee di istruzione a distanza e hanno trovato un ampio campo di applicazione. La pandemia di Covid-19, che abbiamo vissuto di recente, ha dimostrato quanto sia importante facilitare la comunicazione tra studenti, docenti e direzione scolastica nel contesto di sfruttare le opportunità offerte da Internet nell'istruzione a distanza. Con lo sviluppo delle tecnologie di comunicazione, sono emersi nuovi campi come la trasmissione, l'elaborazione e l'archiviazione delle informazioni e le nuove tecnologie correlate, che hanno portato l'umanità in un mondo virtuale al di fuori del mondo in cui vive. Oggi, circa l'1% della popolazione mondiale utilizza attivamente Internet in ogni momento della giornata. Grazie a questa tecnologia, possono raggiungere le informazioni che desiderano nella comunicazione e possono fornire risorse per nuove ricerche, trovando tutti i tipi di documenti per scopi commerciali e didattici. Internet è una rete di comunicazione in continua crescita, collegata tra loro con le tecnologie dell'informazione e della comunicazione e ampiamente utilizzata in tutto il mondo. Internet, che è il modo più valido per accedere alle informazioni in modo facile, economico, veloce e sicuro e per condividerle con altri, è il sistema di circolazione delle informazioni che sono state prodotte finora e che saranno prodotte nei prossimi giorni. È anche possibile vedere questa risorsa, che in fondo è un'enorme opportunità per l'educazione, come una grande comunità, una biblioteca, una gigantesca rete informatica e una piattaforma che semplifica la vita. Il punto in comune di tutte le definizioni di questo importante concetto della nostra epoca è l'accesso alle informazioni, la loro condivisione e il loro utilizzo. Soprattutto dopo la pandemia, l'importanza di Internet è diventata ancora più evidente: se usato correttamente, influisce su ogni campo, compresi i processi educativi, arricchisce i processi di insegnamento e offre illimitate opportunità sociali, culturali e personali a insegnanti e studenti. Tuttavia, l'efficacia di Internet nel processo di insegnamento dipende dalle competenze informatiche degli studenti e dalla loro capacità di utilizzare Internet in modo efficiente. Per questo motivo, i nostri studenti, che sono l'oggetto di questo progetto e che studiano in ogni campo nelle scuole medie e superiori, devono essere formati in modo tale da avere la capacità di entrare nelle fonti di informazione, di ottenere informazioni corrette, di compilare e commentare. Le inadeguatezze relative a questo aspetto non sono solo un problema del nostro Paese, ma anche dell'Europa e del mondo. L'alfabetizzazione informativa può essere brevemente definita come la capacità di avere bisogno di informazioni, di definirle, di raggiungerle e di valutarle, organizzarle e utilizzarle (Kurbanoğlu & Akkoyunlu, 2002; Humes 2003). Oggi su Internet si trovano fonti di informazione di ogni tipo. Per questo motivo, è importante che i nostri studenti possiedano le competenze evidenziate di seguito in termini di istruzione e abilità. Gli studenti devono essere in grado di conoscere i tipi di risorse che utilizzeranno, di valutare le modalità di accesso alle informazioni in modo corretto, di analizzare i bisogni informativi e di riorganizzare le

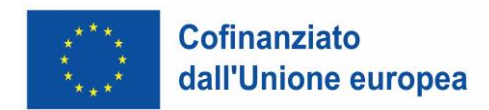

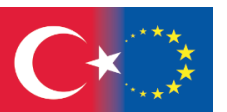

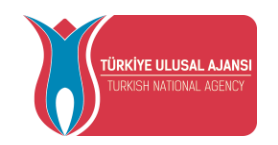

informazioni. Questa capacità nel mondo digitale costituirà per loro la base del processo di apprendimento permanente. Se guardiamo al passato, i giovani analfabeti che usano il mondo digitale solo per chattare, comunicare sui social e ascoltare musica, hanno dimostrato ancora una volta la loro mancanza di alfabetizzazione informativa digitale con le loro prestazioni nella preparazione dei compiti e degli esami durante la pandemia 2019-COVID. Sebbene i dispositivi tecnologici come computer e telefoni cellulari siano strumenti tecnologici comuni e facilmente disponibili per tutti, il processo di pandemia ha dimostrato che gli studenti non sono in grado di accedere alla fonte e al programma giusti nel mondo digitale e di compilare e interpretare le informazioni di cui hanno bisogno. Questo punto dimostra che i nostri studenti devono "imparare a imparare" nel mondo digitale prima di iniziare la loro vita universitaria. Altrimenti, gli studenti che iniziano l'università non avranno abbastanza successo in questo senso. L'insegnamento dell'alfabetizzazione informativa digitale è una fase importante per l'accesso, l'apprendimento e l'interpretazione di informazioni accurate. A tal fine, i corsi obbligatori di alfabetizzazione digitale, che saranno progettati secondo un curriculum moderno nel primo anno di ogni scuola, acquistano importanza al fine di fornire a tutti gli studenti queste competenze a partire dalle scuole medie e superiori. Basato su un curriculum innovativo, orientativo e competitivo per l'alfabetizzazione informativa digitale, questo libro aggiornato sarà una risorsa di riferimento facile da usare che insegna a studenti e insegnanti in modo semplice.

Prof. Dr. Kemal CELIK

Çanakkale Onsekiz Mart University-2023

2

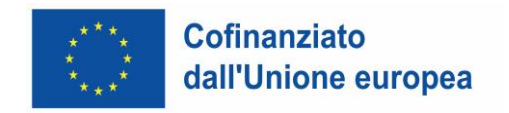

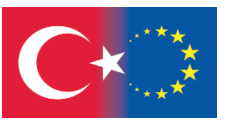

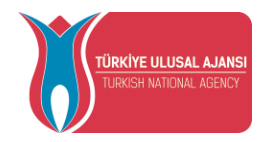

# Indice dei contenuti

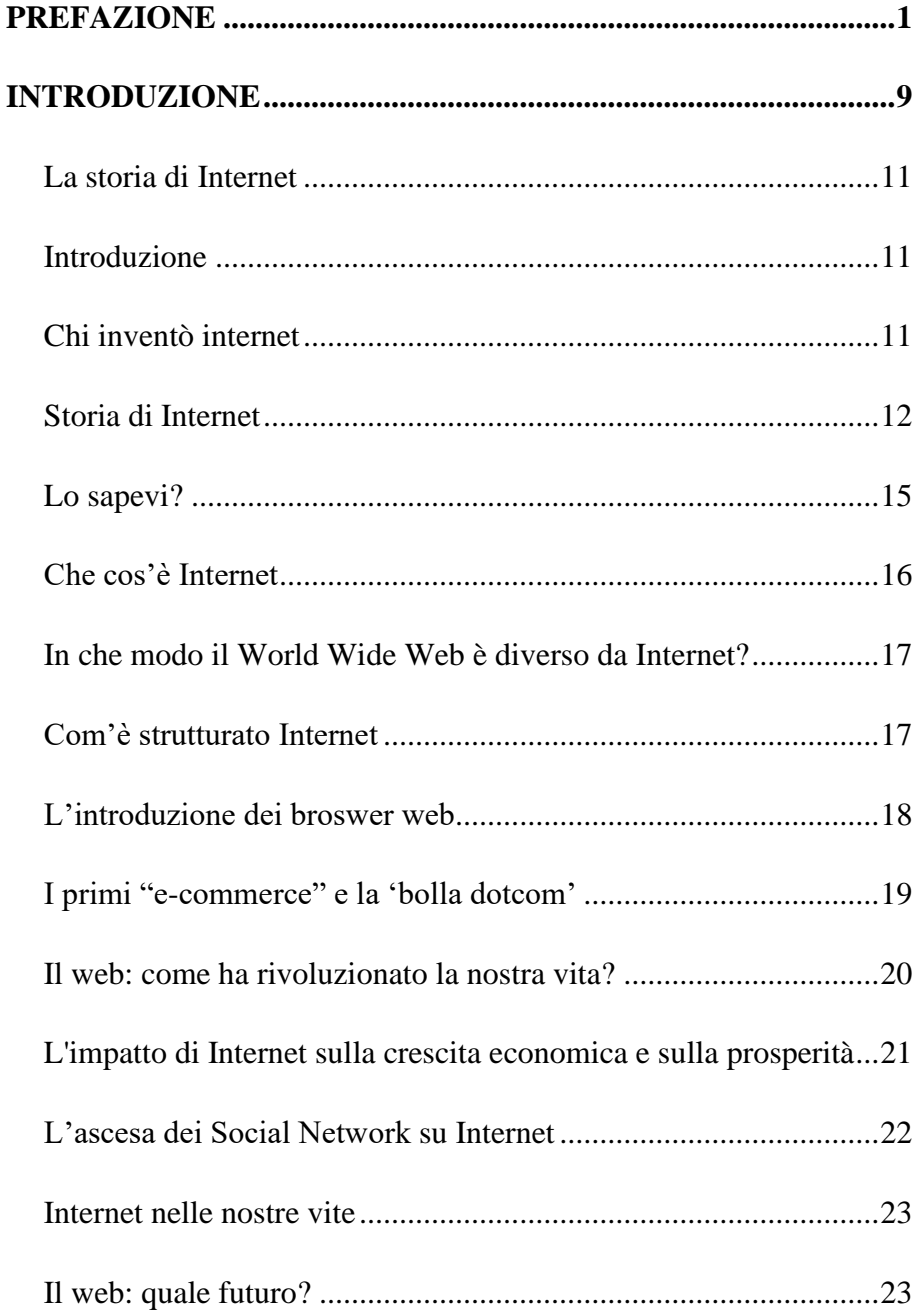

3

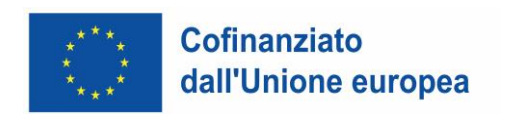

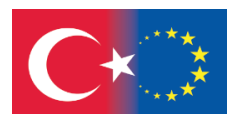

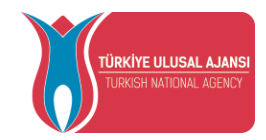

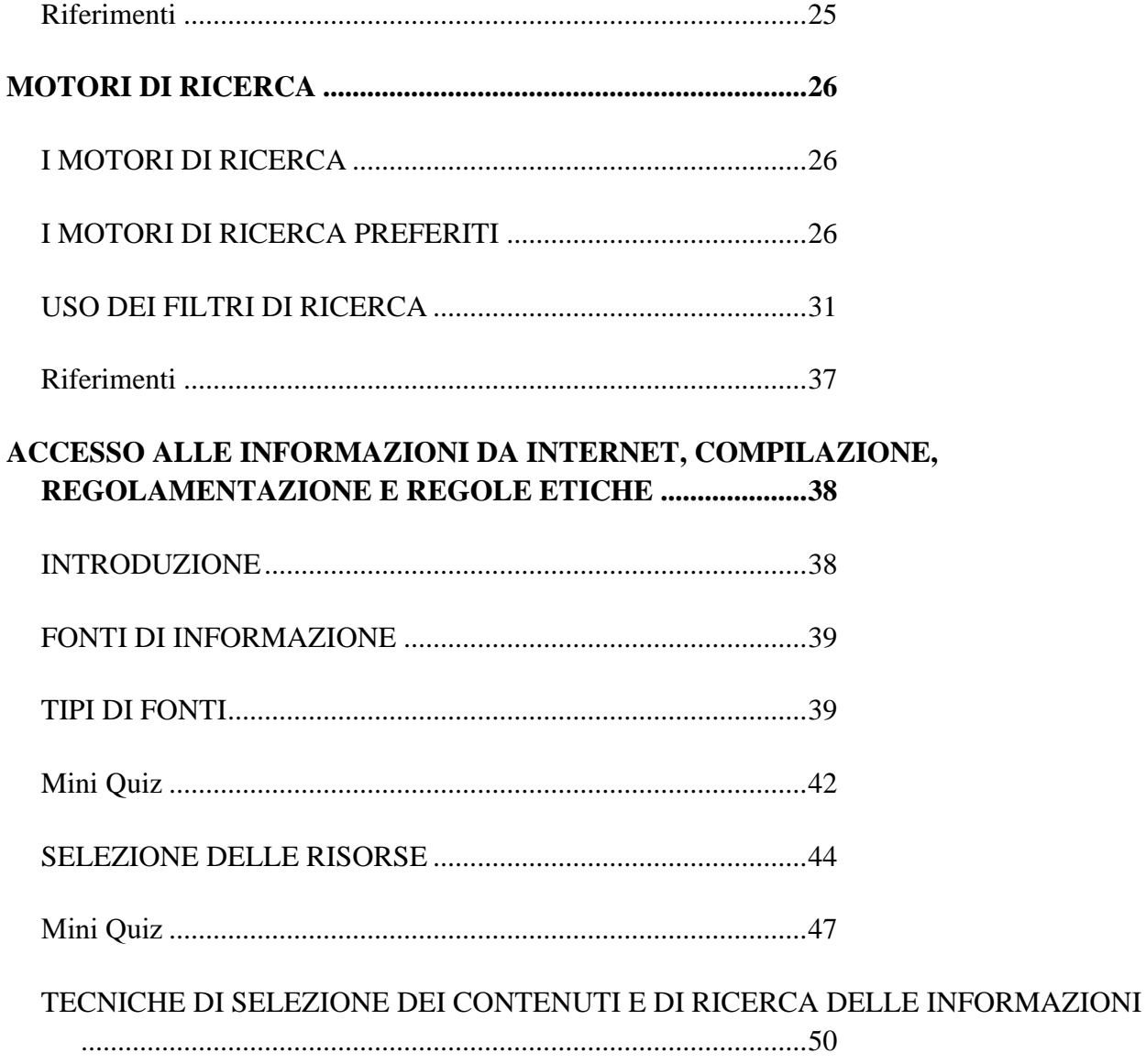

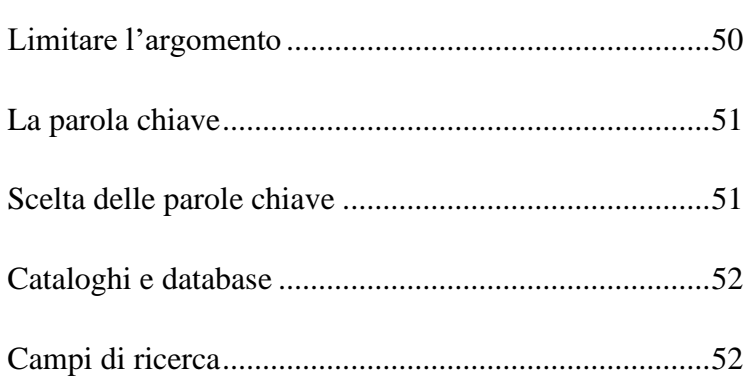

4

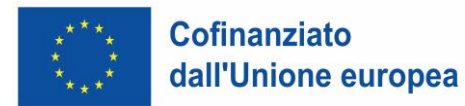

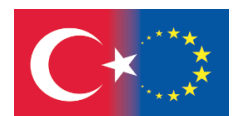

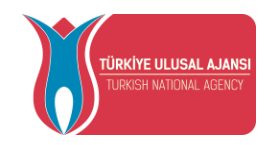

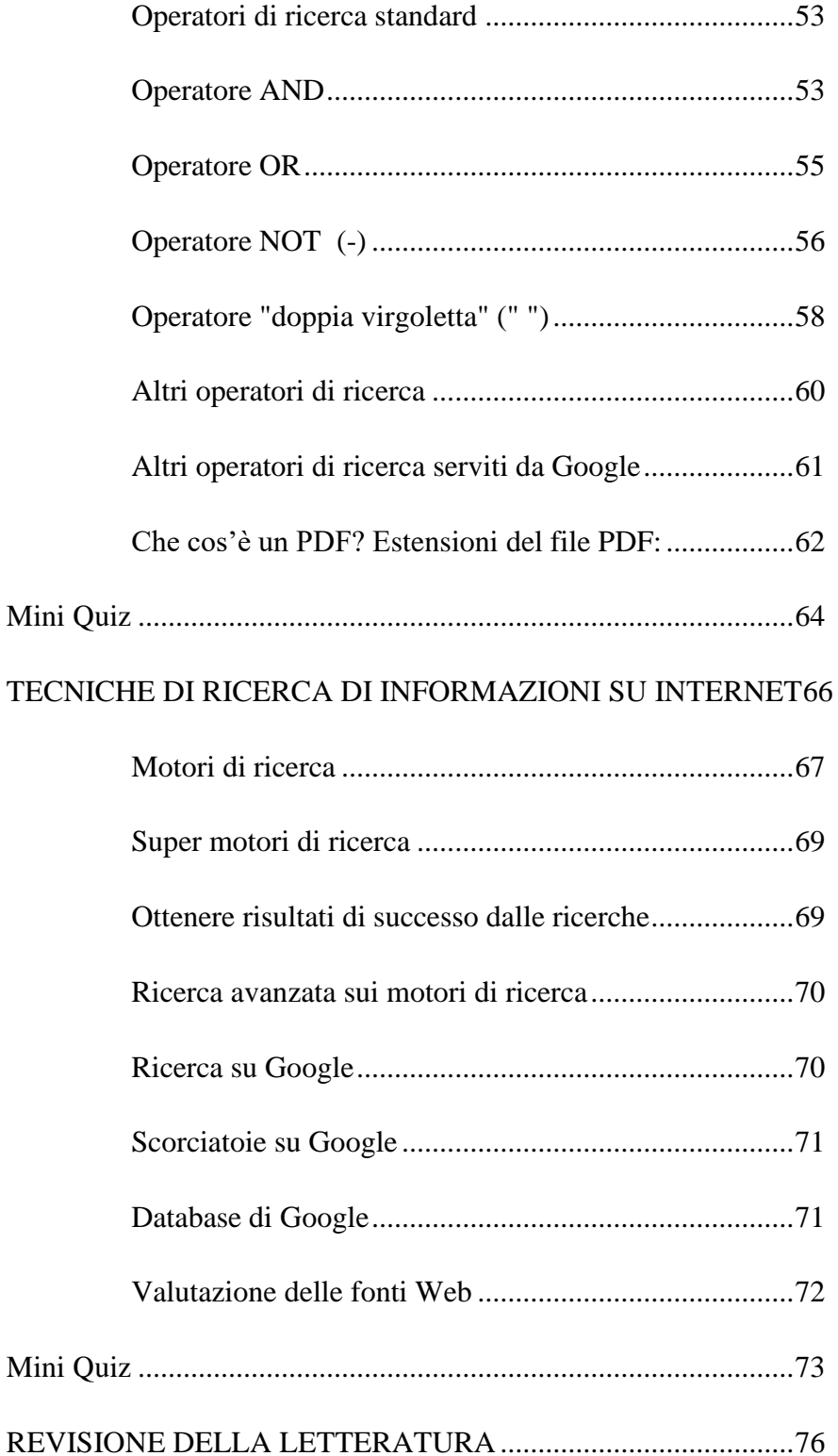

*Disclaimer: Finanziato dall'Unione europea. Le opinioni espresse appartengono, tuttavia, al solo o ai soli autori e non riflettono necessariamente le opinioni dell'Unione europea o dell'Agenzia esecutiva europea per l'istruzione e la cultura (EACEA). Né l'Unione europea né l'EACEA possono esserne ritenute responsabili.*

## 5

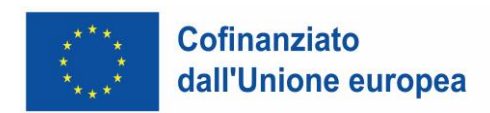

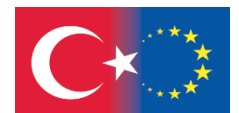

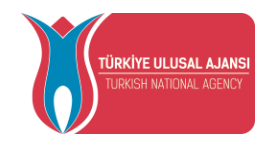

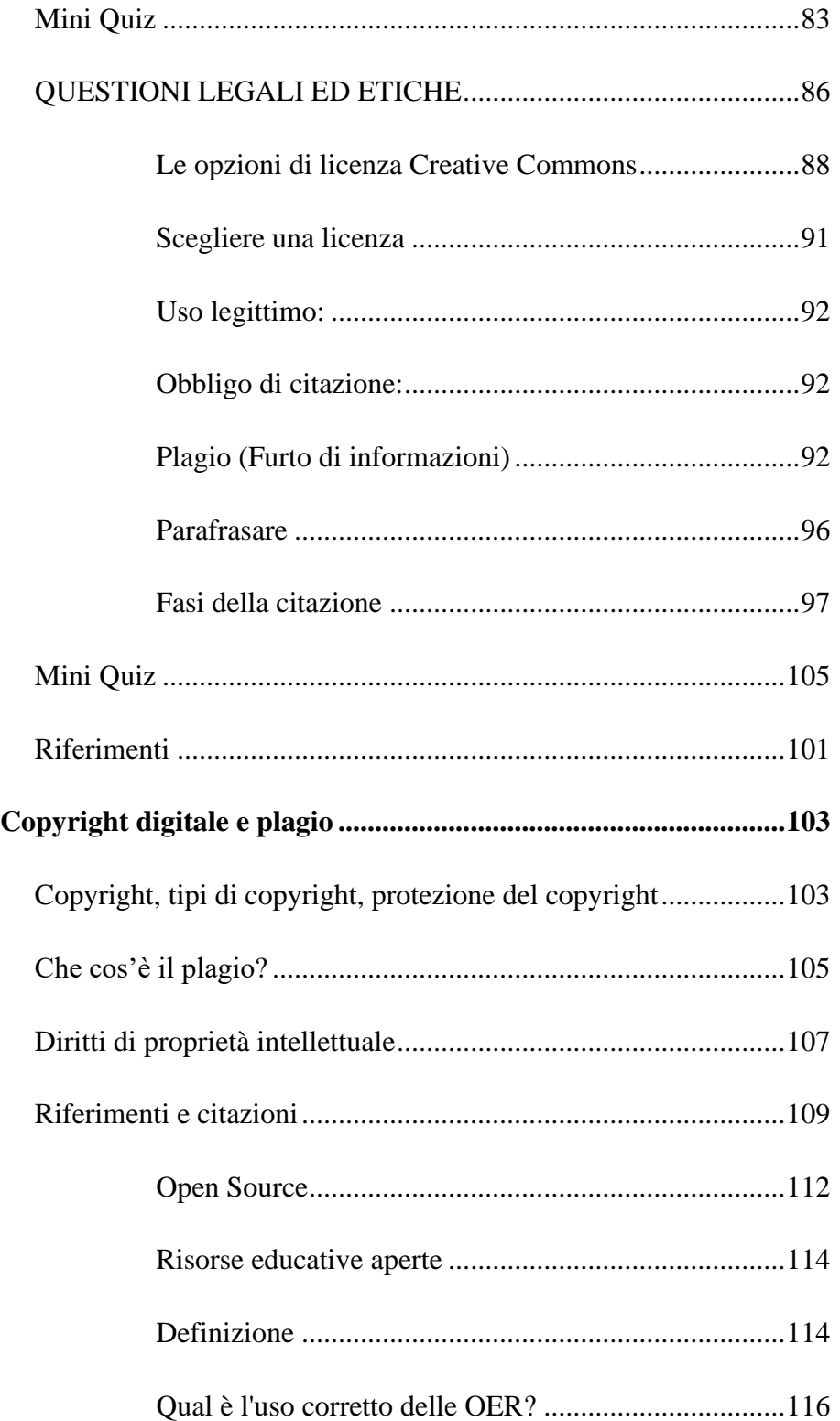

6

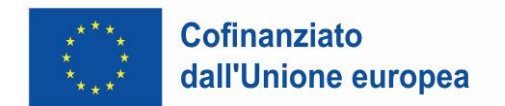

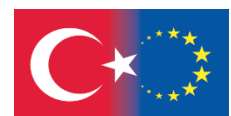

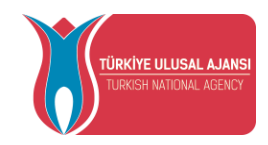

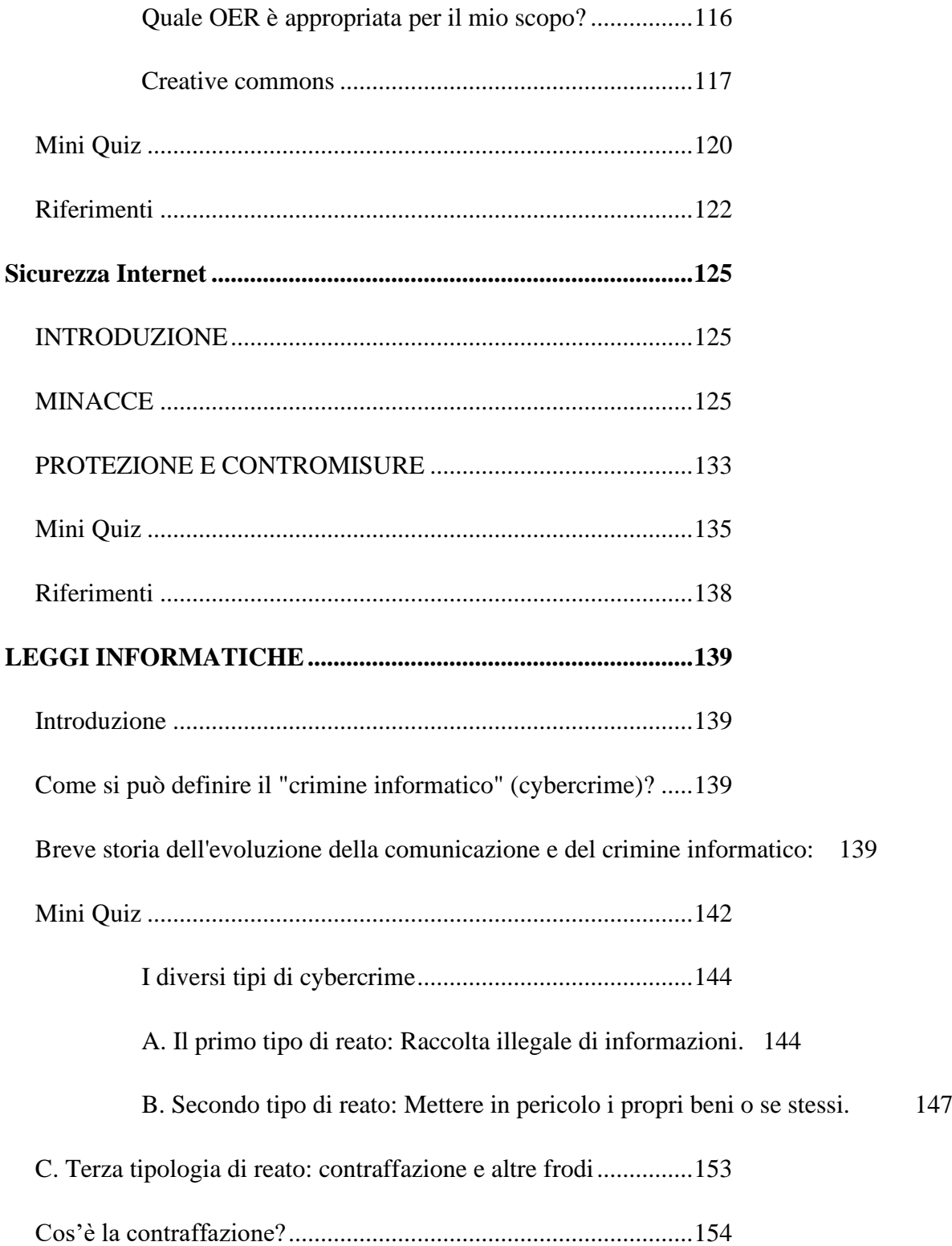

7

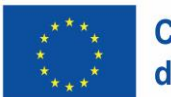

# **Cofinanziato** dall'Unione europea

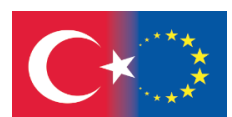

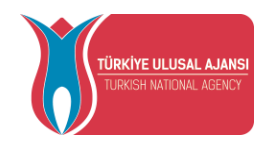

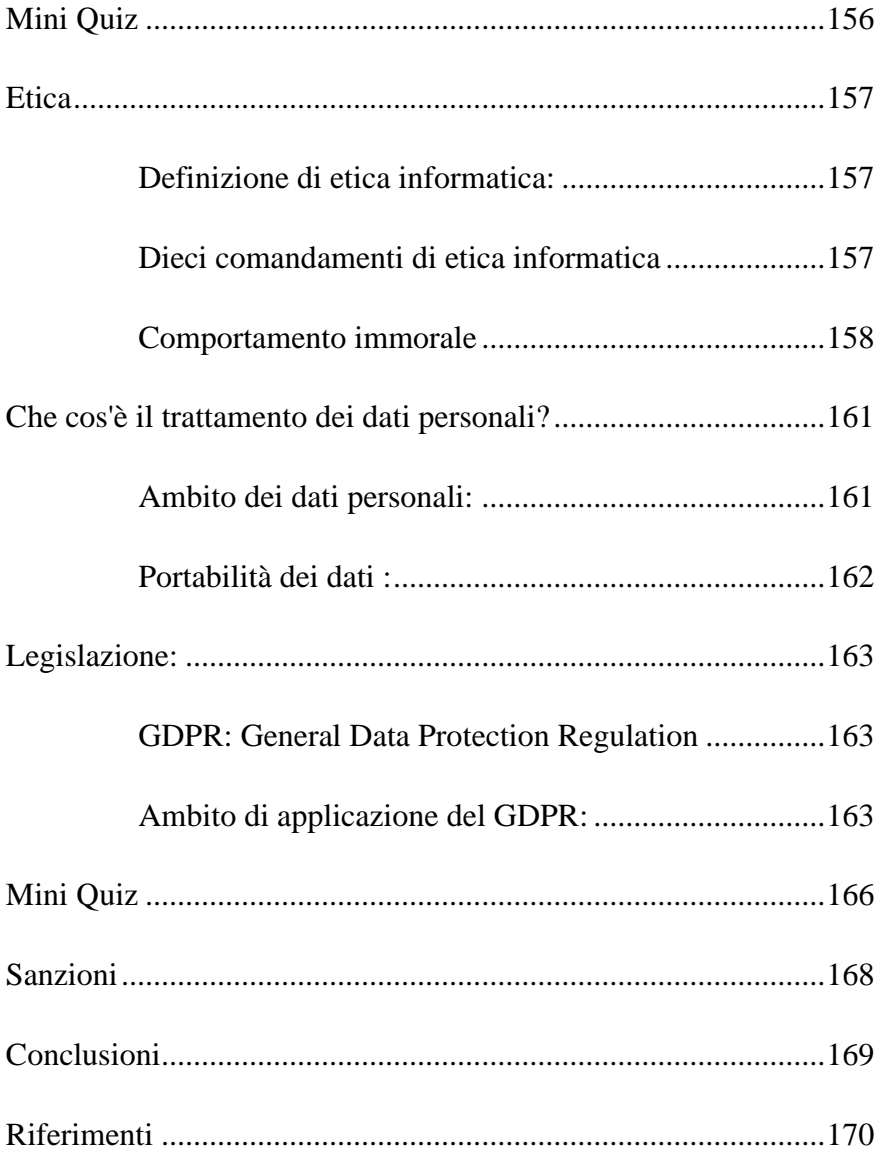

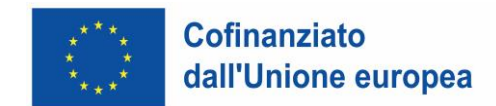

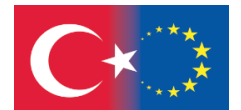

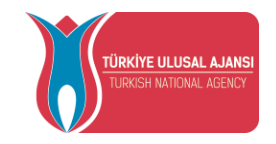

9

# **INTRODUZIONE**

<span id="page-9-0"></span>L'alfabetizzazione digitale è definita in modi diversi da diverse fonti. Tuttavia, secondo l'American Library Association (ALA), l'alfabetizzazione digitale è definita come "la capacità di utilizzare le tecnologie dell'informazione e della comunicazione per trovare, valutare, creare e comunicare informazioni che richiedono competenze sia cognitive che tecniche". In termini generali, è possibile formulare l'alfabetizzazione digitale come la somma di conoscenza degli strumenti digitali, pensiero critico e partecipazione sociale. Perché l'uso degli strumenti digitali per progettare e creare contenuti di qualità, accedere, utilizzare e condividere risorse informative è una conoscenza degli strumenti digitali. Mentre il pensiero critico consiste nel mettere in discussione la realtà e la validità delle informazioni ottenute, nonché la loro utilità o meno, la partecipazione sociale consiste nel comunicare e collaborare con gli individui nel mezzo digitale. Queste definizioni non definiscono l'alfabetizzazione digitale solo come accesso alle informazioni. Al contrario, comprende anche la competenza di interrogare, analizzare e valutare con competenza le informazioni ottenute. Esempi di competenze di alfabetizzazione digitale sono la creazione di un profilo online su qualsiasi canale di social media o la ricerca di una risposta a una domanda utilizzando i motori di ricerca. Per avere un'alfabetizzazione digitale qualificata, è necessario superare la paura della tecnologia digitale e sviluppare una tendenza intellettuale favorevole alla tecnologia. La tecnologia è per tutti, non solo per coloro che ne sono interessati, e oggi viviamo con essa in quasi tutti gli ambiti della vita. Per questo motivo, dovremmo essere consapevoli del fatto che l'alfabetizzazione digitale contribuisce direttamente alla nostra vita, compresa l'istruzione e la carriera, e l'educazione dovrebbe essere enfatizzata in questa direzione. Inoltre, un altro fatto che vorremmo sottolineare è quanto sia importante non limitare questa educazione all'età scolare e renderla permanente. Oggi è importante utilizzare consapevolmente le risorse informative digitali a cui si può accedere attraverso tutti gli smart device. A questo proposito, occorre imparare a utilizzare le tecnologie dell'informazione e della comunicazione, senza dimenticare che sarà più facile raggiungere informazioni qualificate solo dopo aver avuto accesso alle informazioni tecniche necessarie e aver sviluppato le competenze. D'altra parte, la formazione all'alfabetizzazione digitale contribuirà alla comunità educativa e al suo sviluppo individuale in termini di facile riconoscimento di informazioni irreali, non basate su prove e speculative, di minore o nessun seguito a queste fonti e di non affidamento a informazioni inaffidabili. Gli sviluppi vertiginosi delle tecnologie e delle applicazioni digitali ampliano di giorno in giorno i confini dell'alfabetizzazione digitale e non la limitano solo all'uso dei social media. Sfruttare le applicazioni che contribuiscono allo sviluppo personale fornite dalle tecnologie di comunicazione digitale è necessario anche per sintetizzare le informazioni e creare contenuti innovativi per lo sviluppo individuale e sociale. Durante la creazione di questi contenuti, i principi etici non devono essere trascurati e i diritti e le responsabilità non devono essere superati. Un altro fenomeno importante dell'alfabetizzazione digitale è la capacità di pensare in modo critico perché, a differenza dei media tradizionali, i media digitali sono un ambiente che consente la partecipazione interattiva. Grazie a questa caratteristica, è solo questione di tempo prima che le informazioni non verificate raggiungano milioni di utenti. Per questo motivo importante, le fonti e i dati raggiunti dovrebbero essere verificati ricercando da altre fonti diverse con una prospettiva critica. La tecnologia, che sta influenzando sempre più ogni aspetto della nostra vita, è importante come parte integrante delle società di oggi. Per questo motivo, possiamo dire che l'alfabetizzazione digitale è forse la più necessaria per stare al passo con gli enormi cambiamenti tecnologici. La pandemia di Covid-19, di cui abbiamo parlato in precedenza, ha portato a una progressione molto più rapida

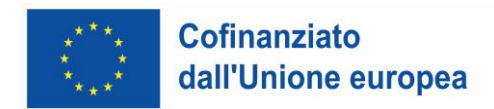

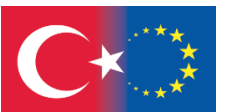

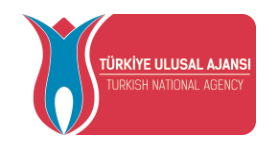

della digitalizzazione in tutto il mondo, determinando di fatto alcune restrizioni sociali. Contrariamente a quanto si pensa, questa situazione non porterà a un ritorno alle vecchie vite, poiché gli effetti della pandemia inizieranno ad attenuarsi e/o a scomparire del tutto. In altre parole, per alcune professioni, la cultura del lavoro a distanza e flessibile diventerà permanente in tutto il mondo e l'alfabetizzazione digitale, che è una delle competenze del nostro secolo, acquisterà molta più importanza in questo senso. D'altra parte, un'altra questione che riteniamo utile esprimere è che l'unica necessità di alfabetizzazione digitale non è legata al lavoro a distanza, e che le imprese commerciali che investono sempre di più nelle nuove tecnologie devono sviluppare le competenze dei propri dipendenti e adattarsi ai cambiamenti. Con un altro approccio, anche se l'intelligenza artificiale potrebbe sembrare rendere inattive molte professioni in un futuro molto prossimo, l'alfabetizzazione digitale sarà tra le competenze ricercate per le nuove posizioni che saranno necessarie in futuro. In questo contesto, con la rivoluzione digitale alle porte, il punto più importante da comprendere è che le competenze digitali saranno importanti per ogni ruolo e settore. Tuttavia, non bisogna dimenticare che l'alfabetizzazione digitale non deve essere valutata come il trarre vantaggio dai vantaggi apportati dalle tecnologie dell'informazione e della comunicazione ed evitare gli svantaggi.

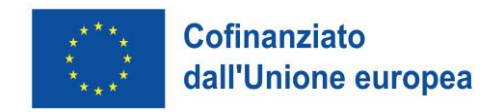

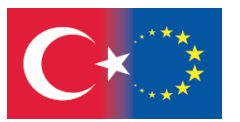

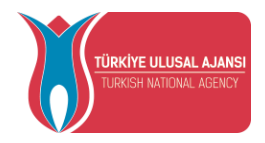

### **La storia di Internet**

Dalmar Mohamed Ali, Bernd Faas

#### <span id="page-11-1"></span><span id="page-11-0"></span>**Introduzione**

Vi siete mai chiesti come sarebbe la vostra vita senza Internet?

Niente video, niente Instagram, dizionario in mano per sapere come scrivere una parola, per fare una traduzione...

Devo fare una ricerca? Devo andare in biblioteca. Voglio andare al cinema? Devo consultare il giornale locale per sapere quali film vengono proiettati. E se non ho il giornale locale di oggi... beh, posso tentare la fortuna: vado al cinema e magari scopro che oggi è chiuso!!!

Tutto questo vi sembrerà preistoria, ma Internet, questa complessa e rivoluzionaria invenzione, risale solo al 1969, e in un lasso di tempo così breve ha cambiato il nostro mondo.

#### **Chi inventò internet**

<span id="page-11-2"></span>Internet è stato inventato inizialmente per scopi militari, per poi essere esteso alla comunicazione tra scienziati. L'invenzione è nata in parte anche dalla crescente necessità di computer negli anni Sessanta. L'invenzione di Internet, insieme al campo delle reti informatiche, è derivata dall'invenzione della rete

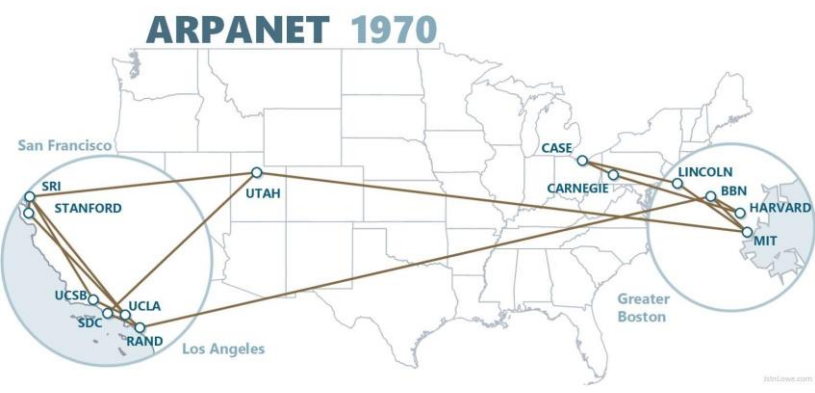

telefonica.

Non è stata una sola persona a inventare Internet. Quando la tecnologia di rete fu sviluppata per la prima volta, diversi scienziati e ingegneri misero insieme le loro ricerche per creare ARPANET.

Come ci si potrebbe aspettare da una tecnologia così ampia e in

11

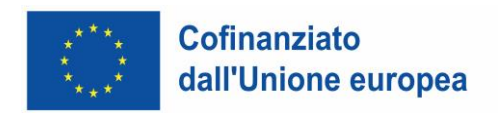

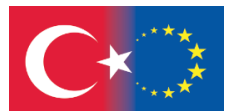

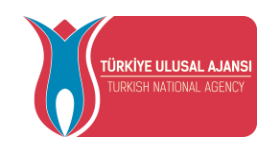

continua evoluzione, è impossibile attribuire l'invenzione di Internet a una sola persona. Internet è stato il frutto del lavoro di decine di scienziati, programmatori e ingegneri pionieri, ognuno dei quali ha sviluppato nuove funzionalità e tecnologie che hanno aperto la strada al web come lo conosciamo oggi.

Il primo prototipo funzionante di Internet risale alla fine degli anni '60, con la creazione di ARPANET, o Advanced Research Projects Agency Network. Originariamente finanziata dal Dipartimento della Difesa degli Stati Uniti, ARPANET utilizzava la commutazione di pacchetto per consentire a più computer di comunicare su un'unica rete.

La tecnologia continuò a crescere negli anni '70 con lo sviluppo del Transmission Control Protocol and Internet Protocol, o TCP/IP, un modello di comunicazione che stabiliva gli standard per la trasmissione dei dati tra più reti.

ARPANET adottò il TCP/IP il 1° gennaio 1983 e da lì i ricercatori iniziarono ad assemblare la "rete di reti" che divenne la moderna Internet. IP è l'acronimo di Internet Protocol e, combinato con TCP, aiuta il traffico Internet a trovare la sua destinazione. A ogni

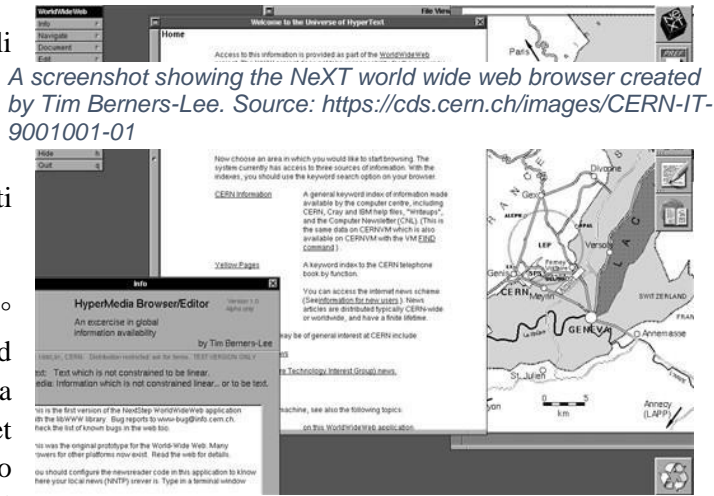

dispositivo connesso a Internet viene assegnato un numero IP univoco. Conosciuto come indirizzo IP, il numero può essere utilizzato per trovare la posizione di qualsiasi dispositivo connesso a Internet nel mondo.

Il mondo online ha assunto una forma più riconoscibile nel 1990, quando l'informatico Tim Berners-Lee ha inventato il World Wide Web. Sebbene sia spesso confuso con Internet, il Web è in realtà solo il mezzo più comune per accedere ai dati online sotto forma di siti web e collegamenti ipertestuali.

#### **Storia di Internet**

<span id="page-12-0"></span>Prima della metà del secolo scorso, le comunicazioni (anche quelle importanti) avvenivano via radio, telefono o telegrammi, spesso utilizzando codici in modo che i messaggi potessero essere interpretati solo dai legittimi destinatari.

Nel 1960, il Dipartimento della Difesa degli Stati Uniti creò il progetto ARPA: un'agenzia il cui compito era quello di costruire una rete di comunicazione in grado di collegare anche luoghi geograficamente lontani. Questo perché, visti gli effetti delle bombe durante le guerre passate, c'era la necessità di comunicare attraverso qualcosa che non potesse essere distrutto dai bombardamenti nucleari.

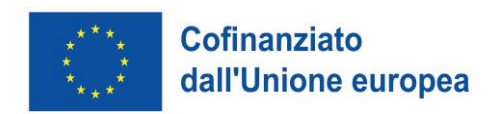

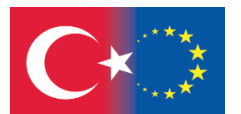

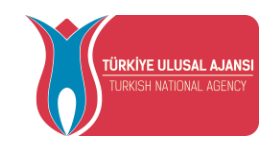

Con il passare del tempo e l'avanzare del progetto, l'ARPA riuscì a collegare tra loro quattro università con l'aiuto di un computer e di una linea telefonica. Questa piccola rete di comunicazione fu chiamata ARPANET e da lì tutto ebbe inizio.

Sono stati fatti molti passi avanti e la storia di Internet diventerebbe molto lunga e a volte persino complicata da raccontare. Guardando l'immagine qui sotto, tuttavia, è possibile vedere quali sono state le principali tappe dalla sua nascita fino all'anno 2000. Tuttavia, se volete saperne di più sulla storia di Internet, potete leggerla sul sito, ad esempio, di [Wikipedia.](https://en.wikipedia.org/wiki/History_of_the_Internet)

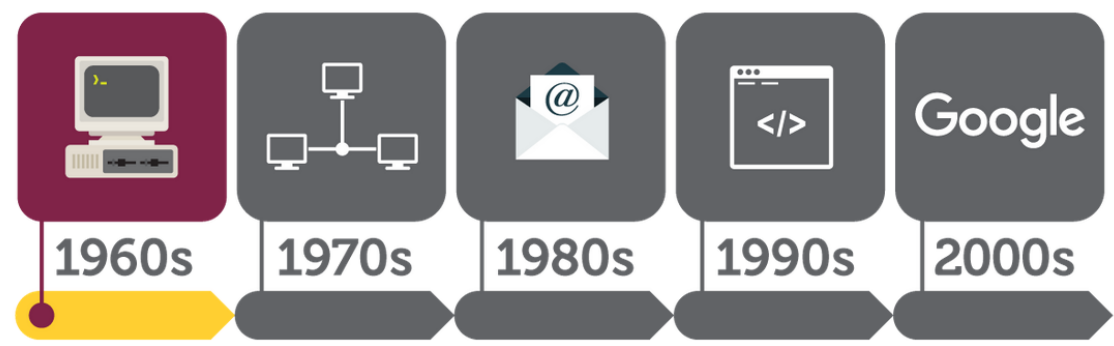

Source: https://online.jefferson.edu/business/internet-history-timeline/

#### **Gli anni Novanta: il WWW**

Nel 1991 è accaduto qualcosa di fantastico: al CERN (Organizzazione Europea per la Ricerca Nucleare) di Ginevra è stato inventato il WWW o World Wide Web, che ha permesso ai membri del CERN di accedere facilmente, direttamente dalle loro postazioni di lavoro, ai documenti scientifici presenti sui vari computer dell'istituto.

Insieme al WWW furono creati anche l'HTML (HyperText Markup Language, o linguaggio di marcatura degli ipertesti), cioè il linguaggio usato per scrivere le pagine dei siti Internet, e il protocollo HTTP, cioè il protocollo con cui i dati dei siti viaggiano da una parte all'altra della rete.

Il WWW è stato reso disponibile a tutti solo nel 1993, quando sono stati inventati i primi programmi per utilizzarlo in modo semplice: i **browser**.

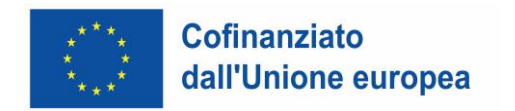

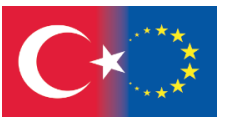

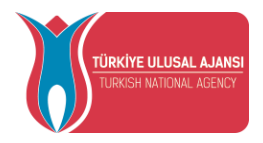

#### **Dal 2000 ad oggi**

Negli ultimi due decenni, molte cose sono accadute all'interno del mondo digitale:

14

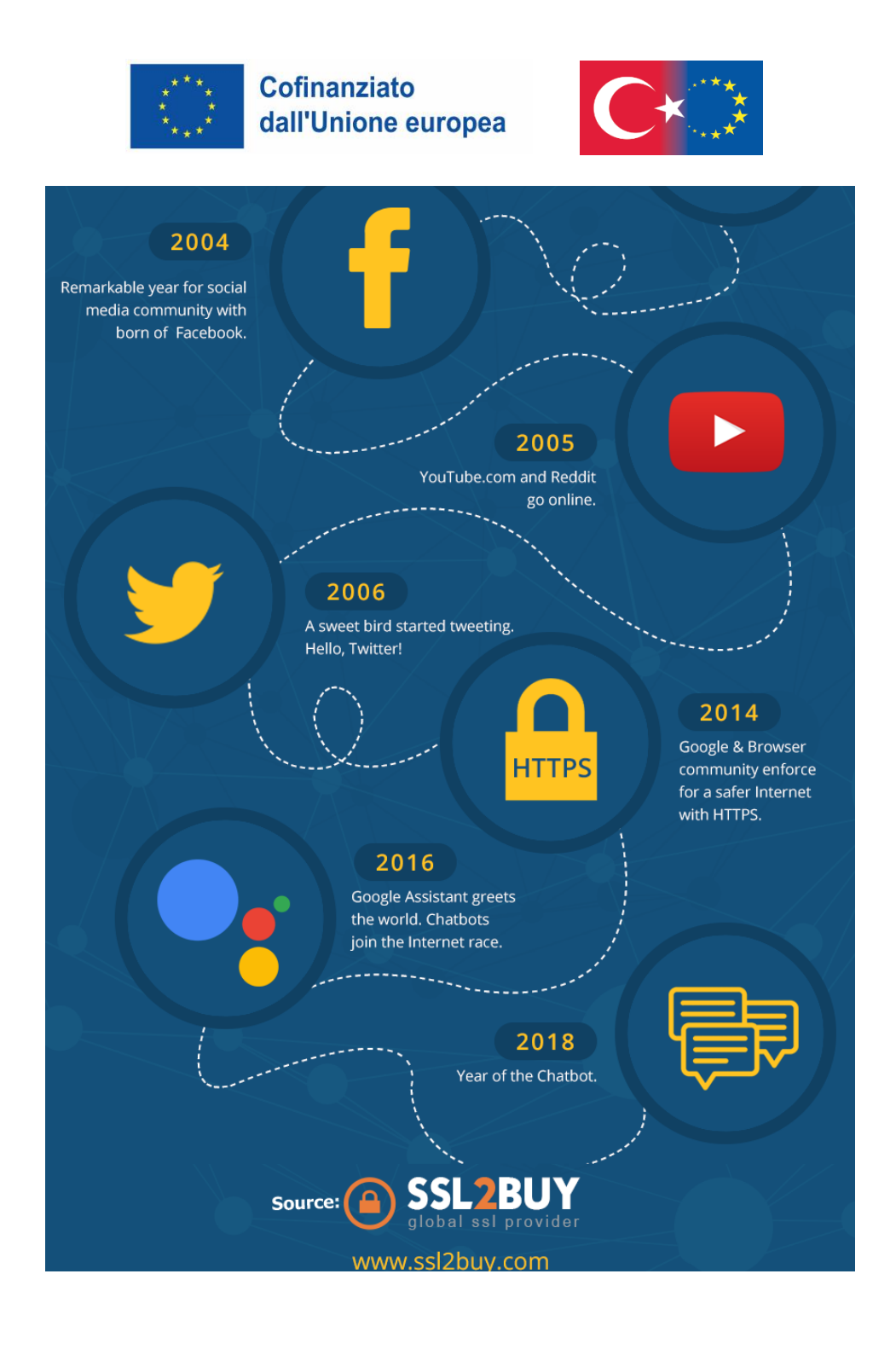

#### <span id="page-15-0"></span>**Lo sapevi?**

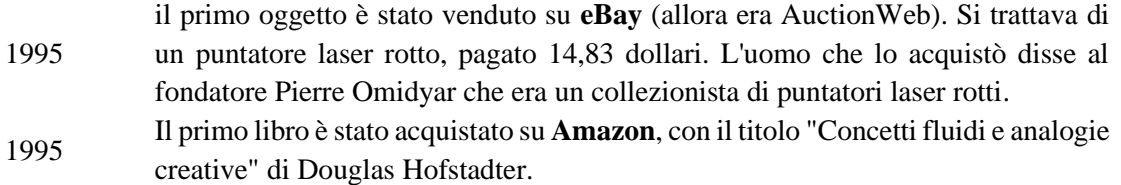

15

.<br>ÜRKİYE ULUSAL AJANSI

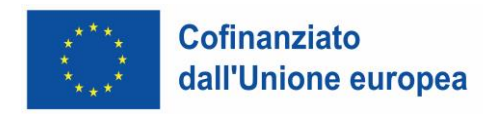

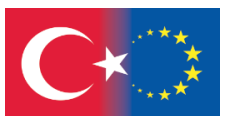

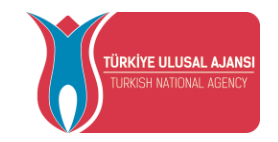

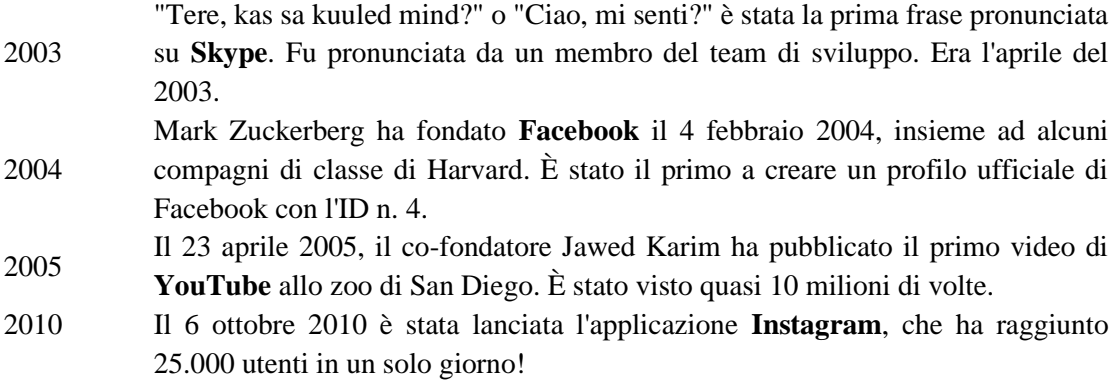

#### **Che cos'è Internet**

<span id="page-16-0"></span>**Internet è una rete globale** di miliardi di computer e altri dispositivi elettronici costituita da un gran numero di reti gestite in modo indipendente. Internet è una rete globale di cavi fisici, che possono includere cavi telefonici in rame, cavi TV e cavi in fibra ottica. Anche le connessioni wireless come il Wi-Fi e il 3G/4G/5G si basano su questi cavi fisici per accedere a Internet. Quando un computer è online, significa che è connesso a Internet.

**Internet è semplicemente un filo** che corre sottoterra e che permette a due computer di comunicare tra loro. Un server è un particolare computer collegato direttamente a Internet. Quando parliamo di pagine web specifiche, si tratta semplicemente di file memorizzati sul disco rigido del server. Quando visitiamo un sito web, il nostro computer invia una richiesta attraverso questi cavi a un server. Il server è il luogo in cui vengono memorizzati i siti web e funziona come il disco rigido del nostro computer. Una volta arrivata la richiesta, il server recupera il sito web e invia i dati corretti al nostro computer. A seconda di molte variabili, tutto questo può avvenire in pochi secondi. (1) (9)

**Internet è una rete globale** di miliardi di computer e altri dispositivi elettronici costituita da un gran numero di reti gestite in modo indipendente. Internet è una rete globale di cavi fisici, che possono includere cavi telefonici in rame, cavi TV e cavi in fibra ottica. Anche le connessioni wireless come il Wi-Fi e il 3G/4G/5G si basano su questi cavi fisici per accedere a Internet. Quando un computer è online, significa che è connesso a Internet. (1)

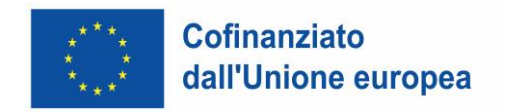

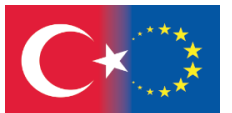

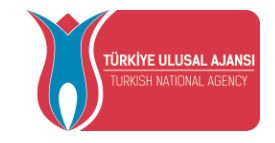

#### **In che modo il World Wide Web è diverso da Internet?**

<span id="page-17-0"></span>I termini "World Wide Web" e "Internet" vengono spesso confusi. Internet è l'infrastruttura di rete che collega tra loro i dispositivi, mentre il World Wide Web è un modo di accedere alle informazioni attraverso il mezzo di Internet.

Il World Wide Web, o Web in breve, sono le pagine che si vedono quando si è su un dispositivo e si è online. Internet è la rete di computer connessi su cui funziona il web e su cui viaggiano e-mail e file. Il Web è stato costruito sulla base di Internet. Internet è la sua spina dorsale.

Pensate a Internet come alle strade che collegano le città. Il World Wide Web contiene le cose che si vedono sulle strade, come case e negozi. I veicoli sono i dati che si spostano: alcuni vanno da un sito web all'altro e altri trasferiscono le e-mail o i file attraverso Internet, separatamente dal Web. (3)

#### **Com'è strutturato Internet**

<span id="page-17-1"></span>Internet è oggi una vasta rete che collega i computer di tutto il mondo attraverso oltre 1.200.000 chilometri di cavi che corrono sottoterra e in mare, secondo l'Università del Colorado Boulder.

È il metodo di comunicazione più veloce al mondo, che consente di inviare dati da Londra, nel Regno Unito, a Sydney, in Australia, in soli 250 millisecondi. La costruzione e la manutenzione di Internet è stata un'impresa d'ingegno monumentale.

fibra ottica sotterranei e subacquei. Questi cavi collegano continenti e isole, ovunque tranne che in Antartide. Internet invia dati in tutto il mondo, attraverso la terra e il mare. I dati passano da una rete a raggiungere il computer con l'indirizzo IP corrispondente.

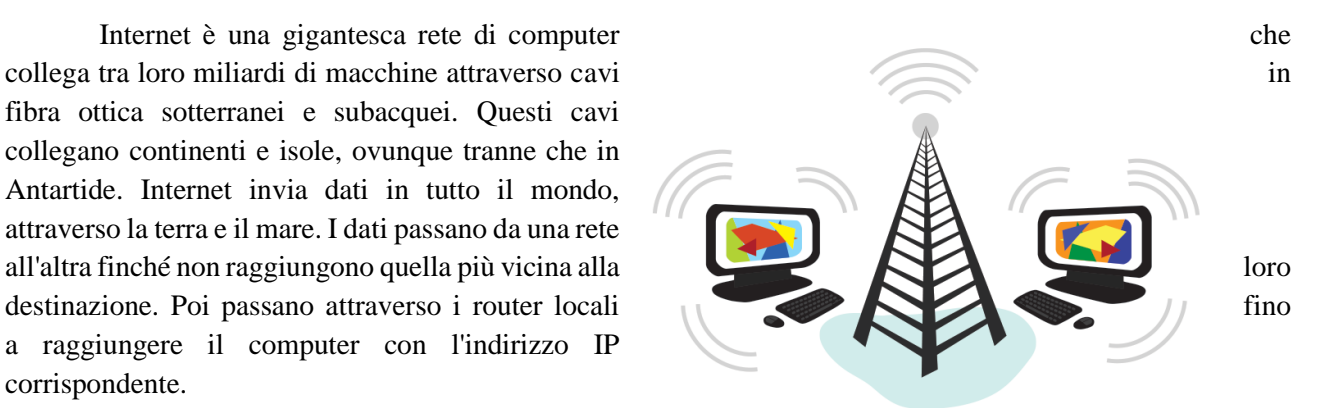

La velocità di Internet dipende da un fattore principale: la qualità dei cavi sotterranei che vi collegano al resto del mondo. I cavi in fibra ottica inviano i dati molto più velocemente delle loro controparti in rame, e l'Internet domestico è limitato dall'infrastruttura disponibile nella vostra zona. (11)

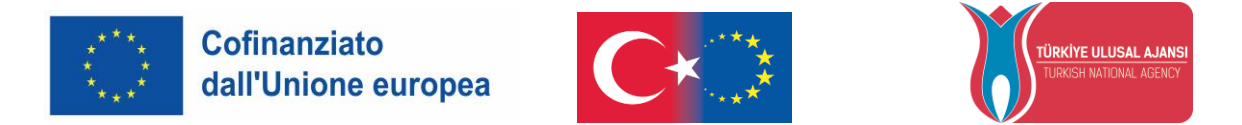

Sebbene Internet sia stato sviluppato molto prima, si è diffuso nelle case solo negli anni '90. La

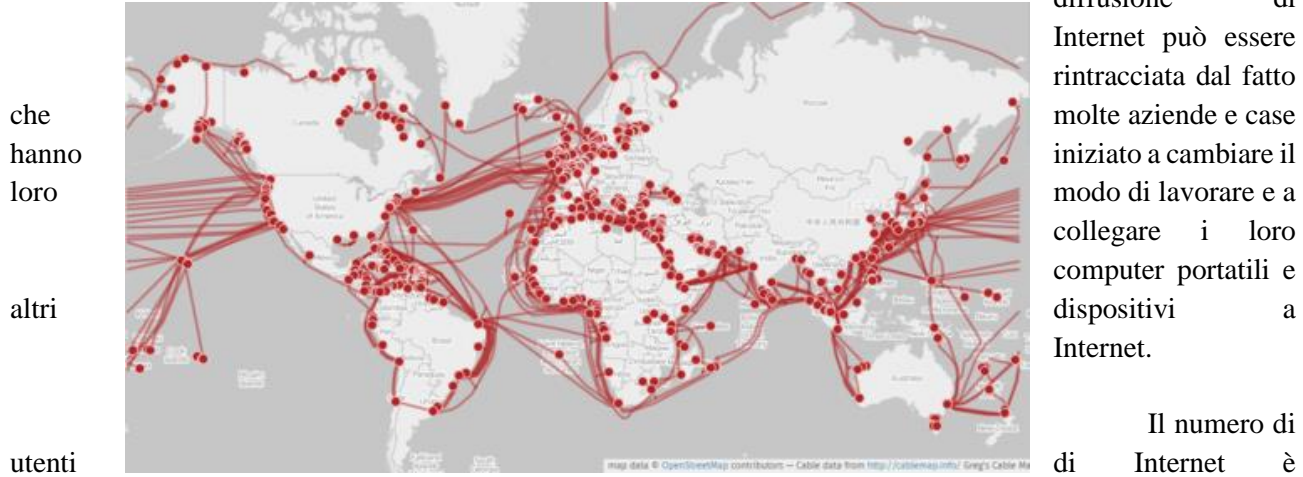

diffusione di Internet può essere rintracciata dal fatto collegare i loro computer portatili e Internet.

Il numero di

cresciuto vertiginosamente dalla sua nascita. Di conseguenza, anche il numero di reti di computer collegate è cresciuto in modo esponenziale. All'inizio si trattava di collegare meno di dieci computer.

Oggi, 440 milioni di computer possono essere collegati direttamente, rendendo la vita più facile alle persone di tutto il mondo. Condividere informazioni e conoscenze è diventato estremamente facile per chi ha accesso a Internet. Il Paese con il maggior numero di utenti di Internet è la Cina, con 1,4 miliardi di utenti, seguita dall'India con 1,3 miliardi e dagli Stati Uniti d'America con poco più di 0,3 miliardi di utenti.

#### <span id="page-18-0"></span>**L'introduzione dei broswer web**

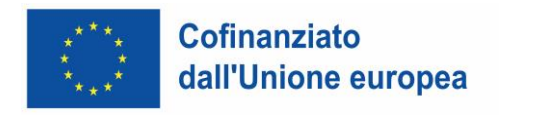

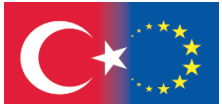

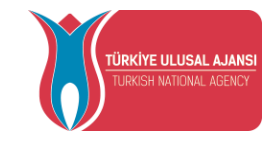

*Routing of prominent undersea cables that serve as the physical infrastructure of the Internet. Source: https://en.wikipedia.org/wiki/Internet\_backbone*

Tim Berners-Lee è stato il primo a creare un software di base in grado di presentare i documenti HTML in un formato di facile lettura. Egli chiamò questo "browser" "WorldWideWeb". Grazie all'introduzione dei browser web, il cambiamento e la diffusione del Web negli anni '90 furono incredibilmente veloci.

Tim dimostrò un modo elementare, ma attraente, di pubblicare testi sviluppando lui stesso un software e un suo semplice protocollo, l'HTTP, per recuperare il testo di altri documenti tramite collegamenti ipertestuali. Il protocollo di Tim, HTTP, sta per HyperText Transfer Protocol.

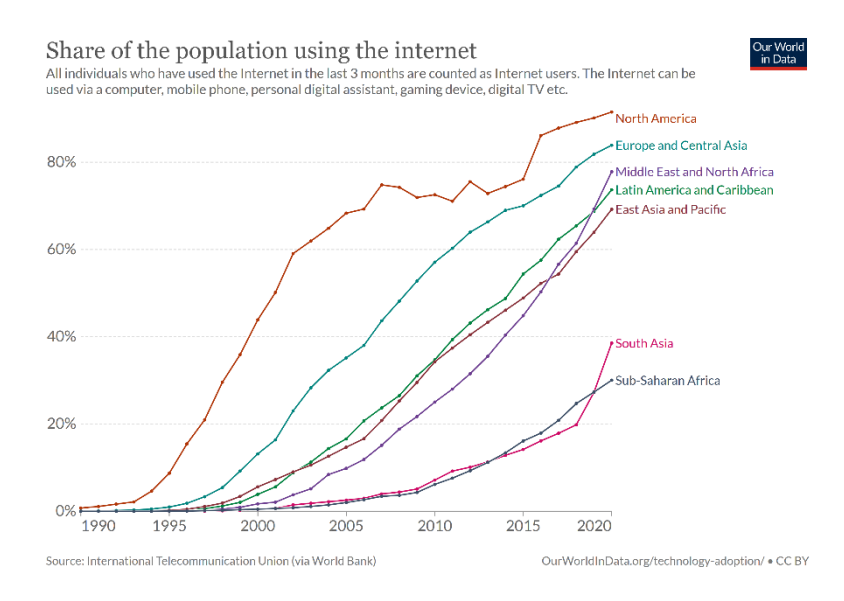

Il formato di testo per HTTP fu chiamato HTML, per HyperText Markup Language. Mantenendo le cose molto semplici, Tim incoraggiò altri a sviluppare le sue idee e a progettare un ulteriore software, successivamente chiamato browser, per la visualizzazione dell'HTML. (6)

Un browser Web è un'applicazione software che consente all'utente di visualizzare e interagire con testo, immagini, video, musica e altre

19

informazioni presenti in un sito Web. Il testo e le immagini di una pagina web possono contenere collegamenti ipertestuali ad altre pagine web dello stesso sito o di siti diversi. I browser Web consentono all'utente di accedere in modo rapido e semplice alle informazioni fornite da molte pagine Web di molti siti Web, attraversando questi collegamenti. I browser Web formattano le informazioni HTML per la visualizzazione, pertanto l'aspetto di una pagina Web può variare da un browser all'altro. (4)

#### **I primi "e-commerce" e la 'bolla dotcom'**

<span id="page-19-0"></span>L'enorme entusiasmo che circondava Internet ha portato a un enorme boom delle azioni delle nuove tecnologie tra il 1998 e il 2000. Questo fenomeno è stato definito "bolla delle dotcom". In questo periodo gli investitori hanno pompato denaro nelle startup basate su Internet nella speranza che queste aziende nascenti

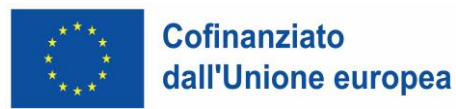

potessero presto generare profitti. L'affermazione era che l'industria mondiale stava vivendo un "nuovo paradigma economico", mai sperimentato prima. Gli investitori del mercato azionario cominciarono a credere a questo clamore e fecero grandi investimenti con aspettative irrealistiche sui tassi di rendimento. I capitalisti di ventura prosperarono e molte aziende furono fondate sulla base di piani aziendali dubbi.

La bolla delle dotcom iniziò a crollare nel

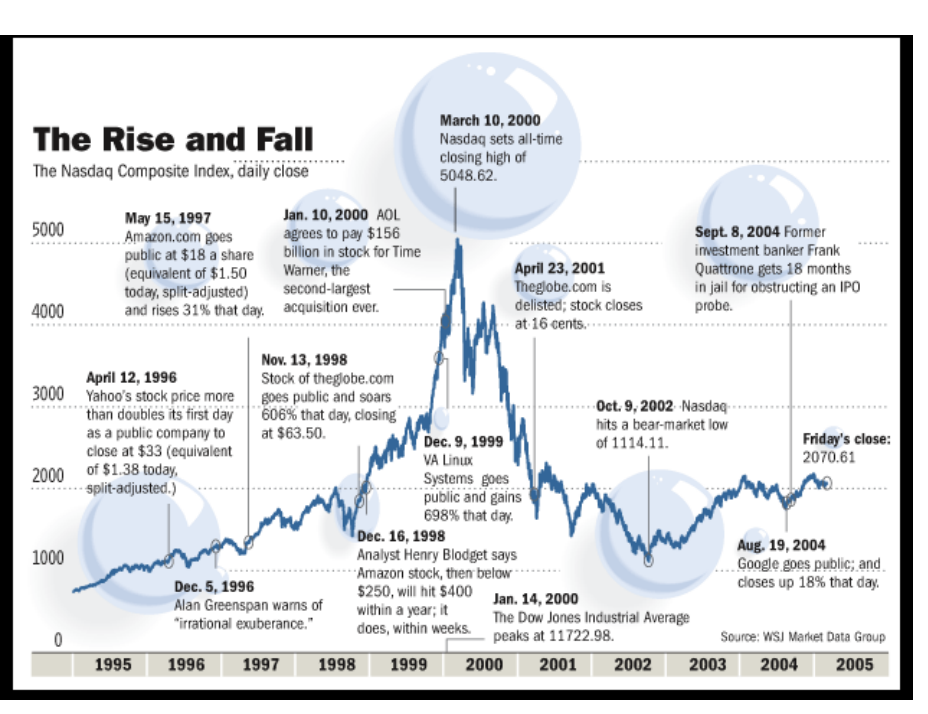

.<br>RKÍYE III IISAI AJANS

*Source: https://ourworldindata.org/internet*

1999. I trilioni di dollari di valore di mercato persi durante il crollo del mercato azionario tra il 2000 e il 2002 hanno chiarito che molti investitori, nella fretta di incassare il boom di Internet, hanno ignorato i parametri di investimento tradizionali. Una dopo l'altra, le dot-com più deboli hanno cominciato a sottoperformare. Le dotcom hanno smesso di essere sicure vincitrici del mercato azionario, il calo dei prezzi delle azioni si è trasformato in delisting del mercato azionario e poi in veri e propri fallimenti. Nell'aprile 2000, appena un mese dopo il picco, il Nasdaq aveva perso il 34,2% del suo valore. (8)

La bolla delle dot com ha spazzato via molte startup troppo ambiziose. Ha colpito anche colossi come Microsoft e Cisco. Le società dot com avevano aggiunto molto valore e valevano molto denaro. Tuttavia, le forze economiche avevano portato le valutazioni a livelli insostenibili e il crollo era inevitabile.

Molti investitori hanno perso denaro, ma hanno anche contribuito a finanziare il nuovo sistema e a gettare le basi per il futuro successo del commercio elettronico. La "nuova economia" definita dal boom di Internet, tuttavia, ha prodotto anche alcuni notevoli successi. Tra il 48% delle società dot-com che sono sopravvissute fino al 2004 ci sono gli attuali giganti di Internet Amazon, eBay e Google. (2)

#### **Il web: come ha rivoluzionato la nostra vita?**

<span id="page-20-0"></span>Il Web è nato nell'ambito della ricerca e vi è rimasto fino al 1993, anno in cui il CERN ha deciso di rendere il WWW disponibile a tutti, rilasciando il codice sorgente nel pubblico dominio.

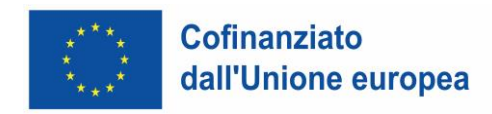

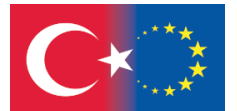

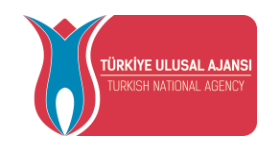

L'espansione del Web continua e si trasforma gradualmente da strumento di pubblicazione a strumento di emancipazione culturale, politica ed economica, affiancando e, in alcuni casi, sostituendo il ruolo di altri media.

L'espansione di Internet a partire dalla metà degli anni '90 è stata il risultato della combinazione di tre fattori principali:

La scoperta tecnologica del World Wide Web da parte di Tim Berners-Lee e la sua volontà di distribuire il codice sorgente per migliorarlo grazie al contributo open-source di una comunità globale di utenti, in continuità con l'apertura dei protocolli Internet TCP/IP. Il web continua a funzionare secondo lo stesso principio di open source. Due terzi dei server web sono gestiti da Apache, un programma server open-source.

Cambiamento istituzionale nella gestione di Internet, che viene mantenuta sotto la gestione libera della comunità globale di Internet, privatizzandola e consentendo sia usi commerciali sia usi cooperativi.

Cambiamenti importanti nella struttura sociale, nella cultura e nel comportamento sociale: la rete come forma organizzativa prevalente, l'individuazione come orientamento principale del comportamento sociale e la cultura dell'autonomia come cultura della società della rete.

Per valutare la rilevanza di Internet nella società dobbiamo ricordare le caratteristiche specifiche di Internet come tecnologia.

Le persone ne hanno beneficiato non solo come consumatori, ma anche come cittadini, individui e membri di comunità grandi come nazioni o piccole come un isolato o incentrate su un particolare interesse comune. Il grado di utilizzo di Internet da parte delle persone per cercare contatti personali, *S* informazioni pubbliche e nuove conoscenze è elevato e in aumento. *E*

#### **L'impatto di Internet sulla crescita economica e sulla prosperità** *i*

<span id="page-21-0"></span>Il principale impatto di Internet è stato il ringiovanimento delle attività tradizionali. Internet ha *u* permesso trasformazioni aziendali fondamentali che abbracciano l'intera catena del valore in quasi tutti i settori e tipi di aziende, non solo quelle online. Queste trasformazioni comprendono cambiamenti radicali non solo *\* nelle modalità di acquisto e vendita dei prodotti, ma anche nelle modalità di progettazione, produzione e *A* distribuzione di prodotti e servizi. *r \** 

Anche una piccola impresa oggi può operare con una catena di fornitura gestita in modo dinamico, che *I* si estende a livello geografico e opera con una forza lavoro globale. Queste aziende hanno beneficiato della maggiore produttività consentita da Internet. *I 1*

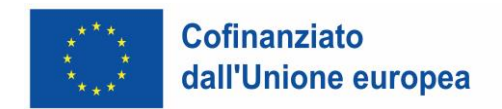

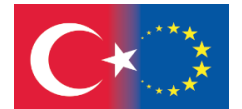

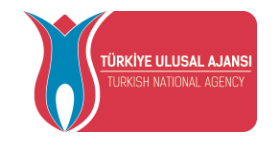

#### **L'ascesa dei Social Network su Internet**

<span id="page-22-0"></span>Dal 2002 (creazione di Friendster, prima di Facebook) si è verificata una nuova rivoluzione sociotecnica su Internet: l'ascesa dei siti di social network in cui sono presenti ormai tutte le attività umane, dall'interazione personale agli affari, al lavoro, alla cultura, alla comunicazione, ai movimenti sociali e alla politica.

*I siti di social network sono servizi basati sul web che consentono agli individui di (1) costruire un profilo pubblico o semi-pubblico all'interno di un sistema delimitato, (2) articolare un elenco di altri utenti con cui condividono una connessione e (3) visualizzare e attraversare il proprio elenco di connessioni e quelle fatte da altri all'interno del sistema.* (Boyd e Ellison 2007, 2)

L'uso dei social network, in termini di tempo speso globalmente, ha superato la posta elettronica nel novembre 2007. Ha superato la posta elettronica per numero di utenti nel luglio 2009. In termini di utenti ha raggiunto 1 miliardo nel settembre 2010, con Facebook che ne rappresenta circa la metà. Nel 2013 è quasi raddoppiato, soprattutto grazie al crescente utilizzo in Cina, India e America Latina. Esiste infatti una grande diversità di siti di social networking (SNS) per Paesi e culture.

Pertanto, l'attività più importante su Internet in questo momento passa attraverso il social networking e i SNS sono diventati le piattaforme prescelte per tutti i tipi di attività, non solo per le amicizie personali o le chat, ma per il marketing, il commercio elettronico, l'istruzione, la creatività culturale, la distribuzione dei media e dell'intrattenimento, le applicazioni sanitarie e l'attivismo sociopolitico. Si tratta di una tendenza significativa per la società in generale.

Le persone costruiscono reti per stare con gli altri, e per stare con gli altri che desiderano in base a criteri che includono le persone che già conoscono. La maggior parte degli utenti si collega al sito ogni giorno. È una connettività permanente. Se avevamo bisogno di una risposta a ciò che è successo alla socievolezza nel mondo di Internet, eccola: c'è un drammatico aumento della socievolezza, ma un tipo diverso di socievolezza, facilitata e dinamizzata dalla connettività permanente e dal social networking sul web.

Ma le persone non vivono una realtà virtuale, anzi si tratta di una vera e propria virtualità, poiché le pratiche sociali, la condivisione, la mescolanza e la vita in società sono facilitate nella virtualità, in quello che tempo fa ho chiamato lo "spazio dei flussi" (Castells 1996).

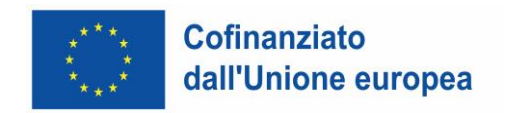

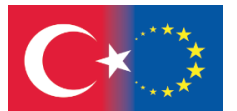

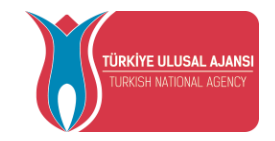

#### **Internet nelle nostre vite**

<span id="page-23-0"></span>Avete mai pensato all'impatto di Internet sulla nostra vita? Vi siete mai chiesti per quanto tempo durante il giorno siamo connessi a Internet?

Ecco cosa succede in Internet in 1 minuto secondo i dati compilati da Lori Lewis e pubblicati sul sito [AllAccess](https://www.allaccess.com/merge/archive/32972/infographic-what-happens-in-an-internet-minute)

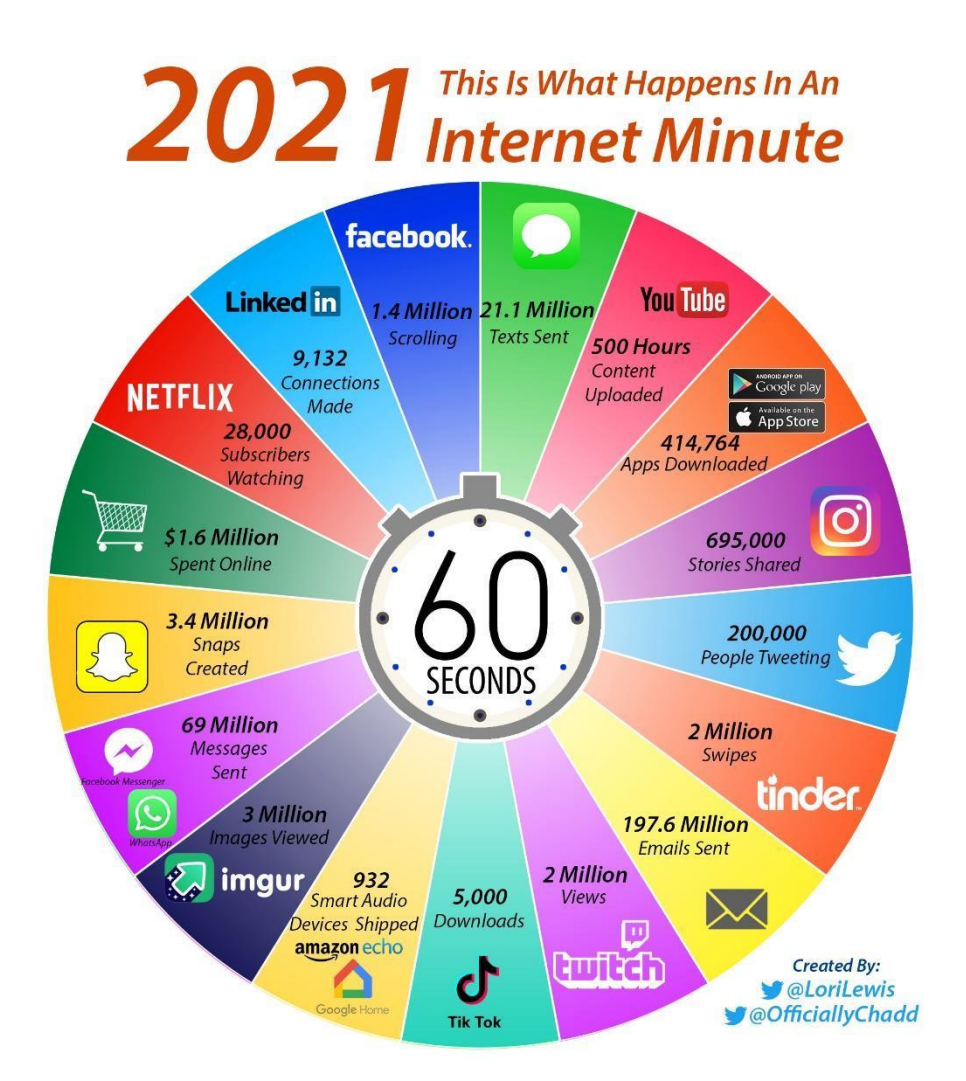

#### <span id="page-23-1"></span>**Il web: quale futuro?**

Abbiamo parlato di storia e di passato, ma a quale evoluzione del web assisteremo?

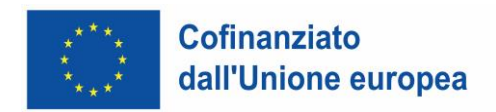

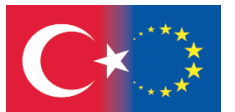

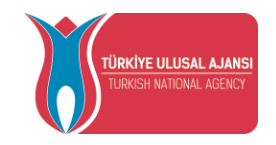

Il mondo del World Wide Web è entrato lentamente nelle nostre vite e continuerà a essere sempre più pervasivo: l'espansione continua a ritmi impressionanti, la tecnologia è costantemente alla ricerca di nuove soluzioni per accrescere le proprie potenzialità e le discussioni su etica, diritti e uguaglianza hanno raggiunto i tavoli politici.

Se c'è una tecnologia, uno strumento, un'App che attualmente la fa da padrone, state pur certi che prima o poi verrà superata da qualcosa di ancora più innovativo: il web è un universo in continua evoluzione.

Internet, come tutte le tecnologie, non produce effetti da sola. Tuttavia, ha effetti specifici nell'alterare la capacità del sistema di comunicazione di organizzarsi intorno a flussi interattivi, multimodali, asincroni o sincroni, globali o locali, da molti a molti, da persone a persone, da persone a oggetti e da oggetti a oggetti, basandosi sempre più sul web semantico.

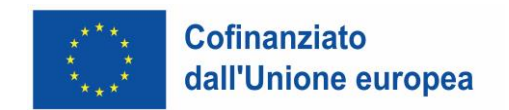

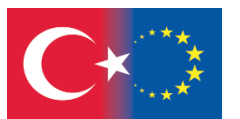

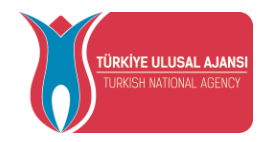

## **Riferimenti**

- <span id="page-25-0"></span>1 - <https://www.scienceandmediamuseum.org.uk/objects-and-stories/short-history-internet>
- 2 <https://www.history.com/news/who-invented-the-internet>
- 3 <https://www.bbc.co.uk/newsround/47523993>
- 4 [https://openbookproject.net/courses/intro2ict/web/web\\_browsers.html](https://openbookproject.net/courses/intro2ict/web/web_browsers.html)

5) (2) [Barry M. Leiner,](http://www.cs.ucsb.edu/~cs176a/handouts/history.html#leiner) [Vinton G. Cerf,](http://www.cs.ucsb.edu/~cs176a/handouts/history.html#cerf) [David D. Clark](http://www.cs.ucsb.edu/~cs176a/handouts/history.html#clark)[,Robert E. Kahn,](http://www.cs.ucsb.edu/~cs176a/handouts/history.html#kahn) [Leonard Kleinrock,](http://www.cs.ucsb.edu/~cs176a/handouts/history.html#kleinrock) [Daniel C.](http://www.cs.ucsb.edu/~cs176a/handouts/history.html#lynch)  [Lynch](http://www.cs.ucsb.edu/~cs176a/handouts/history.html#lynch)[,Jon Postel,](http://www.cs.ucsb.edu/~cs176a/handouts/history.html#postel) [Larry, G.Roberts,](http://www.cs.ucsb.edu/~cs176a/handouts/history.html#roberts) and [Stephen Wolff,](http://www.cs.ucsb.edu/~cs176a/handouts/history.html#wolff) [http://www.cs.ucsb.edu/%7Ecs176a/handouts/history.html](http://www.cs.ucsb.edu/~cs176a/handouts/history.html)

- 6 <https://www.w3.org/People/Raggett/book4/ch02.html>
- 7 <https://www.techtarget.com/searchcio/definition/dot-com-bubble>

8 - [https://ideas.ted.com/an-eye-opening-look-at-the-dot-com-bubble-of-2000-and-how-it-shapes-our-lives](https://ideas.ted.com/an-eye-opening-look-at-the-dot-com-bubble-of-2000-and-how-it-shapes-our-lives-today/)[today/](https://ideas.ted.com/an-eye-opening-look-at-the-dot-com-bubble-of-2000-and-how-it-shapes-our-lives-today/)

- 9 <https://edu.gcfglobal.org/en/internetbasics/what-is-the-internet/1/>
- 10 <https://www.internetsociety.org/internet/history-internet/brief-history-internet/>
- 11 <https://www.livescience.com/20727-internet-history.html>
- 12 <https://www.bbvaopenmind.com/en/articles/the-impact-of-the-internet-on-society-a-global-perspective/>

13 - <https://www.vedantu.com/physics/history-of-internet>

[https://www.mckinsey.com/~/media/mckinsey/industries/technology%20media%20and%20telecommunicati](https://www.mckinsey.com/~/media/mckinsey/industries/technology%20media%20and%20telecommunications/high%20tech/our%20insights/the%20great%20transformer/mgi_impact_of_internet_on_economic_growth.pdf) [ons/high%20tech/our%20insights/the%20great%20transformer/mgi\\_impact\\_of\\_internet\\_on\\_economic\\_grow](https://www.mckinsey.com/~/media/mckinsey/industries/technology%20media%20and%20telecommunications/high%20tech/our%20insights/the%20great%20transformer/mgi_impact_of_internet_on_economic_growth.pdf) [th.pdf](https://www.mckinsey.com/~/media/mckinsey/industries/technology%20media%20and%20telecommunications/high%20tech/our%20insights/the%20great%20transformer/mgi_impact_of_internet_on_economic_growth.pdf)

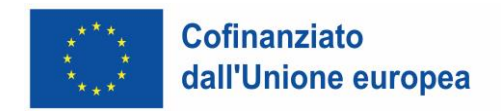

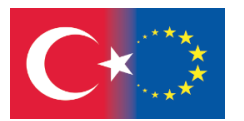

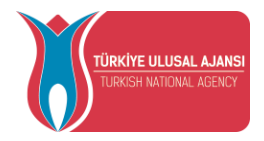

# **MOTORI DI RICERCA**

<span id="page-26-0"></span>Hakan ÖZCAN, Serkan AYDOĞAN

## <span id="page-26-1"></span>**I MOTORI DI RICERCA**

Un motore di ricerca è un tipo di software che ci permette di accedere ai contenuti di Internet. Scansiona le pagine internet e tutti i contenuti simili presenti in rete e ne salva i contenuti secondo il proprio sistema. Quando un utente inserisce nel motore di ricerca la parola che desidera cercare, il motore di ricerca presenta rapidamente all'utente i contenuti che ha precedentemente classificato in base alla loro pertinenza con la parola cercata.

I motori di ricerca utilizzano piccoli programmi chiamati robot o spider per scansionare ed elencare il mondo di Internet. Questi programmi effettuano automaticamente il crawling dei siti, analizzano il contenuto del sito e registrano, nei loro sistemi, le parole chiave a cui sono collegati e quelle che contengono.

I motori di ricerca sono utilizzati per trovare informazioni su Internet. Dopo aver inserito nel motore di ricerca la parola o le parole relative all'argomento da ricercare, vengono visualizzati i link pertinenti o irrilevanti. Tuttavia, questi link possono essere direttamente correlati all'argomento, possono essere del tutto irrilevanti o possono elencare migliaia di link con informazioni imprecise. Per questo motivo, l'uso corretto ed efficace dei motori di ricerca è molto importante sia per raggiungere le informazioni desiderate sia per evitare perdite di tempo.

A partire dal 2021-2022, i motori di ricerca preferiti dagli utenti nel mondo possono essere elencati come Google, Bing, Yandex, Yahoo.

#### <span id="page-26-2"></span>**I MOTORI DI RICERCA PREFERITI**

**Motore di ricerca Google** 

26

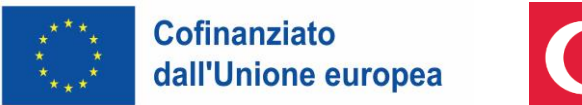

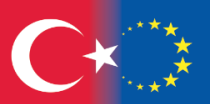

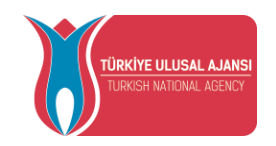

Il motore di ricerca Google più utilizzato al mondo e nel nostro Paese è stato fondato nel 1998 da Larry Page e Sergey Brin, studenti dell'Università di Stanford. Google è salito alla ribalta grazie alla sua facilità d'uso e alla rapidità dei risultati e nel tempo è salito al primo posto tra tutti i motori di ricerca. Inoltre, oltre al servizio di motore di ricerca, è diventato un marchio indispensabile per molti utenti offrendo servizi come Gmail, Google Maps, Google Drive, che è un servizio di posta elettronica gratuito.

Come per molti motori di ricerca, con il motore di ricerca Google è possibile cercare contenuti come immagini, video, notizie, ecc.

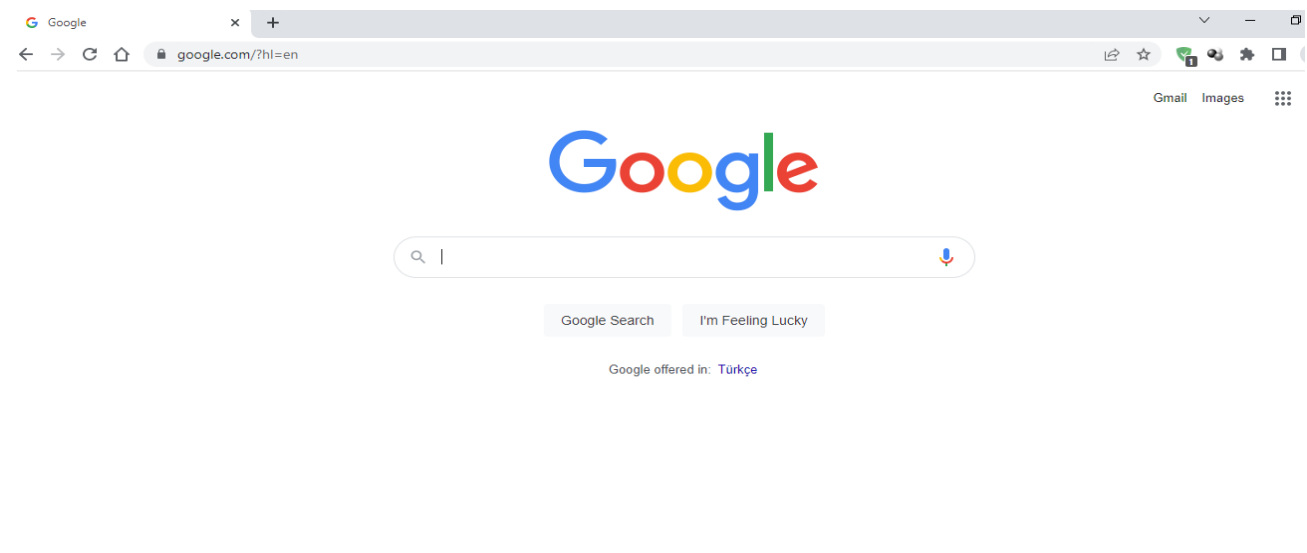

Il motore di ricerca Google dispone di un servizio speciale chiamato Google scholar, utilizzato anche per la ricerca di contenuti accademici. Attraverso questo motore di ricerca personalizzato è possibile accedere facilmente ad argomenti scientifici, articoli e ricerche. Poiché i risultati che fornisce sono di origine scientifica, produce risultati con una maggiore affidabilità.

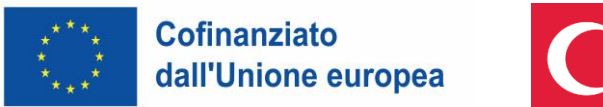

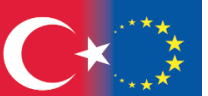

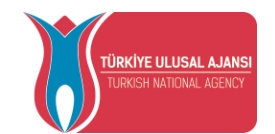

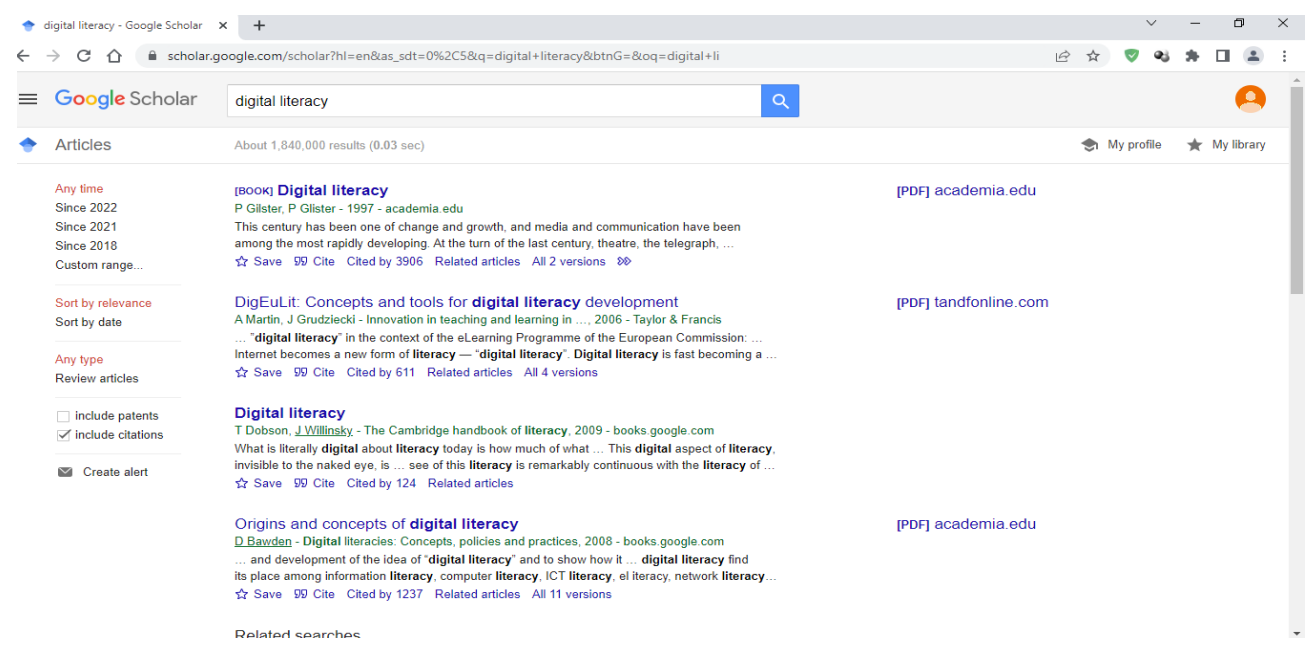

#### **Motore di ricerca Bing**

Il motore di ricerca Bing, sviluppato da Microsoft, una delle più grandi aziende di software del mondo, è stato presentato agli utenti nel 2009. Bing si è fatto notare con il supporto multilingue per gli utenti del motore di ricerca. Inoltre, cambia costantemente le foto di sfondo. Nel motore di ricerca Bing è possibile effettuare diverse personalizzazioni di ricerca per notizie, video e immagini. È cresciuto rapidamente nel tempo ed è diventato il secondo motore di ricerca più utilizzato al mondo. Il motore di ricerca Bing può anche funzionare in armonia con i servizi offerti da Microsoft.

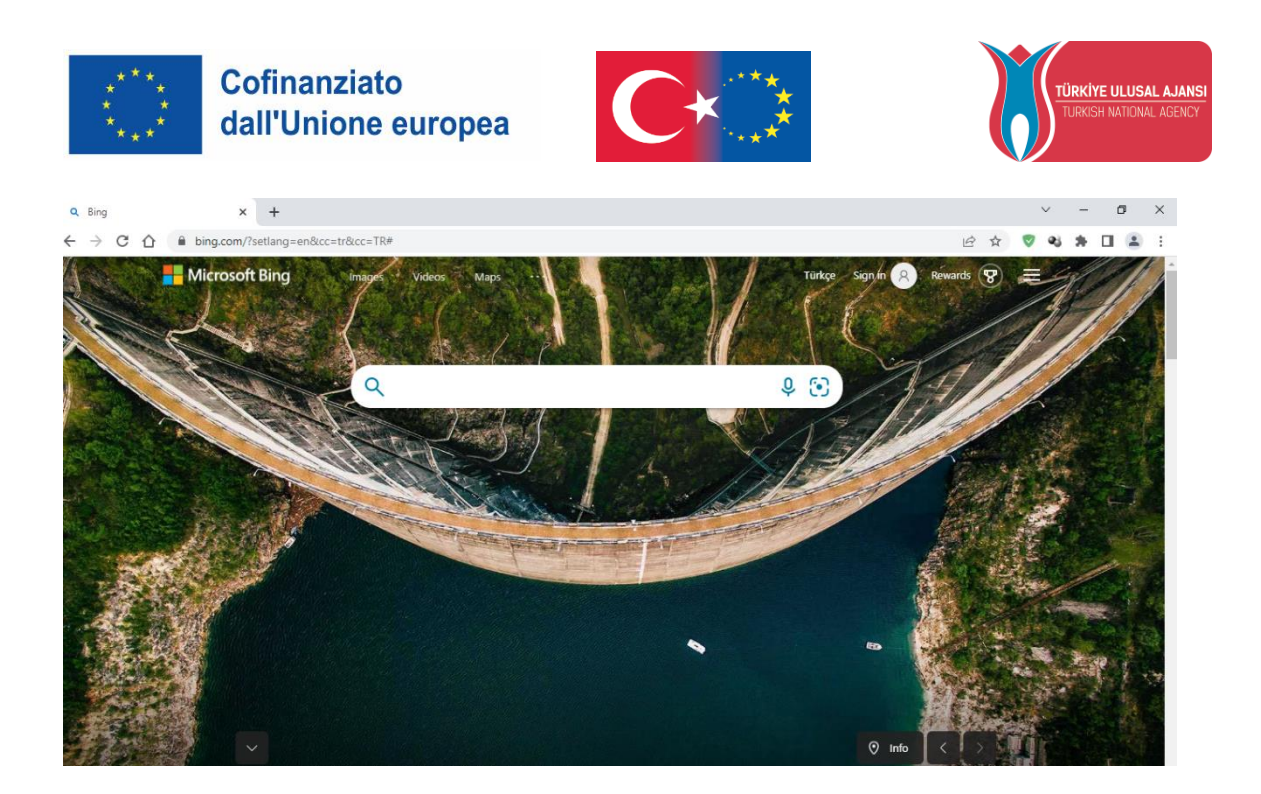

#### **Motore di ricerca Yandex**

Yandex è un'azienda tecnologica fondata in Russia nel 1997. Il motore di ricerca Yandex è salito alla ribalta soprattutto grazie alla sua applicazione di navigazione. Offre questa funzione agli utenti presentando i luoghi geograficamente nelle ricerche effettuate. Yandex è al primo posto tra i motori di ricerca in Russia. Il motore di ricerca Yandex ha componenti come il servizio giochi e il servizio di traduzione.

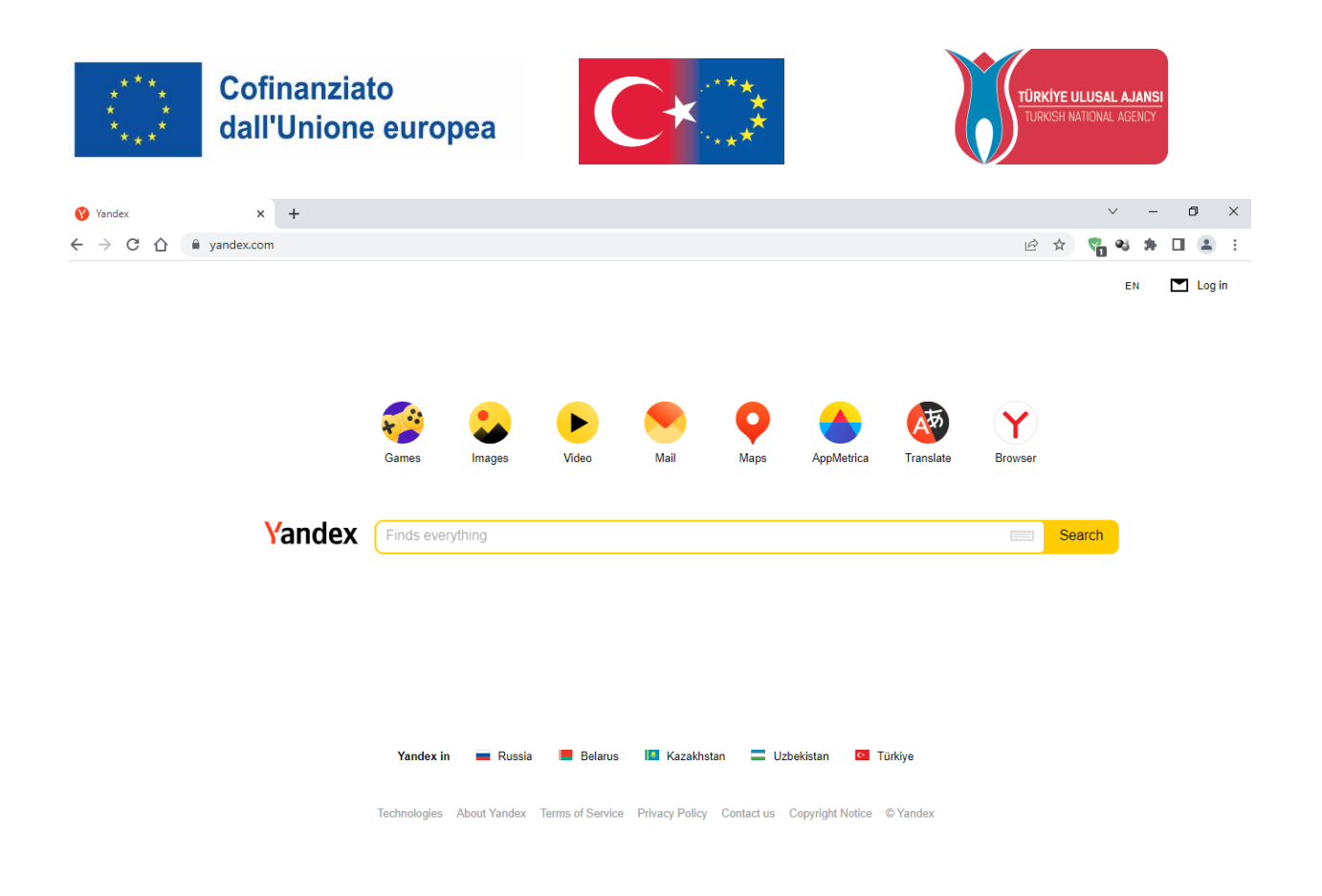

#### **Motore di ricerca Yahoo**

È stato fondato nel 1995 dagli studenti dell'Università di Stanford Jery Yang e David Filo. È molto utilizzato, soprattutto in America. Oltre alla funzione di motore di ricerca, offre ai suoi utenti un servizio di posta elettronica. Fornisce inoltre accesso a informazioni dettagliate sui mercati finanziari. Il motore di ricerca Yahoo offre anche opzioni di personalizzazione della ricerca.

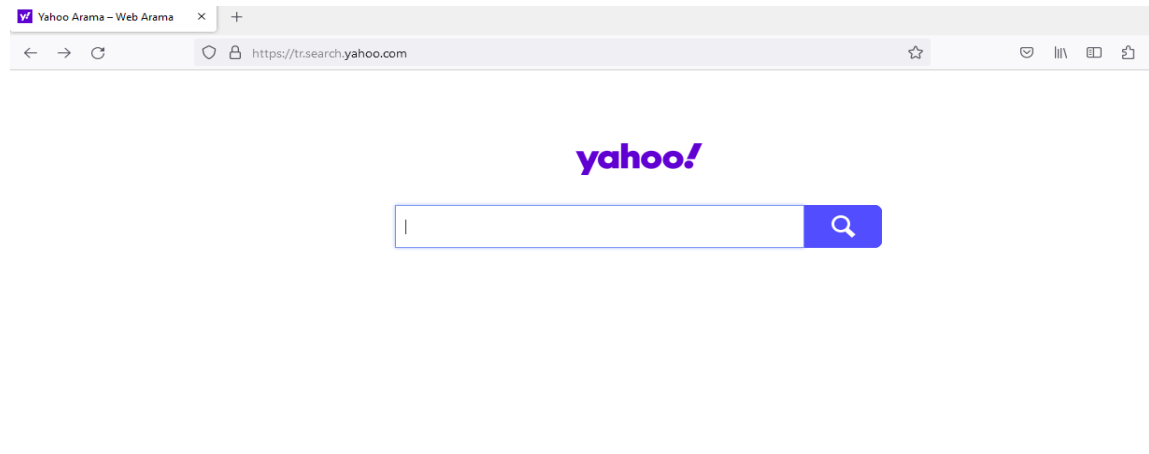

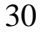

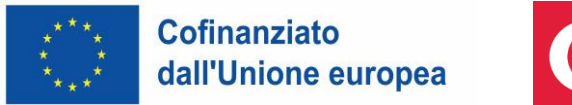

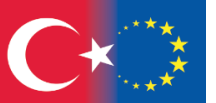

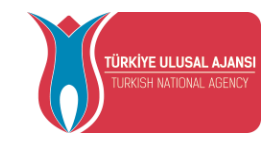

#### **DuckDuckGo**

Molti motori di ricerca sono in grado di registrare le informazioni personali degli utenti. Questa caratteristica infastidisce alcuni utenti. Il fatto che gli utenti del motore di ricerca Duckduckgo non registrino alcuna informazione personale è venuto alla ribalta. Grazie al fatto che è open source, tutti gli utenti possono controllare il sistema di funzionamento del motore di ricerca. Data l'importanza della sicurezza delle informazioni personali al giorno d'oggi, duckduckgo si è guadagnato un posto di rilievo tra i motori di ricerca concorrenti.

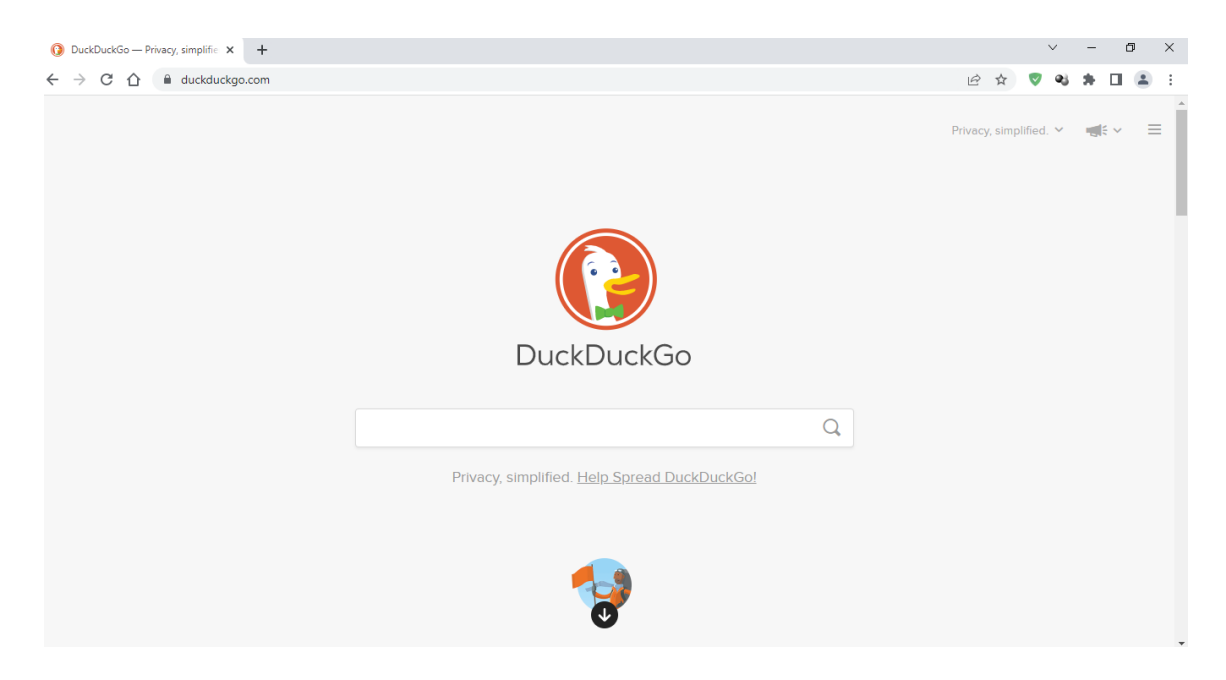

(Tecnologie di base 1 - AÇIKÖĞRETİM FAKÜLTESİ YAYINI NO: 2071)

## **USO DEI FILTRI DI RICERCA**

<span id="page-31-0"></span>È possibile utilizzare alcuni caratteri e parole speciali per effettuare ricerche più dettagliate nei motori di ricerca e raggiungere risultati adatti al proprio scopo. Questi caratteri e parole speciali possono variare da motore di ricerca a motore di ricerca. Tuttavia, poiché i motori di ricerca elencano molte informazioni, i risultati della ricerca possono contenere molti risultati relativi all'argomento ricercato. Potrebbe essere necessario filtrare i risultati della ricerca per ottenere risultati più pertinenti. Di seguito vengono illustrati alcuni semplici operatori di personalizzazione della ricerca utilizzati nel motore di ricerca Google, il più utilizzato al mondo tra i motori di ricerca. Informazioni più dettagliate saranno fornite nei seguenti argomenti.

31

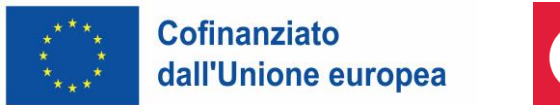

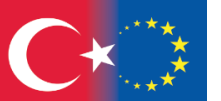

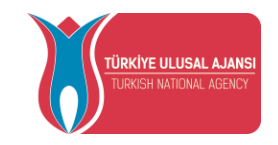

● Se le parole ricercate sono racchiuse tra doppi apici (" "), verranno elencati solo i siti che contengono l'intera parola tra doppi apici. Ad esempio, per "formazione a distanza" vengono elencati i risultati che, se scritti, contengono l'intera parola formazione a distanza.

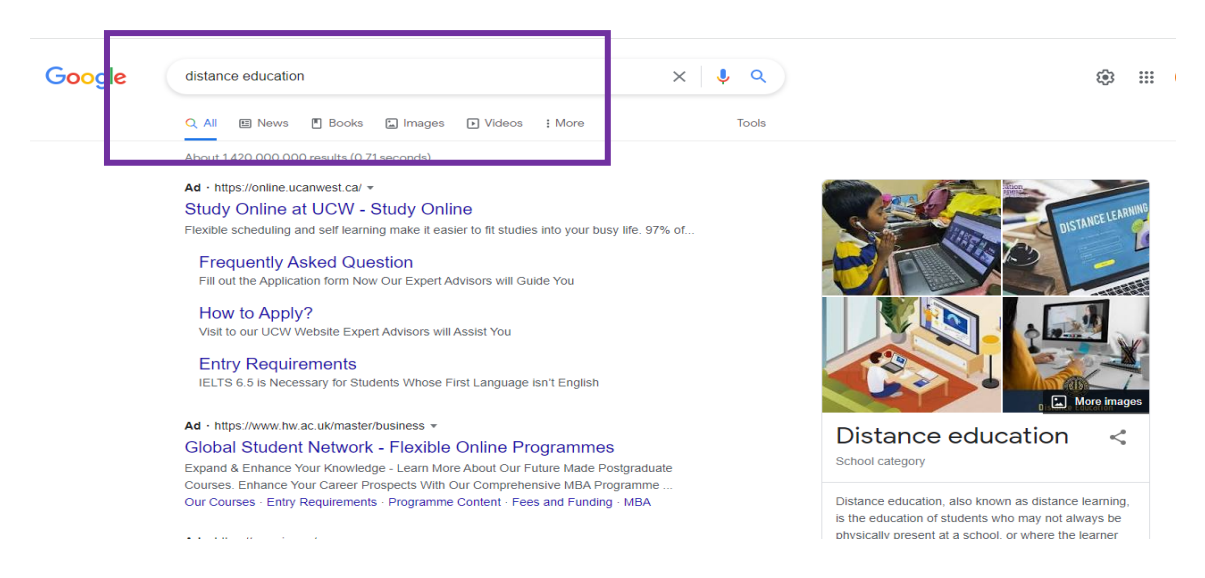

Quando il termine di ricerca è scritto normalmente, otteniamo 1.420.000.000 risultati.

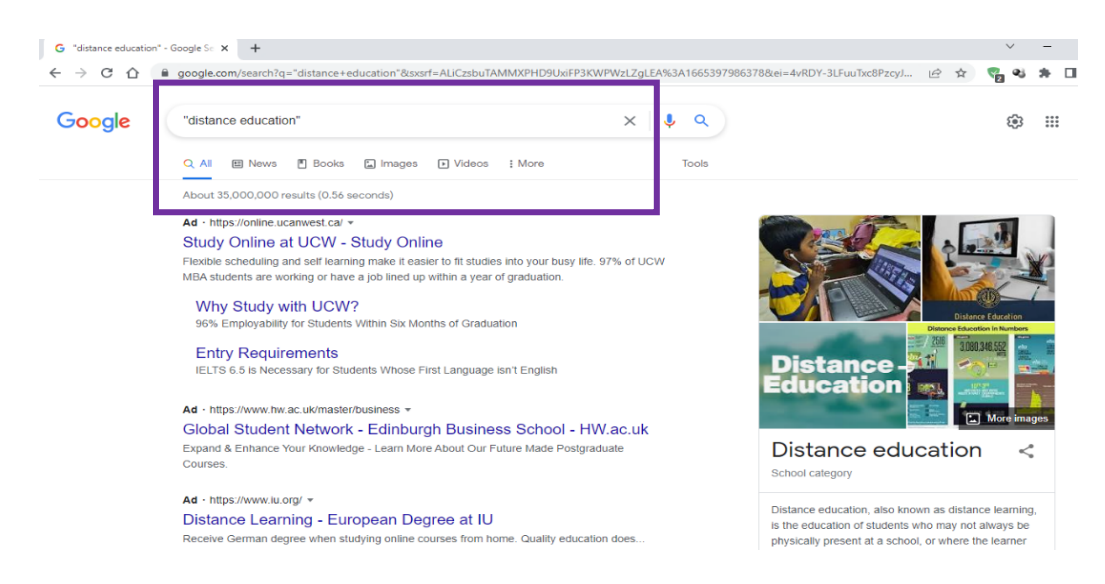

Quando il termine è racchiuso tra doppi apici, otteniamo 35.000.000 risultati.

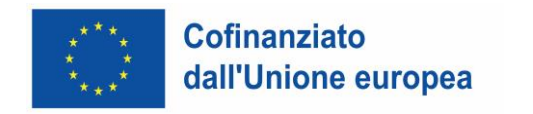

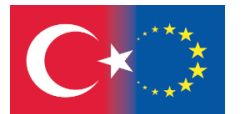

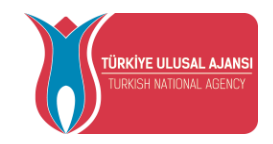

● Se vogliamo cercare solo il contenuto di un sito specifico, possiamo personalizzare la nostra ricerca digitando **site:**

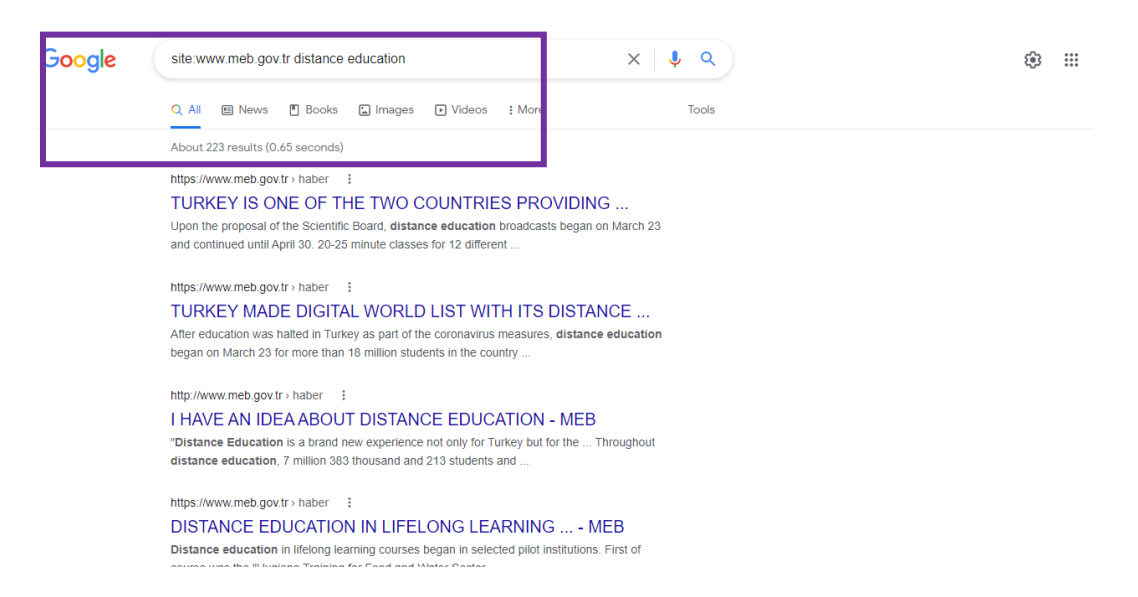

Cerchiamo i contenuti sull'istruzione a distanza nel sito [www.meb.gov.tr](http://www.meb.gov.tr/) del Ministero dell'Educazione Turco e vediamo 223 risultati. In questo modo, abbiamo personalizzato la nostra ricerca e abbiamo anche effettuato la ricerca da una fonte ufficiale.

● Se vogliamo cercare solo un tipo di file specifico, possiamo personalizzare la ricerca digitando **type**:

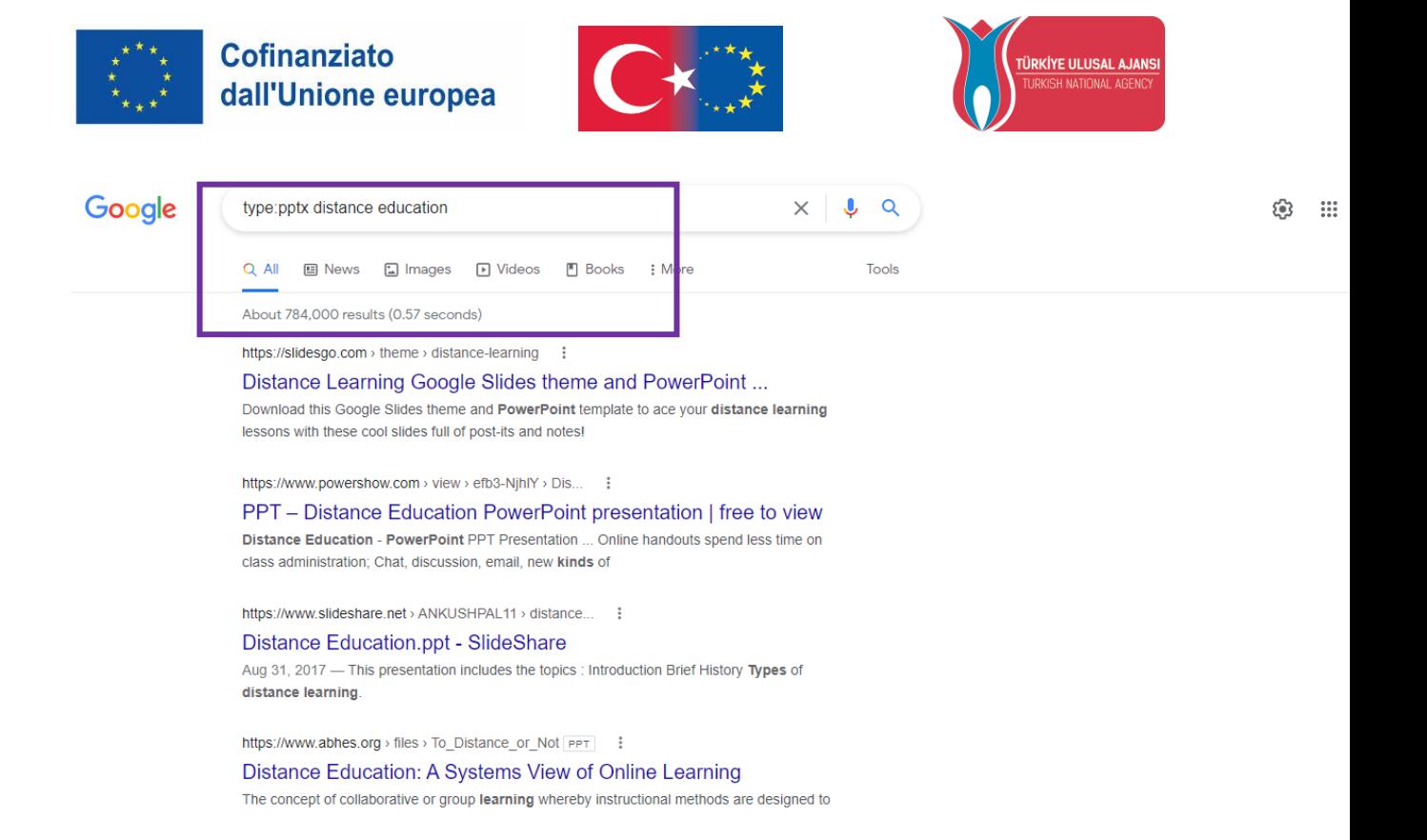

Digitando **type:pptx** nel nostro tipo di ricerca, abbiamo elencato i risultati che contengono solo file Microsoft powerpoint (presentazione).

● Se vogliamo che i risultati che stiamo cercando includano due parole diverse o entrambe, possiamo usare l'operatore "**or**".

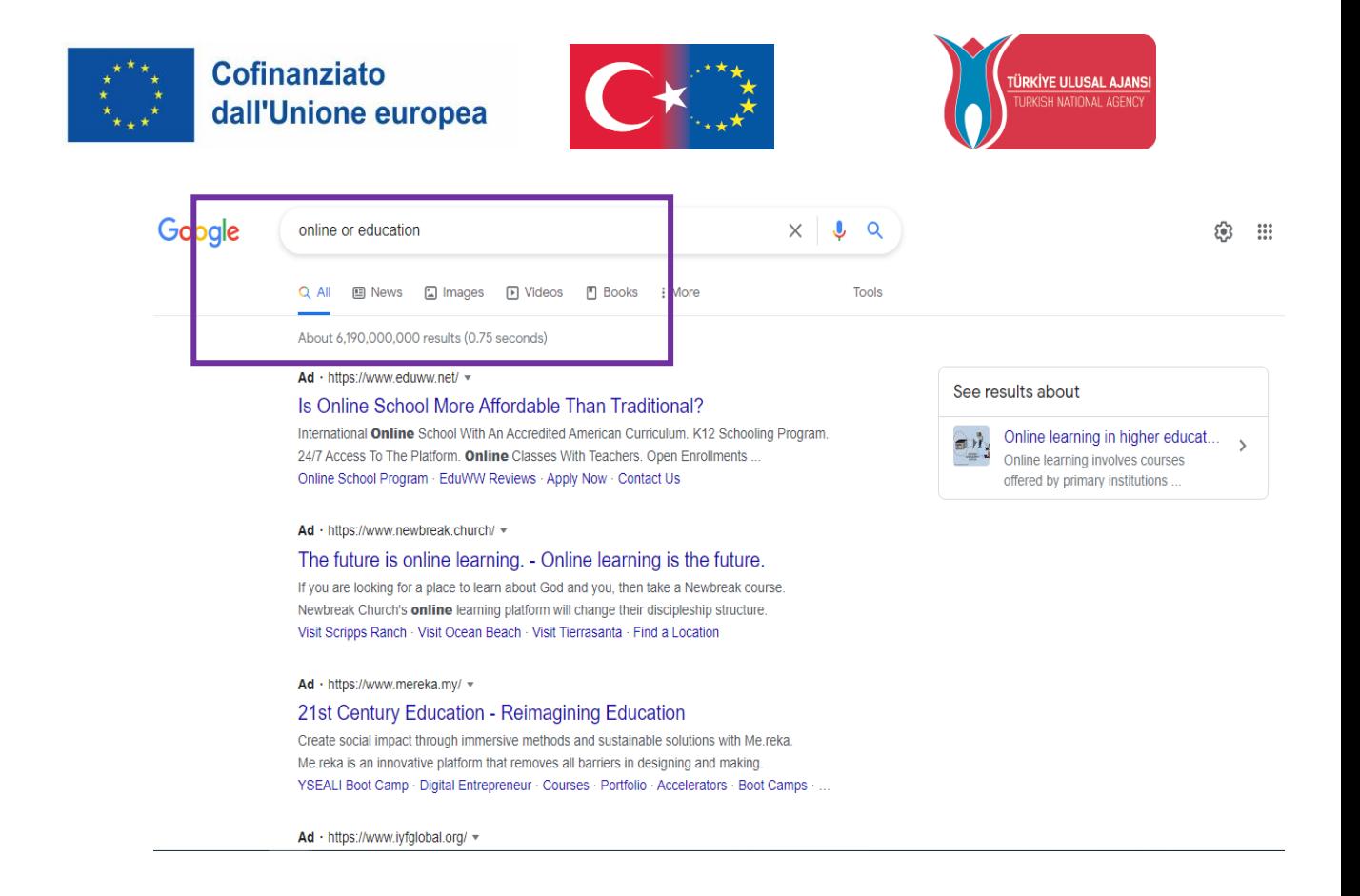

Utilizzando l'operatore **OR**, abbiamo elencato i risultati che includono sia le parole online che quelle relative all'istruzione, o entrambe.

● Se vogliamo escludere una parola dai risultati della ricerca, possiamo personalizzare la nostra ricerca mettendo l'operatore (-) all'inizio della parola che vogliamo escludere.
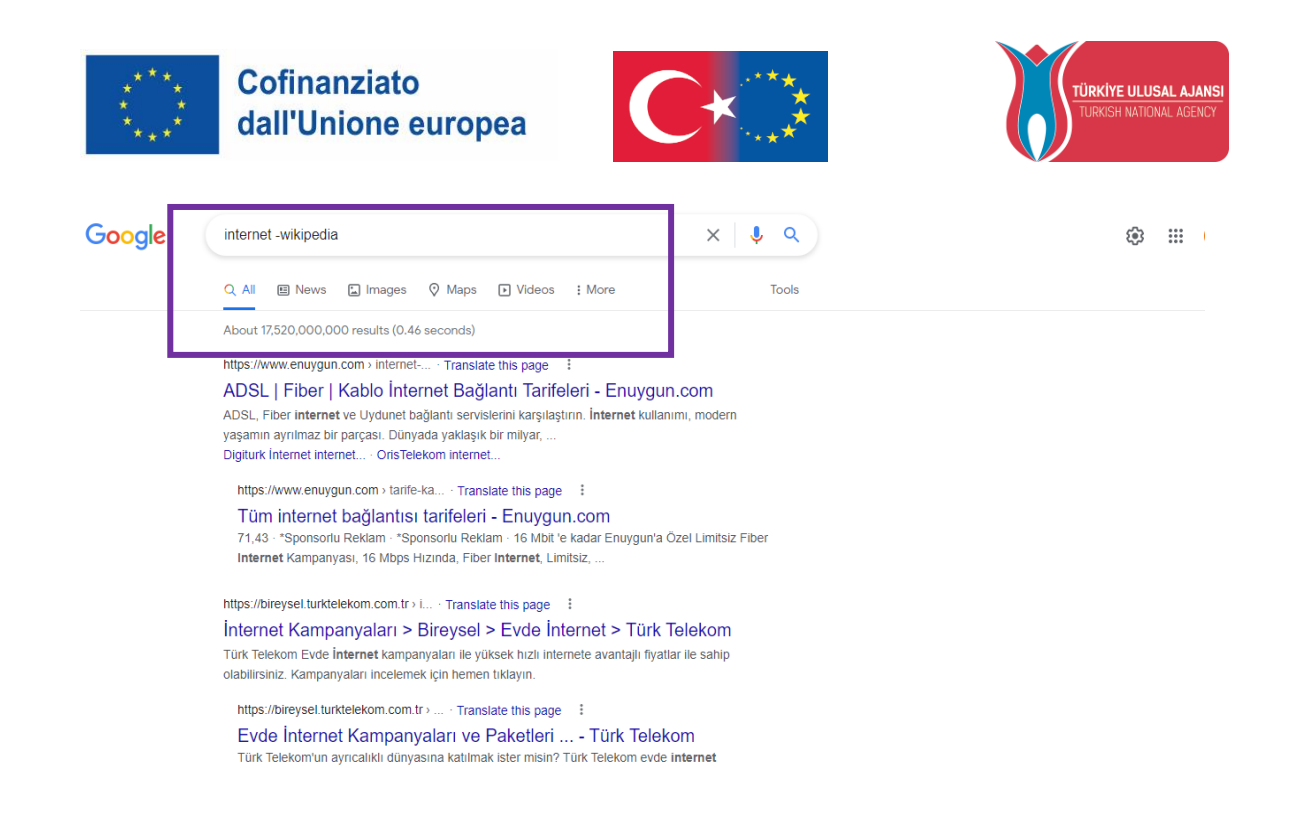

Poiché non vogliamo elencare i contenuti di Wikipedia nella nostra ricerca, abbiamo rimosso i risultati relativi a Wikipedia dalla nostra ricerca utilizzando l'operatore -.

● Quando si effettua una ricerca, non si pensa a nessun termine o, se si vuole ampliare la ricerca, si ricorre ai segnaposto (caratteri jolly) \*. Il segnaposto rappresenta tutte le parole che sostituiscono qualsiasi termine durante la ricerca.

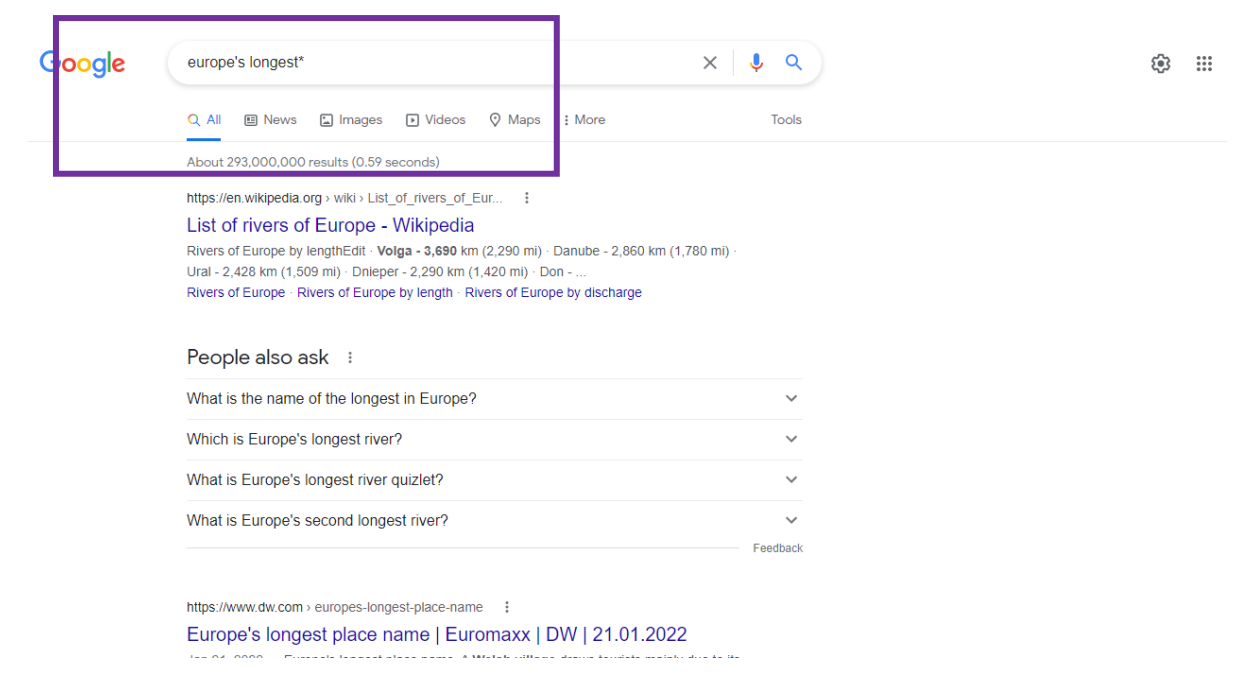

36

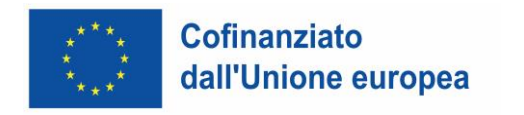

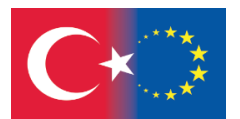

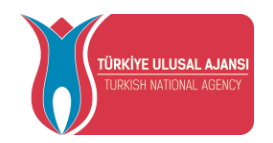

Usando il segnaposto (\*), abbiamo elencato tutti i risultati in Europa con la caratteristica più lunga.

(https://www.google.com.tr/intl/tr/help/operators.html)

È inoltre possibile utilizzare la pagina di ricerca avanzata dei motori di ricerca per creare ricerche utilizzando icone, segni o operatori. Le pagine di ricerca avanzata contengono opzioni di interrogazione, descrizioni ed esempi.

Questo argomento verrà illustrato in modo più dettagliato negli argomenti successivi. Di seguito vengono descritti i metodi più frequenti relativi all'uso pratico dei motori di ricerca in generale.

### **Riferimenti**

FIRAT, M. ve ÖZDAMAR KESKİN, N. (2015). *Temel Bilgi Teknolojileri-I.* Eskişehir: Anadolu Üniversitesi

<https://www.google.com.tr/intl/tr/help/operators.html>

<https://gs.statcounter.com/search-engine-market-share>

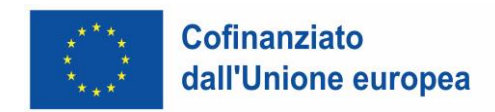

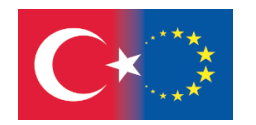

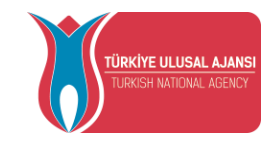

# **ACCESSO ALLE INFORMAZIONI DA INTERNET, COMPILAZIONE, REGOLAMENTAZIONE E REGOLE ETICHE**

Dr. Murat YILMAZ<sup>1</sup>, Dr. Kemal ÇELİK<sup>2</sup>, Dr. Harun BAYTEKİN<sup>2</sup>, Dr. Esin ÖZER<sup>1</sup>, Selda MANAV<sup>1</sup>, Alkan ÇAĞLI<sup>1</sup>

#### **INTRODUZIONE**

Internet influisce su tutti i campi, compresi i processi educativi, e arricchisce i processi di insegnamento, offrendo illimitate opportunità sociali, culturali e personali a insegnanti e studenti. Tuttavia, l'efficacia di Internet nel processo di insegnamento dipende dalle competenze informatiche degli studenti e dalla loro capacità di utilizzare Internet in modo efficiente. Per questo motivo, gli studenti delle scuole medie e superiori, in ogni campo, devono avere la capacità di accedere alle fonti di informazione, ottenere informazioni accurate, compilare e presentare queste informazioni. Nel mondo digitalizzato, l'alfabetizzazione digitale è diventata un fattore importante e distintivo in ogni fase dell'istruzione e dell'apprendimento permanente. Oggi l'alfabetizzazione digitale comprende molti soggetti e tipi di alfabetizzazione (Sağıroğlu et al., 2020). L'alfabetizzazione digitale è l'insieme delle conoscenze, delle abilità e della comprensione che consentono di adottare pratiche critiche, creative, distintive e sicure durante l'interazione con le tecnologie digitali in tutti gli ambiti della vita (Ministero dell'Educazione Nazionale, 2020). L'alfabetizzazione digitale è molto più che saper accedere o usare un computer. Si tratta di comprensione, collaborazione, sicurezza, comunicazione efficace, consapevolezza culturale e sociale e creatività. Le applicazioni relative all'alfabetizzazione digitale sono costituite da molte e varie componenti (dimensioni) che si intersecano tra

<sup>1</sup> Aydın Adnan Menderes University – Türkiye

<sup>2</sup> Çanakkale Onsekiz Mart University – Türkiye

*Disclaimer: Finanziato dall'Unione europea. Le opinioni espresse appartengono, tuttavia, al solo o ai soli autori e non riflettono necessariamente le opinioni dell'Unione europea o dell'Agenzia esecutiva europea per l'istruzione e la cultura (EACEA). Né l'Unione europea né l'EACEA possono esserne ritenute responsabili.*

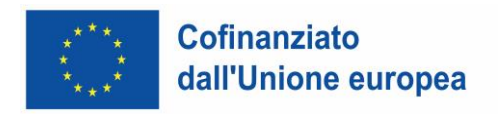

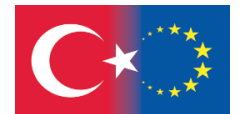

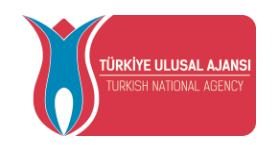

39

loro. L'alfabetizzazione digitale può anche essere definita come l'area in cui tutte queste componenti si sovrappongono (Ministero dell'Educazione Nazionale, 2020).

# **FONTI DI INFORMAZIONE TIPI DI FONTI**

Le informazioni possono essere ottenute da molte fonti diverse. I diversi tipi di fonti contengono informazioni diverse. Per determinare il tipo di risorsa che meglio soddisfa le vostre esigenze informative, dovete familiarizzare con le fonti informative e conoscerne le caratteristiche. Possiamo elencare le risorse informative in base alla loro tipologia: libri, periodici, risorse di consultazione, cataloghi di biblioteche, banche dati e World Wide Web. Esistono anche risorse come DVD, CD e microfilm (Ministero dell'Istruzione, 2020).

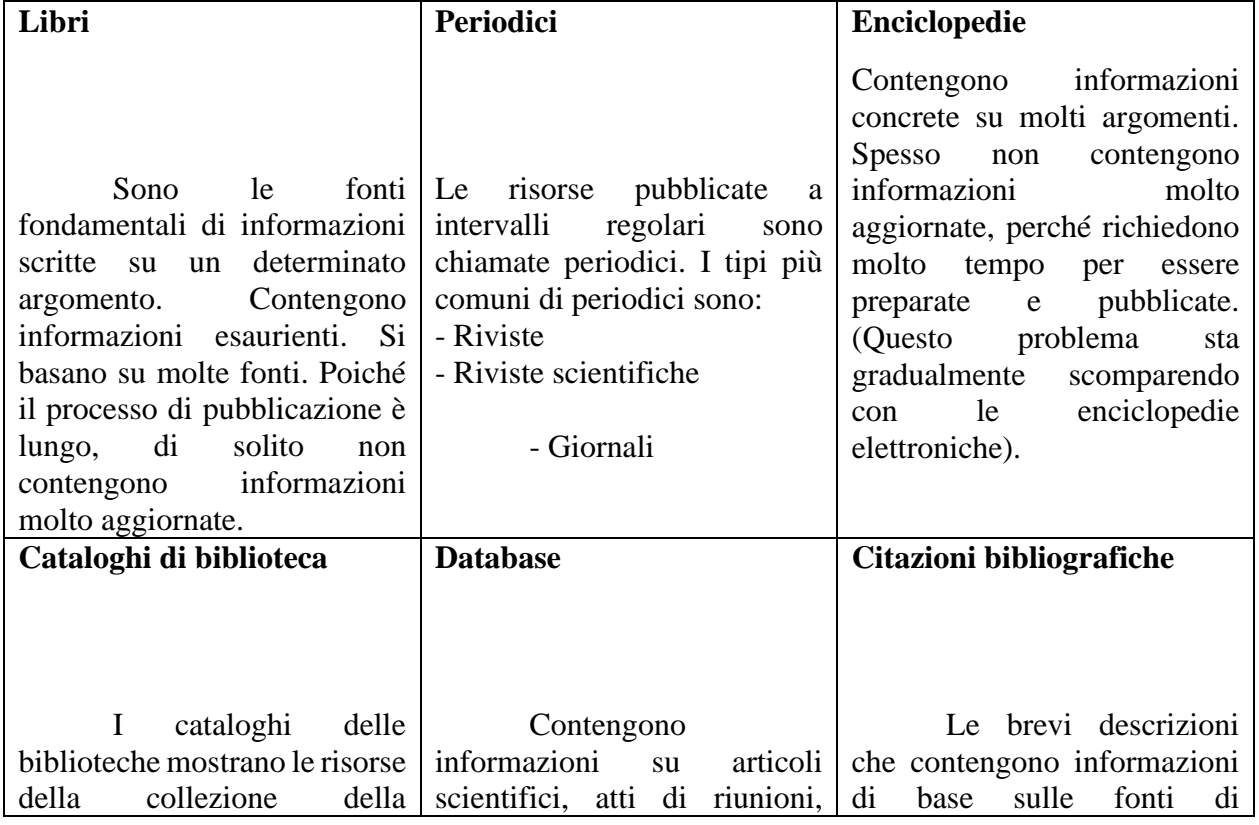

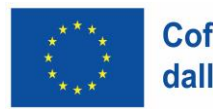

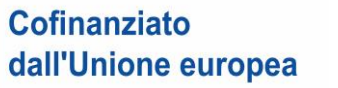

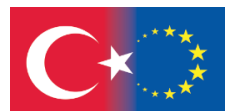

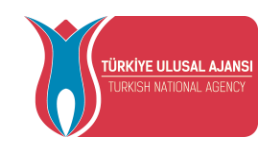

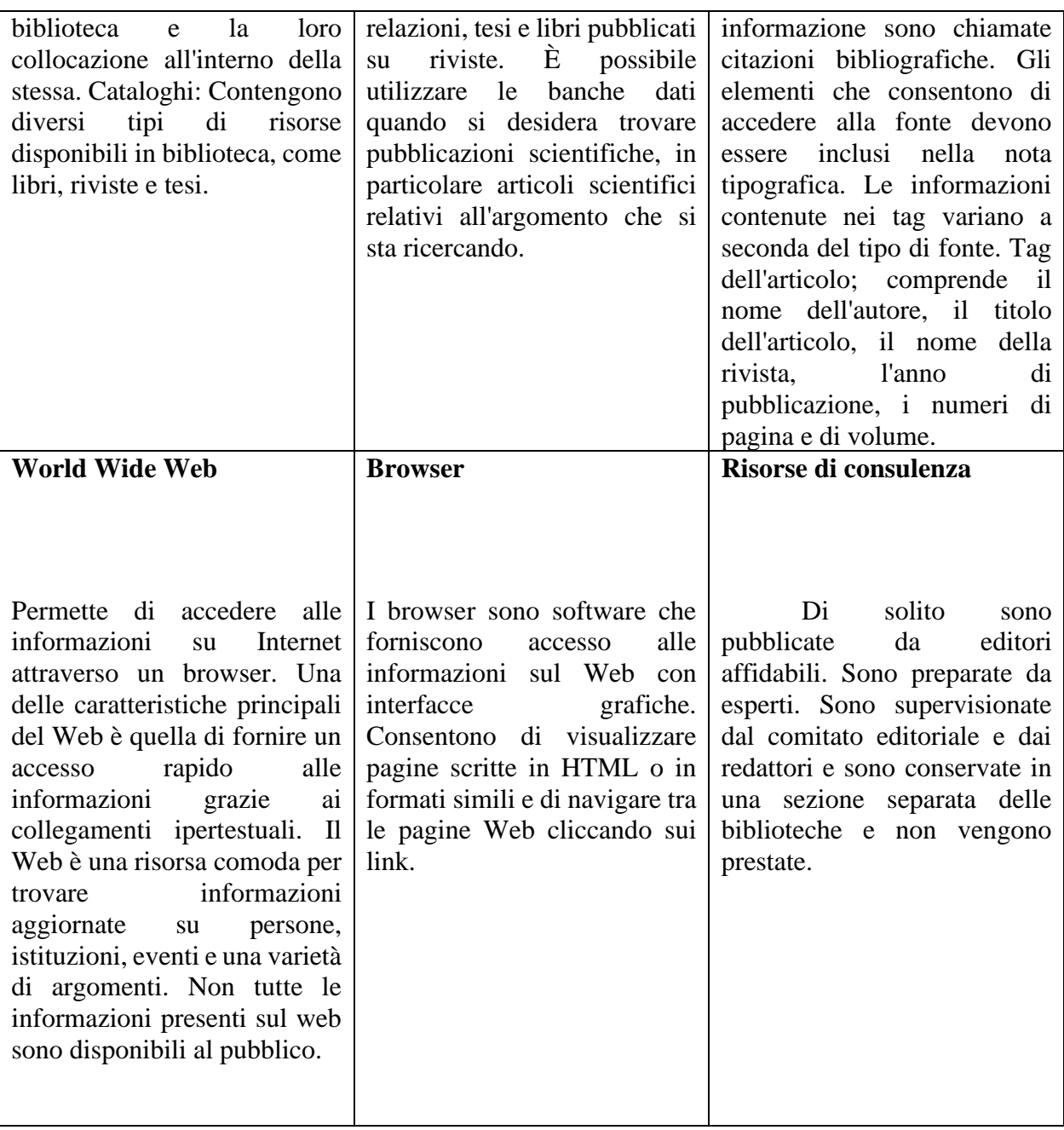

40

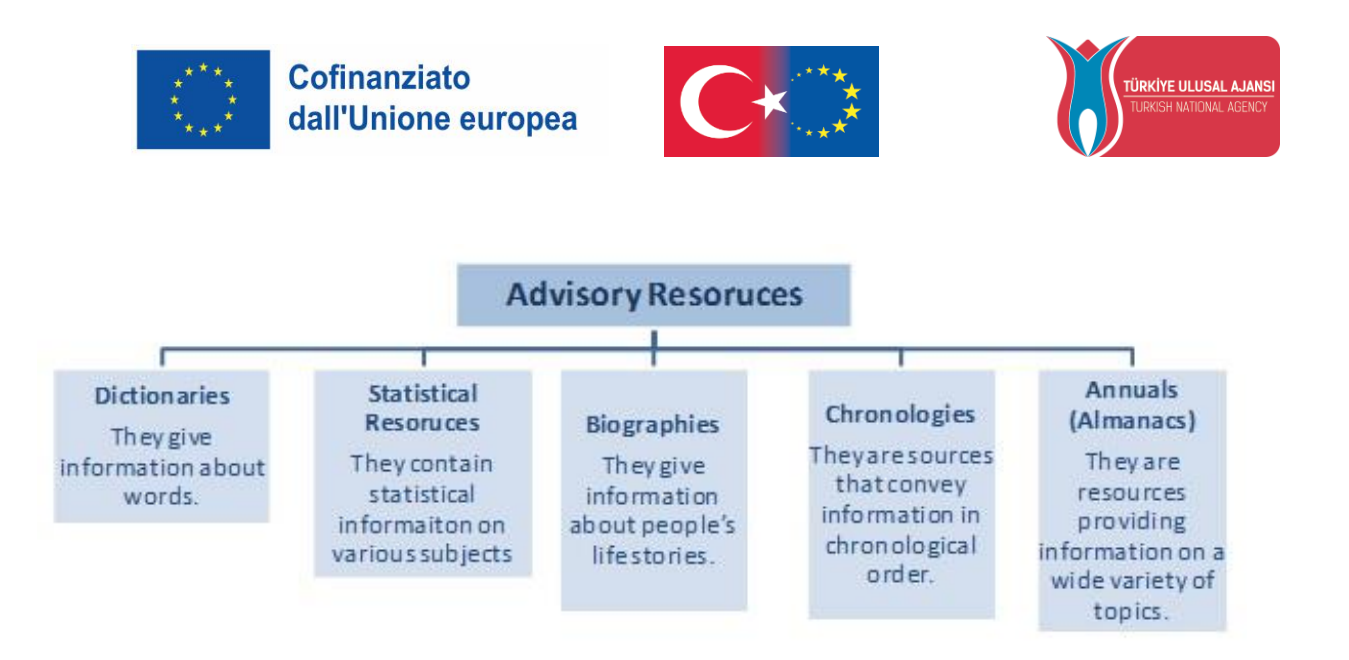

**Tabella 1.** Risorse di consulenza (Hacettepe University, 2020)

**Tipi di risorse, video informativo: <https://www.youtube.com/watch?v=8--RT90QEc4>**

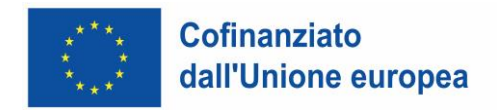

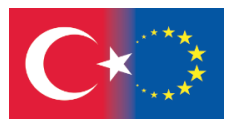

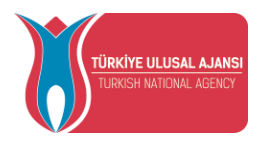

#### **Mini Quiz**

**1. Quale dei seguenti elementi definisce l'alfabetizzazione informativa? 2. Quale delle seguenti non è una fonte di consulenza?**

a. Saper leggere e scrivere b. Saper utilizzare le informazioni

c. Saper usare il computer

d. Essere in grado di comprendere ciò che si legge

e. Sapere tutto

- a. Enciclopedia
- b. Dizionario
- c. Biografia
- d. Giornale
- e. Almanacco

42

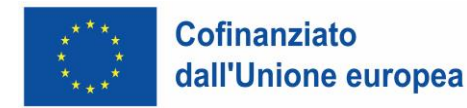

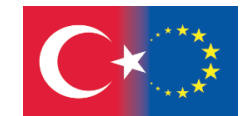

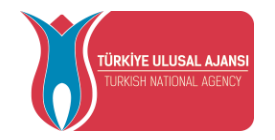

#### **3. A quale scopo vengono utilizzati i database?**

a. Per trovare i libri in biblioteca

b. Per cercare informazioni sul web

c. Per trovare articoli pubblicati in riviste scientifiche

d. Per seguire le ultime notizie

e. Per trovare informazioni generali su un argomento

#### **4. Siete alla ricerca di articoli scientifici per la vostra ricerca. Dove cercate?**

a. Alle riviste

- b. Alle banche dati
- c. Ai giornali
- d. Alle pagine web
- e. Al catalogo

#### **5. Quale delle seguenti è la fonte di informazioni sulle storie di vita delle persone?**

- a. Almanacchi
- b. Enciclopedie
- c. Biografie
- d. Libri
- e. Banche dati

# **6. Quale delle seguenti affermazioni non è vera riguardo al World Wide Web?**

a. Fornisce l'accesso alle informazioni attraverso il ricercatore.

b. È una risorsa comoda per trovare informazioni aggiornate.

- c. Fornisce un accesso rapido alle informazioni.
- d. Le informazioni sono disponibili al pubblico.
- e. Presenta collegamenti ipertestuali

#### **7. Quale dei seguenti non è un periodico?**

- a. Riviste
- b. Almanacchi
- c. Riviste scientifiche
- d. Giornali
- e. Riviste elettroniche

**8. Volete usufruire di un articolo scientifico. Quale risorsa contiene le informazioni di base che vi permetteranno di accedere a questa risorsa?**

- a. World wide web
- b. Scanner
	- c. Cataloghi di biblioteca

43

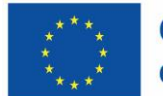

**Cofinanziato** dall'Unione europea

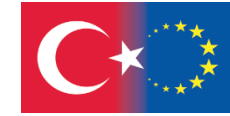

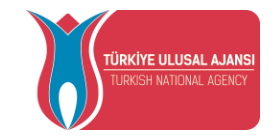

- d. Tag
- e. Banche dati

e. They are prepared by experts.

#### **9. Quale delle seguenti informazioni sui libri è vera?**

- a. Di solito sono pubblicati da editori di fiducia.
- b. Contengono sempre informazioni aggiornate
- c. Sono le principali fonti di informazione

d. Trasmettono le informazioni in ordine cronologico.

e. Sono preparati da esperti.

#### **10. State preparando un compito sulla Seconda Guerra Mondiale. Di quale delle seguenti risorse avreste meno bisogno?**

- a. Il World Wide Web
- b. Enciclopedia
- c. Browser
- d. Dizionario
- e. Database

**Soluzioni Mini Quiz:** 1b, 2d, 3c, 4b, 5c, 6d, 7b, 8d, 9c, 10d

#### **SELEZIONE DELLE RISORSE**

La ricerca può essere avviata dal web o dalle biblioteche. Il punto importante è decidere quale sia la fonte più appropriata per l'argomento che si intende ricercare (Hacettepe University, 2020). Nel processo di ricerca, il ricercatore deve prima stabilire con chiarezza cosa vuole rivelare e poi quale sia il modo migliore per farlo. In altre parole, dopo aver determinato l'argomento di ricerca e aver creato il problema di ricerca, il ricercatore deve rispondere alla domanda a cui vuole rispondere, cioè scegliere il tipo di ricerca più adatto al problema di ricerca e determinare le risorse da utilizzare nella ricerca (LINCS, 2020). Internet e la biblioteca contengono informazioni su quasi tutti gli argomenti, ma è importante assicurarsi di utilizzare fonti affidabili e aggiornate (UMGC, 2022).

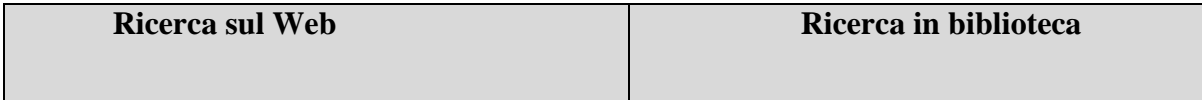

44

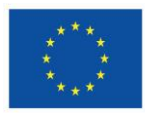

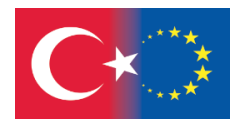

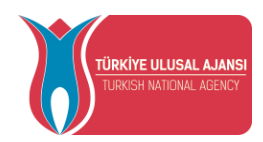

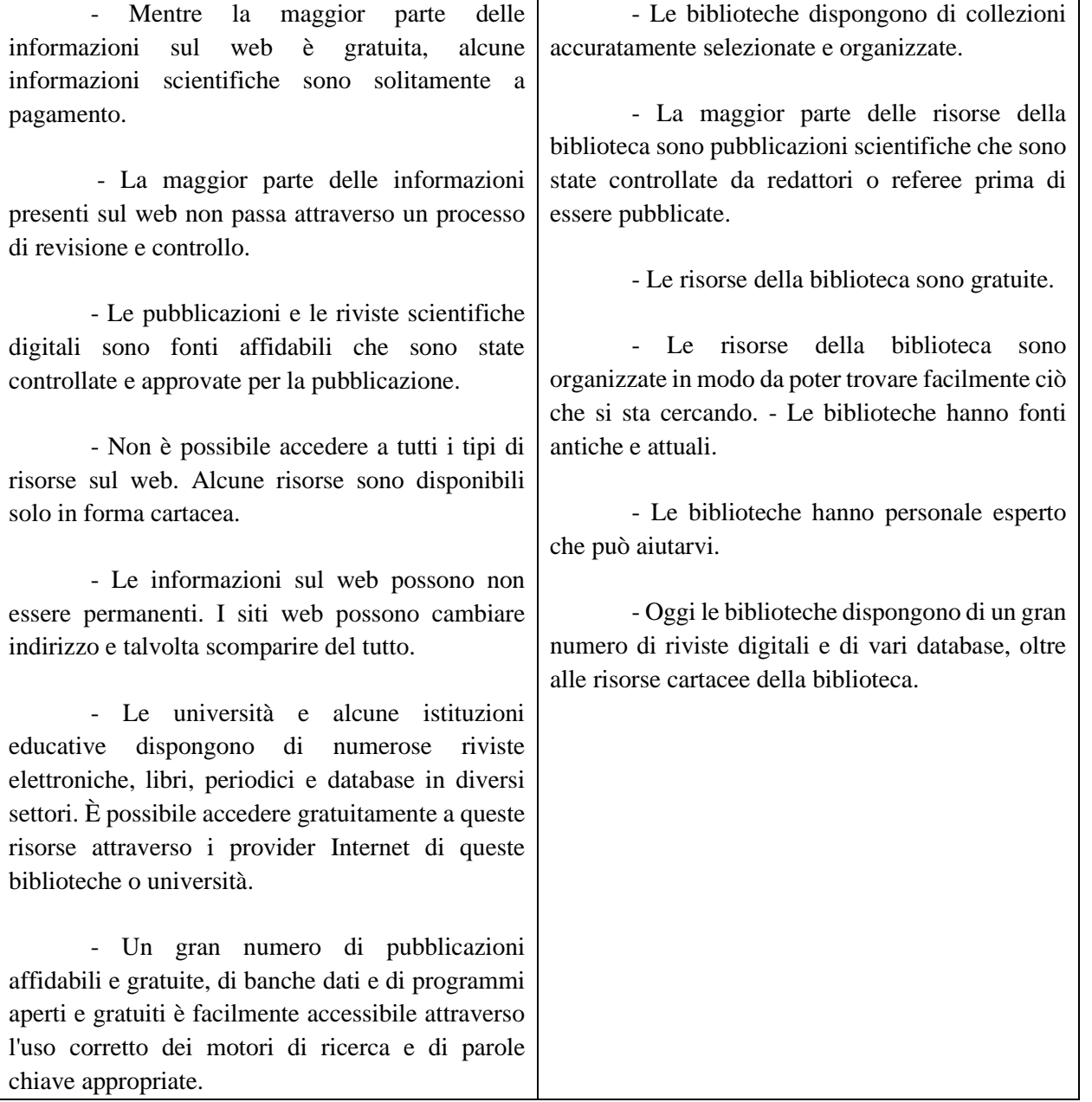

**Tabella 2.** Selezione delle risorse (Hacettepe University, 2020)

**Selezione risorse, video informativo:<https://www.youtube.com/watch?v=VXHQ2y8FIUQ>**

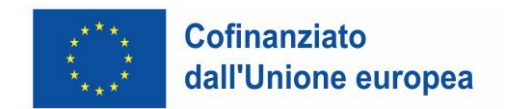

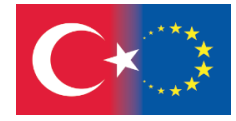

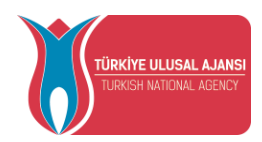

La valutazione delle fonti di informazione è fondamentale per il processo di ricerca. È possibile utilizzare il test AYIGD per valutare criticamente le fonti e stabilire se saranno utili o inutili per la ricerca (Università Notre Dame de Namur, 2022). Il test AYIGD è un metodo per valutare criticamente le risorse. In questo metodo, vengono messi in discussione i seguenti argomenti:

Scopo: qual è lo scopo della conoscenza? Perché esiste?

**Autore:** Chi è l'autore, l'editore o la fonte? Sono qualificati a fornire informazioni sull'argomento?

**Rilevanza:** Le informazioni sono rilevanti per il vostro argomento? Citereste questa fonte in un articolo di ricerca?

**Validità:** Quando sono state pubblicate o aggiornate le informazioni? La fonte contiene informazioni aggiornate?

**Accuratezza:** le informazioni sono supportate da prove? Quanto è affidabile o accurato il contenuto?

**Video informativo:<https://www.youtube.com/watch?v=Rc8Pm8pM7Pg>**

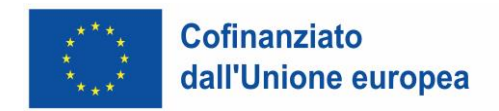

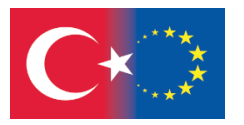

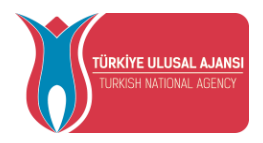

#### **Mini Quiz**

**1. In quale delle seguenti fonti si trovano informazioni sugli eventi attuali?** a. Web b. Riviste scientifiche c. Libri d. Annali e. Enciclopedie **2. Cosa non si può dire delle informazioni presenti sul web?** a. Non passa attraverso il processo di ispezione e controllo. b. Non è possibile accedere a tutti i tipi di risorse. c. Tutte le informazioni sono gratuite. d. Le informazioni sul web possono non essere permanenti. e. Fornisce un accesso rapido alle informazioni.

47

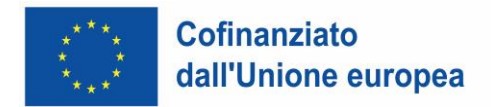

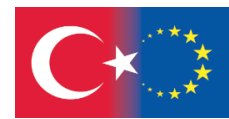

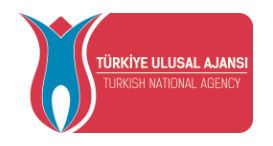

#### **3. Che cos'è il test AYIGD?**

a. Test di sourcing per il world wide web

b. Accorciamento delle fonti di informazione

c. Un modo per valutare criticamente le risorse

d. Un metodo utilizzato per la ricerca di

informazioni sul web

e. Un test che garantisce la competenza e l'affidabilità delle risorse

#### **4. Che cosa include il test AYIGD?**

a. Scopo della conoscenza

b. Qualifica dell'autore

c. Rilevanza delle informazioni rispetto all'argomento della ricerca

d. Se la fonte dispone di informazioni aggiornate

e. Tutti

**5. Quale delle seguenti operazioni deve essere effettuata durante la conduzione di una ricerca scientifica?**

- a. La ricerca deve sempre iniziare dalla biblioteca.
- b. La ricerca deve sempre partire dal web.

c. Si deve dare importanza all'aggiornamento delle risorse selezionate.

d. Si dovrebbero fare solo ricerche in biblioteca

e. Nessuna delle precedenti.

# **6. Qual è il criterio principale nella scelta della fonte?**

a. Disponibilità delle risorse

- b. Ambito di applicazione dell'argomento
- c. La fonte è un database di grandi dimensioni
- d. Rilevanza della fonte per l'argomento
- e. Tutti

**7. Qual è il primo passo da compiere prima della selezione delle fonti?**

a. Eseguire una revisione della letteratura

b. Trovare le parole chiave

48

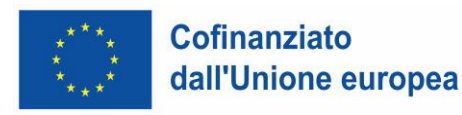

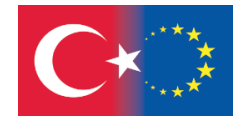

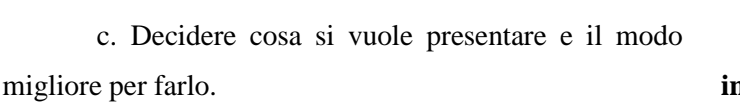

d. Scegliere il tipo di ricerca più appropriato per il problema di ricerca

e. Nessuna di esse

**8. Quali affermazioni sono vere per le biblioteche?**

a. Dispongono di collezioni accuratamente selezionate e organizzate

b. La maggior parte delle fonti viene controllata prima della pubblicazione

c. È un'opera facile da trovare

d. Contiene anche vecchie fonti

e. Tutti

7c, 8e, 9d, 10c

**9. In quale delle seguenti fonti si trovano informazioni affidabili sulle fonti antiche?**

.<br>ÜRKİYE ULUSAL AJAN!

- a. Web
- b. Banche dati
- c. Tag
- d. Biblioteche
- e. Tutti

# **10. Quale dei seguenti è il motivo per cui le informazioni sul web non sono permanenti?**

- a. Le opinioni degli autori cambiano nel tempo
- b. Impossibilità di ottenere informazioni precise
- c. Cambiamento dell'indirizzo del sito web
- d. Collegamento al web
- e. Tutte le precedenti.

 **Soluzioni Mini Quiz**: 1a, 2c, 3c, 4e, 5c, 6d,

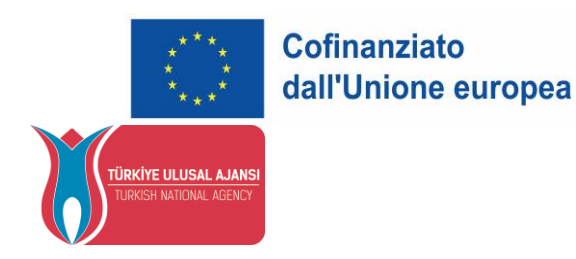

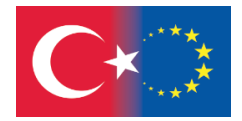

# **TECNICHE DI SELEZIONE DEI CONTENUTI E DI RICERCA DELLE INFORMAZIONI**

Essere alfabetizzati digitalmente significa affrontare in modo critico i contenuti di Internet ed essere in grado di giudicare il valore di queste informazioni per un determinato compito (Ministero dell'Istruzione 2020). La capacità di scegliere l'argomento della ricerca può essere ottenuta con informazioni generali, enciclopedie, enciclopedie tematiche, alcune risorse web e libri introduttivi (Hacettepe University, 2020).

Cose da considerare quando si determina l'argomento:

• Deve esserci la possibilità di trovare un numero sufficiente di risorse relative all'argomento della ricerca.

• Troppe poche risorse e troppe risorse rendono difficile la ricerca.

• È necessario raccogliere tutte le fonti dirette o indirette e poi prendere le parti rilevanti (Kazan, 2016).

La capacità di ricerca dell'argomento dipende dalla sua corretta delimitazione. Più ampio è l'argomento, più superficiale è la ricerca, quindi la delimitazione è importante (Hacettepe University, 2020).

#### **Limitare l'argomento**

Limitare l'argomento in modo significativo e ricercabile richiede uno studio preliminare. In questa fase si può fare un brainstorming sull'argomento (Hacettepe University, 2020). Anche esprimere l'argomento della ricerca sotto forma di frase interrogativa può aiutare a limitare l'argomento. Le domande richiedono risposte. Lo scopo della ricerca è trovare queste risposte (Sagiroglu et al. 2020).

#### 50

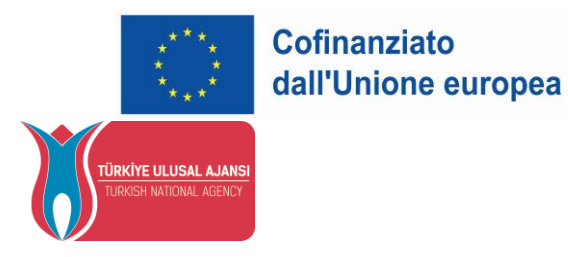

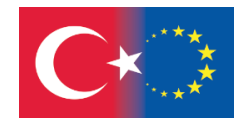

Gli studenti possono raggiungere le risorse informative digitali direttamente collegate alla materia in tempi più brevi grazie all'uso appropriato delle giuste parole chiave, utilizzando i motori di ricerca in modo efficace, sia per la scelta dell'argomento, sia per la preparazione dei compiti assegnati, sia per migliorare se stessi su qualsiasi argomento.

#### **La parola chiave**

La prima cosa da fare quando si fa ricerca nell'ambiente digitale è determinare le parole chiave. Possiamo definire il concetto di parola chiave come le parole che meglio descrivono l'argomento della ricerca (Hacettepe University, 2020).

Pensare alle parole chiave e creare delle alternative aumenterà le possibilità di trovare le informazioni necessarie. Soprattutto perché nei vostri studi scientifici dovrete fare riferimento a banche dati inglesi, è utile farlo in due lingue quando lavorate con le parole chiave. Oltre alle forme singolari e plurali delle parole, è opportuno prendere in considerazione anche i sinonimi, le parole più strette e più larghe e le abbreviazioni di uso comune (University of San Diego, 2022).

Se vi risulta difficile creare alternative mentre lavorate con le parole chiave, potete avvalervi di un thesaurus. I thesauri elencano parole più strette e più ampie, nonché sinonimi della parola che si sta cercando (Hacettepe University, 2020).

#### **Scelta delle parole chiave**

Nel determinare le parole chiave, si possono scegliere parole generali in base alla completezza della ricerca, nonché parole che rimandano direttamente a determinati concetti. Ad esempio, un insegnante di classe può usare solo la parola chiave "storia" quando cerca storie da usare nelle sue lezioni, oppure può sviluppare la query di ricerca con parole come "per gli studenti della scuola primaria" o "disponibilità". All'aumentare del numero di parole chiave, il motore di ricerca restituirà meno risultati (Sağıroğlu et al. 2020).

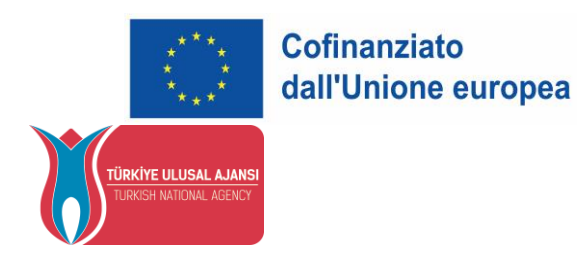

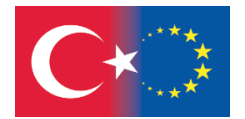

#### **Scelta e uso delle parole chiave: [https://www.youtube.com/watch?v=r6kjt2Mt\\_4w](https://www.youtube.com/watch?v=r6kjt2Mt_4w)**

#### **Cataloghi e database**

Nonostante l'indice sul retro di un libro aiuti a trovare rapidamente ciò che si sta cercando all'interno del libro, i cataloghi e i database online aiutano a trovare libri o articoli sull'argomento che si sta cercando tra migliaia di record. Quando si effettua una ricerca nei cataloghi e nelle banche dati, di solito è necessario selezionare il campo o i campi (come il nome dell'autore, la parola chiave) da ricercare. A volte è anche possibile effettuare una ricerca in tutti i campi (Hacettepe University, 2020).

#### **Campi di ricerca**

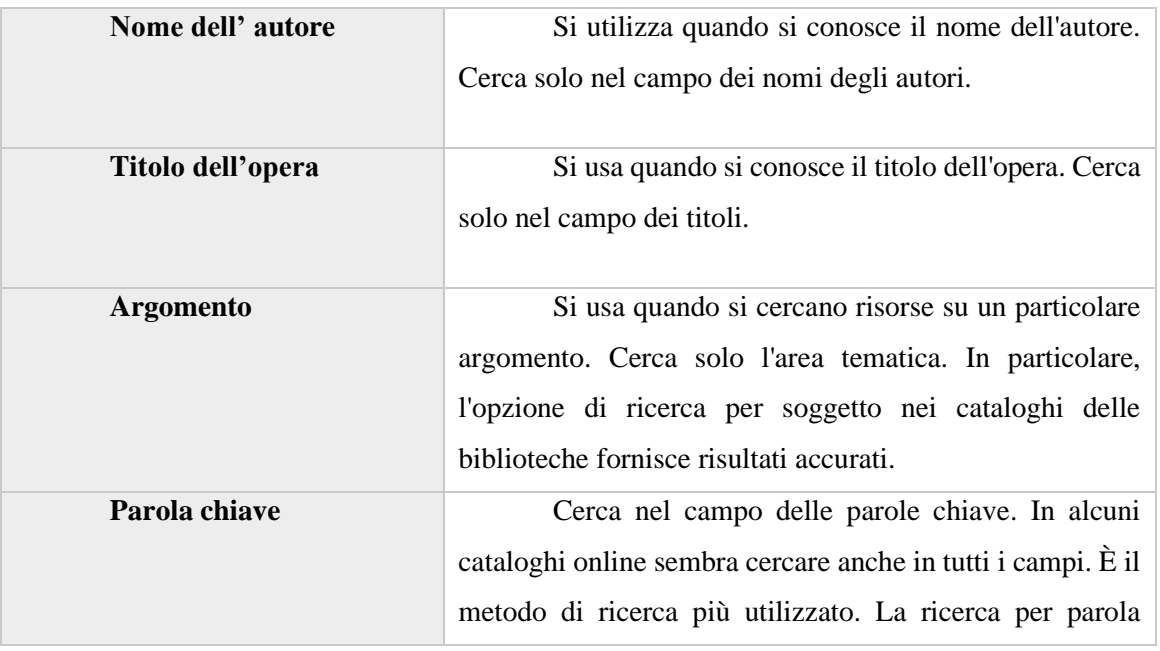

Campi di ricerca più utilizzati:

*Disclaimer: Finanziato dall'Unione europea. Le opinioni espresse appartengono, tuttavia, al solo o ai soli autori e non riflettono necessariamente le opinioni dell'Unione europea o dell'Agenzia esecutiva europea per l'istruzione e la cultura (EACEA). Né l'Unione europea né l'EACEA possono esserne ritenute responsabili.*

52

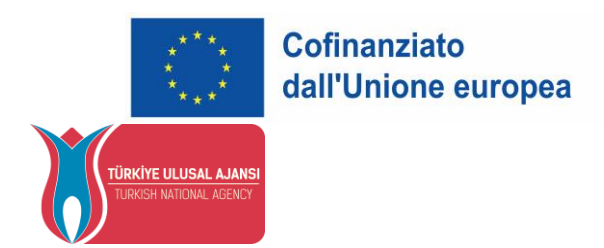

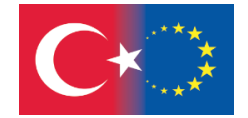

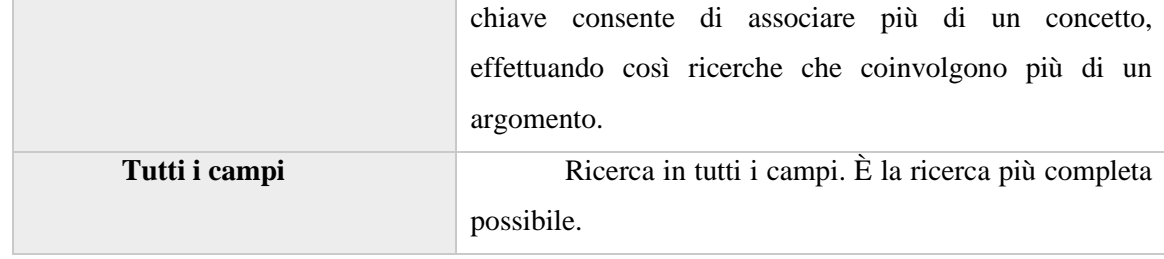

#### **Operatori di ricerca standard**

Gli operatori di ricerca standard comprendono una serie di comandi, noti anche come strutture logiche in informatica e matematica (Sağıroğlu et al., 2020).

**Video informativo: <https://www.youtube.com/watch?v=LTJygQwYV84>**

#### **Operatore AND**

Quando si vogliono trovare fonti che contengono concetti diversi insieme, è necessario associare parole chiave correlate con AND. In questo caso, AND informa il database che deve cercare i record che contengono entrambi i concetti (Hacettepe University, 2020). Il numero di record raggiunti come risultato di una ricerca con una singola parola chiave diminuisce quando si aggiungono nuove parole chiave alla ricerca con AND. È possibile associare un numero qualsiasi di parole ad AND (Università Hacettepe, 2020).

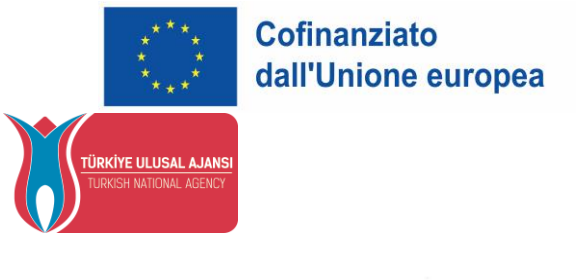

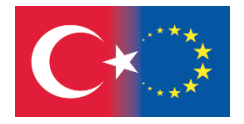

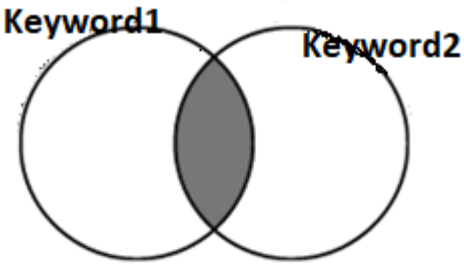

**Figura 3.1.** Rappresentazione schematica dell'operatore AND

Come si può vedere nella Figura 3.1, una ricerca effettuata utilizzando la parola chiave 1 E la parola chiave 2 mostrerà le fonti che contengono entrambe le parole, mentre le fonti in cui le parole sono utilizzate da sole saranno escluse dall'ambito.

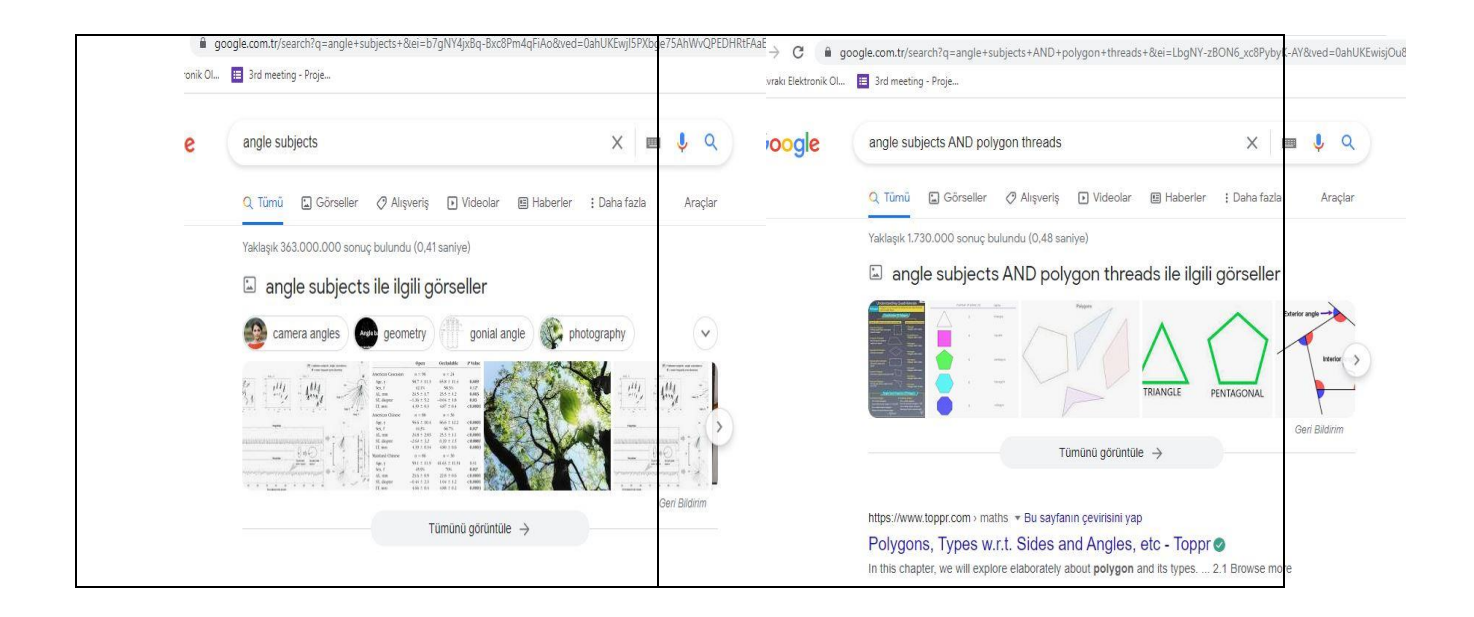

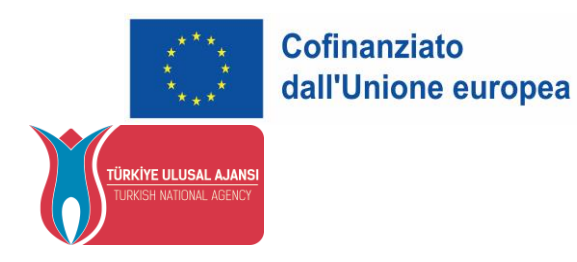

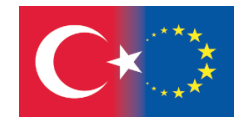

#### **Operatore OR**

L'operatore "OR" consente di visualizzare e ricercare i risultati contenenti una qualsiasi delle parole chiave, senza la necessità di combinare le parole. In un certo senso, riunisce i risultati ottenuti dopo che le parole sono state interrogate separatamente. In questo modo si amplia la portata della ricerca. In alternativa, si può utilizzare anche il segno della barra verticale "|". Se si preferisce la forma verbale, l'operatore OR deve essere maiuscolo. Altrimenti, sarà trattato come una normale parola chiave (Sagiroglu et al. 2020).

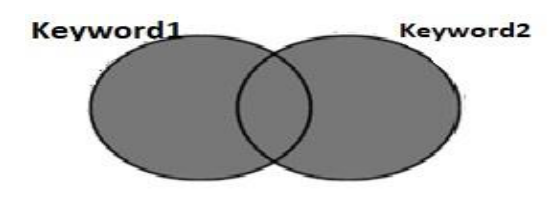

**Figura 3.2.** Rappresentazione schematica dell'operatore OR

Osservando la Figura 3.2, si può notare che in una ricerca effettuata con la query Keyword 1 OR Keyword 2, oltre alle fonti a cui le parole chiave fanno riferimento da sole, vengono incluse anche le fonti a cui fanno riferimento insieme. Grazie all'operatore OR, è possibile eliminare il problema di effettuare due ricerche separate ed estrarre i risultati ripetitivi. In questo modo, il processo di ricerca può essere completato in modo più rapido ed efficiente (Sagiroglu et al. 2020).

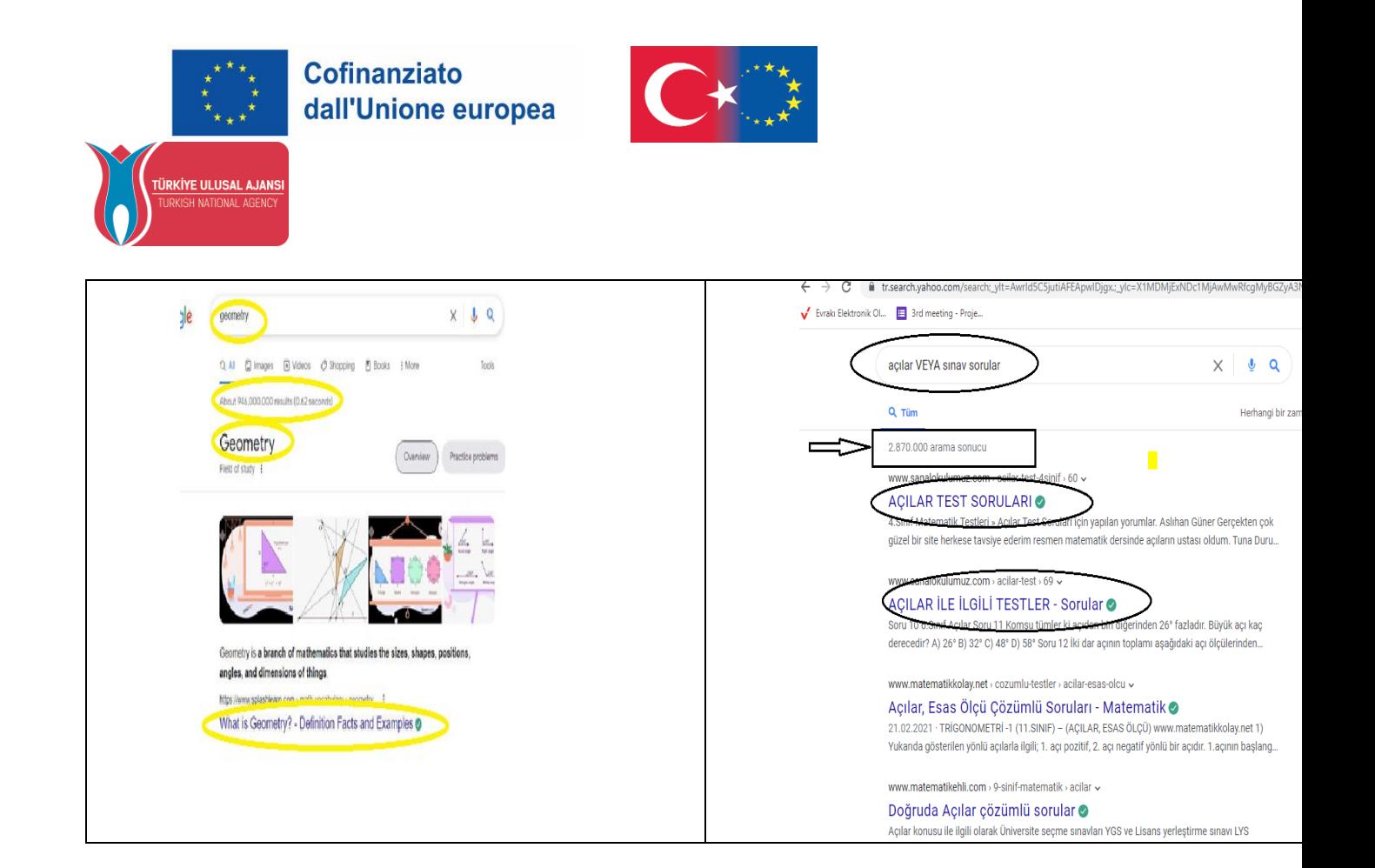

#### **Operatore NOT (-)**

Per quanto si scelgano con cura le parole chiave durante la ricerca, è possibile ottenere risultati indesiderati. Affinché una parola chiave venga rimossa dai risultati della ricerca, è sufficiente mettere un segno - (meno o trattino) davanti a quella parola. Il riflesso di questo comando, noto anche come operatore NOT, nell'ambito dei risultati di ricerca è mostrato nella figura.

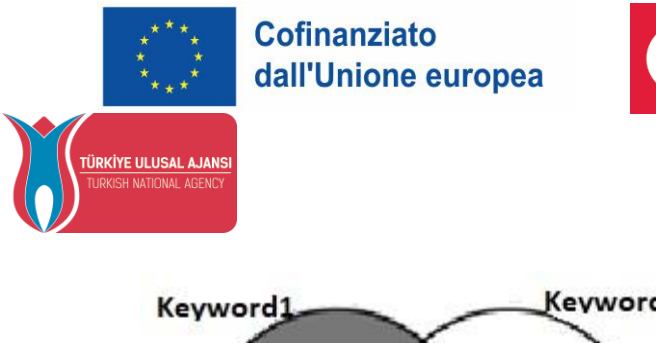

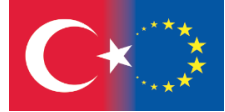

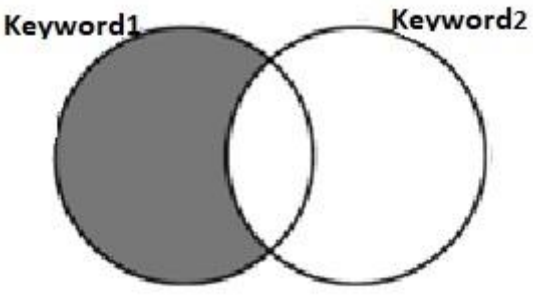

**Figura 3.3.** Rappresentazione schematica dell'operatore NOT (-)

La figura mostra l'interrogazione fatta come Parola chiave 1 - Parola chiave 2. Quando si utilizza questo operatore, è necessario assicurarsi che non vi siano spazi tra la parola da rimuovere e il segno -. In caso contrario, il motore di ricerca non rileverà il comando (Sagiroglu al 2020). In caso contrario, il motore di ricerca non rileverà il comando (Sagiroglu et al. 2020).

• Se vogliamo cercare solo i contenuti di un particolare sito, possiamo personalizzare la nostra ricerca digitando "site".

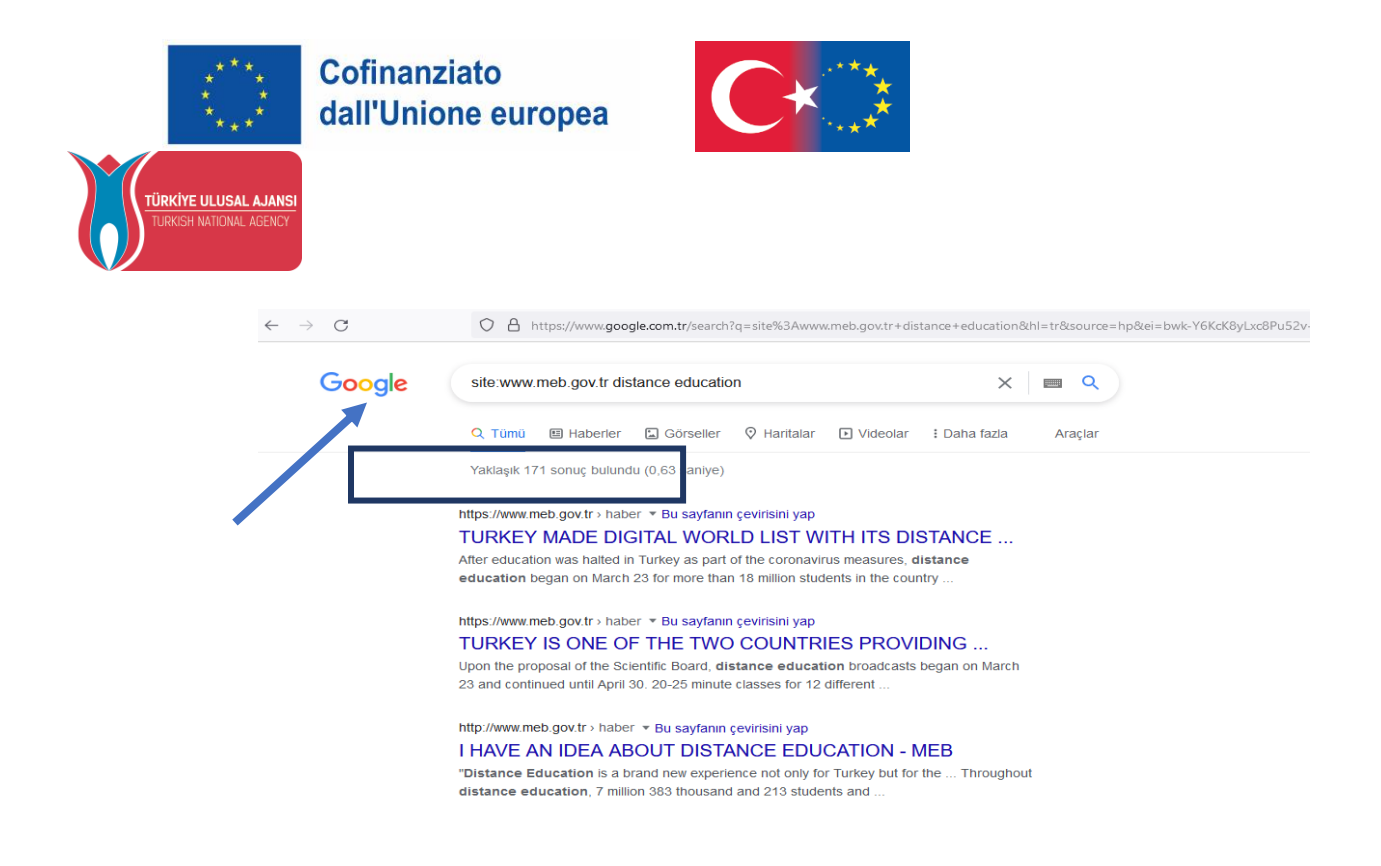

Cerchiamo contenuti sull'istruzione a distanza sul sito www.meb.gov.tr, che appartiene al Ministero dell'Educazione Nazionale, e troviamo 171 risultati. In questo modo, abbiamo personalizzato la nostra ricerca e l'abbiamo effettuata da una fonte ufficiale.

#### **Operatore "doppia virgoletta" (" ")**

Ogni parola inserita nella casella di ricerca viene percepita come una parola chiave separata dal motore di ricerca. Questa situazione non costituisce un problema per la ricerca di parole correlate ma indipendenti (Sağıroğlu et al. 2020). Il motore di ricerca percepisce la frase digitata come un insieme e restituisce solo i risultati adatti all'ordine scritto tra virgolette. In altre parole, la frase citata si comporta come se fosse una singola parola chiave (LINCS, 2020).

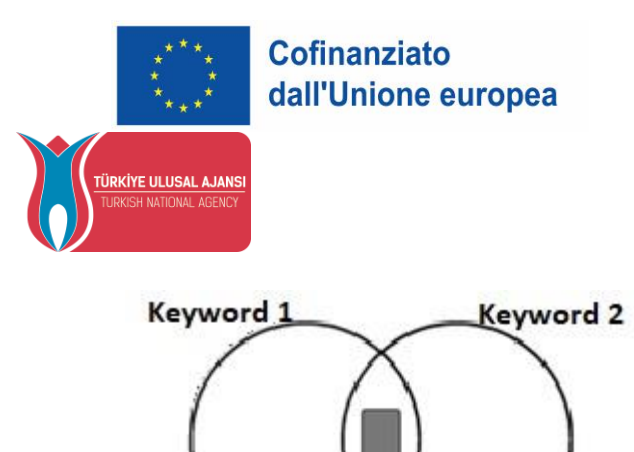

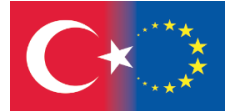

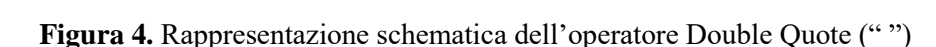

La figura mostra la ricerca effettuata con la query "Parola chiave 1 Parola chiave 2". Come si può notare dalla figura, la ricerca effettuata racchiudendo le parole chiave copre un'area più piccola rispetto alla ricerca effettuata con l'operatore AND. Infatti, quando si utilizza l'operatore AND, è sufficiente che le parole si trovino nella stessa fonte, indipendentemente dal fatto che siano una accanto all'altra o nello stesso ordine. Le parole possono anche non essere utilizzate nella stessa frase. Le parole racchiuse in DOPPIE CITAZIONI devono seguire lo stesso ordine. In questo modo, è possibile accedere rapidamente alle risorse che contengono la frase desiderata (Sagiroglu et al. 2020).

• Se le parole ricercate sono racchiuse tra doppi apici (" "), verranno elencati solo i siti che contengono l'intera parola tra doppi apici. Ad esempio, quando si digita "distance education", vengono elencati i risultati contenenti l'intera parola distance education. Come si vede nell'esempio seguente, quando le parole DISTANCE EDUCATION sono scritte senza virgolette, si ottengono circa 1.470.000.000 di risultati.

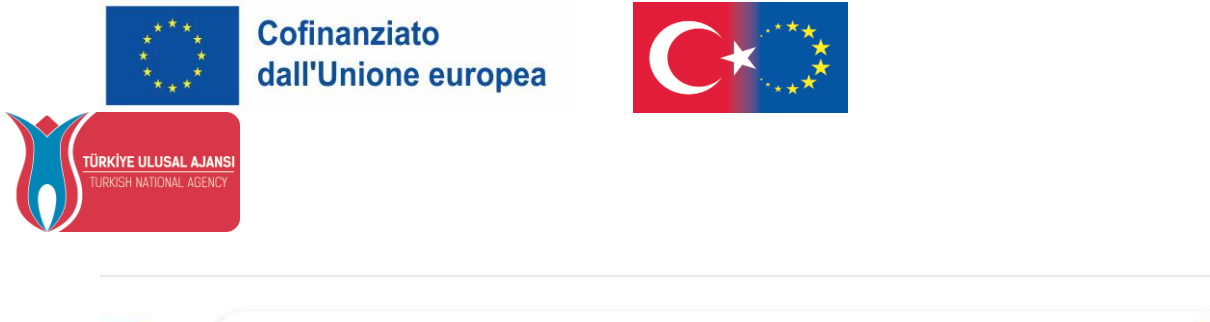

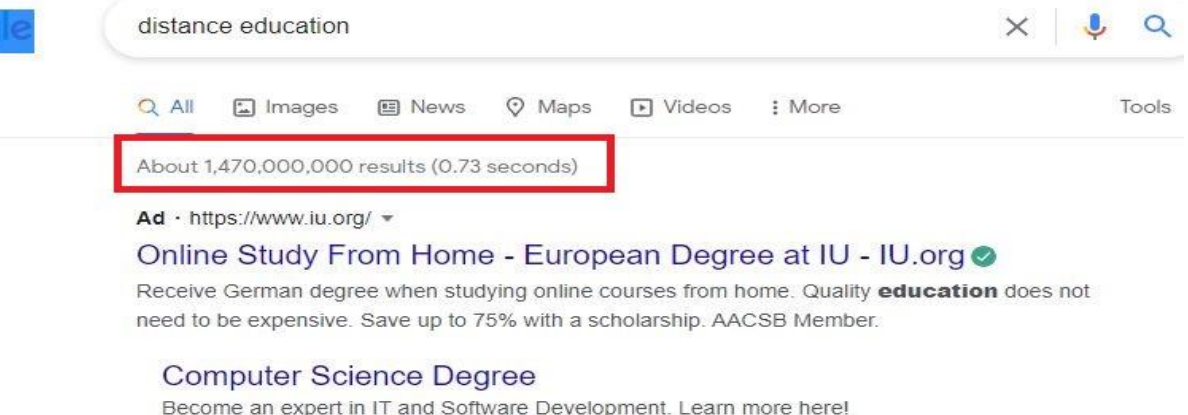

• Come si vede nell'esempio seguente, quando le parole ricercate per DISTANCE EDUCATION sono scritte tra virgolette, si ottengono circa 33.500.000 risultati.

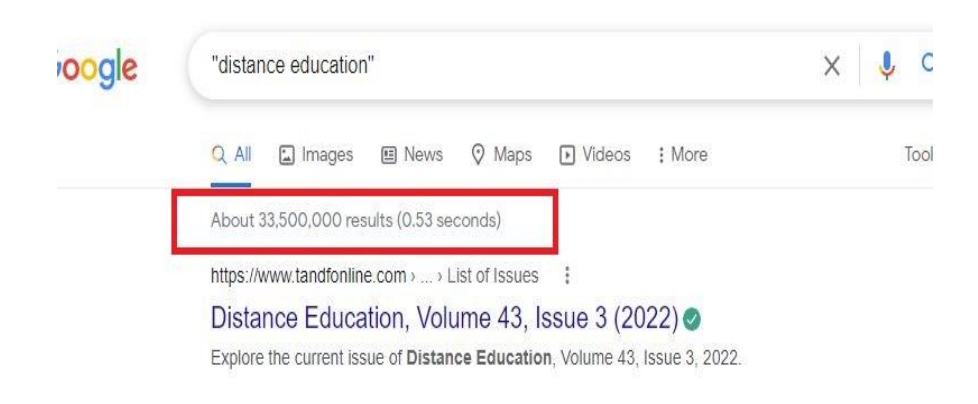

#### **Altri operatori di ricerca**

Oltre agli operatori di ricerca standard, Google ha messo a disposizione una serie di operatori di ricerca diversi, che consentono di utilizzare rapidamente le funzionalità offerte. Nella tabella sono riportati esempi di query che mostrano le funzioni e gli usi dei principali operatori.

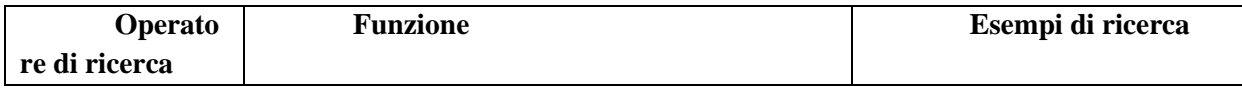

60

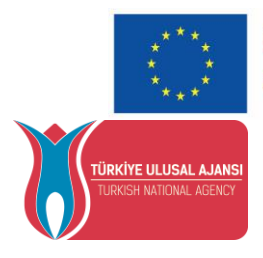

**Cofinanziato** dall'Unione europea

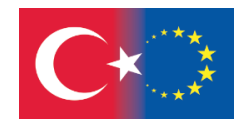

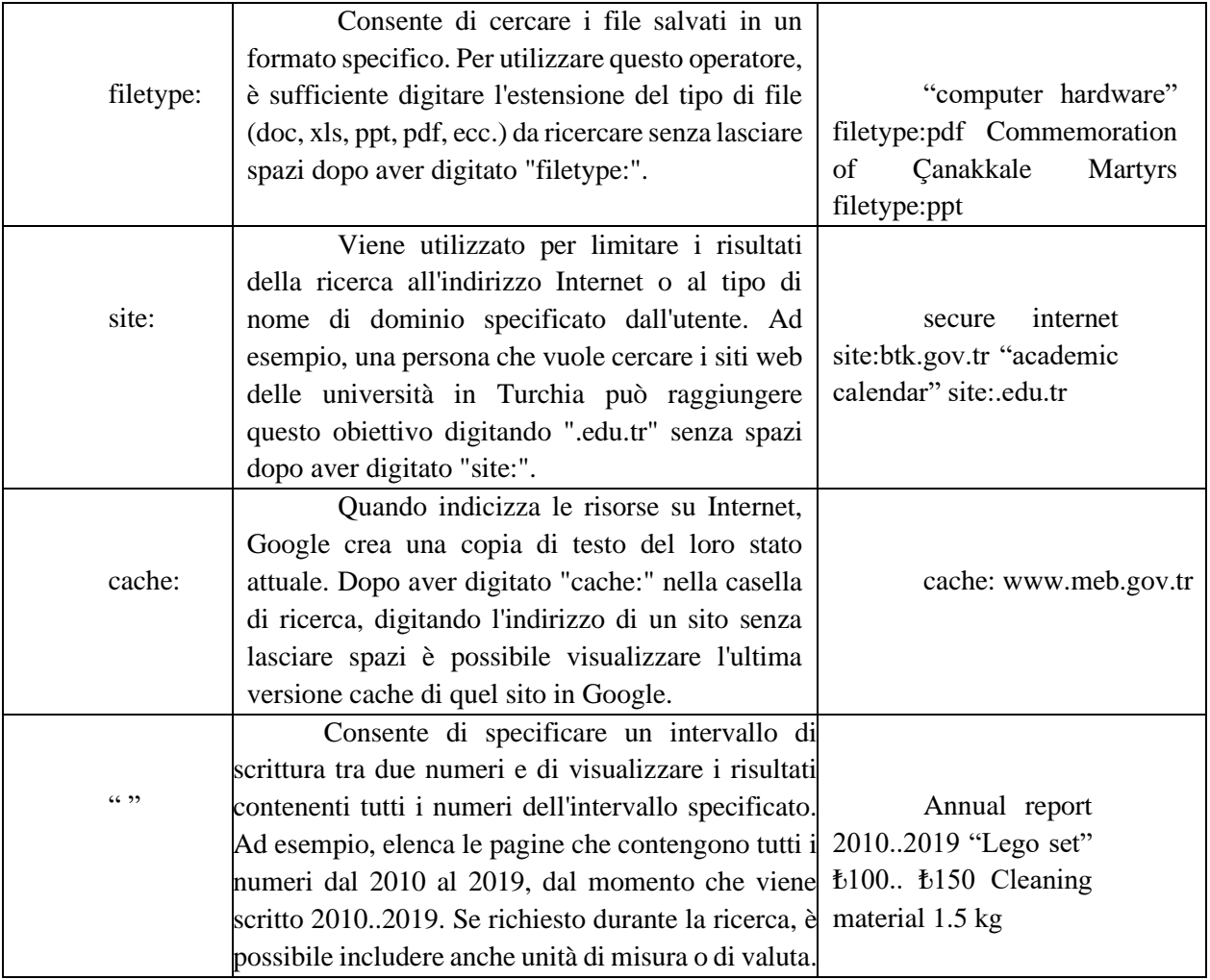

**Tabella 3.** Esempi di query che mostrano le funzioni e gli utilizzi degli operatori

#### **Altri operatori di ricerca serviti da Google**

Se vogliamo cercare solo un tipo di file specifico, possiamo personalizzare la nostra ricerca digitando: **type:**...

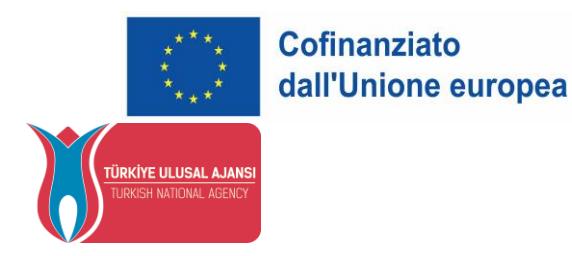

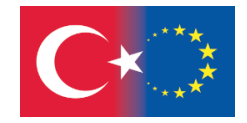

Digitando **type:pptx** nel nostro tipo di ricerca, abbiamo elencato solo i risultati contenenti file powerpoint (presentazione) di Microsoft. poole type:pptx distance education  $Q$  All  $\boxed{2}$  Images **国 News** D Videos **O** Maps : More Tools About 754,000 results (0.55 seconds) https://slidesgo.com › theme › distance-learning : Distance Learning Google Slides theme and PowerPoint ... ● Download this Google Slides theme and PowerPoint template to ace your distance learning lessons with these cool slides full of post-its and notes!

#### **Che cos'è un PDF? Estensioni del file PDF:**

Una delle estensioni che consente di creare e proteggere i documenti sul computer è il PDF. PDF è l'acronimo di Portable Document Format in inglese, cioè "formato documento portatile". Uno dei vantaggi più importanti dei file PDF in un documento che è stato convertito in formato PDF è che salva tutti i font, gli oggetti vettoriali e le immagini utilizzati nel documento originale e li trasferisce in PDF. Un'altra caratteristica è che molte risorse digitali come libri, riviste e tesi vengono convertite in formato PDF su Internet, in quanto occupano molto meno spazio rispetto ai MB occupati dal documento originale. È possibile accedere più facilmente a questi file PDF aggiungendo pdf come estensione o formato di file alla fine delle parole chiave relative all'argomento che si sta ricercando (https://www.digitalders.com).

#### **Esempio:**

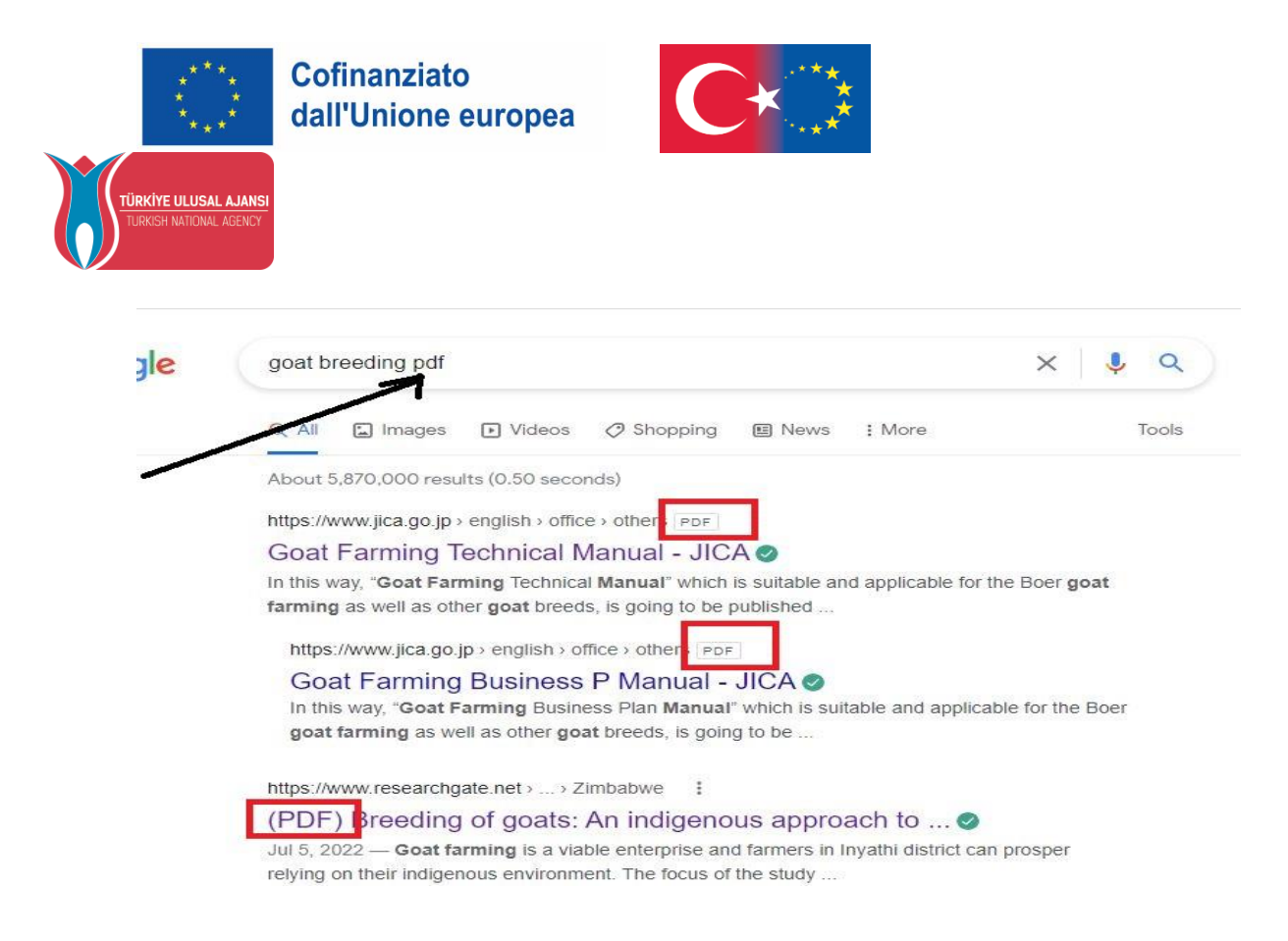

Se si desidera cercare presentazioni PowerPoint sull'argomento, è necessario aggiungere l'estensione del file PowerPoint scrivendo ppt alla fine della parola chiave. È possibile effettuare la ricerca in base alle estensioni dei file. I file relativi all'argomento sono accessibili in numero minore e nei formati desiderati.

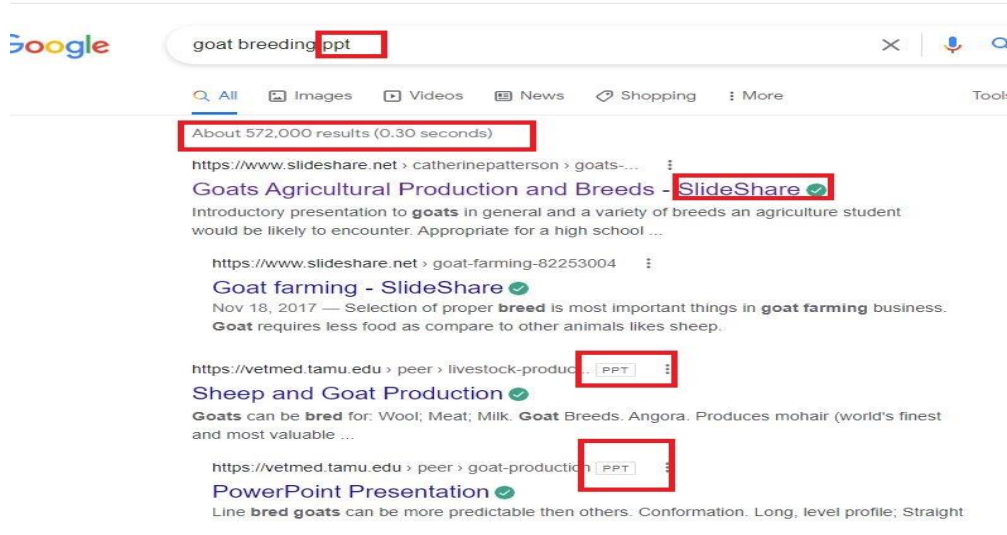

63

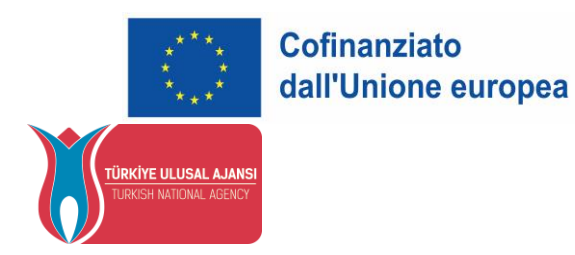

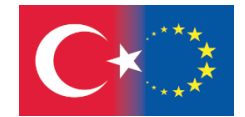

**Video informativi :<https://www.youtube.com/watch?v=erZ3IyBCXdY>**

**<https://www.youtube.com/watch?v=s9XZk9CLxK4>**

**<https://www.youtube.com/watch?v=0eKVizvYSUQ>**

### **Mini Quiz**

**1. Esaminate attentamente i seguenti gruppi di parole e segnate quelle che devono essere messe tra virgolette.**

a. Energia nucleare

- b. Malnutrizione
- c. Effetto serra
- d. Osteoclasi
- e. Tutti

**2. Se doveste fare una ricerca sugli effetti della globalizzazione sui problemi ambientali, quale delle seguenti parole scegliereste come parola chiave?**

- a. Globalizzazione, ambiente
- b. Problema ambientale

c. Globalizzazione, ambiente

d. Globalizzazione, ambiente, problema, su

e. Globalizzazione, ambiente, problema, influenza su

**3. Se vi venisse chiesto di fare una ricerca sui fattori che causano la dipendenza da Internet nei giovani, quale delle seguenti strategie di ricerca scegliereste?**

- a. I giovani e Internet
- b. Adolescenti O Internet
- c. Adolescenti E Internet E dipendenza

64

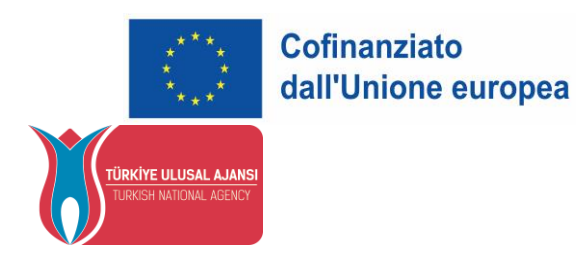

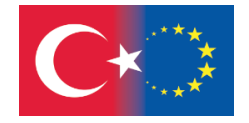

- d. Giovani E "dipendenza da Internet"
- e. Adolescenti O Internet O dipendenza

**4. Quale dei seguenti tipi di risorse utilizzereste per trovare sinonimi, parole di ambito ristretto e ampio correlate alle parole chiave?**

a. Thesaurus

- b. Enciclopedia
- c. Dizionario
- d. Libro
- e. Catalogo

**5. Quale dei seguenti elementi riduce il numero di risorse a cui si accede come risultato della ricerca?**

a. Uso di OR

- b. Uso AND
- c. Uso a stella
- d. Uso di caratteri jolly
- e. Punto interrogativo

**6. Quale delle seguenti parole non utilizzereste in una ricerca sui media?**

a. TV

- b. Giornale
- c. Radio
- d. Computer
- e. Tutti

**7. Quale delle seguenti parole non usereste, in alternativa a questa parola, in una ricerca con la parola chiave "computer"?**

a. Laptop

- b. Desktop
- c. Notebook
- d. Netbook
- e. Internet

**8. Dopo la sintassi delle foto, una ricerca che utilizza un carattere jolly (foto\*) non includerà quali delle seguenti parole nella ricerca?**

- a. Fotografia
	- b. Fotografia
	- c. Fotosintesi
	- d. Fotografo

65

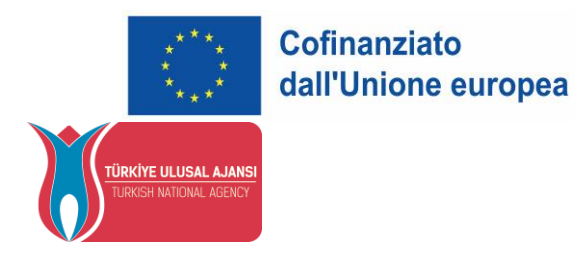

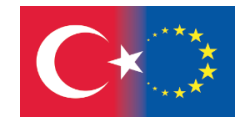

#### e. Foto

**9. Cosa aggiunge al database il concetto di ricerca di articoli sui social network? Come si fa a inserire risultati più precisi?**

a. social networks

b. "social networks"

c. social AND networks

d. social OR networks

e. social AND network\*

**Soluzioni Mini Quiz**: 1a, 2d, 3d, 4a, 5b, 6d, 7e,

8b, 9b,

### **TECNICHE DI RICERCA DI INFORMAZIONI SU INTERNET**

Strumenti di ricerca delle informazioni sul web (Università di Hacettepe, 2020):

- Guide tematiche
- Motori di ricerca
- Super motori di ricerca

#### **Indirizzi web**

Ogni sito Web ha un indirizzo. Ogni parte di questi indirizzi, chiamata URL (Uniform Resource Locator), fornisce diverse informazioni sul sito web. Una scrittura corretta e completa degli indirizzi è importante per l'accesso (Hacettepe University, 2020).

Ad esempio, le sezioni di [http://www.comu.edu.tr](http://www.comu.edu.tr/) sono spiegate di seguito:

- **- http**: il protocollo Internet utilizzato
- **- www**: lo strumento web utilizzato
- **- comu**: nome del server
- **- edu**: nome del campo
- **- tr**: codice Paese

66

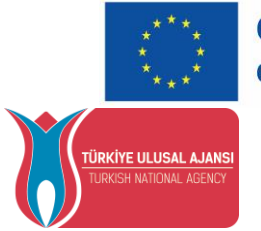

# **Cofinanziato** dall'Unione europea

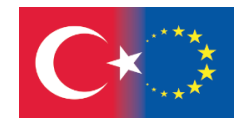

#### **Guide tematiche**

Sono raccolte di siti Web selezionati e organizzati per argomento. I sottoargomenti e i siti correlati sono elencati sotto le voci degli argomenti generali (Hacettepe University 2020).

È opportuno utilizzarle quando si inizia la ricerca con un approccio generale all'argomento. Richiedono la navigazione tra gli argomenti e le sottovoci. La loro portata è molto più limitata rispetto ai motori di ricerca (UMGC, 2022).

È possibile raccogliere le guide tematiche in due gruppi:

Guide tematiche preparate da istituzioni commerciali: Sono preparate da istituzioni commerciali e spesso includono funzioni di motore di ricerca.

Esempi:

- Yahoo Directory<http://dir.yahoo.com/>
- Google Directory<http://directory.google.com/>
- About<http://www.about.com/>
- Arabul <http://www.arabul.com/>

Guide tematiche preparate dalle biblioteche: Molte biblioteche creano guide tematiche valutando e organizzando le risorse Web. Le risorse contenute in queste guide possono essere utilizzate con fiducia perché sono state pre-valutate.

Esempi:

- AcademicInfo<http://www.academicinfo.net/>
- Intitute<http://www.intute.ac.uk/>
- Digital Librarian <http://www.digital-librarian.com/>
- INFOMINE [http://infomine.ucr.edu](http://infomine.ucr.edu/)
- Internet Public Library [http://www.ipl.org](http://www.ipl.org/)

#### **Motori di ricerca**

I motori di ricerca sono sistemi che indicizzano tutte le risorse aperte al pubblico su Internet e le registrano in modo da poter effettuare ricerche quando necessario (LINCS, 2020).

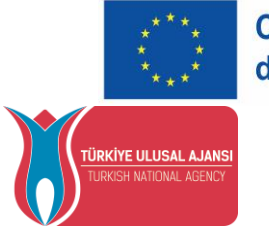

**Cofinanziato** dall'Unione europea

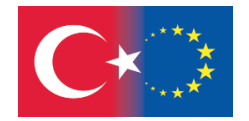

I motori di ricerca organizzano le informazioni ottenute dagli spider e creano indici di ricerca memorizzati in enormi database. Sono strumenti di accesso che indicizzano automaticamente le pagine web con l'aiuto di un software (Hacettepe University, 2020). Quando classificano i risultati, possono anche beneficiare di informazioni come la lingua del ricercatore, la posizione fisica dell'utente e persino gli argomenti di ricerca precedenti.2 Nessun motore di ricerca può indicizzare l'intero Web, che contiene milioni di pagine Web. I motori di ricerca coprono solo una parte del Web e quindi danno risultati diversi nelle ricerche (Hacettepe University, 2020).

**Motori di ricerca video: <https://www.youtube.com/watch?v=53rwA2d8fyw>**

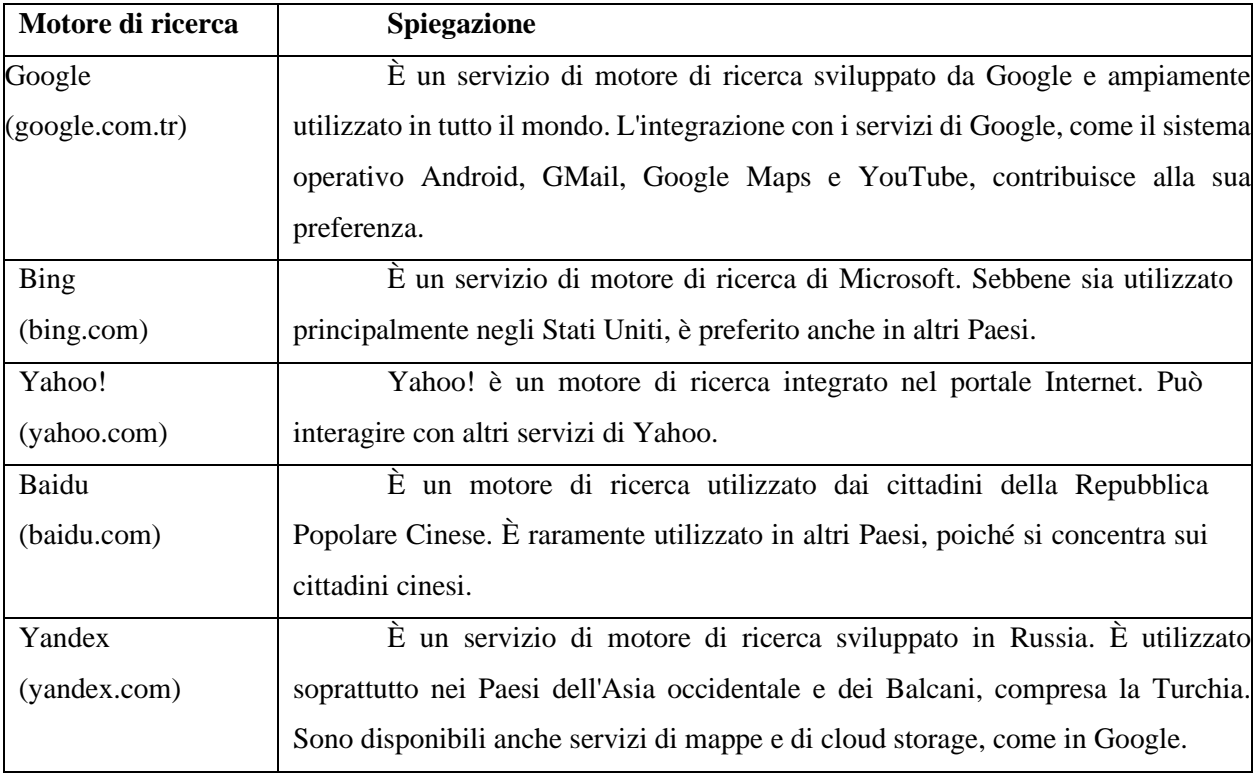

*Disclaimer: Finanziato dall'Unione europea. Le opinioni espresse appartengono, tuttavia, al solo o ai soli autori e non riflettono necessariamente le opinioni dell'Unione europea o dell'Agenzia esecutiva europea per l'istruzione e la cultura (EACEA). Né l'Unione europea né l'EACEA possono esserne ritenute responsabili.*

68

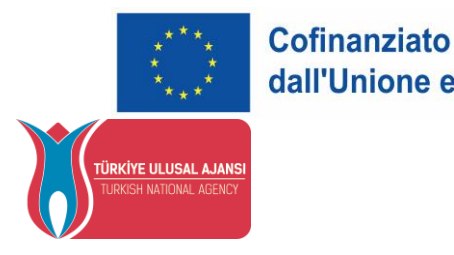

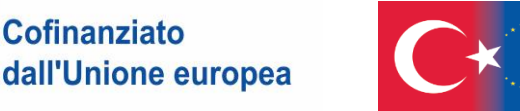

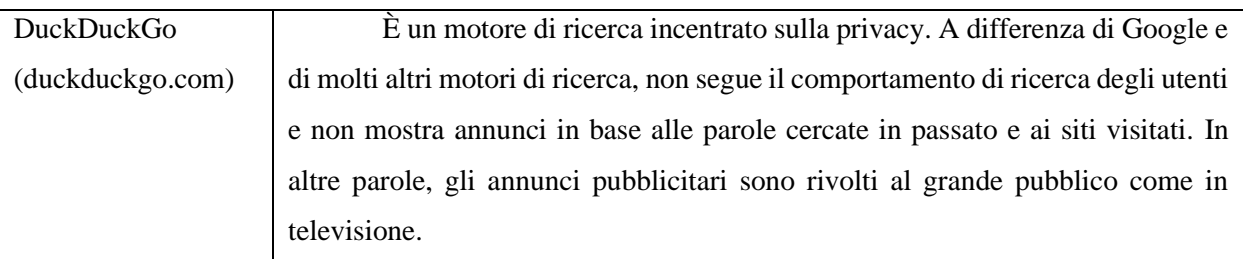

**Tabella 4.** Motori di ricerca più diffusi (Sağıroğlu et al. 2020).

#### **Super motori di ricerca**

I super motori di ricerca (metamotori di ricerca) utilizzano più motori di ricerca contemporaneamente e forniscono risultati insieme. Poiché utilizzano diversi motori di ricerca insieme, i risultati che portano sono maggiori di quelli ottenuti da un singolo motore di ricerca (Hacettepe University, 2020).

#### Esempi:

- Dogpile<http://www.dogpile.com/>
- MetaCrawler<http://www.metacrawler.com/>
- Search<http://www.search.com/>

#### **Ottenere risultati di successo dalle ricerche**

Per ottenere risultati migliori durante la ricerca di informazioni sul web, è opportuno considerare quanto segue (Hacettepe University, 2020):

- Includere altre parole chiave sinonimi della ricerca
- Racchiudere le frasi tra virgolette ("organizzazione mondiale della sanità", "information literacy")
- Scrivere prima le parole più importanti
- Utilizzare le lettere minuscole
- Utilizzare le funzioni di ricerca sviluppate.

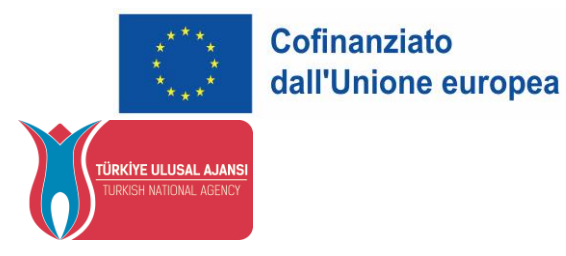

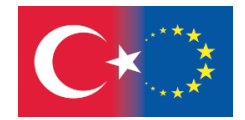

#### **Ricerca avanzata sui motori di ricerca**

La maggior parte dei motori di ricerca offre la ricerca avanzata e la ricerca semplice, proprio come i cataloghi e i database delle biblioteche. La ricerca avanzata offre l'opportunità di raggiungere un numero minore di risultati e più rilevanti (Hacettepe University, 2020).

#### **Ricerca su Google**

Google classifica i risultati in ordine di rilevanza. La pagina che ritiene più pertinente all'argomento si trova in cima. La scelta delle parole e l'ordine influiscono sui risultati della ricerca (Hacettepe University, 2020). Il menu di ricerca avanzata è composto da due parti. La prima parte è costituita da caselle di ricerca e descrizioni in cui è possibile utilizzare gli operatori di ricerca menzionati in questa sezione. Ciascuna delle caselle di ricerca del menu svolge la funzione di un diverso operatore di ricerca (Sagiroglu et al. 2020).

Nella seconda parte del menu di ricerca avanzata sono incluse alcune restrizioni che non possono essere effettuate con gli operatori di ricerca. È possibile ridurre i risultati della ricerca ottenuti utilizzando le funzioni qui presenti, ai siti che trasmettono in una certa lingua o da una certa regione geografica. Le proprietà site o domain name e file type consentono di accedere alle funzioni degli operatori site: e filetype:, rispettivamente. Utilizzando i termini visti nella funzione, è possibile cercare solo una certa parte delle pagine nell'indice di Google. Ad esempio, selezionando l'opzione "nell'URL della pagina", le parole chiave inserite vengono scansionate negli indirizzi dei siti (come http://www. gim.org.tr/hakkimizda.php) e vengono visualizzati i risultati pertinenti (Sağıroğlu et al. 2020).

#### **Come fare una ricerca su Google, video:**

**[https://www.youtube.com/results?search\\_query=adviced+seach+on+google](https://www.youtube.com/results?search_query=adviced+seach+on+google)**

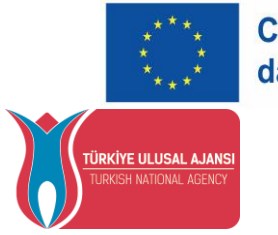

**Cofinanziato** dall'Unione europea

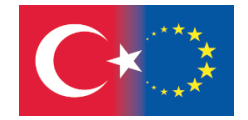

#### **Scorciatoie su Google**

Google offre anche funzioni rapide come la ricerca di definizioni, il calcolo e la conversione dei tassi di cambio. Per trovare la definizione di qualsiasi concetto, è necessario digitare la parola di cui si sta cercando la definizione accanto alla parola **define** nella casella di ricerca di Google (ad esempio, define:internet). In questo caso, si accederà solo alle definizioni, non alle pagine Web relative a quella parola (Hacettepe University, 2020).

Il segno simile (~) viene utilizzato per includere i sinonimi nell'ambito della ricerca. Ad esempio, una ricerca con la parola chiave **oncologia** (~oncologia) con il segno simile all'inizio ci condurrà anche a documenti contenenti la parola cancro, che è sinonimo della parola oncologia (Hacettepe University, 2020).

#### **Database di Google**

È anche possibile effettuare ricerche su Google solo su un certo tipo di informazioni o materiale, come immagini, notizie, foto e blog. I due database di Google più utilizzati negli studi accademici sono Google Books (Google Books - http://books.google.com) e Google Scholar (Google Scholar - http://scholar.google.com) (Hacettepe University, 2020).

Il motore di ricerca di Google dispone di un servizio speciale chiamato Google academic, utilizzato anche per la scansione di contenuti accademici. Attraverso questo motore di ricerca personalizzato, è possibile accedere facilmente ad argomenti, articoli e ricerche scientifiche. I risultati che fornisce sono più affidabili perché di origine scientifica.
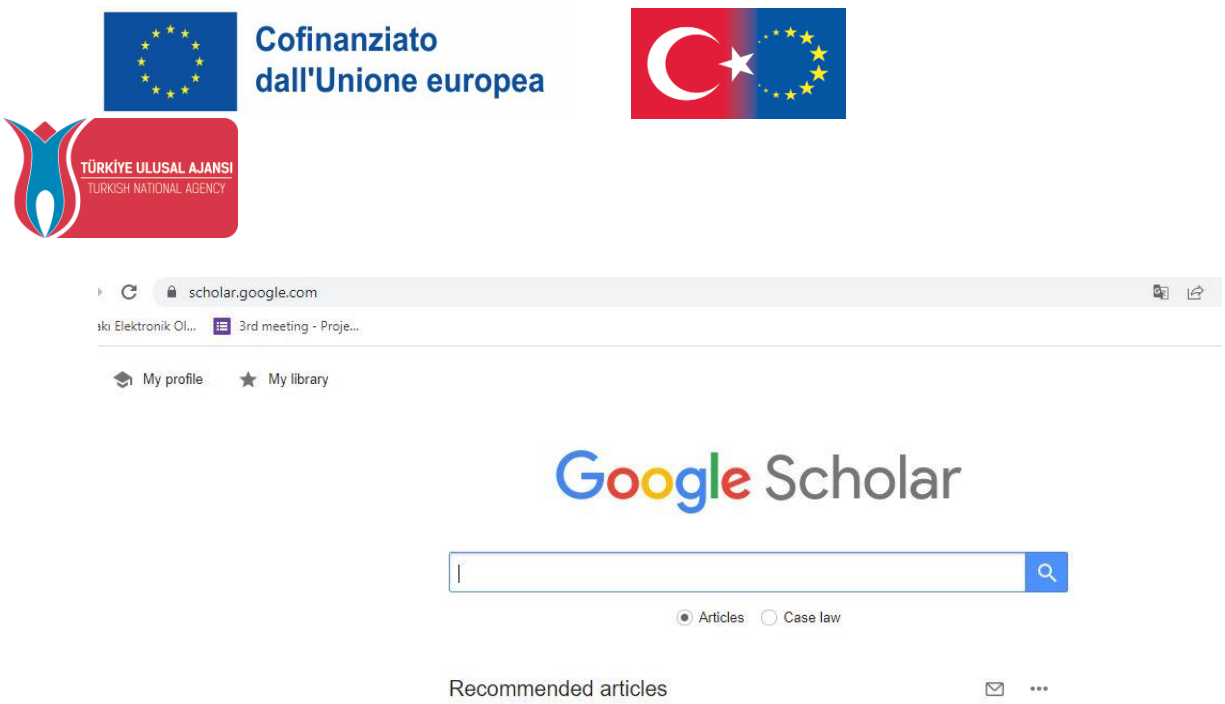

#### **Valutazione delle fonti Web**

Sebbene i motori di ricerca facilitino l'accesso alle informazioni che soddisfano le condizioni desiderate tra le fonti di informazione, il cui numero e la cui varietà sono in continuo aumento, non possono garantire l'affidabilità delle informazioni ottenute. Pertanto, durante la ricerca su Internet, un altro aspetto importante quanto l'accesso alle informazioni è la valutazione dell'affidabilità delle informazioni ottenute (Sağıroğlu et al. 2020). I criteri che possono essere utilizzati nella valutazione di queste informazioni (Hacettepe University 2020) sono elencati di seguito:

#### **Accuratezza**

- Le informazioni fornite dalla fonte sono corrette?
- La fonte è internamente coerente?
- Le informazioni trovate sono credibili?
- La fonte delle informazioni è chiara?
- Contiene errori grammaticali e di ortografia?

#### **Affidabilità**

- Chi è il responsabile della pagina web? L'autore o l'istituzione che lo sostiene sono conosciuti?
- L'autore è un esperto dell'argomento? Qual è l'istruzione?

72

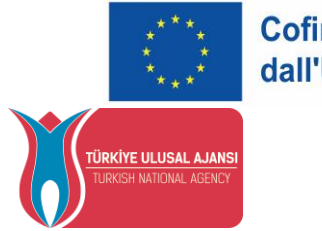

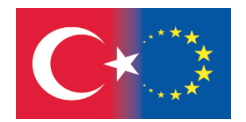

- Sulla pagina c'è un indirizzo per contattare l'autore?
- Qual è il nome di dominio (estensione URL) della pagina?

# **Obiettività**

- Lo scopo del sito è chiaro? Perché è stato realizzato e perché è stato messo in rete?
- Se ci sono punti di vista diversi, li include?
- Se c'è un pregiudizio, è chiaramente indicato? A patto che sappiate che vi state schierando, queste risorse possono essere altrettanto utili di altre.
- La fonte si basa su informazioni comprovate o su opinioni personali?

# **Aggiornamento**

- Quando è stata creata la pagina? C'è una data?
- È aggiornata? Quando è stata aggiornata l'ultima volta?
- L'attualità delle informazioni è adeguata al vostro scopo?
- I link della pagina funzionano?

# **Ambito di applicazione**

- Qual è la portata della pagina web?
- Copre l'argomento in tutti i suoi aspetti?
- È sufficientemente dettagliata?
- L'ambito è adatto al vostro scopo?
- La pagina soddisfa le vostre esigenze informative?

# **Mini Quiz**

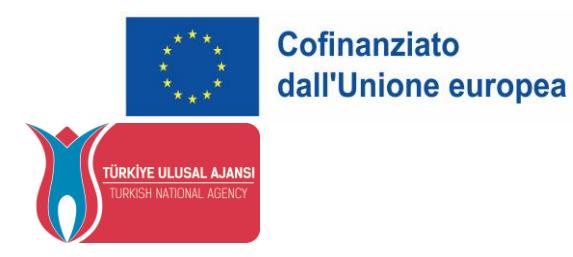

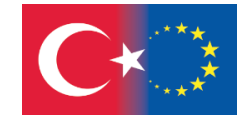

# **1. Quale dei seguenti non è uno strumento di Internet?**

a. e-mail

b. blog

- c. ftp
- d. www
- e. telnet

# **2. Quale dei seguenti strumenti viene utilizzato per cercare informazioni sul Web?**

- a. motori di ricerca
- b. guide per argomenti
- c. super motori di ricerca
- d. guide tematiche aziendali
- e. tutti

#### **3. Quale dei seguenti è un esempio di super motore di ricerca?**

- a. altavista
- b. Yahoo
- c. dogpile
- d. Google
- e. Search and find

# **4. Internet Public Library è un esempio di quale dei seguenti?**

- a. Motore di ricerca
- b. Guida agli argomenti
- c. Super motori di ricerca
- d. Guida tematica preparata dalle biblioteche
	- e. Guida tematica per le imprese

# **5. Quale delle seguenti affermazioni sui motori di ricerca è falsa?**

- a. Indicizzano automaticamente le pagine web
	- b. Indicizzano l'intero Web superficiale
	- c. Producono risultati diversi
- d. Non possono accedere alle informazioni del deep web
- e. Presentano alcune caratteristiche di ricerca diverse

74

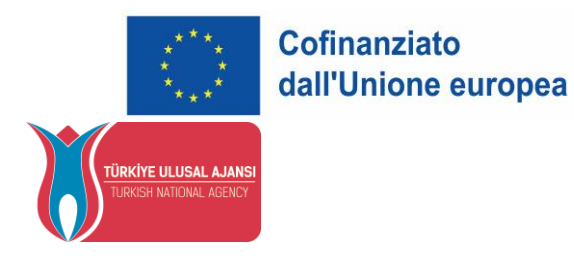

caratteristiche

a. google directory

b. google libri

c. google blog

d. google immagini

e. google scholar

**scientifici?** 

**scolastico?**

a. .gov

b. .mil

c. .edu

d. .org

e. .com

**6. Quale database di Google consente** 

**7. Quale dei seguenti è il nome di** 

**dominio di un sito appartenente a un istituto** 

**di accedere ad articoli** 

# **8. Quale delle seguenti affermazioni è corretta?**

a. Tutte le informazioni sul web sono pubbliche

b. I motori di ricerca cercano nella superficie

Web

c. I motori di ricerca cercano nei cataloghi delle biblioteche

d. Le informazioni sul Web profondo sono pubblicamente disponibili

e. I motori di ricerca cercano nei database

# **9. Quale delle seguenti affermazioni è falsa?**

a. Tutte le informazioni sul web sono aggiornate

b. Tutti mettono in rete le informazioni che vogliono

c. La natura delle informazioni sul web cambia

d. Le informazioni sul web devono essere valutate

e. Wikipedia è una risorsa in cui tutti possono creare contenuti

75

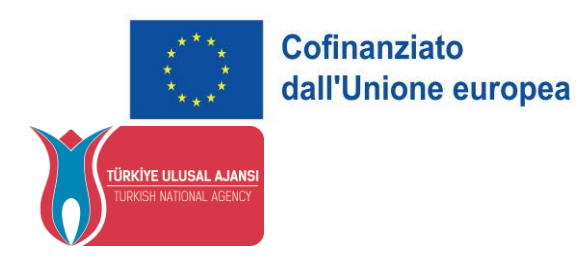

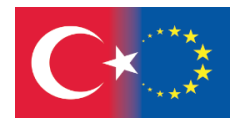

**10. Quali sono i criteri da considerare quando si valutano le risorse web?**

a. veridicità

b. affidabilità

c. imparzialità

d. attualità

e. tutti

**Soluzioni Mini Quiz**: 1b, 2e, 3c, 4d, 5b, 6e, 7c, 8b, 9a, 10e

**REVISIONE DELLA LETTERATURA**

La raccolta di dati attraverso l'esame di fonti e documenti esistenti si chiama revisione della letteratura (Bilgili, 2011). Prima di iniziare la revisione della letteratura, la domanda di ricerca deve essere chiaramente definita1. Il contributo più importante della revisione della letteratura è quello di identificare le carenze tra queste modalità e di aiutare a trovare una risposta alla domanda su come eliminare questa carenza1. Come risultato della revisione della letteratura, dovreste identificare le carenze metodologiche e teoriche degli studi precedenti relativi alla vostra domanda di ricerca. È necessario stabilire relazioni tra le fonti consultate in letteratura, le scuole, i nomi e raccogliere tutte le informazioni rilevanti per la domanda di ricerca. Come risultato della revisione della letteratura, si devono determinare le carenze degli studi relativi al quesito di ricerca, definire i limiti dello studio e spiegare quale contributo si intende dare al campo scientifico con questo studio<sup>1</sup>

#### **Perché è importante fare una revisione della letteratura sull'argomento?**

• La revisione della letteratura fornisce una comprensione dell'argomento.

• Con la revisione della letteratura, le risorse e i documenti relativi all'argomento vengono identificati e raccolti in una ricerca basata sulla scansione delle fonti o sui metodi di revisione dei documenti (Inci, 2015). Gli studi sull'argomento sono determinati e la lettura di questi studi e degli studi

*Disclaimer: Finanziato dall'Unione europea. Le opinioni espresse appartengono, tuttavia, al solo o ai soli autori e non riflettono necessariamente le opinioni dell'Unione europea o dell'Agenzia esecutiva europea per l'istruzione e la cultura (EACEA). Né l'Unione europea né l'EACEA possono esserne ritenute responsabili.*

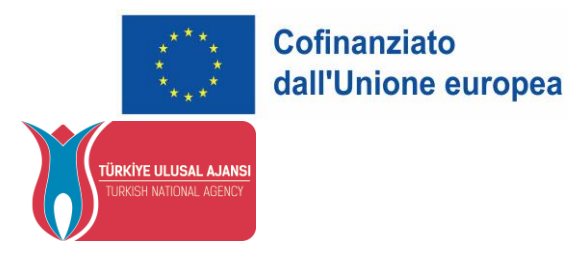

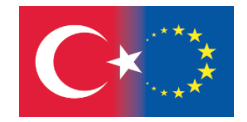

sull'argomento ricercato fornisce lo sviluppo di idee per nuovi studi. Inoltre, la compilazione degli studi sull'argomento permette di ottenere informazioni più dettagliate sul tema.

# **In quali fasi si articola la revisione della letteratura?**

# **1- Determinazione della domanda di ricerca e delle parole chiave:**

All'inizio della revisione della letteratura, il ricercatore stabilisce un titolo e decide in che misura l'argomento sarà esaminato nell'ambito di questo titolo<sup>1</sup>.

# **2- Determinazione dei mezzi di scansione e pianificazione della scansione:**

È necessario determinare quali risorse saranno utilizzate nell'ambito dell'argomento stabilito e stabilire le modalità di accesso a tali risorse. È necessario pianificare per tempo il tempo necessario per completare la scansione.

**<sup>1</sup>Akademik Kaynak." Literatür Taraması Nedir ve Nasıl Yapılır?". Erişim: 24 Haziran 2022.<https://www.akademikkaynak.com/literatur-taramasi-nedir-ve-nasil-yapilir.html>**

#### **Divisione e classificazione della scansione in sottoparti:**

La classificazione deve essere effettuata creando varie sottovoci relative alla domanda di ricerca. A questo punto, l'affidabilità delle fonti in cui ci si imbatte durante la scansione è molto importante. Le pubblicazioni accademiche scritte per un pubblico professionale piuttosto che quelle popolari per il grande pubblico dovrebbero essere prese in considerazione per prime.

# **3- Concludere la revisione della letteratura:**

Sulla scansione completata deve essere redatta una conclusione. In questo risultato devono essere incluse le informazioni delle fonti relative alla domanda di ricerca e queste risorse devono essere valutate con un approccio critico e analitico<sup>1</sup>

77

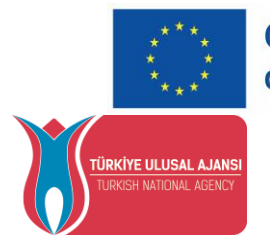

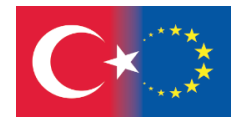

La scansione di molte riviste e cataloghi scientifici tramite i motori di ricerca su Internet consente di raggiungere in breve tempo studi scientifici, articoli di ricerca e le informazioni desiderate scrivendo le parole chiave giuste e le estensioni appropriate. Nei motori di ricerca, digitando la parola chiave filetype:pdf, è possibile accedere a riviste e libri gratuiti in formato pdf sull'argomento. Digitando Google scholar o Google academy, è possibile accedere ad articoli scientifici dallo speciale motore di ricerca di Google.

**Uso accademico di Google:** Google Scholar (Google Scholar o Google academy) è un motore di ricerca che cerca solo articoli e argomenti accademici. Nella sezione delle citazioni sotto gli argomenti, fornisce il numero di altri articoli che fanno riferimento all'articolo e l'elenco di tali articoli.

In Google scholar (https://scholar.google.com/) gli studi scientifici desiderati possono essere raggiunti con una parola chiave, oltre che con il nome dell'autore o il suo indirizzo e-mail, e tutti i lavori dell'autore possono essere elencati. Inoltre, è possibile ricercare gli studi per anno [\(https://scholar.google.com\)](https://scholar.google.com/).

**<sup>1</sup>Akademik Kaynak." Literatür Taraması Nedir ve Nasıl Yapılır?". Erişim: 24 Haziran 2022.<https://www.akademikkaynak.com/literatur-taramasi-nedir-ve-nasil-yapilir.html>**

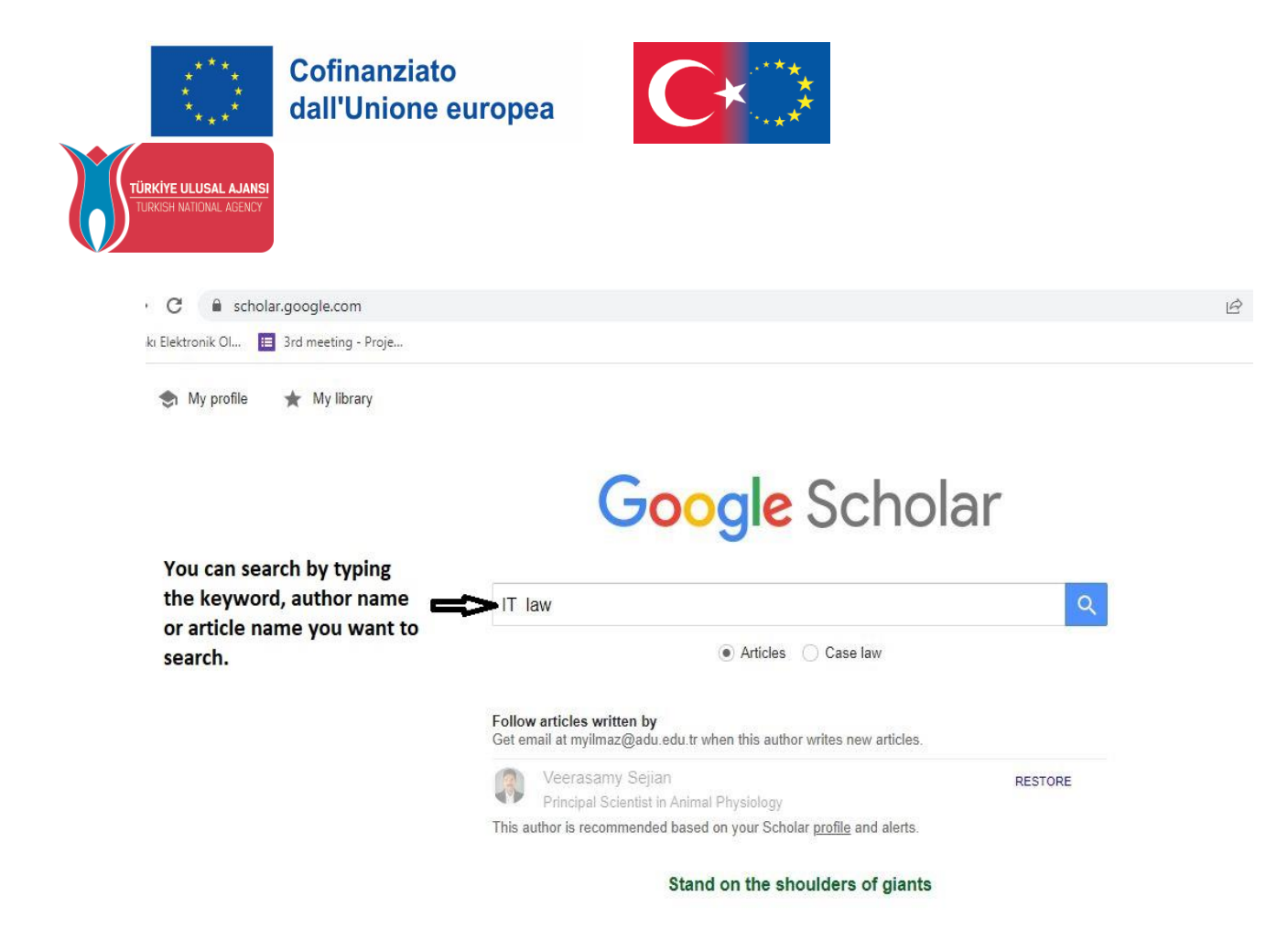

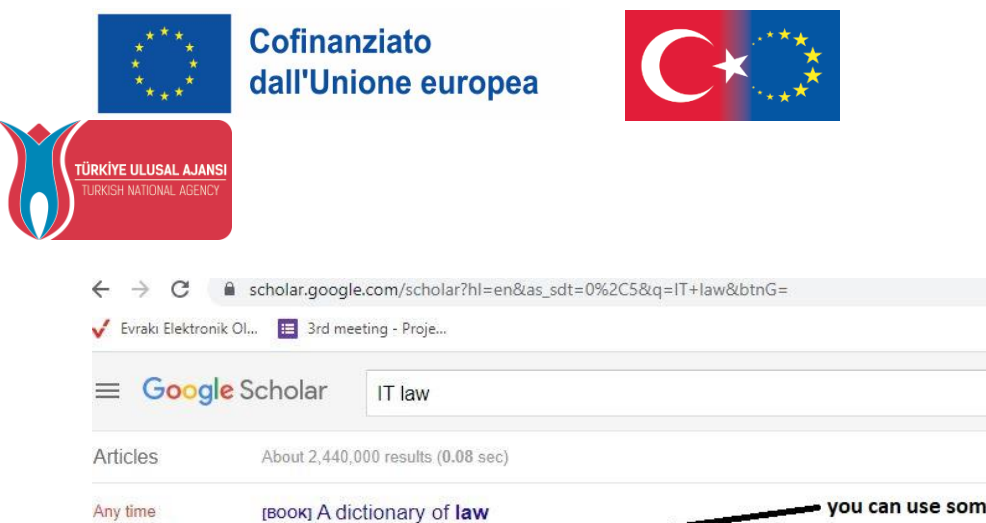

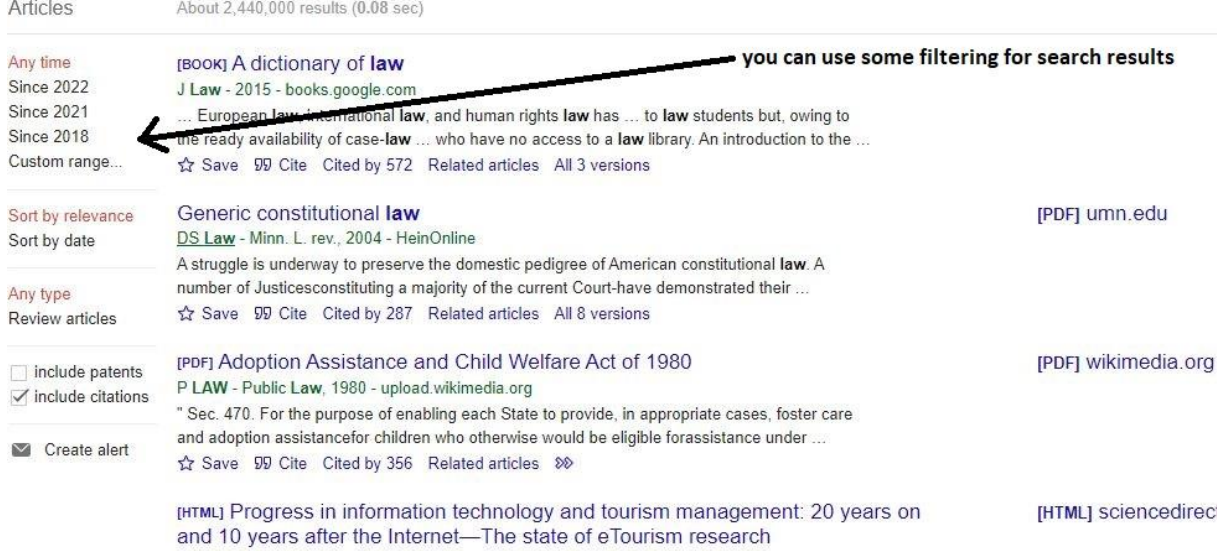

 $\alpha$ 

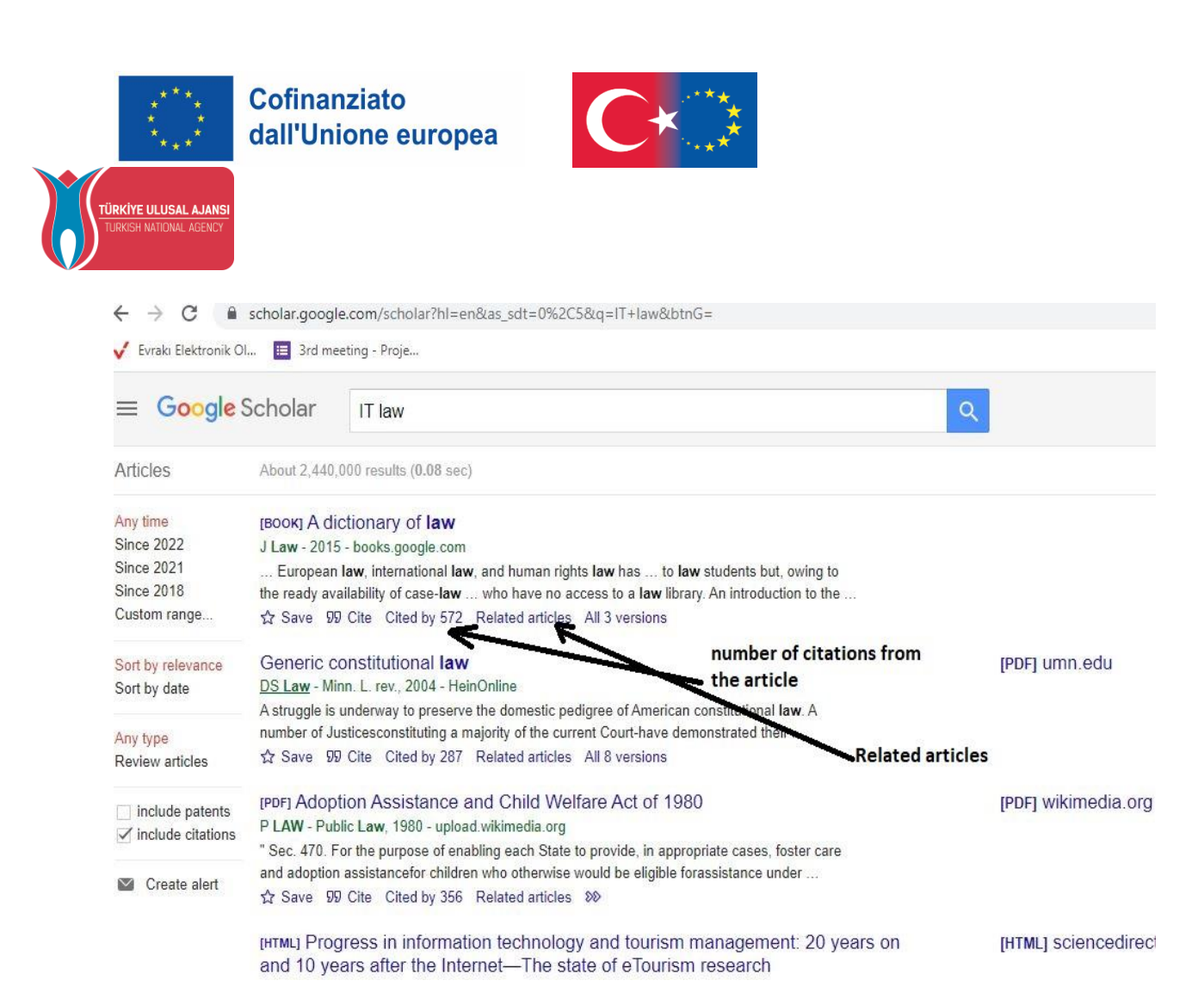

È possibile utilizzare molte risorse scientifiche digitali gratuite accedendo a database contenenti riviste e articoli di ricerca in diversi settori su Internet. Di seguito sono riportati alcuni esempi di fonti di dati accessibili nelle pubblicazioni scientifiche.

**PubMed:** Si tratta di un database completo e ad accesso libero in cui sono indicizzati articoli nel campo della medicina e delle scienze della salute. Gli studi internazionali e gli articoli pubblicati sulle scienze della salute sono presentati in modo aggiornato. PubMed comprende più di 30 milioni di contenuti su biologia molecolare, genetica, scienze mediche e scienze della vita. (https://mk.gov.tr/ContentFiles/pubmed.pdf) Viene utilizzato l'indirizzo ncbi.nlm.nih.gov/pubmed/.

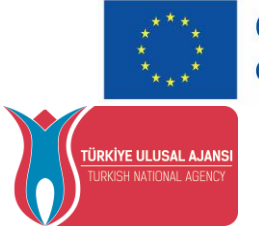

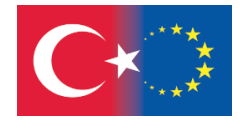

**Web of Science:** Fornisce l'accesso alle pubblicazioni più rilevanti e prestigiose nel vostro campo di ricerca attraverso la scansione regolare di riviste e atti di convegni in ambito scientifico, sociale, artistico e umanistico. Fornisce collegamenti a tutti i documenti correlati utilizzando le informazioni di riferimento e le relazioni tematiche negli studi di ricercatori esperti che producono pubblicazioni nel vostro campo di ricerca.

**Centro Tesi del Consiglio turco per l'istruzione superiore**: è stato aperto all'accesso in ambiente elettronico al fine di contribuire alla scienza e sostenere la ricerca e le attività scientifiche nell'ambito delle disposizioni dell'articolo 40 della legge n. 2547 sull'istruzione superiore. I ricercatori non possono utilizzare, pubblicare, distribuire o copiare in tutto o in parte le tesi per scopi commerciali o finanziari senza l'autorizzazione dell'autore. I ricercatori che utilizzano la pagina web del **Centro Nazionale Tesi** possono usufruire di queste tesi nel rispetto dell'etica scientifica e delle regole di citazione. Le tesi di master e di dottorato sull'argomento possono essere scaricate dal sistema come file abstract e pdf. (https://tez.yok.gov.tr/UlusalTezMerkezi/).

In sintesi, per accedere ad articoli accademici e scientifici scritti in turco o in inglese, sono disponibili siti web come ScienceDirect, Springer Link, ResearchGate, Google Academic - Google Scholar, YÖK Thesis Center, Academia, PubMed, DergiPark Akademik, Web of Science, Scopus, TR Index, Nature e Megep. Gli articoli di queste pagine possono essere consultati gratuitamente o a pagamento. (https://teztarama.com/makale-okuma-siteleri/).

I database contenenti riviste scientifiche sono stati spiegati sopra a titolo di esempio. Tuttavia, di seguito sono riportati i link a diversi database contenenti riviste di ricerca e articoli in diversi settori. Chi desidera analizzare un argomento desiderato o leggere un articolo sull'argomento in questione può accedere a database diversi e correlati utilizzando i link sottostanti:

#### <https://www.sciencedirect.com/>

#### <https://www.researchgate.net/>

[scholar.google.com.tr](https://scholar.google.com.tr/)

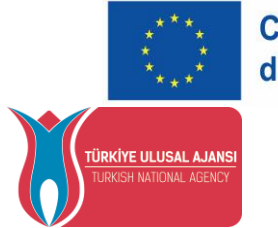

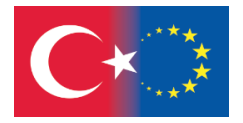

<https://tez.yok.gov.tr/UlusalTezMerkezi/> <https://www.academia.edu/> <https://pubmed.ncbi.nlm.nih.gov/> <https://dergipark.org.tr/tr/> <https://login.webofknowledge.com/> <https://www.scopus.com/>

<https://trdizin.gov.tr/>

<https://www.nature.com/>

<http://meslek.eba.gov.tr/>

**Come fare una revisione della letteratura, video:**

**<https://www.youtube.com/watch?v=BgNehPgFiyc>**

**Mini Quiz**

**1. Quale delle seguenti affermazioni è falsa per quanto riguarda la revisione della letteratura?**

a. Vengono raccolte le risorse e i documenti esistenti.

b. Si esaminano le fonti e i documenti esistenti.

c. Il problema della ricerca deve essere chiaro prima di iniziare.

83

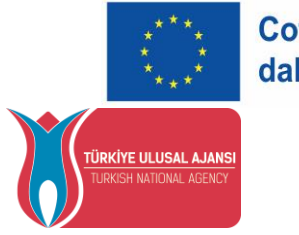

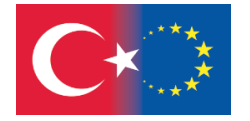

d. Aiuta a identificare le carenze relative all'argomento.

e. Inizia con la scansione.

### **2. Quale delle seguenti non è una delle fasi della revisione della letteratura?**

a. Determinazione della domanda di ricerca

b. Identificare le parole chiave

c. Identificare i mezzi di scansione

d. Determinazione dei risultati della ricerca

e. Programmazione della scansione

**3. Come dovrebbe essere la parte conclusiva della revisione della letteratura?**

a. Critica

b. Analitica

c. Associati alla domanda di ricerca

d. Tutti

e. Nessuno

**4. Perché è importante fare una revisione della letteratura?**

a. Fornisce una migliore comprensione dell'argomento.

b. Fornisce una scansione delle fonti.

c. Permette di identificare i documenti relativi all'argomento.

d. Fornisce la raccolta dei documenti relativi all'argomento.

e. Tutti

**5. Qual è la fase della letteratura in cui il ricercatore stabilisce un titolo e decide in che misura l'argomento sarà esaminato nell'ambito di questo titolo?**

a. Identificazione dei mezzi di scansione

b. Classificazione della scansione

c. Determinazione della domanda di ricerca e delle

parole chiave

d. Dividere la scansione in sottoparti

e. Nessuno

**6. Come si chiama la raccolta di dati attraverso l'esame delle fonti e dei documenti esistenti?**

- a. Selezione delle parole chiave
- b. Selezione del soggetto

84

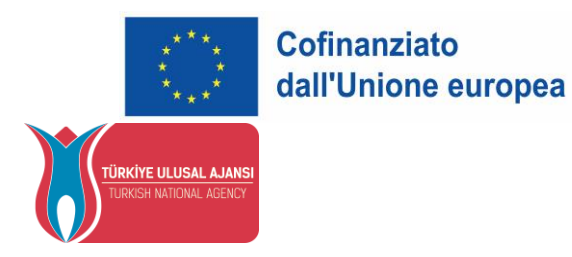

- c. Selezione della fonte
- d. Revisione della letteratura
- e. Ricerca sul web

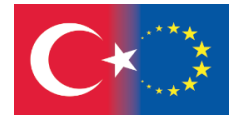

motori di ricerca

d. Creando varie sottovoci relative alla domanda di ricerca,

e. Nessuna

**7. Come si chiama la determinazione delle risorse da utilizzare nell'ambito dell'argomento scelto e lo stato di accesso a tali risorse?**

a. Concludere la revisione della letteratura

b. Dividere la scansione in sottoparti

c. Identificare i mezzi di scansione

d. Identificare le parole chiave

e. Nessuna delle precedenti

# **8. Come viene suddivisa la scansione in sottoparti?**

a. Le risorse sono valutate con un approccio critico e

e analitico.

b. Pianificando il tempo necessario per completare la scansione.

di tempo per completare la scansione.

c. Cercando nei cataloghi delle biblioteche con

**9. Quale dei seguenti elementi non è stato raggiunto come risultato della revisione della letteratura?**

- a. Studi precedenti
- b. Carenze
- c. Problemi procedurali
- d. Limitazioni dello studio
- e. Nessuna

**10. Quale dei seguenti elementi deve essere considerato nelle fonti utilizzate nella letteratura?**

a. Verità

b. Affidabilità

85

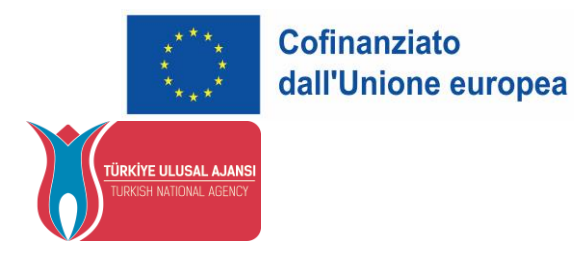

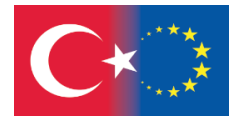

- c. Imparzialità
- d. Attualità
- e. Tutte

**Soluzioni Mini Quiz**: 1e, 2d, 3d, 4e, 5c, 6d, 7c, 8d, 9e, 10e

# **QUESTIONI LEGALI ED ETICHE**

86 Sebbene sia possibile accedere a diversi contenuti con una semplice ricerca su Internet, esistono diverse limitazioni legali ed etiche quando si tratta di utilizzarli. Se non diversamente specificato, i diritti di utilizzo, pubblicazione e modifica di un contenuto, ovvero i diritti d'autore,

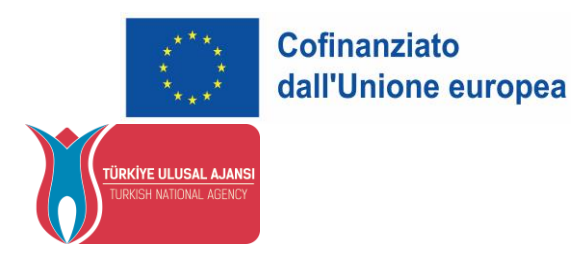

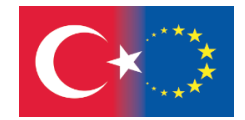

appartengono al produttore del contenuto. La violazione di questi diritti da parte di altri è un reato (Sağıroğlu et al. 2020).2 Ci sono tre questioni da considerare a questo proposito:

- **1-** Copyright
- **2-** Uso legittimo
- **3-** Plagio

**1- Copyright (o diritto d'autore):** Si riferisce a tutti i diritti del creatore di un'idea o di un'opera d'arte (come la copia, la riproduzione, la distribuzione, la vendita e la produzione di altre forme) ed è protetto dalla legge (Hacettepe University, 2020) Opere al di fuori dell'ambito del Copyright (Hacettepe University, 2020):

- Opere con copyright scaduto (come le opere di Shakespeare)
- Opere che possono essere utilizzate, copiate e distribuite dal loro creatore (come il software freeware) (Università di Hacettepe, 2020).

Un'organizzazione internazionale nota come Creative Commons (CC) (creativecommons.org) ha sviluppato un modello di licenza dei contenuti basato su semplici icone. Le **licenze CC** hanno sei gruppi di licenze che consistono in varie combinazioni dei quattro simboli principali. I simboli CC sono presentati nella tabella (Sagiroglu et al. 2020).

Le licenze Creative Commons offrono a tutti, dai singoli creatori alle grandi istituzioni, un modo standardizzato per concedere al pubblico il permesso di utilizzare le proprie opere creative in base alla legge sul copyright. Dal punto di vista del riutilizzatore, la presenza di una licenza Creative Commons su un'opera protetta da copyright risponde alla domanda: "Cosa posso fare con quest'opera?"

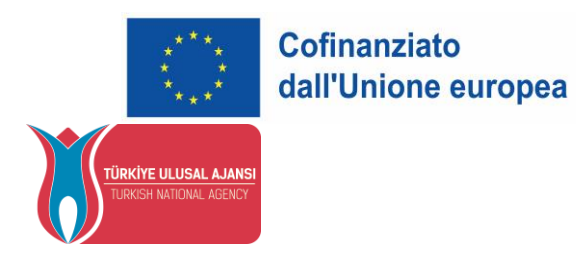

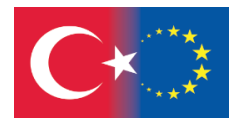

# **Le opzioni di licenza Creative Commons**

Esistono sei diversi tipi di licenza, elencati qui dal più al meno permissivo:

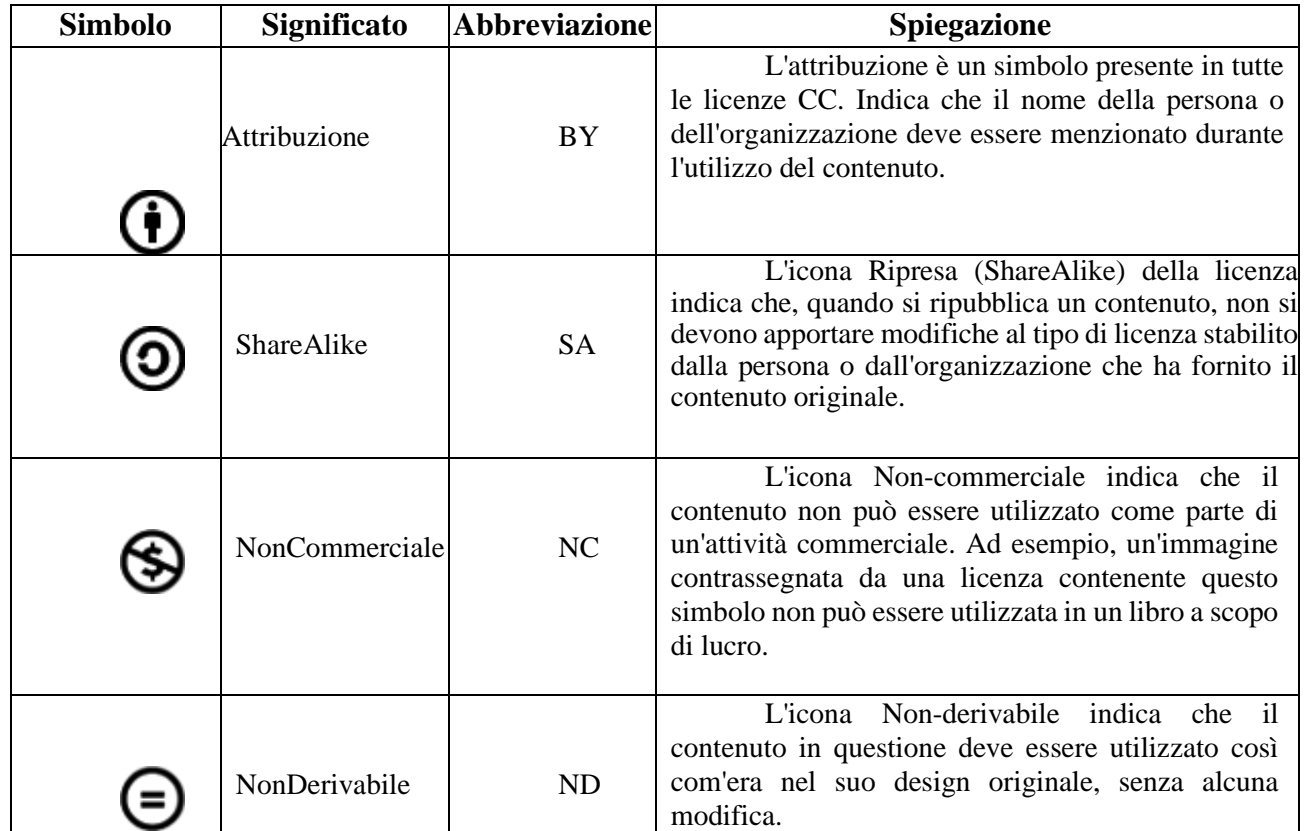

**Tabella 5.** Simboli di Creative Commons e spiegazioni (Sağıroğlu vd. 2020).

88

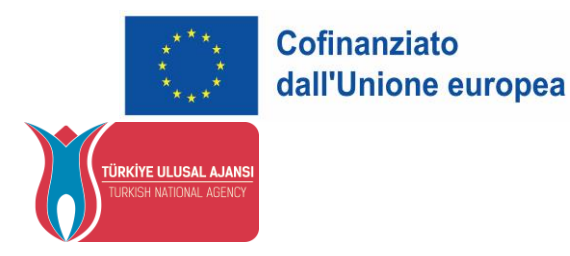

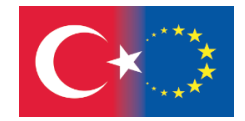

**1- [CC BY:](https://creativecommons.org/licenses/by/4.0/)** Questa licenza consente ai riutilizzatori di distribuire, remixare, adattare e costruire sul materiale in qualsiasi mezzo o formato, a condizione che venga data l'attribuzione al creatore. La licenza consente l'uso commerciale<sup>2</sup>.

CC BY comprende i seguenti elementi:

 $\mathbf{B}_{\text{BY}}\left(\bullet\right)$  – Il merito va attribuito al creatore.

**2- [CC BY-SA](https://creativecommons.org/licenses/by-sa/4.0/)**: Questa licenza consente ai riutilizzatori di distribuire, remixare, adattare e costruire sul materiale in qualsiasi mezzo o formato, a condizione che venga data l'attribuzione al creatore. La licenza consente l'uso commerciale. Se si remixa, si adatta o si costruisce sul materiale, è necessario concedere in licenza il materiale modificato secondo termini identici<sup>2</sup>.

CC BY-SA comprende i seguenti elementi:

 $BY$   $\bigoplus$  – Il merito va attribuito al creatore,

 $SA$   $\odot$  – Gli adattamenti devono essere condivisi alle stesse condizioni.

**3- [CC BY-NC](https://creativecommons.org/licenses/by-nc/4.0/)**: Questa licenza consente ai riutilizzatori di distribuire, remixare, adattare e costruire sul materiale in qualsiasi mezzo o formato solo per scopi non commerciali e solo a condizione che venga data l'attribuzione al creatore<sup>2</sup>.

Include i seguenti elementi:

 $BY$   $\bigoplus$  – Il merito va attribuito al creatore,

NC – Sono consentiti solo usi non commerciali dell'opera.

89

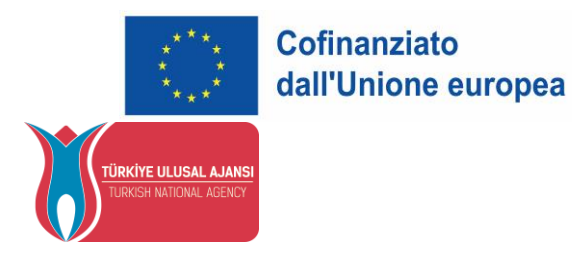

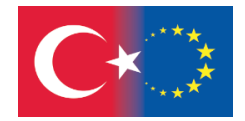

**4- [CC BY-NC-SA](https://creativecommons.org/licenses/by-nc-sa/4.0/)**: Questa licenza consente ai riutilizzatori di distribuire, remixare, adattare e costruire sul materiale in qualsiasi mezzo o formato solo per scopi non commerciali e solo a condizione che venga data l'attribuzione al creatore. Se si remixa, si adatta o si costruisce sul materiale, è necessario concedere in licenza il materiale modificato secondo termini identici<sup>2</sup>.

CC BY-NC-SA comprende i seguenti elementi:

 $\mathbf{B}\mathbf{Y} \mathbf{O}$  – Il merito va attribuito al creatore,

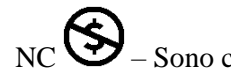

 $NC$   $\bigotimes$  – Sono consentiti solo usi non commerciali dell'opera,

 $SA$   $\odot$  – Gli adattamenti devono essere condivisi alle stesse condizioni.

**5- CC BY-ND**: Questa licenza consente ai riutilizzatori di copiare e distribuire il materiale su qualsiasi supporto o formato solo in forma non adattata e solo a condizione che venga data l'attribuzione al creatore. La licenza consente l'uso commerciale<sup>2</sup>.

CC BY-ND comprende i seguenti elementi:

BY – Il merito va attribuito al creatore,

ND – Non sono consentiti derivati o adattamenti dell'opera.

**6- CC BY-NC-ND**: Questa licenza consente ai riutilizzatori di copiare e distribuire il materiale su qualsiasi supporto o formato solo in forma non adattata, solo per scopi non commerciali e solo a condizione che venga data l'attribuzione al creatore<sup>2</sup>.

CC BY-NC-ND include i seguenti elementi:

BY – Il merito va attribuito al creatore,

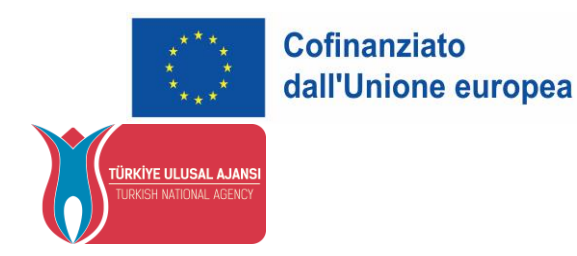

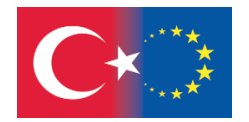

NC – Sono consentiti solo usi non commerciali dell'opera,

ND – Non sono consentiti derivati o adattamenti dell'opera.

**- La dedizione al pubblico dominio di Creative Commons**

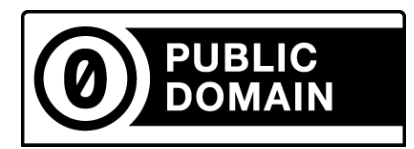

CC0 (aka CC Zero) è uno strumento di dedizione pubblica che consente ai creatori di rinunciare ai propri diritti d'autore e di mettere le proprie opere nel pubblico dominio mondiale. CC0 consente ai riutilizzatori di distribuire, remixare, adattare e costruire sul materiale in qualsiasi mezzo o formato, senza alcuna condizione<sup>2</sup>.

#### **Scegliere una licenza**

Le sei licenze e lo strumento di dedica al pubblico dominio offrono ai creatori una serie di opzioni. Il modo migliore per decidere quale sia quella più adatta a voi è pensare al motivo per cui volete condividere il vostro lavoro e a come sperate che gli altri lo utilizzino. Prima di applicare una licenza CC o CC0 al vostro lavoro, ci sono alcune cose importanti da considerare:

Le licenze CC e CC0 non possono essere revocate. Ciò significa che una volta applicata una licenza CC al vostro materiale, chiunque lo riceva potrà fare affidamento su quella licenza per tutto il tempo in cui il materiale è protetto da copyright, anche se in seguito smetterete di distribuirlo. È necessario possedere o controllare il copyright dell'opera. Solo il titolare del diritto d'autore o qualcuno con l'esplicito permesso del titolare del diritto d'autore può applicare una licenza CC o CC0 a un'opera protetta da diritto d'autore. Se avete creato un'opera nell'ambito del vostro lavoro, potreste non essere il titolare del copyright<sup>2</sup>.

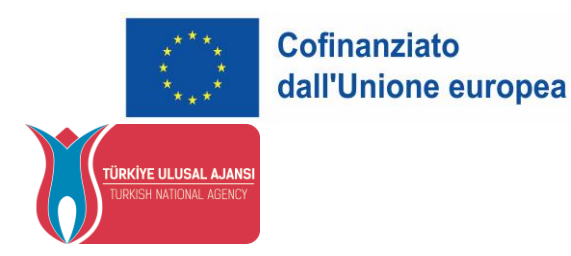

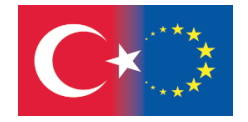

# **Come applicare una licenza CC o CC0 alle vostre opere**

Applicare una licenza CC al proprio lavoro è semplice. È sufficiente scegliere la licenza CC più adatta alle proprie esigenze e comunicare questa scelta in modo chiaro a chi si imbatte nel proprio lavoro. Come parte di questa comunicazione, dovreste includere un link alla licenza che avete scelto2. Per informazioni più dettagliate, visitate la seguente pagina web: **<https://creativecommons.org/about/cclicenses/>**

# **<sup>2</sup>Creative Commons yahttps://creativecommons.org/about/cclicenses/**

# **Uso legittimo:**

È la libertà di utilizzare un'opera protetta da copyright a determinate condizioni senza il permesso del proprietario dell'opera. 3

# **Copyright e uso legittimo, video: <https://www.youtube.com/watch?v=OWRpj8tf210>**

#### **Obbligo di citazione:**

Durante la ricerca, si può beneficiare di varie fonti come articoli, libri, pagine web, blog e si possono trasferire informazioni da queste fonti. Tuttavia, è necessario fare riferimento alle fonti utilizzate (Hacettepe University, 2020).

**Plagio (Furto di informazioni)** Il plagio è l'uso di espressioni, invenzioni o idee altrui nel proprio lavoro senza citare la fonte come se fosse propria. Il plagio è un tipo di frode e di furto (TDK, 2022). Secondo l'Università di Cambridge, gli esempi di plagio includono (University of Cambridge, 2022).

# **<sup>3</sup>Koç Üniveristesi Suna Kıraç Kütüpahnesi. Telif Hakkı ve Adil kullanım. (26.06.2022) [https://library.ku.edu.tr/hizmetler/acik-erisim-akademik-iletisim/telif-hakki-ve-adil](https://library.ku.edu.tr/hizmetler/acik-erisim-akademik-iletisim/telif-hakki-ve-adil-kullanim/#tab_html_920b1749015a8dce5f4334661aa5b1b8)[kullanim/#tab\\_html\\_920b1749015a8dce5f4334661aa5b1b8](https://library.ku.edu.tr/hizmetler/acik-erisim-akademik-iletisim/telif-hakki-ve-adil-kullanim/#tab_html_920b1749015a8dce5f4334661aa5b1b8)**

92

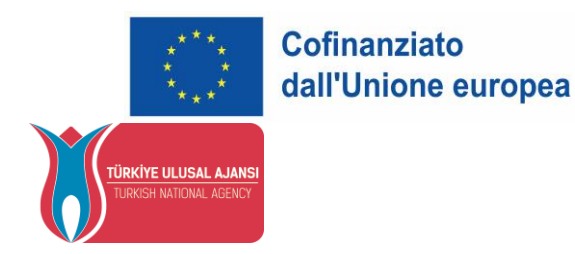

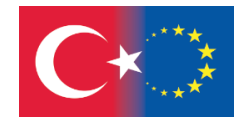

- Citare letteralmente il lavoro di un'altra persona senza citare la fonte
- Utilizzare le idee di altri senza un'adeguata attribuzione
- Copiare-incollare da Internet così com'è.

Il plagio può avvenire intenzionalmente o involontariamente. In entrambi i casi, si tratta di un problema etico e può portare a conseguenze quali il fallimento di un corso, l'adozione di provvedimenti disciplinari, l'espulsione dall'università o il licenziamento dalla professione (Hacettepe University, 2020).

**Copyright e uso legittimo, video: <https://www.youtube.com/watch?v=PzZsButRaHs>** 

# **\*Come evitare il plagio?**

- Prendendo nota della fonte con le informazioni e le idee che possono essere utilizzate.
- Registrando completamente i tag delle fonti utilizzate.
- Utilizzando le proprie espressioni mentre si prendono appunti.
- Usando le virgolette quando si copiano esattamente le frasi di altre persone.
- Facendo il necessario riferimento alle risorse in ogni utilizzo.

93

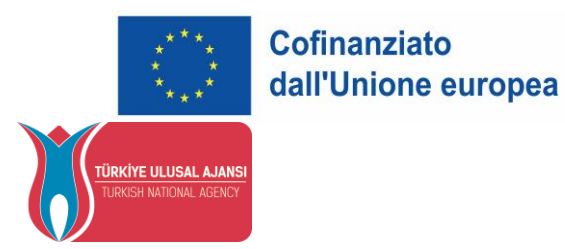

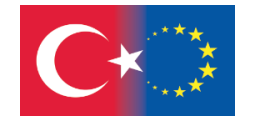

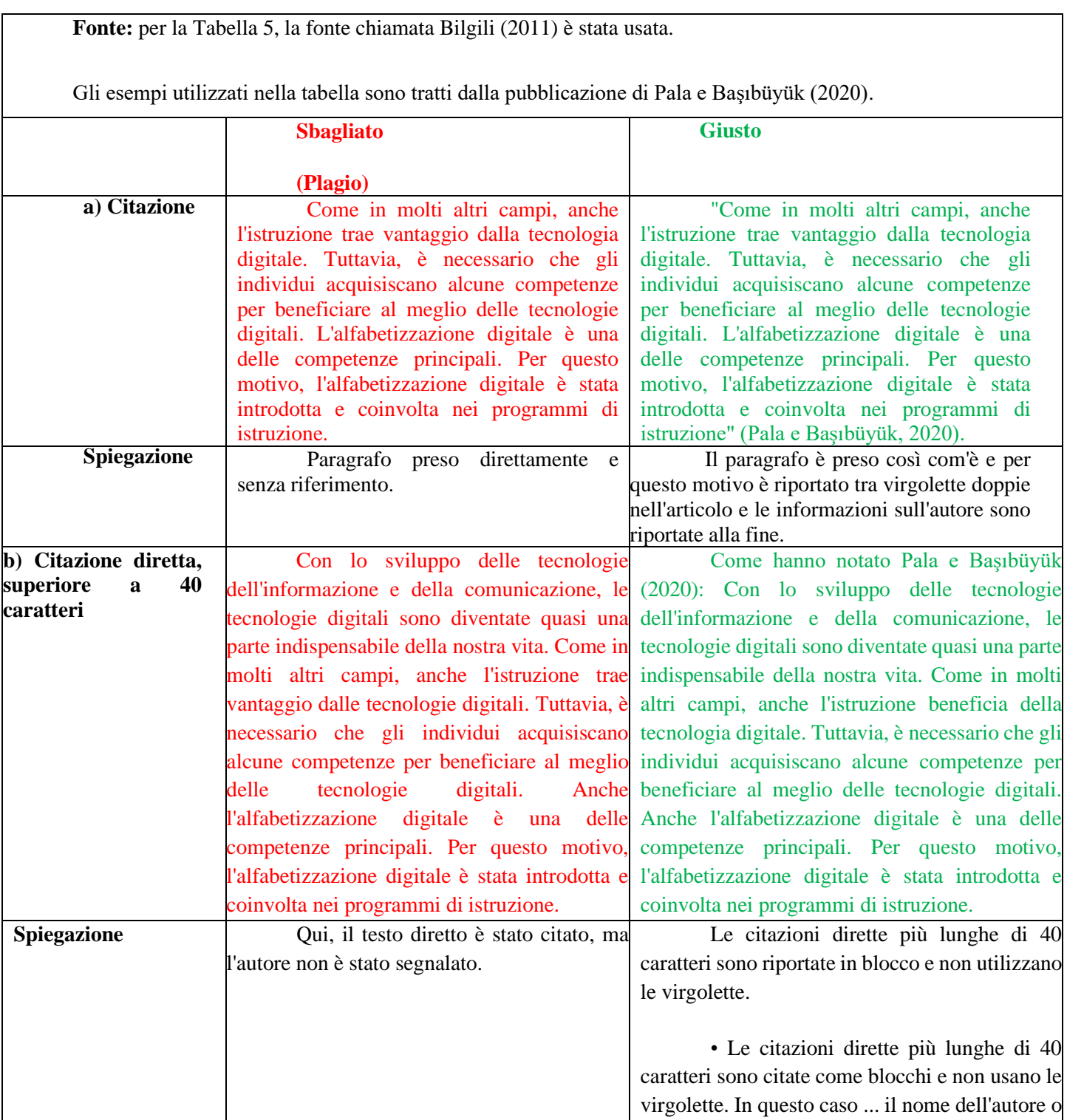

94

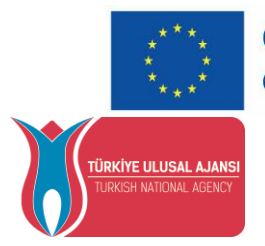

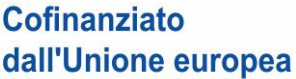

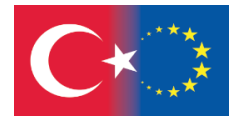

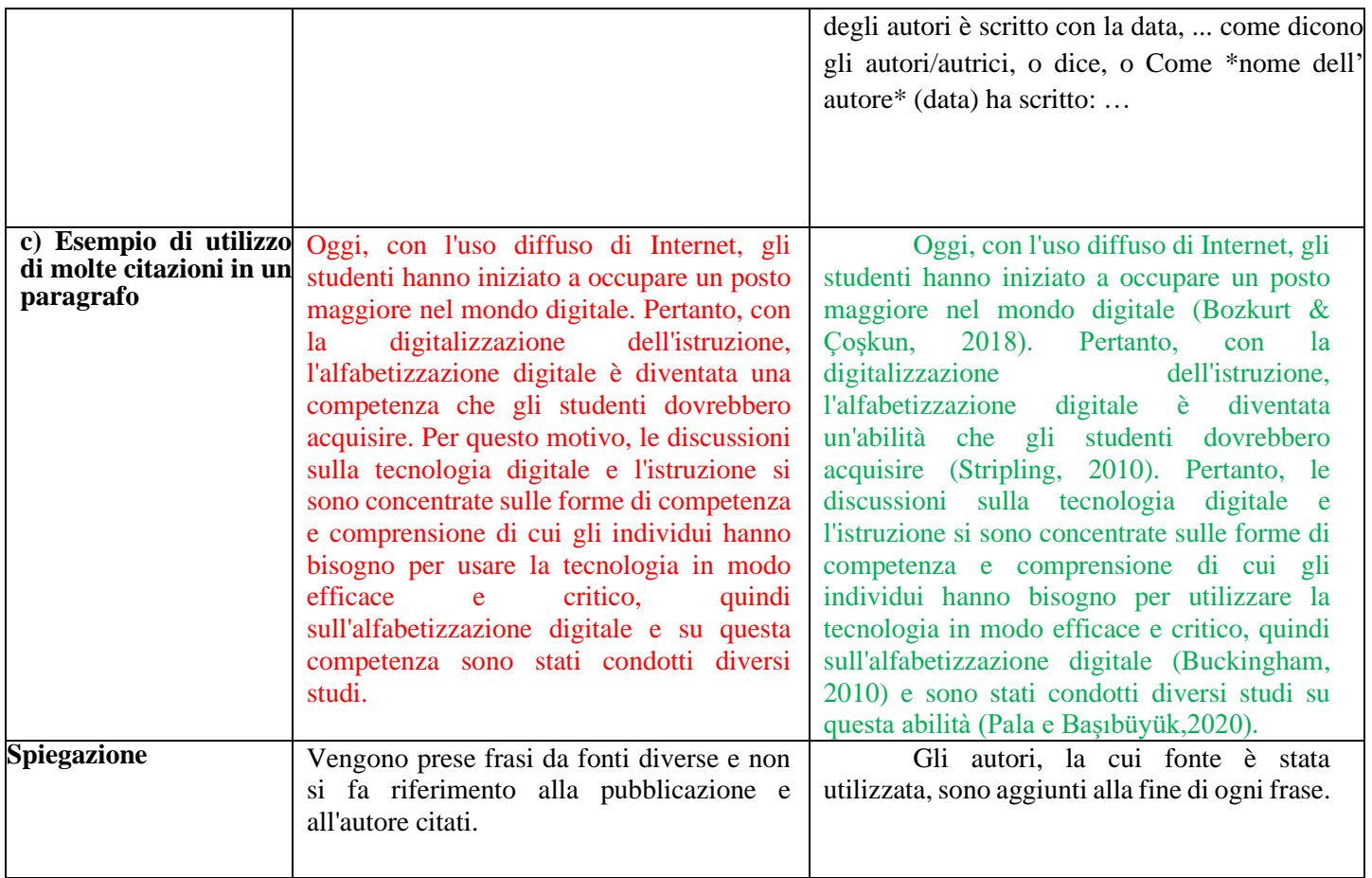

# **Testo originale**

Innanzitutto, non è stato dominato dall'invidia. Abbiamo iniziato a pensare all'America nell'unico momento in cui l'economia statunitense non era un modello trionfante di ricchezza e potenziale produttivo per il resto del mondo. Nel decennio della Grande Depressione non vedevamo più il mondo di Gatsby ma quello di The Grapes of Wrath. Negli anni Venti e nei primi anni Trenta l'America era un sinonimo di ricerca a muso duro del profitto, di ingiustizia, di spietata spregiudicatezza e di brutale repressione. Ma gli Stati Uniti di F. D. Roosevelt non solo disconoscono questa reputazione, ma la ribaltano nettamente a sinistra. Divenne visibilmente un governo per i poveri e i sindacati (Hobsbawm, 2002).

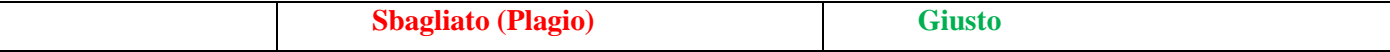

95

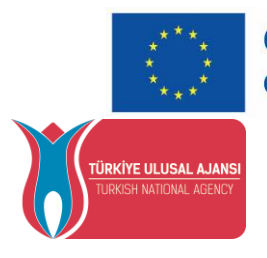

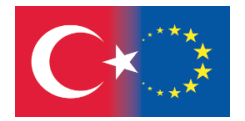

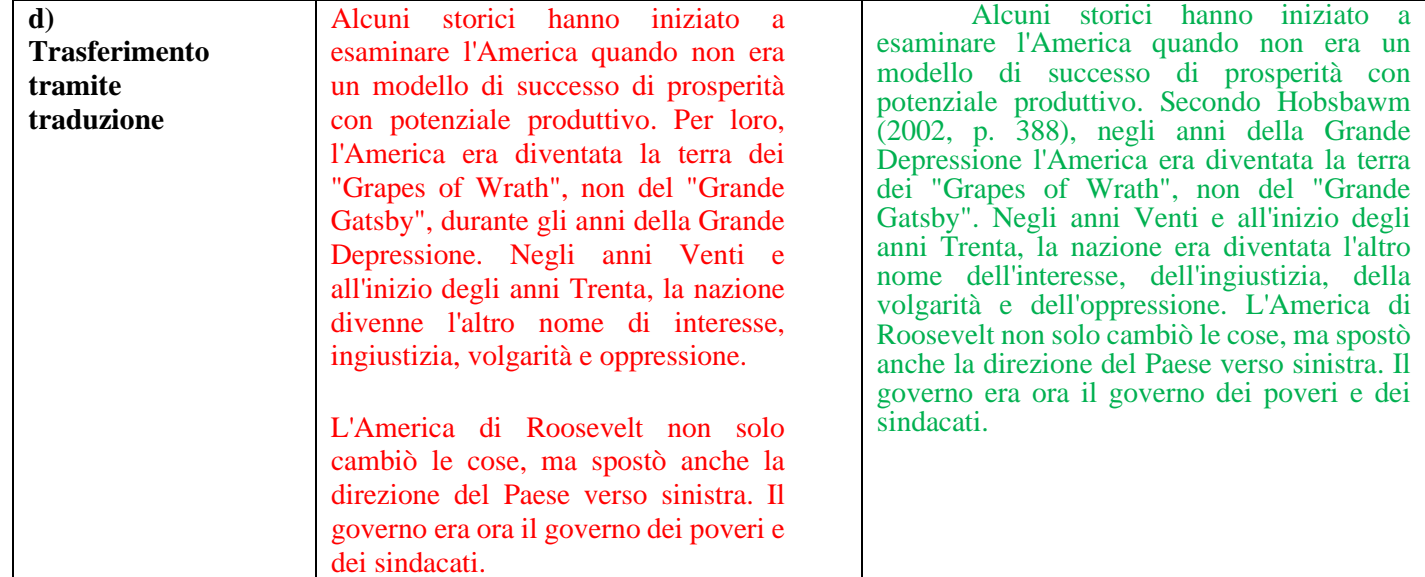

#### **Parafrasare**

Se vengono raccolte risorse relative a un argomento, le sezioni pertinenti devono essere riscritte con le parole dell'autore e la fonte o le risorse utilizzate devono essere aggiunte alla fine del paragrafo. Tutte le fonti utilizzate devono essere scritte chiaramente nella sezione pertinente. La parafrasi consiste nel riproporre le idee di qualcun altro usando le nostre stesse parole. È un metodo efficace quando si sintetizzano, riassumono o confrontano informazioni provenienti da una o più fonti, se possibile. Per questo motivo, spesso si ricorre all'interpretazione invece che alla citazione diretta. La fonte citata quando si interpreta può essere indicata tra parentesi o in forma narrativa (American Psychological Associaton, 2019: Ceylan el al., 2020).

• Esempio: L'esposizione a esperienze più positive è il fattore chiave per fornire questa funzione protettiva (Johnson et al., 2005).

• Esempio: Johnson et al. (2005) hanno ipotizzato che l'esposizione a più esperienze positive sia il fattore chiave per fornire questa funzione protettiva.

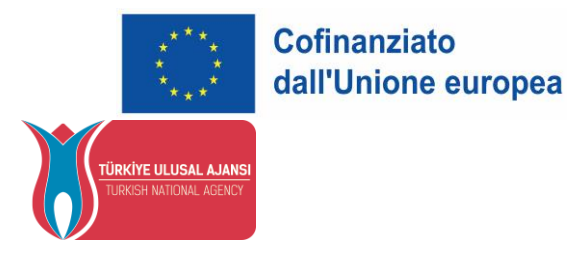

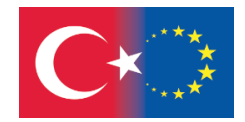

\***Nota**: gli esempi sopra riportati sono stati tratti dallo studio denominato (Ceylan el al., 2020) APA 7 Principi di pubblicazione accademica.

#### **Fasi della citazione**

La citazione si svolge in due fasi complementari (Università di Hacettepe, 2020):

- **Alla fine dello studio:** Alla fine dello studio viene allegato un elenco delle fonti di informazione utilizzate nello studio. Questo elenco, chiamato bibliografia, contiene le citazioni di tutte le fonti utilizzate.
- **All'interno dello studio:** Nel testo, viene indicato brevemente quale informazione è stata presa da quale fonte di informazione nella bibliografia. Questo si chiama riferimento breve (citazione).

Esistono due approcci di base per la citazione dei riferimenti:

**Approccio numerico:** A ogni fonte utilizzata viene assegnato un numero e i riferimenti vengono fatti nel testo con questi numeri. Esempio: I riferimenti bibliografici si basano su due approcci fondamentali.<sup>5</sup>

**Approccio autore-data:** Si forniscono brevi informazioni sulla fonte utilizzata (di solito il cognome dell'autore, la data di pubblicazione e il numero di pagina) aprendo una parentesi nel punto pertinente del testo.

Esempio: Ci sono due approcci di base utilizzati quando si citano i riferimenti (Hacettepe University 2020).

In questa sezione, entrambi i metodi di letteratura sono utilizzati come esempi per spiegare gli argomenti. La fonte da cui sono state ottenute le informazioni è scritta chiaramente sotto le pagine in cui sono state utilizzate le fonti numerate.

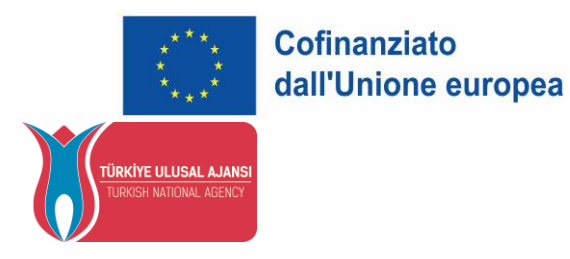

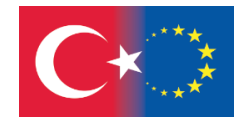

Come nell'esempio riportato di seguito, la fonte, che si trova al quarto posto nella sezione Riferimenti, è riportata sopra come esempio per entrambi i casi.

La quarta fonte nella sezione Riferimenti è riportata sopra come esempio per entrambi gli approcci.

L'esempio: **5- Hacettepe University. (2020). Hacettepe University Information Literacy (Hübo) Program. Retrieved on 23.06.2022 from [https://hubo.hacettepe.edu.tr/docs/hubo\\_gorme\\_engelli.pdf](https://hubo.hacettepe.edu.tr/docs/hubo_gorme_engelli.pdf)**

Esistono molte forme di citazione sviluppate per diverse discipline. Le piccole differenze tra i formati sono spesso dovute ai requisiti della rispettiva disciplina. APA, MLA e Chicago sono i formati più comunemente utilizzati (Hacettepe University, 2020).

Esiste un modo di citare i riferimenti per quasi tutte le discipline.

Esempi:

- Antropology AAA • Biyology - CBE/CSE
- Language and Literature MLA
- Physics AIP
- Chemistry ACS Mathematics - AMS
- Psychology APA
- Sociology ASA
- Medicine NLM, AMA

# **Preparare i riferimenti:**

98 La parte dei riferimenti comprende i tag di tutte le fonti utilizzate nello studio. Le risorse non utilizzate nello studio non devono essere aggiunte a questo elenco e ogni risorsa utilizzata deve essere inclusa (Hacettepe University, 2020). L'elenco è disposto in ordine alfabetico. Se un autore ha

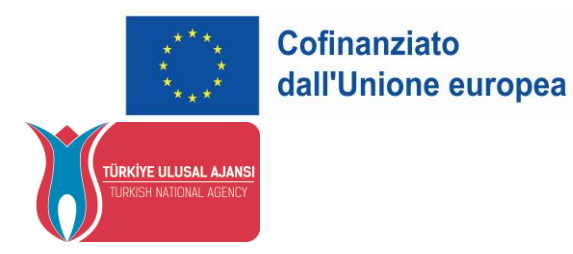

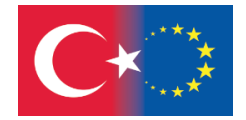

più di un'opera, queste sono ordinate dalla più vecchia alla più recente. Le opere senza autore vengono inserite nell'elenco alfabetico a partire dal nome dell'opera (AIMS, 2022).

# **Preparare la nota tipografica**

Le informazioni trasferite alle impronte sono sufficienti a fornire l'accesso alla fonte. La rappresentazione varia a seconda del tipo di risorsa.

# **Libro**

Le impronte dei libri includono il nome e il cognome, il titolo dell'opera, la città in cui è stata pubblicata, l'editore, l'anno di pubblicazione e il numero di pagina. La sua visualizzazione cambia a seconda del numero di autori.<sup>20</sup>

**<sup>20</sup>The Chicago Manual of Style Online. Chicago – Style Citation Quick Guide. 26.06.2022 [https://www.chicagomanualofstyle.org/tools\\_citationguide.](https://www.chicagomanualofstyle.org/tools_citationguide.)** 

**Preparare la nota tipografica, video: [https://www.youtube.com/watch?v=10eg\\_GB\\_A9E&t=6s](https://www.youtube.com/watch?v=10eg_GB_A9E&t=6s)  [https://www.youtube.com/watch?v=RIkZu92J\\_pg](https://www.youtube.com/watch?v=RIkZu92J_pg)**

**Libro monoautore:** È disposta in ordine di Cognome, Nome, Nome dell'opera, Luogo/Città di pubblicazione dell'opera, Editore, Anno di pubblicazione.

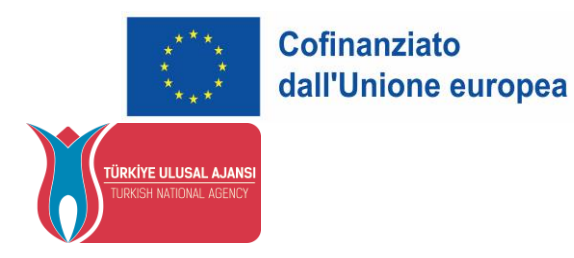

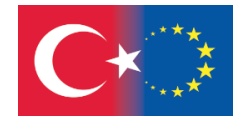

**Informazioni sul libro:** Erol Köroğlu, La letteratura turca e la prima guerra mondiale, 1914- 1918: From Propaganda to the Construction of National Identity (Istanbul: İletişim Yayınları, 2004).

**Nota tipografica:** Koroglu, Erol. La letteratura turca e la Prima guerra mondiale, 1914-1918: dalla propaganda alla costruzione dell'identità nazionale. Istanbul: İletişim Publications, 2004.

# **Libro a due mani (con due autori):**

**Informazioni sul libro:** İnci Enginün e Zeynep Kerman, All Works / Ahmet Haşim (Istanbul: Dergah Publications, 1991), 25-28.

**Nota tipografica:** Enginün, İnci e Zeynep Kerman. Tutte le opere/Ahmet Haşim. Istanbul: Dergah Publications, 1991.

#### **Libro a tre autori:**

**Informazioni sul libro:** İrfan Dağdelen, Hüseyin Türkmen e Nergis Ulu, Impressioni dalla biblioteconomia turca: Nail Bayraktara Armağan (Istanbul: Metropolitan Municipality - Department of Cultural and Social Affairs - Directorate of Library and Museums, 2005).

**Nota tipografica:** Dağdelen, İrfan, Hüseyin Türkmen e Nergis Ulu. Proiezioni dalla biblioteconomia turca: Nail Bayraktara Armagan. Istanbul: Comune Metropolitano, Dipartimento degli Affari Culturali e Sociali, Direzione delle Biblioteche e dei Musei, 2005.

# **Libro a tre o più autori:**

**Informazioni sul libro:** Günay Kut et al., Boğaziçi University Kandilli Observatory and Earthquake Research Institute Astronomy Astrology Mathematics Manuscripts Catalogue: Manoscritti dell'Osservatorio di Kandilli (Istanbul: Università Boğaziçi, 2007).

**Nota tipografica:** Kut Günay, Hatice Aynur, Cumhure Üçer e Fatma Büyükkarcı. Osservatorio di Kandilli e Istituto di ricerca sui terremoti dell'Università di Boğaziçi Catalogo dei manoscritti di

*Disclaimer: Finanziato dall'Unione europea. Le opinioni espresse appartengono, tuttavia, al solo o ai soli autori e non riflettono necessariamente le opinioni dell'Unione europea o dell'Agenzia esecutiva europea per l'istruzione e la cultura (EACEA). Né l'Unione europea né l'EACEA possono esserne ritenute responsabili.*

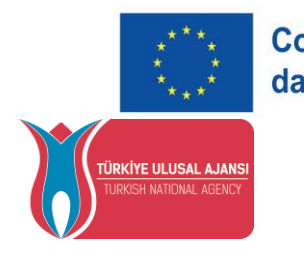

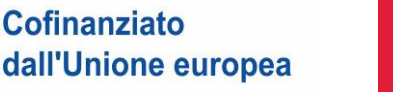

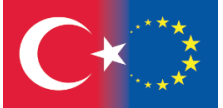

astronomia, astrologia e matematica: Manoscritti dell'Osservatorio di Kandilli. Istanbul: Università Bogazici, 2007.

# **Un capitolo da un libro:**

**Informazioni sul libro:** Halid Ziya Uşaklıgil, "Capitolo 22", Aşk-ı Memnu, 8a ed., a cura di. Muharrem Kaya e Rahim Tarım (Istanbul: Özgür Publications, 2007).

**Nota tipografica:** Uşaklıgil, Halid Ziya. "Capitolo 22". Aşk-ı Memnu, 8a ed. piacere. Muharrem Kaya e Rahim Tarım. Istanbul: Özgür Publications, 2007.

# **Articolo stampato:**

Nell'etichetta dell'articolo sono indicati il nome dell'autore o degli autori, l'anno di pubblicazione, il nome dell'articolo, il nome della rivista, il volume, il numero e il numero di pagina (Hacettepe Üniversitesi2020).

**Esempio:** Seyhan, Köksal. "Allegoria della città in un poema di Yunus Emre". Rivista di studi turchi 24/II (2000): 231 - 280.

# **Articolo elettronico:**

**Informazioni:** Nezihe Seyhan, "Il giorno della resurrezione nella letteratura divanica", Literature & Theology: An International Journal of Religion, Theory, and Culture 18:1 (2004 Mar), 64. (consultato il 12.08.2009)

**Nota tipografica:** Seyhan, Nezihe. "Il giorno della resurrezione nella letteratura divanica". Letteratura e teologia: An International Journal of Religion, Theory, and Culture 18:1 (2004 Mar), 62- 76. (consultato il 12.08.2009)

**Articolo di enciclopedia:** Se l'enciclopedia ha un autore, il nome viene scritto per primo. **Esempio**:

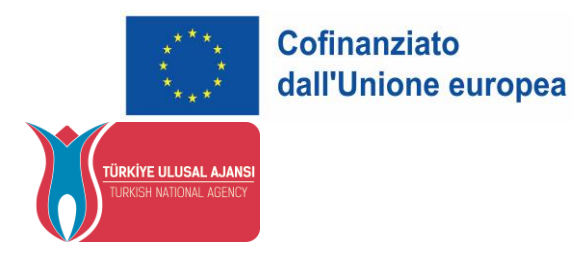

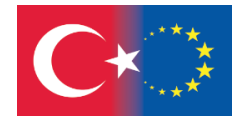

**Informazioni:** Yılmaz Öztuna, Enciclopedia della musica turca (Istanbul: MEB Devlet Kitapları, 1969), articolo "Itri".

**Nota tipografica:** Oztuna, Yilmaz. Enciclopedia della musica turca. 2 volumi. Istanbul: MEB State Books, 1969.

# **Pagina Web:**

Nel tag della pagina web, se presente, sono riportati il nome dell'autore o degli autori, la data di pubblicazione o di ultimo aggiornamento, il nome della pagina, la data di accesso e l'indirizzo di accesso. Se non c'è un autore, la nota tipografica sarà data direttamente al nome della pagina (Hacettepe University 2020).

**Esempio:** McDonald's Corporation. "Fatti sulla sicurezza dei giocattoli dell'Happy Meal di McDonald's". Accesso al 19 luglio 2008. [http://www.mcdonalds.com/corp/about/factsheets.html.](http://www.mcdonalds.com/corp/about/factsheets.html)

**Esempio:** Tillman, H. N. (2003). Valutare la qualità in rete. Consultato il 5 dicembre 2009 da [http://www.hopetillman.com/findqual.html.](http://www.hopetillman.com/findqual.html)

**Tesi:**

**Informazioni:** Zeynep Sabuncu, "Mihr ü Mah: A Mathnawi of Mustafa li" (tesi di laurea, Università di Boğaziçi, 1983).

**Nota tipografica:** Sabuncu, Zeynep. "Mihr ü Mah: Un Mathnawi di Mustafa li". Tesi di master, Università di Boğaziçi, 1983.

#### **Conferenza non pubblicata:**

**Informazioni:** Mustafa Akdağ e Hidayet Tok, "L'effetto dell'insegnamento tradizionale e dell'insegnamento supportato da power point sui risultati degli studenti" (Dichiarazione presentata al

*Disclaimer: Finanziato dall'Unione europea. Le opinioni espresse appartengono, tuttavia, al solo o ai soli autori e non riflettono necessariamente le opinioni dell'Unione europea o dell'Agenzia esecutiva europea per l'istruzione e la cultura (EACEA). Né l'Unione europea né l'EACEA possono esserne ritenute responsabili.*

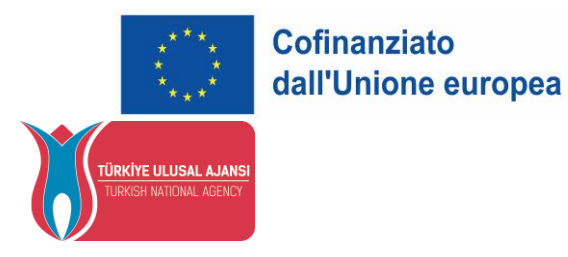

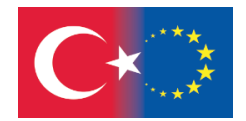

XIII. Congresso Nazionale di Scienze dell'Educazione, Facoltà di Educazione dell'Università İnönü, Malatya, 06-09 luglio 2004).

**Nota tipografica:** Akdag, Mustafa e Hidayet Tok. "L'effetto dell'insegnamento tradizionale e dell'insegnamento supportato da Power Point sui risultati degli studenti". XIII. Documento presentato al Congresso Nazionale di Scienze dell'Educazione, Facoltà di Educazione dell'Università İnönü, Malatya, 06-09 luglio 2004.

20-Il Manuale di stile di Chicago online. Chicago - Guida rapida alle citazioni di stile. 26.06.2022 in questa data, consultato da [https://www.chicagomanualofstyle.org/tools\\_citationguide.html](https://www.chicagomanualofstyle.org/tools_citationguide.html)

**20:The Chicago Manual of Style Online. Chicago – Style Citation Quick Guide. 26.06.2022 https://www.chicagomanualofstyle.org/tools\_citationguide.**

# **Presentazione e citazione**

La bibliografia riporta le fonti utilizzate, ma non indica quali informazioni sono state prese da quale fonte. Queste informazioni vengono trasmesse facendo riferimento alla fonte pertinente nel testo (Hacettepe University 2020).

Se l'espressione contenuta nella fonte originale viene copiata esattamente, si parla di citazione. Le citazioni sono racchiuse tra virgolette per indicare che l'affermazione è stata copiata esattamente e poi si fa riferimento alla fonte originale (Hacettepe University 2020).

# **Sistemi di modifica della bibliografia**

Esistono alcuni software che aiutano a creare bibliografie e citazioni. È possibile raccogliere i software in questione in due gruppi (Hacettepe University 2020).

#### **Sistemi di gestione delle risorse:**

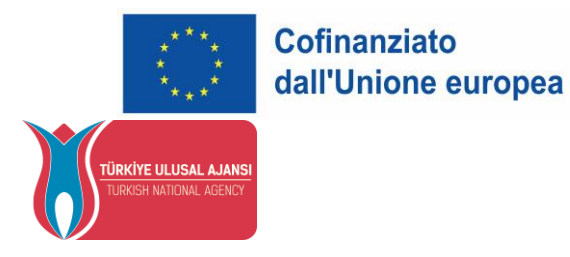

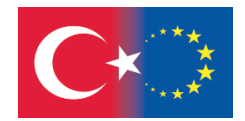

- Sono software sviluppati per la gestione delle risorse. Consentono di creare un proprio database a partire dai dati ottenuti dalle banche dati e di organizzare i dati secondo il formato di citazione desiderato (APA, MLA, Chicago, ecc.). I software di gestione delle risorse più utilizzati sono:
- Endnote
- Refworks

# **Bibliografia e creatori della nota tipografica**

Sono strumenti che aiutano a preparare una citazione delle risorse. Coprono i formati di citazione comunemente utilizzati (come APA, MLA, Chicago). Le informazioni sulla risorsa devono essere inserite correttamente nel sistema dall'utente. Il sistema crea solo il formato (Hacettepe University 2020).

# **Esempi:**

- Son of Citation Machine [\(http://citationmachine.net/\)](http://citationmachine.net/)
- EasyBib [\(http://www.easybib.com/\)](http://www.easybib.com/)
- KnightCite [\(http://www.calvin.edu/library/knightcite/](http://www.calvin.edu/library/knightcite/)

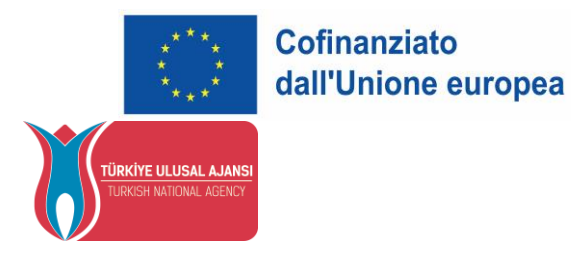

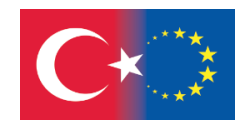

# **Mini Quiz**

- 1. **Quale delle seguenti è una questione legale riguardante l'uso delle risorse informative?**
	- a. Diritto d'autore
	- b. Trasferimento indiretto
	- c. Invio
	- d. Citazione
	- e. Plagio

# **2. Quali delle seguenti opere sono coperte da copyright?**

- a. Composizione
- b. Film
- c. Programma informatico
- d. Fotografia
- e. Tutte

### **3. Quale dei seguenti elementi di un'opera protetta da copyright rientra nell'ambito del fair use?**

- a. Riprodurre e distribuire
- b. Vendere l'opera
- c. Fotocopiare una parte dell'opera per

#### uso personale

- d. Filmare l'opera
- e. Mettere in scena l'opera

# **4. In quale delle seguenti situazioni è obbligatorio citare la fonte?**

- a. Se l'opera non è protetta da copyright
- b. Se l'opera è soggetta a copyright

c. Se è stata ottenuta l'autorizzazione dell'autore

- d. Se l'utilizzo è conforme al fair use
- e. Tutte

# **5. Quale dei seguenti casi rientra nell'ambito del plagio?**

a. Copiare informazioni senza attribuzione

b. Tagliare e incollare da Internet senza citare la fonte

c. Ripetere e utilizzare informazioni senza

citare

d. Riassumere uno studio senza citare la fonte

e. Tutti

105

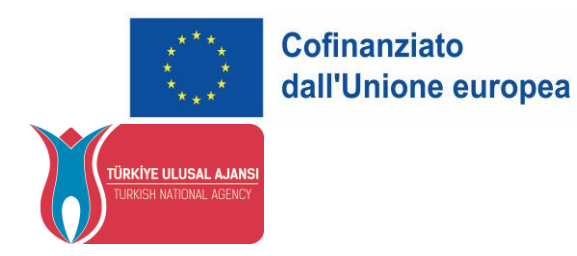

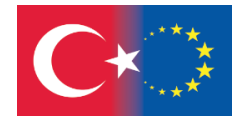

# **6. Come si chiama l'elenco di tutte le fonti di informazione utilizzate nello studio?**

a. Invio

- b. Riferimenti
- c. Attribuzione
- d. Tag
- e. Citazione

### **7. Quale dei seguenti è uno strumento per la citazione?**

- a. RefWorks
- b. EndNote
- c. EasyBib
- d. APA
- e. Word 2007

#### **8. Quale delle seguenti informazioni non si trova nel tag di una pagina web?**

- a. Data di rilascio
- b. Data di accesso
- c. Luogo di pubblicazione
- d. Titolo dello studio
- e. Indirizzo di accesso (url)

**9. A quale tipo di pubblicazione appartiene il seguente marchio? Etike, S, (2021). Giovani e alfabetizzazione digitale, Journal of Emek Araştırma (GEAD), Vol 12, Issue 20, Dicembre 2021**

- a. Articolo
- b. Libro
- c. Dichiarazione
- d. Pagina web
- e. Tesi

**10. Quale dei seguenti elementi è tenuto a usare le virgolette?**

- a. Riferimenti b. Citazione c. Invio d. Attribuzione e. Bibliografia
	- Soluzioni Mini Quiz: 1a, 2e, 3c, 4c, 5e, 6b, 7d, 8c, 9a, 10b

106

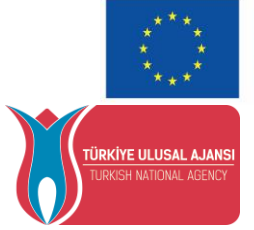

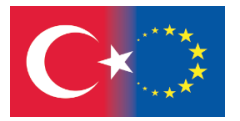

107
#### **Riferimenti**

1-AIMS. Digital Skills and Digital Literacy: European Union policy actions. DigComp 2.0: The Digital Competence Framework for Citizens. 26.06.2022 tarihinde [http://aims.fao.org/news/digital-skills-and](http://aims.fao.org/news/digital-skills-and-digital-literacy-european-union-policy-actions)[digital-literacy-european-union-policy-actions](http://aims.fao.org/news/digital-skills-and-digital-literacy-european-union-policy-actions)

2-Bilgili, A.S., (2011). Bilimsel Araştırma ve Yöntemleri Ders Notları http://mehmetardicc.blogcu.com/bilimsel-arastirma-ve-yontemleri-ders-notlari/13303478

3-American Psychological Associaton (2019). Publicaton manual of the American Psychological. Associaton (7. Baskı). Washington, DC: APA.

4-Ceylan, A.O., Kaya O.E.,Öge R.G., Çakmak Z. 2020. APA 7 Academic Publication Principles. http://acikders.hacettepe.edu.tr/dersler/edebiyat\_fakultesi/APA/APA.html

5-Hacettepe Üniversitesi. (2020). Hacettepe üniversitesi bilgi okuryazarlığı (hübo) programı. 23.06.2022 tarihinde [https://hubo.hacettepe.edu.tr/docs/hubo\\_gorme\\_engelli.pdf](https://hubo.hacettepe.edu.tr/docs/hubo_gorme_engelli.pdf) adresinden elde edilmiştir.

6-İnci O. (2015). Bilimsel Yayın Etiği, Türk Kütüphaneciliği 29, 2, 282-295.

7-Hobsbawm, E. (2002). Interesting times a twentieth-century life. Londra: Abacus, s. 388.

8-Kazan H. (2016). Bilimsel Araştırma Teknikleri, İstanbul Üniversitesi Açık Ve Uzaktan Eğitim Fakültesi

9-Koç Üniveristesi Suna Kıraç Kütüpahnesi. Telif Hakkı ve Adil kullanım. 26.06.2022 tarihinde [https://library.ku.edu.tr/hizmetler/acik-erisim-akademik-iletisim/telif-hakki-ve-adil](https://library.ku.edu.tr/hizmetler/acik-erisim-akademik-iletisim/telif-hakki-ve-adil-kullanim/#tab_html_920b1749015a8dce5f4334661aa5b1b8)[kullanim/#tab\\_html\\_920b1749015a8dce5f4334661aa5b1b8](https://library.ku.edu.tr/hizmetler/acik-erisim-akademik-iletisim/telif-hakki-ve-adil-kullanim/#tab_html_920b1749015a8dce5f4334661aa5b1b8)

10-LINCS, 2020. Literacy Information and Communication System (LINCS). Integrating Digital Literacy into English language Instruction Companion Learning Resource. 25.06.2022 tarihinde [https://lincs.ed.gov/sites/default/files/LINCS\\_CLR-2\\_508.pdf](https://lincs.ed.gov/sites/default/files/LINCS_CLR-2_508.pdf)

11-Notre Dame de Namur University. Library Guide for International Students 26.06.2022 tarihinde <https://library.ndnu.edu/internationalstudents/selectingevaluating>

12-Ortaylı, İ. (2000). Osmanlı Toplumunda Aile. İstanbul: Pan Yayıncılık, s. 108.

13-Sağıroğlu vd. (2020). Dijital okuryazarlık: araçlar, metodolojiler, uygulamalar ve öneriler.

Knowledge acquisition date :22.06.2022 <https://acikkaynak.gim.org.tr/img/kitap.pdf>

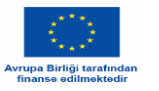

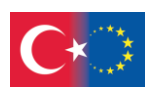

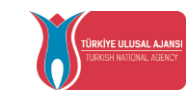

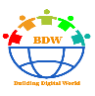

14-University Libraries Virginia Tech. (2019). Digital literacy framework toolkit. Knowledge acquisition :22.06.2022 [http://odyssey.lib.vt.edu/files/original/afff90041dcc7624532a3ab94e9277560a232485.pdf,](http://odyssey.lib.vt.edu/files/original/afff90041dcc7624532a3ab94e9277560a232485.pdf)

15-UMGC, 2022. University of Maryland Global Campus (UMGC). Evaluatıng sources. 26.06.2022 tarihinde [https://www.umgc.edu/current-students/learning-resources/writing-center/writing](https://www.umgc.edu/current-students/learning-resources/writing-center/writing-resources/evaluating-sources)[resources/evaluating-sources](https://www.umgc.edu/current-students/learning-resources/writing-center/writing-resources/evaluating-sources) adresinden erişilmiştir.

16-University of Cambridge. Plagiarism and Academic Misconduct. Knowledge acquisition date:26.06.202 [https://www.plagiarism.admin.cam.ac.uk/definition.](https://www.plagiarism.admin.cam.ac.uk/definition)

17-University of San Diego. Teaching Digital Literacy in the Classroom. Knowledge acquisition date: 25.06.2022.<https://onlinedegrees.sandiego.edu/teaching-digital-literacy-in-the-classroom/>

18-T.C. Milli Eğitim Bakanlığı (Ministry of Education). (2020). Dijital okuryazarlık öğretmen kılavuzu. Knowledge acquisition date: 23.06.2022[. http://cdn.eba.gov.tr/kitap/digital/#p=1](http://cdn.eba.gov.tr/kitap/digital/#p=1)

19-Türk Dil Kurumu (TDK). Etik kuralları. Knowledge acquisition date:26.06.2022 <https://www.tdk.gov.tr/yayinlar/yayinlar-yayinlar/etik-kurallari/>

20-The Chicago Manual of Style Online. Chicago – Style Citation Quick Guide. Knowledge acquisition date : 26.06.2022 [https://www.chicagomanualofstyle.org/tools\\_citationguide.html](https://www.chicagomanualofstyle.org/tools_citationguide.html)

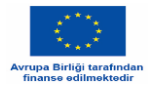

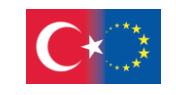

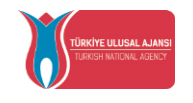

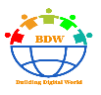

103

# **Copyright digitale e plagio**

Nikolaos Sideris, TeacherGloria Violari, Vasiliki Baketta,Katerina Fotiou, Alexandra Melista

# **Copyright, tipi di copyright, protezione del copyright**

**Il copyright o diritto d'autore** è un diritto legale esclusivo che deriva dal lavoro intellettuale o dalla creatività nei campi della scienza, dell'arte, della letteratura e dell'industria, conferito a un creatore o a un gruppo di individui, al fine di proteggere la loro attività dalla riproduzione, dalla distribuzione e dall'esecuzione pubblica da parte di terzi senza alcuna licenza o autorizzazione preventiva da parte del titolare. La proprietà intellettuale deve essere protetta per garantire e ricompensare i diritti morali ed economici dei creatori e incoraggiare allo stesso tempo gli autori a produrre più opere in futuro. Qualsiasi violazione della legge sul diritto d'autore può portare a conseguenze giudiziarie estremamente gravi (Anjaneya, 2016).

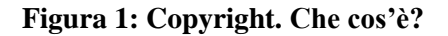

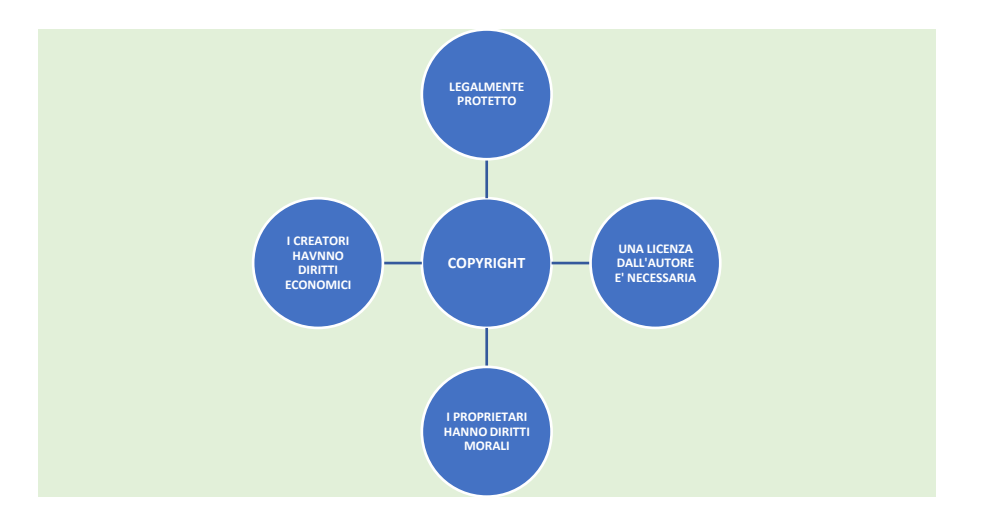

103 Sono considerate **opere protette da copyright** *le opere scritte* (libri, articoli, opuscoli, traduzioni, programmi informatici), *le opere parlate* (discorsi, conferenze, ecc.), *le opere d'arte, di architettura e di design*

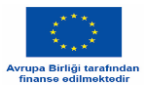

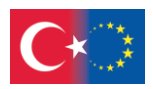

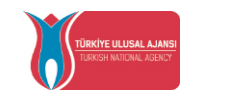

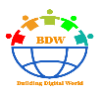

*industriale*, *le opere cartografiche*, come le carte geografiche e topografiche, *le opere cinematografiche e le opere teatrali* e, infine, *le opere drammatiche, musicali, coreografiche e pantomimiche* (Ljubojev, 2018).

Un'opera d'autore per essere protetta dalla legge sul diritto d'autore deve soddisfare tre condizioni: *originalità*, *creazione umana* e *specificità della forma*.

#### **Figura 2: Protezione legale**

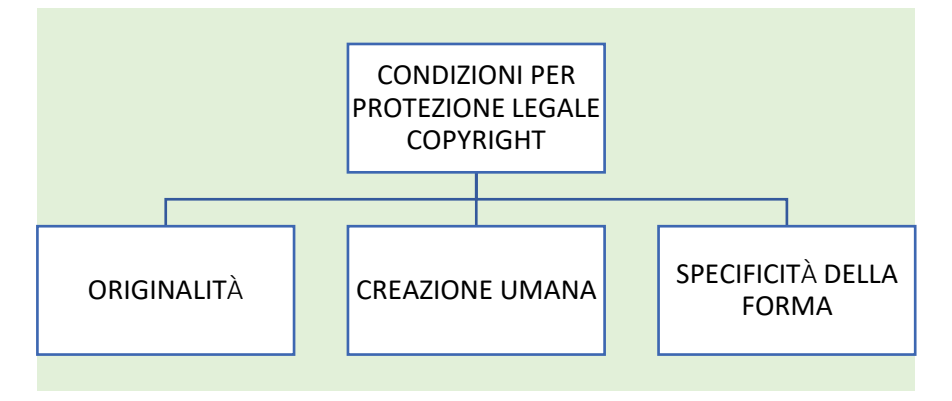

L'originalità di un'opera autoriale è il suo elemento più importante: la sua individualità, la sua identità, la caratteristica unica della definizione della creatività e della personalità del creatore. L'opera deve essere totalmente unica per godere del pieno riconoscimento della tutela del diritto d'autore e ciò significa che è stata creata per ispirazione e che è originale, non riprodotta o adottata da altri corsi esistenti (Ljubojev 2018).

L'attività intellettuale per essere protetta deve essere stata realizzata da un uomo, il che significa *essere una creazione di una persona fisica*, appunto una creazione umana. Opere preesistenti in natura, come pietre o forme di legno, totalmente create dalle forze della natura, pur assomigliando a opere d'arte, non possono essere riconosciute come opere d'autore. Quando si tratta di un'opera d'autore, deve emergere il carattere umano individuale. Anche se parliamo di prodotti creati al computer nel design moderno, il ruolo dell'uomo è l'unica questione chiave per la perfezione. Qualsiasi dispositivo non può funzionare da solo; è solo un mezzo ausiliario al servizio dell'uomo per la creazione di un'opera d'autore (Ljubojev, 2018).

Infine, ma non meno importante, la specificità della forma di un'opera d'autore è il terzo elemento prezioso della definizione di un'attività giuridicamente protetta. Deve essere modellata e specificata in una certa forma materiale, come carta, documenti, dipinti, registrazioni, server web, ecc. La presentazione dell'opera in una certa forma è esattamente ciò che conferisce l'identità al contenuto del creatore. La forma fisica ed esprimibile consente al creatore di comunicare la sua attività intellettuale a un pubblico più ampio. Qualsiasi contenuto non fissato e non specificato non è considerato opera soggetta a copyright (Anjaneya, 2016). In sintesi, un'attività intellettuale o una creazione per essere riconosciuta come opera d'autore e godere

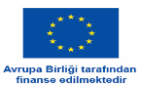

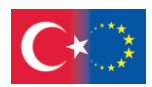

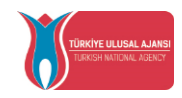

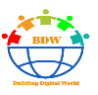

dei diritti e dei benefici finanziari, oltre che del riconoscimento della personalità dell'autore da parte della magistratura, deve essere originale, essere espressa in una certa forma e, naturalmente, essere una creazione umana.

La rivoluzione tecnologica e lo sviluppo digitale nel corso degli anni hanno messo in discussione le condizioni in cui la legge sul diritto d'autore ha cercato di stimolare le nuove opere e attività create nei campi dell'arte, della scienza, della letteratura e dell'industria. La riduzione dei costi di copia, produzione e distribuzione di contenuti digitali per i fornitori di creazioni protette da copyright ha effetti sia positivi che negativi (positivi per il pubblico, negativi per gli incentivi dei creatori).

Oggi, nell'era digitale, il dominio delle tecnologie informatiche ha cambiato tutto rispetto al XVIII secolo per quanto riguarda il diritto d'autore: tutto è semplice in termini di copia di un'informazione. Ma il produttore può non ottenere alcun riconoscimento per il suo lavoro. Allo stesso tempo, si tratta di una sfida alle leggi sul diritto d'autore già esistenti, a condizione che il sistema giuridico sia favorevole al creatore. In ogni caso, la difficile domanda se questo significativo cambiamento tecnologico significherà o meno la fine della storia del copyright rimarrà senza risposta (Eger, 2012).

# **Che cos'è il plagio?**

Il plagio è una delle tre regole che ha a che fare con il prestito non autorizzato, oltre che con il diritto d'autore e i diritti morali, come illustrato nella [Figura](#page-112-0) 3**.**

Sebbene i confini di definizione tra le regole siano complicati, bisogna tenere presente che il diritto d'autore e i diritti moralisono regole legali, mentre il plagio deriva da codici d'onore che regolano il funzionamento del mercato e delle istituzioni (Lipton, 2015). Pertanto, secondo i regolamenti degli esami, il plagio è un reato (Oxford University, 2022). Il plagio si verifica

<span id="page-112-0"></span>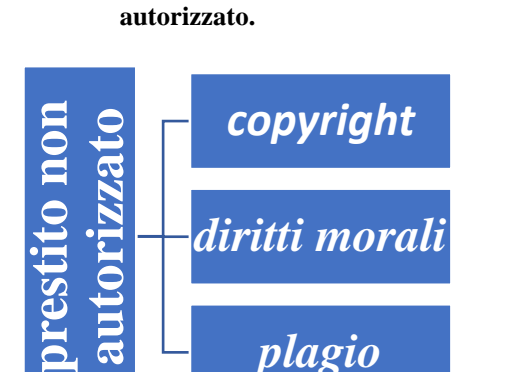

**Figura 3: Regole sul prestito non** 

*plagio*

quando si cerca di utilizzare il lavoro o le idee di qualcun altro senza fornire un riferimento completo all'autore del testo originale, inducendo il lettore a credere che il lavoro del copista sia originale (Lipton, 2015). Un esempio di plagio è mostrato nella seguente Figura 4.

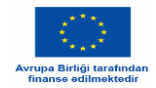

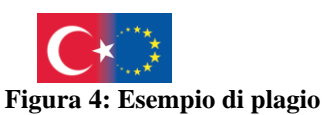

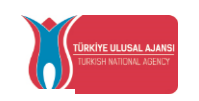

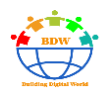

Uno studente utilizza per l'intero o per una parte sostanziale del suo lavoro le stesse parole, la stessa Esempio di plagio **Εsempio di plagio** disposizione del materiale e le idee di un libro pubblicato mentre il libro è citato nella bibliografia. È un plagio perché ● non viene citato nel testo ●la bibliografia è un elenco delle fonti consultate,

ma non copiate.

Il significato del verbo "usare" nell'esempio non comprende solo l'esatto paragrafo copiato dal libro, ma anche l'uso sostanziale di esso. La domanda se il proprio lavoro sia "sospettato" di essere un prodotto di plagio non può essere facilmente risolta valutando il numero o la proporzione di parole utilizzate rispetto al lavoro originale, perché anche figure, grafici o foto possono essere plagiati (Leeds Beckett University, 2014). Il plagio comprende sia materiale pubblicato che non pubblicato, in varie forme come manoscritti, stampati o elettronici. Può essere intenzionale o meno (Oxford University, 2022). A volte può essere correlato a ignoranza o a errori di citazione o di riferimento. Va sottolineato che "il plagio si differenzia dal diritto d'autore nel senso che non si estende a nessuna caratteristica di un'opera tutelabile dal diritto d'autore, come le idee, il modo in cui sono espresse o entrambi" (Lipton, 2015). Per evitare il plagio, si devono usare le virgolette, tutte le fonti devono essere riconosciute con la citazione (riferimento della fonte nel testo) e con il riferimento (dettagli della fonte nella bibliografia). Il plagio può assumere varie forme che sono illustrate nella Figura 5 (Hexham, 1999).

**Plagio diretto.** È la forma più frequente di plagio. Alcune parole vengono rimosse o aggiunte al testo originale. Non si usano le virgolette e non si fa riferimento all'autore originale.

**Plagio che utilizza una citazione, una nota a piè di pagina, con citazioni sospese.** In questi casi di plagio c'è un riferimento all'autore originale (citazione o note a piè di pagina) ma non vengono usate le virgolette o, se vengono usate, non includono l'intero testo plagiato.

**Parafrasi come plagio.** In questo caso si parafrasa riscrivendo una sezione senza apportare modifiche sostanziali all'originale o si riassumono informazioni da una fonte senza un adeguato riconoscimento.

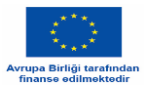

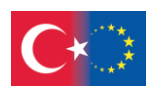

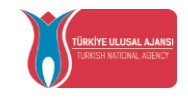

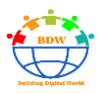

**Auto-plagio.** L'auto-plagio si verifica quando si ricicla il proprio lavoro, vale a dire che si è già presentato il proprio lavoro (tesi, articoli, ecc.) e lo si riproduce senza alcuna indicazione per il lettore.

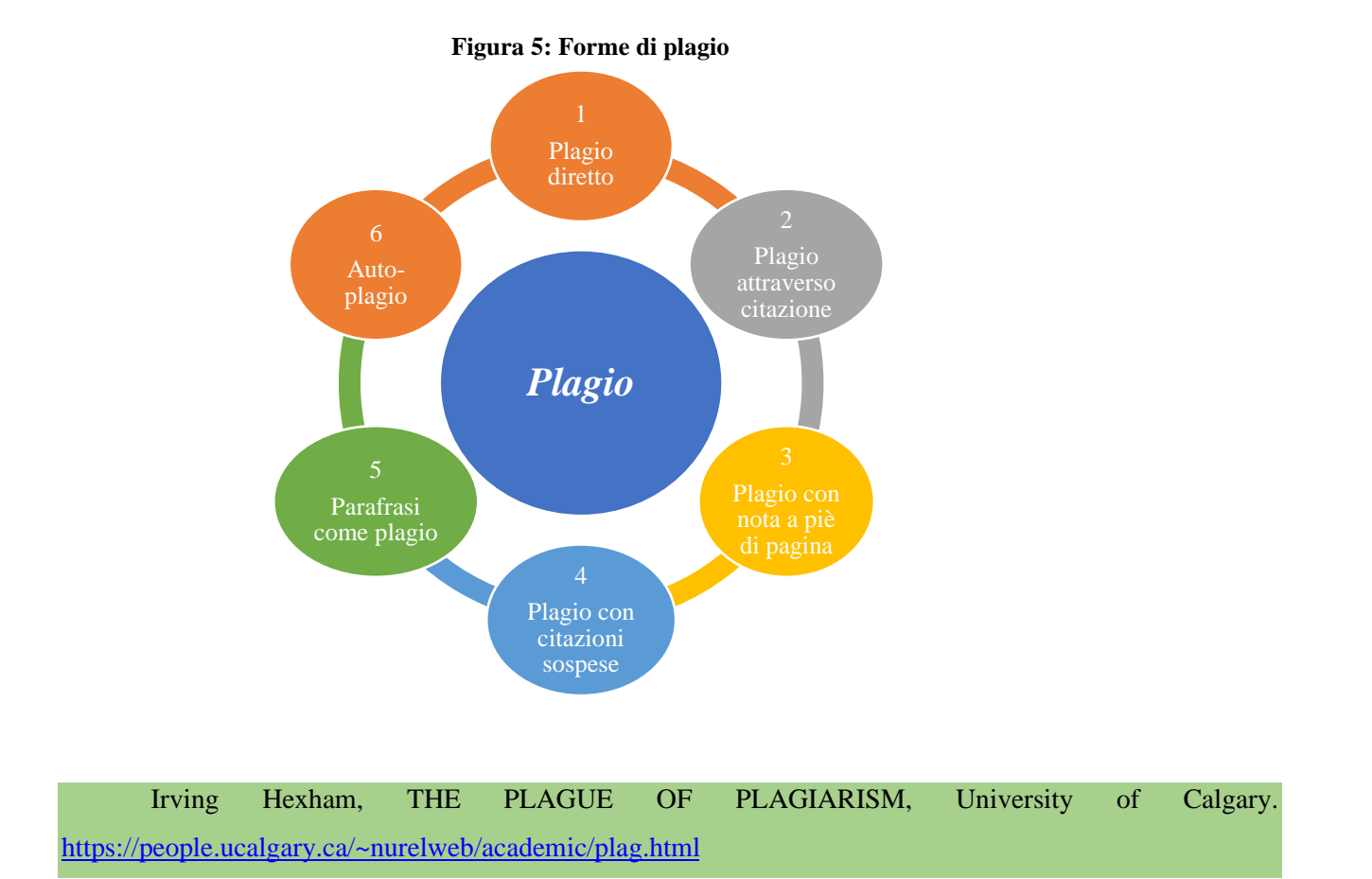

# **Diritti di proprietà intellettuale**

L'autore di un'opera intellettuale ha il diritto assoluto ed esclusivo di controllare l'uso della sua opera. Ha il potere di condurre azioni morali e finanziarie. (WIPO, (2016); Ufficio dell'Unione Europea per la Proprietà Intellettuale [EUIPO], 2020)

I **diritti finanziari** riguardano l'acquisizione o il trasferimento della ricompensa finanziaria ottenuta dall'uso della proprietà intellettuale del creatore.

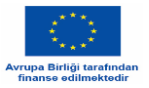

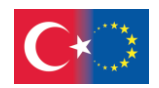

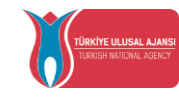

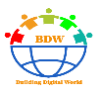

I **diritti etici** riguardano la conservazione e la protezione del rapporto del creatore con la sua opera.

Per **opera** si intende qualsiasi creazione intellettuale originale di arte, parola o scienza. L'opera letteraria, artistica o scientifica può avere qualsiasi forma, come quella scritta, audiovisiva, artistica e progettuale. Le leggi sul diritto d'autore non proteggono le idee, le scoperte e i fatti, ma qualsiasi formulazione ed espressione specifica di essi, poiché la libertà di espressione è importante per il progresso e lo sviluppo delle società moderne.

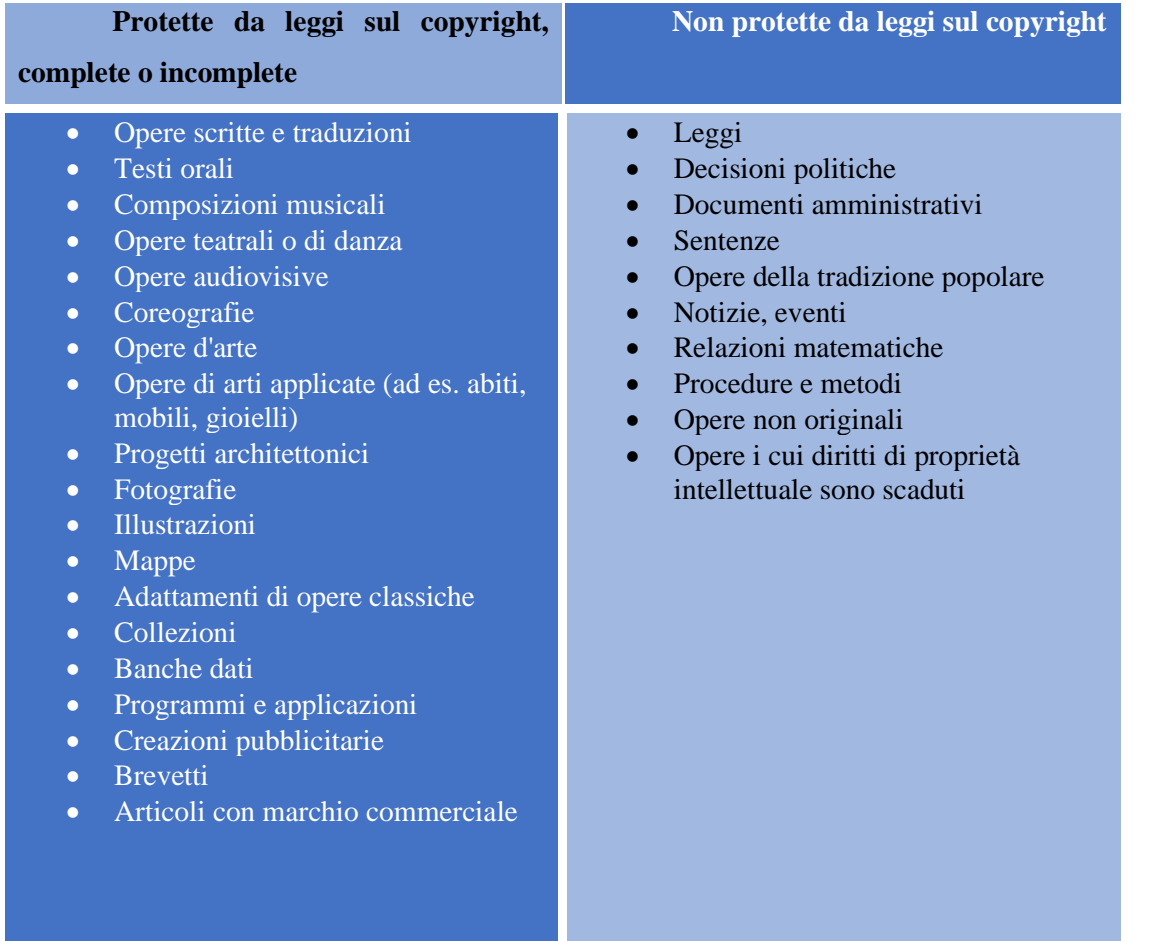

# **Tabella 1: Opere protette e non protette da copyright**

Le leggi nazionali sul diritto d'autore proteggono gli autori dando loro il diritto esclusivo di consentire o vietare ad altri l'uso del loro lavoro. La protezione del diritto d'autore viene applicata automaticamente al momento della creazione del progetto, senza bisogno di altre procedure (Barker et al., 2016; WIPO, 2016).

#### **Tabella 2: Cosa il creatore può consentire o vietare**

**Specificamente, i creatori possono consentire o vietare**

• Riproduzione dell'opera in edizioni stampate o audio

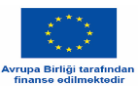

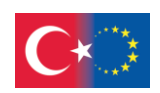

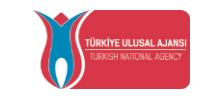

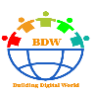

- Riproduzione o distribuzione pubblica dell'opera
- Comunicazione del progetto al pubblico
- Traduzione dell'opera in altre lingue
- Conversione dell'opera in un'altra forma, come ad esempio sceneggiatura o romanzo

# **Riferimenti e citazioni**

Un lavoro deve essere documentato con risorse quali libri, articoli scientifici su riviste elettroniche o ricerche pubblicate. I riferimenti nel testo consentono al lettore di cercare e trovare le fonti su cui si basa il lavoro specifico. L'autore di un elaborato può selezionare brani da altri saggi pubblicati. Può parafrasarli e presentare il proprio lavoro facendo riferimento ai passaggi specifici. Questi riferimenti rimandano a un elenco di fonti dettagliate, nella sezione bibliografia alla fine dell'elaborato.

Un **riferimento** è la citazione di una fonte di informazione, che viene inclusa nella bibliografia alla fine del lavoro.

Una **citazione** è il riferimento al testo originale di una fonte, all'interno del lavoro. Di solito i termini riferimento e citazione sono usati come sinonimi.

La **bibliografia** alla fine di un articolo o di un libro comprende tutti i testi letti dall'autore e che hanno contribuito alla creazione della sua opera.

Gli **elenchi di riferimento** includono solo le fonti citate nel testo. Di solito i termini bibliografia ed elenco di riferimento sono usati in modo intercambiabile.

Esistono diversi stili di riferimento: il più comunemente usato è lo stile APA (American Psychological Association), il MLA (Modern Language Association), il Chicago Manual of Style. Nelle materie umanistiche come letteratura, lingua, filosofia, è più appropriato lo stile MLA; nelle scienze dell'educazione e della psicologia, è appropriato l'uso dello stile APA; se il lavoro riguarda gli affari, è ideale lo stile Chicago.

Le citazioni possono essere presentate come:

**Esempio parentetico:** La generazione di persone nate dopo il 1982 è stata chiamata "nativi digitali" (Prensky, 2001).

**Esempio narrativo:** (Prensky, 2001) ha chiamato "nativi digitali" le persone nate dopo il 1982.

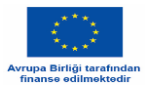

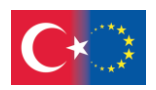

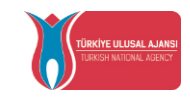

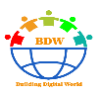

Scribbr (www.scribbr.com) contiene istruzioni su come scrivere relazioni. Seguendo lo stile APA per quanto riguarda le citazioni nel nostro testo, possiamo vedere come fare le citazioni nella tabella sottostante.

### **Table 3: Citations**

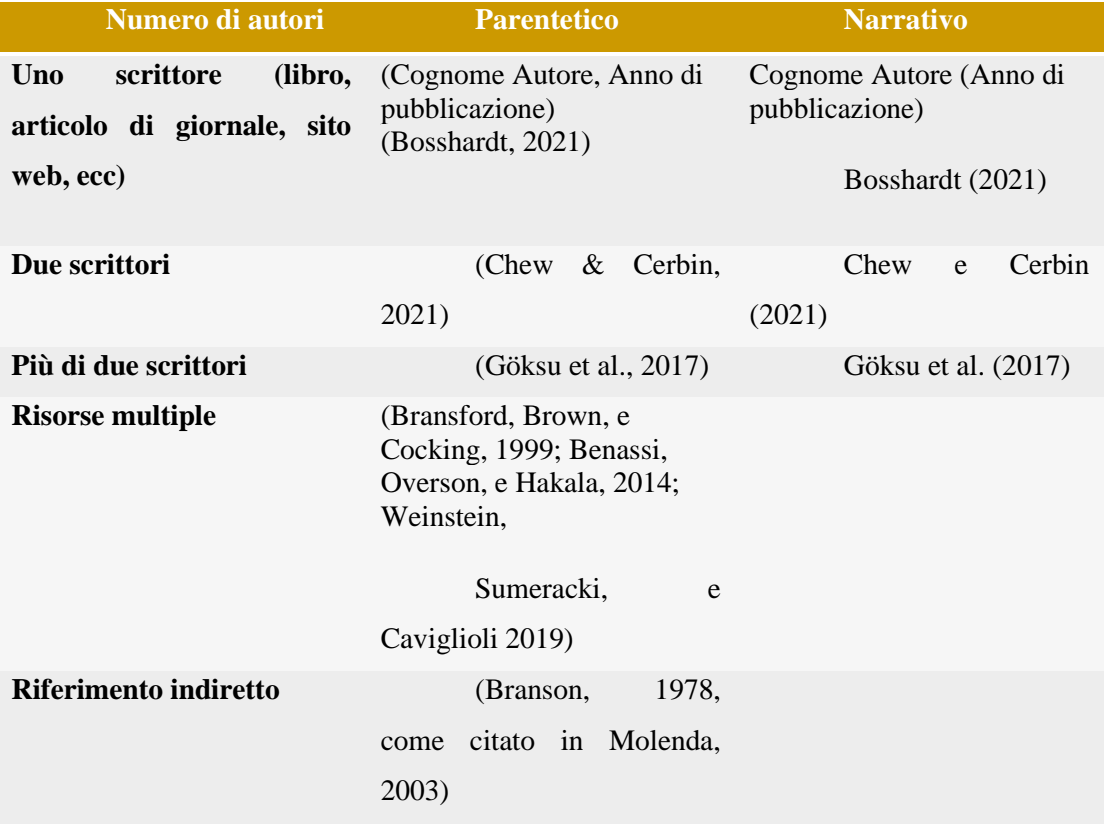

I riferimenti completi sono riportati alla fine del testo nella bibliografia. I nomi degli autori sono citati in ordine alfabetico. I riferimenti seguono le regole della Tabella 4.

#### **Tabella 4: Formato di riferimento APA**

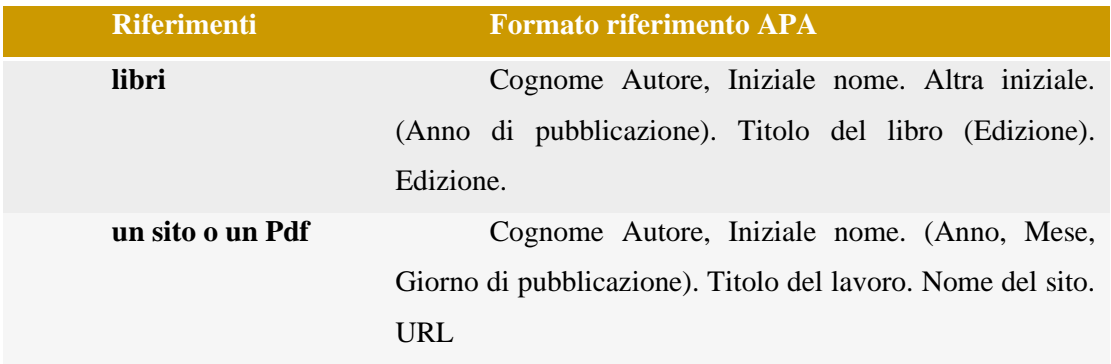

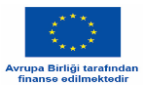

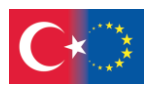

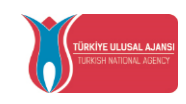

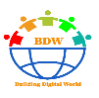

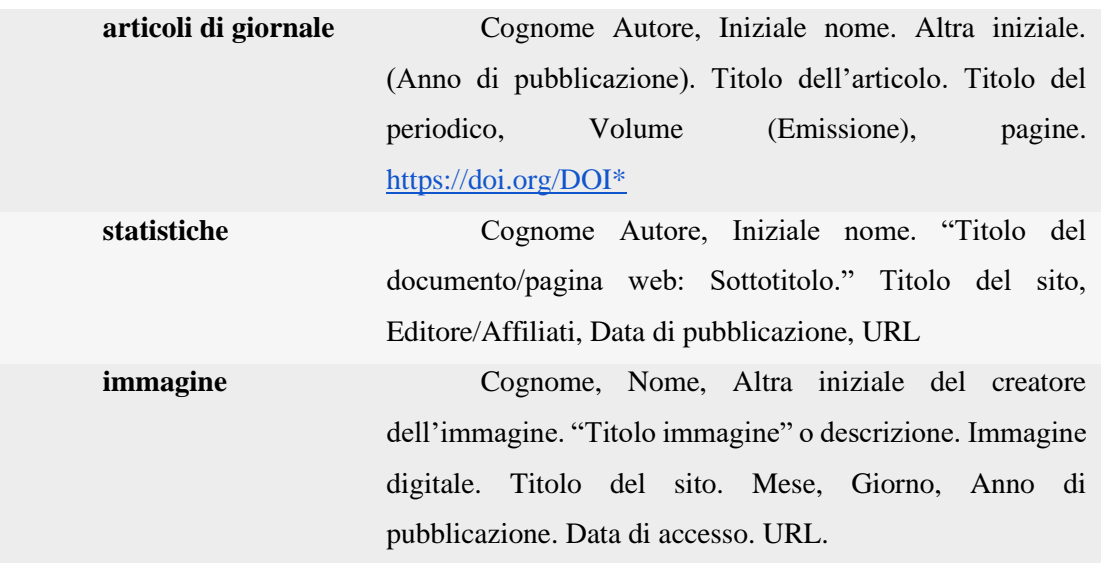

\* **Il numero DOI (Digital Object Identifier) (https://doi.org/DOI), una volta assegnato, è unico e immutabile.**

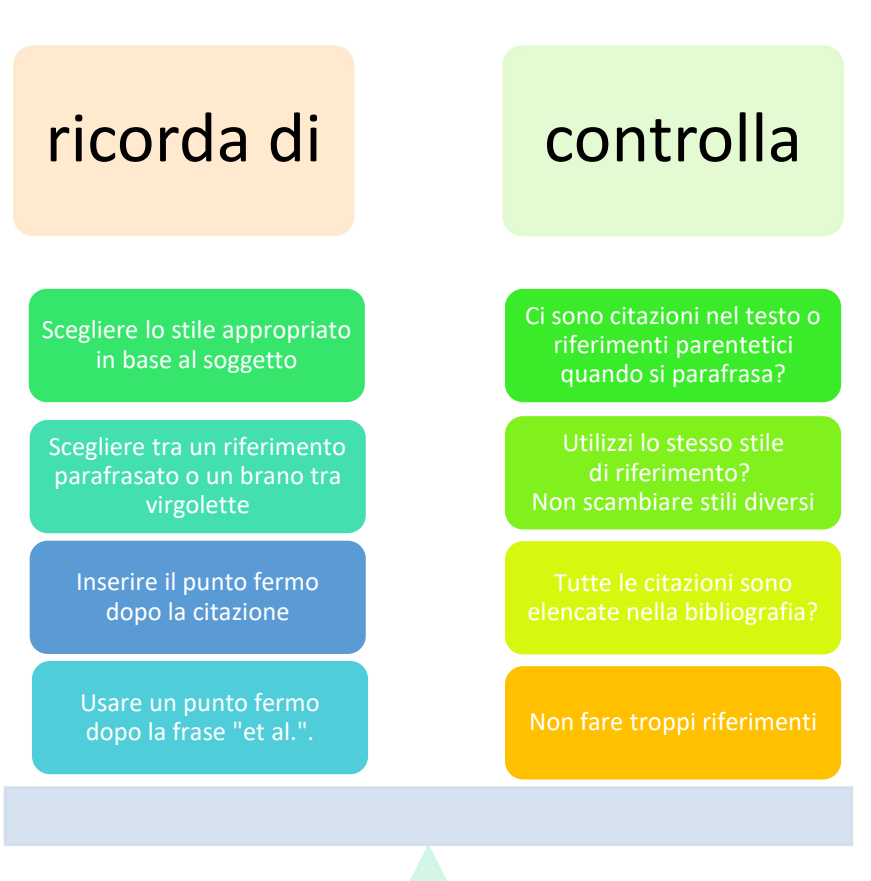

**Figura 6: Tipi di riferimenti**

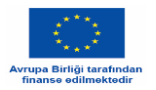

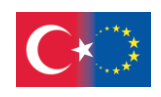

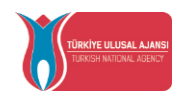

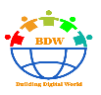

European Union Intellectual Property Office (2020, Febbraio). Domande frequenti sul diritto alla proprietà intellettuale <https://euipo.europa.eu/ohimportal/el/web/observatory/faqs-on-copyright-el#1>

#### **Open Source**

**Open source** è un termine che originariamente si riferiva al software open source (OSS). Il software open source si riferisce al codice progettato per essere pubblicamente accessibile - chiunque può vedere, modificare e distribuire il codice come desidera. Oggi l'open source è diventato un movimento e un modo di lavorare che va oltre la produzione di software.

#### **Figura 7: Οpen source software**

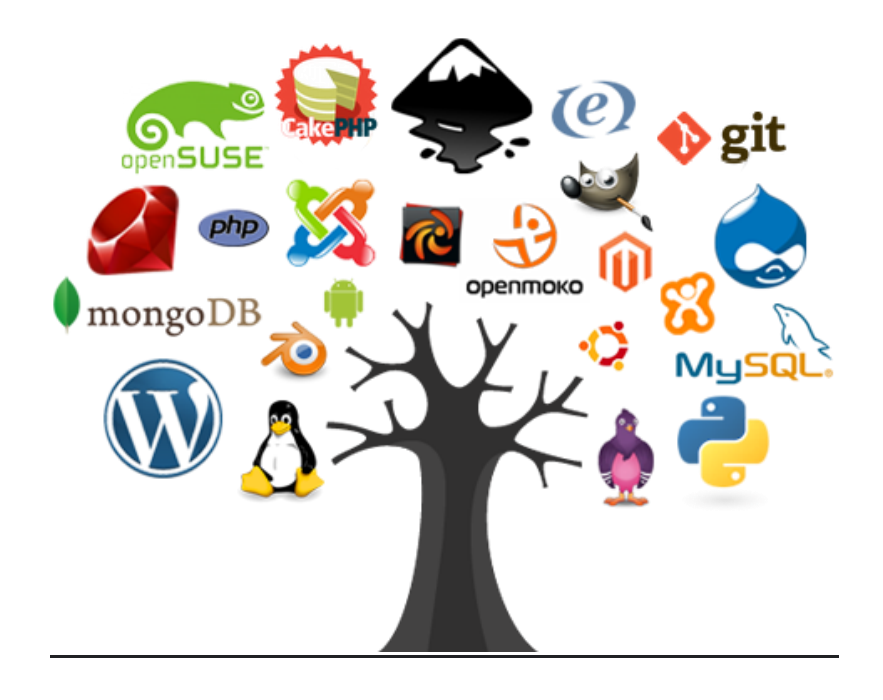

**Open source** non significa solo accesso al codice sorgente. I termini di distribuzione del software open-source devono **rispettare i seguenti criteri**:

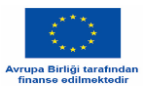

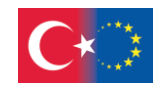

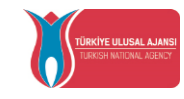

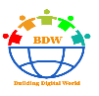

- 1. **Libera ridistribuzione:** La licenza non deve limitare la possibilità di vendere o regalare il software come componente di una distribuzione aggregata di software contenente programmi provenienti da diverse fonti. La licenza non deve richiedere royalty o altri compensi.
- 2. **Codice sorgente:** Il programma deve includere il codice sorgente e deve consentire la distribuzione sia in codice sorgente che in forma compilata. Se una forma di prodotto non viene distribuita con il codice sorgente, deve esistere un mezzo ben pubblicizzato per ottenere il codice sorgente a un costo di riproduzione non superiore a quello ragionevole, preferibilmente scaricandolo gratuitamente da Internet. Il codice sorgente deve essere la forma preferita in cui un programmatore modificherebbe il programma. Il codice sorgente deliberatamente offuscato non è consentito. Non sono ammesse forme intermedie come l'output di un preprocessore o di un traduttore.
- 3. **Nessuna discriminazione nei confronti di persone o gruppi:** La licenza non deve discriminare alcuna persona o gruppo di persone.
- 4. **Nessuna discriminazione nei confronti dei campi di attività:** La licenza non deve limitare l'uso del programma in uno specifico campo di attività. Ad esempio, non può limitare l'uso del programma in un'azienda o per la ricerca genetica.
- 5. **Distribuzione della licenza:** I diritti legati al programma devono valere per tutti coloro che lo ridistribuiscono senza bisogno di una licenza aggiuntiva.
- 6. **La licenza non deve essere specifica per un prodotto:** I diritti legati al programma non devono dipendere dal fatto che il programma faccia parte di una particolare distribuzione di software. Se il programma viene estratto da quella distribuzione e utilizzato o distribuito secondo i termini della licenza del programma, tutte le parti a cui il programma viene ridistribuito devono avere gli stessi diritti concessi insieme alla distribuzione originale del software.
- 7. **La licenza non deve limitare altri software:** La licenza non deve imporre restrizioni ad altri software che vengono distribuiti insieme al software concesso in licenza. Ad esempio, la licenza non deve imporre che tutti gli altri programmi distribuiti sullo stesso supporto siano software opensource.
- 8. **La licenza deve essere neutrale dal punto di vista tecnologico:** Nessuna clausola della licenza può essere subordinata a una singola tecnologia o stile di interfaccia.

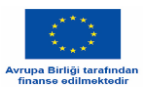

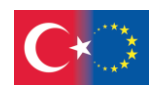

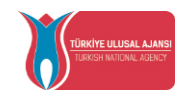

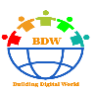

# **Risorse educative aperte Definizione**

Il termine risorse educative aperte (OER, acronimo inglese) è stato utilizzato per la prima volta in occasione di una conferenza organizzata dall'UNESCO nel 2002 e definito come "la fornitura aperta di risorse educative, abilitate dalle tecnologie dell'informazione e della comunicazione, per la consultazione, l'uso e l'adattamento da parte di una comunità di utenti per scopi non commerciali" (Johnstone, 2005).

La definizione di OER oggi più utilizzata è la seguente: "le risorse educative aperte sono materiali digitalizzati offerti liberamente e apertamente agli educatori, agli studenti e agli autodidatti per essere utilizzati e riutilizzati per l'insegnamento, l'apprendimento e la ricerca". (OCSE, 2007)

Quindi, possiamo dire brevemente che le risorse educative aperte sono qualsiasi tipo di materiale educativo di pubblico dominio o introdotto con una licenza aperta. La natura di questi materiali aperti significa che chiunque può legalmente e liberamente copiarli, usarli, adattarli e condividerli, o come è più ampiamente noto, partecipare alle attività delle "5R", come mostrato nelle Tabelle 5 e 6 e nella Figura 8.

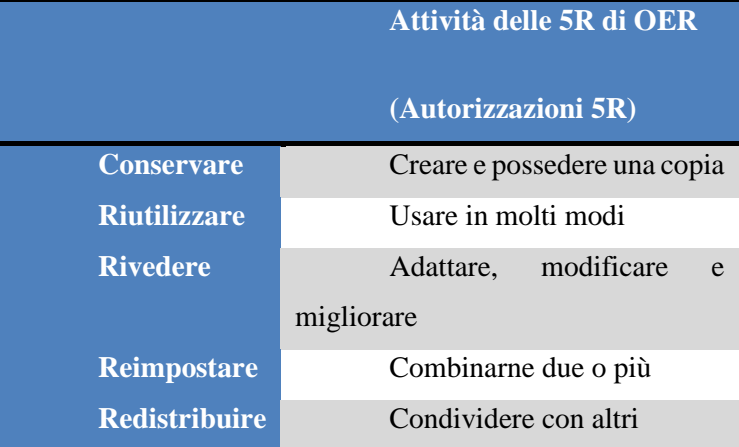

# **Tabella 5: Attività delle 5R**

#### **Tabella 6: Tipi di OER**

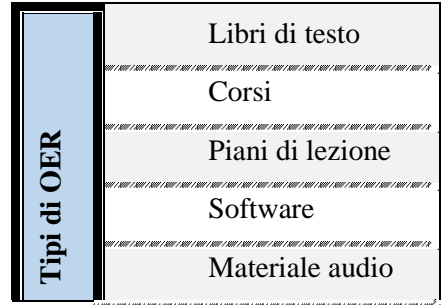

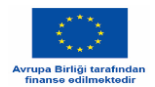

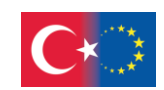

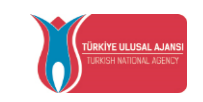

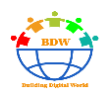

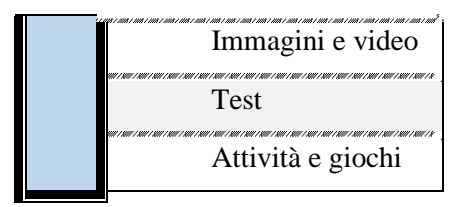

# **Figura 8: Tipi di OER e caratteristiche delle 5R**

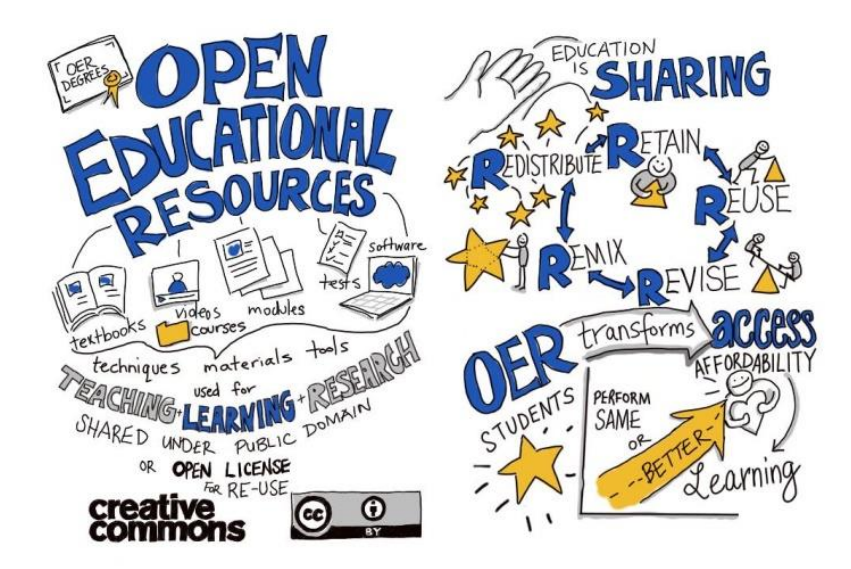

Le OER hanno lo scopo principale di mettere a disposizione degli educatori risorse che possono essere assegnate agli studenti.

Come accennato in precedenza, una OER è riconosciuta se tutte le aree sono chiaramente contrassegnate come di pubblico dominio o rilasciate sotto una licenza aperta, come Common Creatives. Esistono sei licenze Creative Commons standardizzate che verranno discusse in seguito.

Una OER è:

- Accessibile
- Collaborativa

<sup>1</sup>

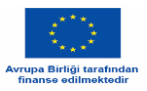

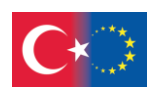

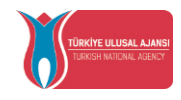

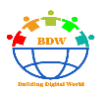

- Efficiente nei costi
- Equa
- Adattabile

L'utilizzo delle OER presenta numerosi vantaggi, sia per gli studenti che per gli educatori. Più specificamente, i vantaggi per gli studenti sono che le OER sono risorse a basso costo o gratuite, sono facilmente accessibili, sono personalizzate e pertinenti e offrono opportunità alle iniziative OER.

Gli educatori possono curare, adattare e condividere le OER per raggiungere perfettamente gli obiettivi del programma di studi, possono anche condividere liberamente le innovazioni, accedere a materiale di qualità revisionato da esperti per migliorare il programma di studi, aumentare la fidelizzazione degli studenti riducendo i costi e infine promuovere il dialogo tra i colleghi del settore a livello globale.

#### **Qual è l'uso corretto delle OER?**

Una volta utilizzato un OER è importante accreditare la fonte. Alcune regole stabiliscono il modo "corretto" di utilizzare un OER. Riportiamo di seguito cinque pratici consigli di Creative Commons Australia per accreditare le opere Creative Commons.

- **1.** Indicare il nome dell'autore e il titolo dell'opera.
- **2.** Se possibile, fornire un link alla fonte dell'opera.
- **3.** Fornire un link alla licenza Common Core che si applica all'opera originale.
- **4.** Indicare se sono state apportate modifiche all'opera.
- **5.** Mantenere intatto il copyright fornito dall'autore.

#### **Quale OER è appropriata per il mio scopo?**

Un gruppo di bibliotecari dell'Università della British Columbia ha sviluppato una rubrica chiamata "The Open Education Resource Repository" (OERR) per designare un processo di valutazione dei depositi di risorse educative aperte. Questa rubrica valuta le OER nelle seguenti aree:

- Autorità
- Pubblico
- Accesso e diversità
- Facilità d'uso
- Copertura del soggetto
- Funzionalità di ricerca e navigazione
- Tipo di media

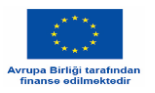

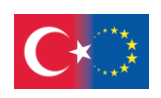

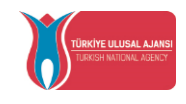

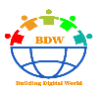

Licenze e permessi

La rubrica contiene una definizione per ogni area e una valutazione basata su un sistema a livelli, dal livello 1 (il più basso) al livello 3 (il più alto). È intesa come uno strumento per stabilire, quando ci si imbatte in un nuovo archivio, se vale la pena esplorarlo prima di dedicare tempo alla ricerca delle singole risorse.

OECD, Giving Knowledge for Free, 2007,<https://www.oecd.org/education/ceri/38654317.pdf>

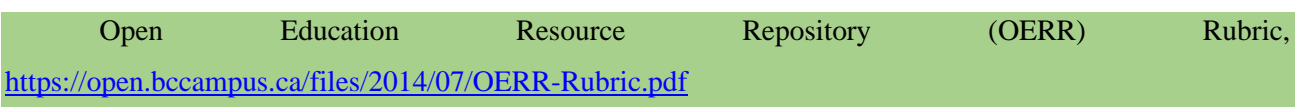

#### **Creative commons**

L'uso esteso di Internet in tutto il mondo ha cambiato i dati sulla gestione dei diritti d'autore, dato che la maggior parte delle opere è disponibile solo in forma digitale. La differenza rispetto ad altri progetti è che la distribuzione e l'elaborazione di opere distribuite digitalmente non presuppone l'esistenza di materiale di supporto. In questo contesto, la gestione dei diritti derivanti da questi progetti è affidata a licenze e permessi speciali.

Un autore si riserva ovviamente il diritto esclusivo all'uso commerciale della propria opera. Tuttavia, nel caso in cui non desideri farlo, dovrà dotare la sua opera di una licenza pertinente. Il tipo di licenza più popolare che si applica in questi casi è la licenza "Creative Commons".

Creative Commons (CC) è un'organizzazione senza scopo di lucro che si occupa di ampliare la gamma di opere protette da diritto d'autore disponibili per la costruzione di queste e altre opere e per la loro condivisione legale. Questa organizzazione rilascia varie licenze di copyright note come licenze "Creative Commons". Queste licenze consentono agli autori di dichiarare facilmente quali diritti mantengono e quali diritti mettono da parte a beneficio di altri autori.

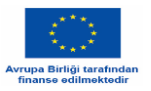

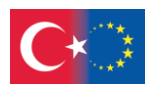

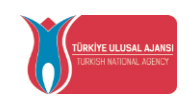

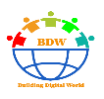

Le caratteristiche di queste licenze sono:

- Sono disponibili gratuitamente online.
- Non sono esclusive.
- Consentono lo scambio di progetti via Internet.
- Il loro utilizzo non richiede la completa rinuncia del titolare dei diritti d'autore, poiché i tipi di licenze variano.

I campi in cui queste licenze possono essere utilizzate sono:

- contenuti didattici
- contenuti per le belle arti
- opere musicali
- contenuti radiofonici e televisivi
- informazioni pubbliche
- biblioteche

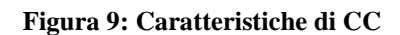

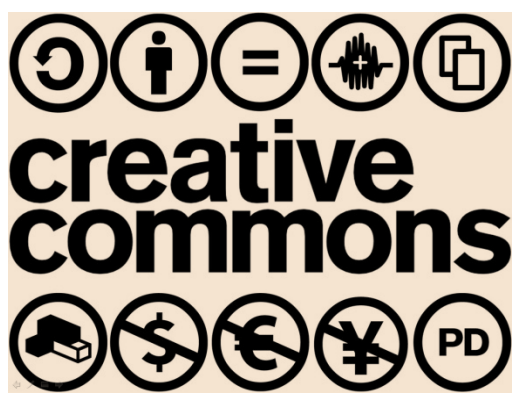

**Figura 10: CC musica**

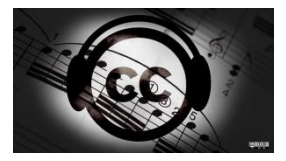

Un'altra caratteristica importante di queste licenze (CC) è che sono composte tenendo conto dei seguenti livelli:

- **1.** Codice legale
- **2.** Comprensione da parte di tutte le persone
- **3.** Comprensione da parte delle macchine

Il **codice legale** è lo strumento giuridico convenzionale.

**Comprensione da parte di tutti** significa che le licenze devono essere comprese da tutte le persone che non hanno alcuna conoscenza giuridica precedente. Vengono definite "Commons Deed" o "Readable by humans".

La **comprensione da parte delle macchine** si basa su un modo standardizzato di descrivere (CC REL - CC Copyright Language) e ha lo scopo di rendere comprensibile il modo consentito di distribuire l'opera in questione tramite il software di Internet.

Tutti i tipi di licenze Common Creatives iniziano con l'attribuzione BY e sono in realtà una combinazione delle condizioni fondamentali costituite da BY, NC, ND, SA come spiegato di seguito:

- BY attribuzione (dà credito al creatore del materiale)
- NC non commerciale (qualsiasi uso dell'opera deve essere esclusivamente per scopi non commerciali)
- ND no derivative works (possono essere utilizzate solo copie letterali dell'opera)

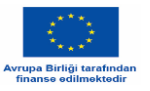

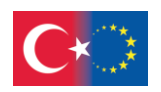

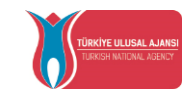

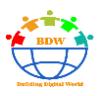

• SA share alike (Qualsiasi nuova opera prodotta utilizzando questo materiale deve essere resa disponibile alle stesse condizioni).

I tipi di licenze Creative Commons sono presentati nella tabella sottostante.

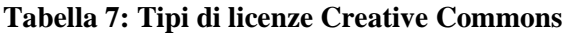

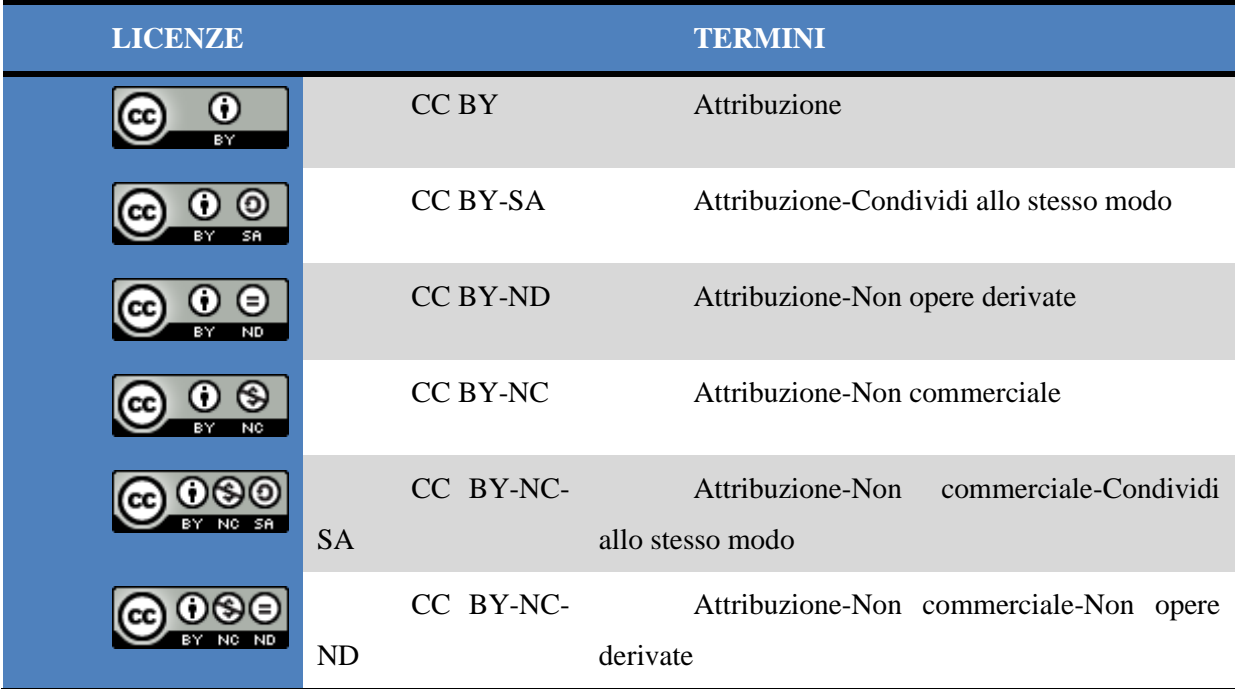

La scelta di una licenza non richiede che il creatore conosca tutti i tipi di licenza offerti. Il sito ufficiale di Creative Commons offre un'interfaccia molto amichevole in cui l'utente finale decide quali diritti concedere rispondendo a un questionario dettagliato. Dopo aver completato il questionario, viene concessa la licenza Creative Commons appropriata per l'uso da parte dell'organizzazione.

Creative Commons sito web ufficiale <https://creativecommons.org/licenses/?lang=en> (Accesso 22 Maggio 2022)

Creative Commons-licenze sito web ufficiale <https://creativecommons.org/licenses/?lang=en> (Accesso 22 Maggio 2022)

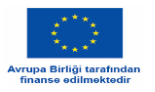

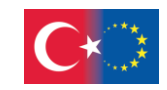

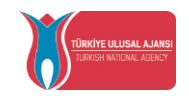

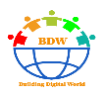

# **Mini Quiz**

- 1) La tutela del diritto di copia è molto importante, perché:
	- A. in questo modo i titolari sono moralmente ricompensati.
	- B. in questo modo i giovani hanno l'opportunità di scoprire e apprezzare i prodotti intellettuali.
	- C. in questo modo i titolari possono essere protetti e avere un motivo in più per produrre nuove opere.
	- D. tutte le persone possono riprodurre e distribuire i prodotti intellettuali.
- 2) L'originalità, la creazione umana e la specificità della forma sono le condizioni principali della tutela legale del diritto d'autore, affinché:
	- A. un prodotto sia considerato degno di protezione e riconoscimento legale.
	- B. i creatori ottengano un profitto economico.
	- C. possa essere adottato da altri.
	- D. possa essere considerato un prodotto protetto nella moderna era digitale.
- 3) Per evitare il plagio, si dovrebbe:
	- A. utilizzare le stesse parole del testo di un libro pubblicato e includere il nome dell'autore e il titolo del libro nella bibliografia.
	- B. aggiungere o omettere alcune parole da un testo originale senza fare alcun riferimento all'autore del testo.
	- C. utilizzare le parole esatte di una fonte tra virgolette e fare riferimento alla fonte nel testo e nella bibliografia.
	- D. riassumere le informazioni di una fonte senza fare alcun riferimento ad essa.
- 4) Il plagio può essere definito come:
	- A. una forma di copyright.
	- B. un diritto morale.
	- C. una regola legale.
	- D. una questione d'onore.
- 5) Quale delle seguenti può essere considerata un'opera intellettuale protetta dai diritti di proprietà intellettuale?
	- A. Un'invenzione
	- B. Un'idea
	- C. Un'opera d'arte (ad esempio, una coreografia)
	- D. Una decisione giudiziaria

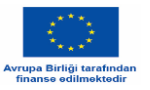

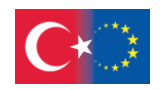

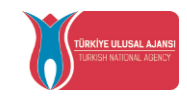

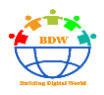

6) Riferimenti e citazioni:

- A. devono essere scritti nello stile appropriato in base all'argomento di ogni paragrafo
- B. devono far parte del testo e non della bibliografia
- C. devono essere il più possibile numerosi
- D. non sono necessari quando si parafrasa

7) Quale dei seguenti è considerato un software open source?

- A. Microsoft Office
- B. Acrobat Reader
- C. Photoshop
- D. Gimp

8) Cosa caratterizza un software open source?

- A. Non esiste una licenza d'uso
- B. Nessuno ha finanziato la sua produzione
- C. Nessuno può modificare il suo codice sorgente
- D. Chiunque può modificarlo e utilizzarlo

9) Quale dei seguenti elementi non caratterizza le OER?

- A. Accessibilità
- B. Individualità
- C. Equità
- D. Adattabilità

10) Supponiamo di aver creato un prodotto digitale e di averlo pubblicato sul web. Volete che le persone utilizzino il vostro lavoro per qualsiasi scopo, anche commerciale; tuttavia, non volete che le persone condividano il vostro prodotto in qualsiasi forma adattata. Inoltre, chiedete che vi venga riconosciuto il merito. La licenza corretta per il vostro prodotto è:

A. CC BY-ND B. CC BY-NC C. CC BY-NC-ND

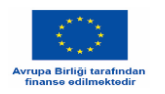

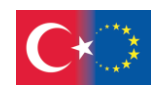

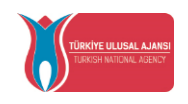

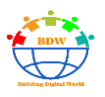

D. CC BY-NC-SA

# **Riferimenti**

Anjaneya, R. N.M & Lalitha, A., 2016. ''Understanding Copyright Laws: Infringement, Protection and Exceptions'', *International Journal of Research in Library Science*, 2 (1), pp. 48-53. Available at [https://www.researchgate.net/publication/301890434\\_Understanding\\_Copyright\\_Laws\\_Infringement\\_Protec](https://www.researchgate.net/publication/301890434_Understanding_Copyright_Laws_Infringement_Protection_and_Exceptions) tion and Exceptions (Accessed 22 May2022)}.

Ballard, S. (2008). Give Credit Where Credit is Due: Avoiding Plagiarism and Copyright Infringement. Acquired from<https://library.alliant.edu/screens/plagiarism.pd>

Barker, G., Baumgart, S., Harrison, R., Idicula, A., Berzina, I. K., Mc Manus, J., Lopes, S. M., & Yotova, A. (2016). Intellectual Property Teaching Kit IP Basics.

European Patent Office (EPO) & European Union Intellectual Property Office (EUIPO). Munich. Acquired from the state of the state of the state of the state of the state of the state of the state of the state of the state of the state of the state of the state of the state of the state of the state of the state of [https://euipo.europa.eu/knowledge/pluginfile.php/81475/mod\\_resource/content/5/IPTK\\_Basics%20EN%200](https://euipo.europa.eu/knowledge/pluginfile.php/81475/mod_resource/content/5/IPTK_Basics%20EN%2004_2018_actual.pdf) [4\\_2018\\_actual.pdf](https://euipo.europa.eu/knowledge/pluginfile.php/81475/mod_resource/content/5/IPTK_Basics%20EN%2004_2018_actual.pdf) 

Eger, Th. & Scheufen, M., 2012. ''The past and the future of copyright law: technological change and beyond'', pp. 37-64. Available at https://www.researchgate.net/publication/280043122 The past and the future of copyright law technologie [gical\\_change\\_and\\_beyond](https://www.researchgate.net/publication/280043122_The_past_and_the_future_of_copyright_law_technological_change_and_beyond) (Accessed 22 May2022).

Irving Hexham, *THE PLAGUE OF PLAGIARISM*, University of Calgary. Available from: <https://people.ucalgary.ca/~nurelweb/academic/plag.html>(Accessed 22 May 2022).

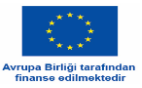

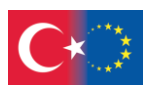

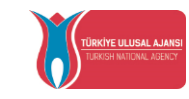

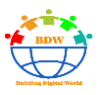

Johnstone, S. (2005), "Open Educational Resources and Open Content, Background Note", International Institute for Educational Planning, Internet Discussion Forum on Open Educational Resources, Open Content for Higher Education.

Leeds Beckett University, 2014, The little book of cheating, plagiarism and unfair practice.

Lipton, J., A Taxonomy of Borrowing, 24 Fordham Intell. Prop. Media & Ent. L.J. 951 (2015).

Ljubojev, N. & Kavalic, M. & Stanisavljev, S., 2018. *Authorship as a subject of copyright.* Textile Science and Economy IX, 9th International Scientific-Professional Conference, Zrenjanin, Serbia, 6 November 2018.

Oxford University. Available from: [https://www.ox.ac.uk/students/academic/guidance/skills/plagiarism.](https://www.ox.ac.uk/students/academic/guidance/skills/plagiarism) (Accessed 22 May 2022)

#### **Websites**

Citation Machine.<https://www.citationmachine.net/apa> (Accessed 22 May 2022)

Creative Commons official website <https://creativecommons.org/licenses/?lang=en> (Accessed 22 May 2022)

Creative Commons-licences official website <https://creativecommons.org/licenses/?lang=en> (Accessed 22 May 2022)

European Union Intellectual Property Office (2020, February). Frequently asked questions about the right to intellectual property. [https://euipo.europa.eu/ohimportal/el/web/observatory/faqs-on-copyright](https://euipo.europa.eu/ohimportal/el/web/observatory/faqs-on-copyright-el#1)

Mendeley.<https://www.mendeley.com/guides/apa-citation-guide/> (Accessed 22 May 2022)

nicktux.com › osd Open Source Definition – NickTux<https://nicktux.com/osd/> (Accessed 22 May 2022)

OECD, Giving Knowledge for Free, 2007, <https://www.oecd.org/education/ceri/38654317.pdf> (Accessed 22 May 2022)

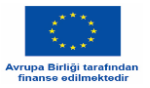

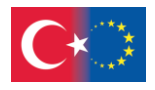

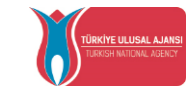

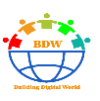

Open Education Resource Repository (OERR) Rubric, <https://open.bccampus.ca/files/2014/07/OERR-Rubric.pdf> (Accessed 22 May 2022)

Open Source Hardware Association<https://www.oshwa.org/definition/> (Accessed 22 May 2022)

Open technologies organization:<https://creativecommons.ellak.gr/fylladio/> (Accessed 22 May 2022)

Streefkerk, R.(2020, November 4). APA In-Text Citations (7th Edition). Scribbr. [https://www.scribbr.com/apa-style/in-text-citation/ \(](https://www.scribbr.com/apa-style/in-text-citation/)Accessed 22 May 2022)

The Open Source Definition – Wikipedia [https://en.wikipedia.org/wiki/The\\_Open\\_Source\\_Definition#:~:text=The%20distribution%20terms%20of%2](https://en.wikipedia.org/wiki/The_Open_Source_Definition#:~:text=The%20distribution%20terms%20of%20open,programs%20from%20several%20different%20sources.) [0open,programs%20from%20several%20different%20sources.](https://en.wikipedia.org/wiki/The_Open_Source_Definition#:~:text=The%20distribution%20terms%20of%20open,programs%20from%20several%20different%20sources.) (Accessed 22 May 2022)

The Open Source Definition | Open Source Initiative <https://opensource.org/osd> (Accessed 22 May 2022)

What is open source? - Red Hat [https://www.redhat.com/en/topics/open-source/what-is-open](https://www.redhat.com/en/topics/open-source/what-is-open-source#:~:text=Open%20source%20is%20a%20term,code%20as%20they%20see%20fit.)[source#:~:text=Open%20source%20is%20a%20term,code%20as%20they%20see%20fit.](https://www.redhat.com/en/topics/open-source/what-is-open-source#:~:text=Open%20source%20is%20a%20term,code%20as%20they%20see%20fit.) (Accessed 22 May 2022)

World Intellectual Property Organization (2016). Understanding copyright and related rights. WIPO Publication (No. 909). Acquired from [https://www.wipo.int/edocs/pubdocs/en/wipo\\_pub\\_909\\_2016.pdf](https://www.wipo.int/edocs/pubdocs/en/wipo_pub_909_2016.pdf)

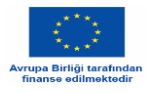

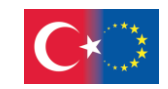

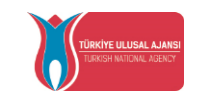

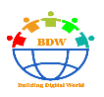

# **Sicurezza Internet**

Nikolaos Sideris, TeacherGloria Violari, Vasiliki Baketta,Katerina Fotiou, Alexandra Melista

# **INTRODUZIONE**

La **sicurezza Internet** è un ramo della sicurezza informatica. Comprende la sicurezza del browser, la sicurezza dei siti web e la sicurezza della rete, oltre a riguardare altre applicazioni o sistemi operativi nel loro complesso. Il suo obiettivo principale è quello di stabilire regole e misure per poterle utilizzare contro le aggressioni su Internet. Internet è un canale intrinsecamente insicuro per lo scambio di informazioni, con un elevato rischio di intrusioni o frodi, come il phishing, i virus, i trojan, i ransomware o i worm e altre minacce che affronteremo in questo capitolo. Inoltre, è molto comune incontrare il termine hacking nelle nostre attività online, un termine che affronteremo anche noi.

# **MINACCE**

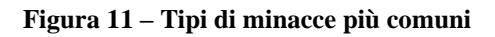

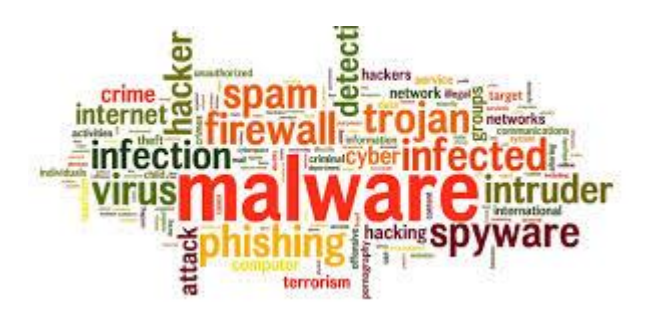

In questa unità descriveremo brevemente le minacce più comuni, come gli attacchi di rete o il software dannoso. Quest'ultimo si presenta in molte forme, come virus, cavalli di Troia, spyware e worm. In particolare, le minacce più comuni sono:

✓ Il **[malware](https://en.wikipedia.org/wiki/Malware)** è un software utilizzato per disturbare e interrompere il funzionamento del computer, raccogliere informazioni sensibili o accedere a sistemi e strutture informatiche private. Il malware si caratterizza per il suo intento malevolo, agendo contro le esigenze dell'utente del computer, e non include il

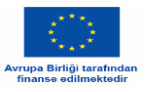

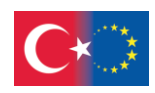

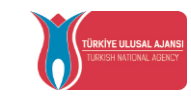

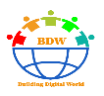

software che provoca involontariamente danni a causa di qualche carenza (Computer Awareness 2021). I possibili problemi che i programmi dannosi possono causare sono:

- o Cancellare ciò che abbiamo salvato sul nostro disco rigido, ad esempio cartelle cliniche, registrazioni di comunicazioni, ecc.
- o Ridurre la velocità di elaborazione del nostro computer
- o Comparsa di messaggi fastidiosi sullo schermo
- o In generale, il nostro computer esegue azioni diverse da quelle che gli abbiamo ordinato di eseguire.

• Un **virus informatico** è un programma dannoso che può copiare file o copiare se stesso senza l'intervento dell'utente e infettare il nostro computer senza il nostro permesso. Un virus può essere rilevato in molti tipi di file, dai di file, dai programmi eseguibili ai file di Office. Un virus può diffondersi da un un computer all'altro. Ad esempio, un utente invia il virus in rete o su Internet, oppure lo trasferisce su un supporto di memorizzazione portatile. Quando il destinatario apre un file infetto, il virus si attiva e infetta altri file. Il virus

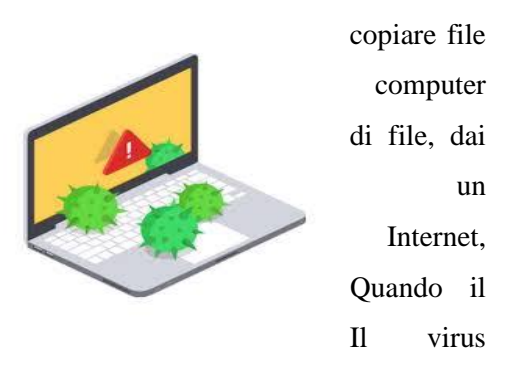

danneggia il nostro computer come previsto in origine e infine rende inutilizzabile il suo sistema operativo. Un esempio di codice maligno è riportato nella Figura 2.

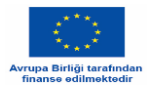

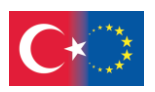

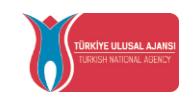

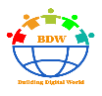

**Figura 12 - Parte del codice sorgente di un virus informatico. Il virus specifico modifica parti casuali del contenuto di un file rendendolo inutilizzabile.**

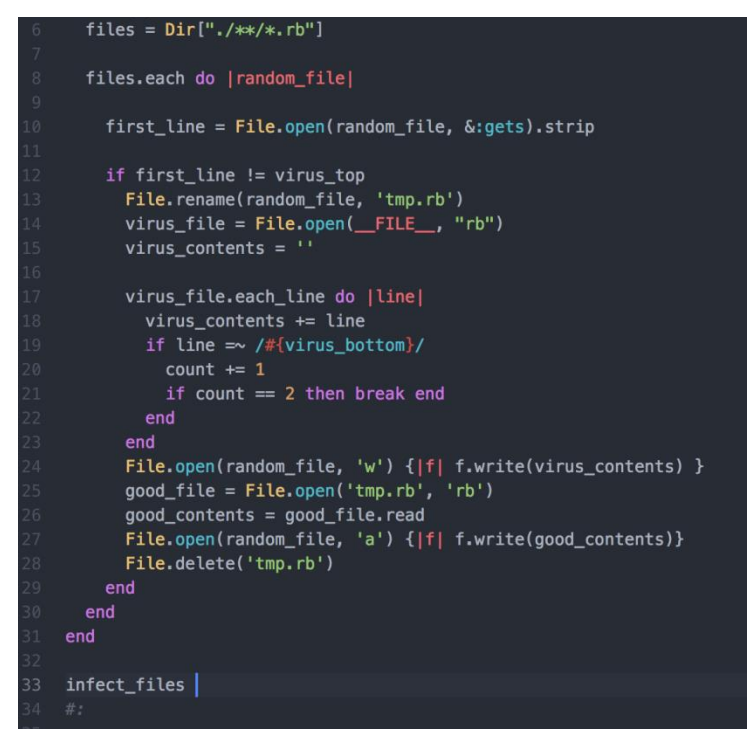

• I **worm** informatici sono software dannosi che si copiano e si diffondono attraverso computer e reti. A differenza del virus, non ha bisogno di collegarsi a un programma esistente. Inoltre, non aderisce a un file utente, né è necessario che l'utente compia un'azione come l'apertura di un file. Si diffonde da solo, in modo particolarmente rapido. Alcuni dei peggiori worm della storia hanno infettato milioni di computer nel giro di poche ore.

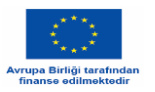

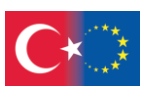

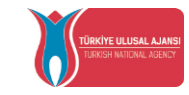

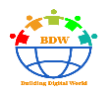

• Il **ransomware** è un tipo di malware che limita l'accesso al sistema informatico infetto e chiede un

riscatto per rimuovere la restrizione.

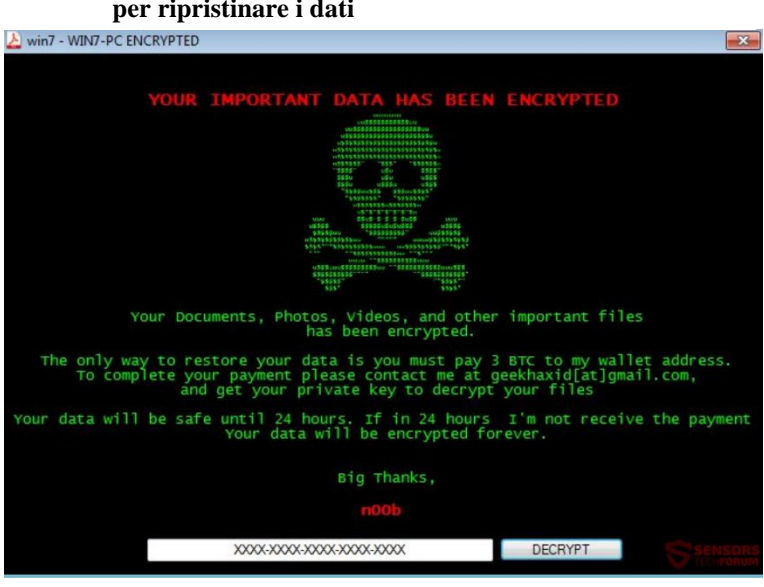

**Figura 13 – Schermata di un sistema bloccato che chiede un riscatto per ripristinare i dati**

web compromesso, da un servizio di questo software, di solito funziona come

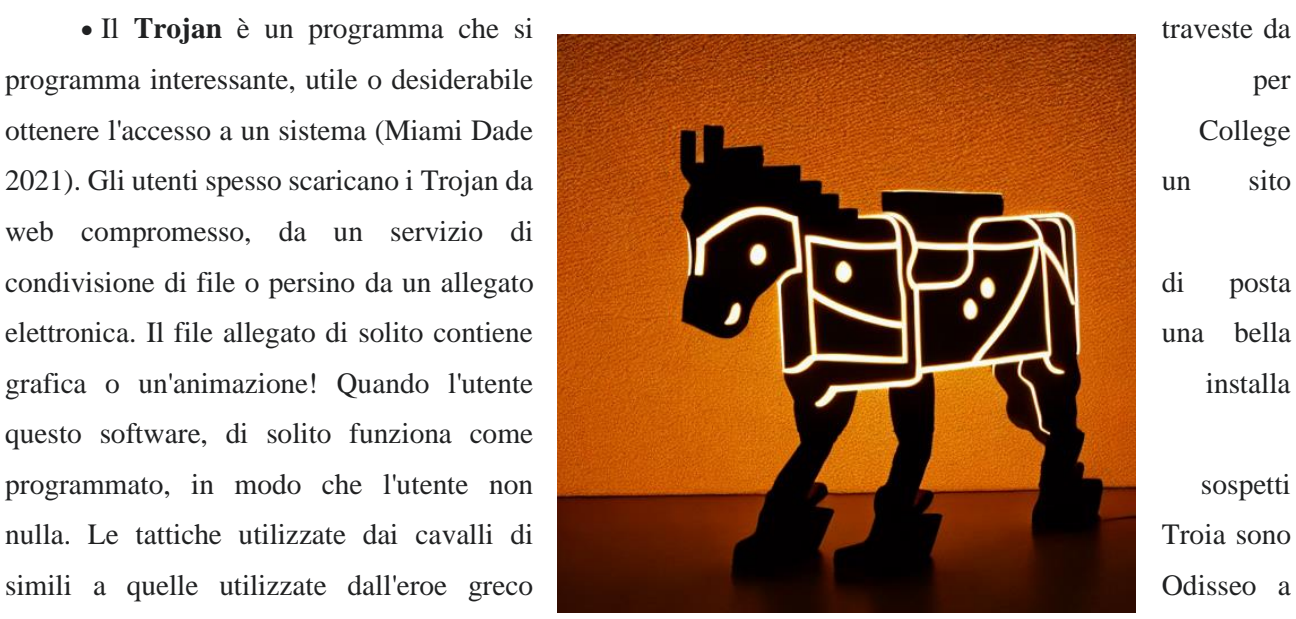

128

Troia. In particolare, i cavalli di Troia nascondono codice maligno che può infettare il computer. Esternamente sembrano programmi che svolgono funzioni utili, sembrano interessanti e danno l'impressione di essere sicuri. Ma quando l'utente esegue un programma di questo tipo, il codice dannoso si attiva infettando il computer. Di solito, un'infezione da cavallo di Troia installa un programma che consente agli utenti non autorizzati di accedere al computer infetto e di utilizzarlo per lanciare ulteriori attacchi ad altri computer su Internet.

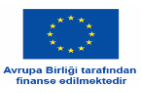

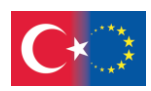

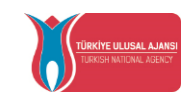

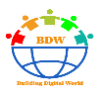

• Lo **spyware** si riferisce a programmi che monitorano surrettiziamente l'attività su un sistema informatico e trasmettono informazioni dal computer infetto ad altri senza il consenso dell'utente. Un tipo particolare di spyware è il malware keylogging (Wikibooks 2017). Spesso viene chiamato keylogging o keyboard capturing, perché si riferisce all'azione di registrare (logging) i tasti battuti su una tastiera<sup>3</sup>.

• Un attacco **Denial of Service** (DoS) è un tentativo di rendere una risorsa informatica non disponibile per gli utenti a cui è destinata. Funziona facendo numerose richieste in una volta sola, in modo che il sistema o la struttura presi di mira vengano sopraffatti e diventino incapaci di elaborarle.

### **Hacking**

**Hacking** è l'attività di utilizzare un computer per accedere alle informazioni memorizzate su un altro sistema informatico senza autorizzazione o per diffondere un virus informatico (Cambridge Dictionary

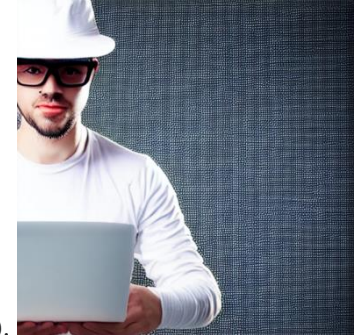

2022).

Le motivazioni e gli scopi degli hacker sono diversi. In genere, essi mirano a:

- guadagni finanziari attraverso il furto dei dati delle carte di credito o frodando i servizi finanziari
- spionaggio aziendale
- acclamare la notorietà o la stima per le loro abilità di hackeraggio
- rubare informazioni commerciali e di intelligence nazionale (sponsorizzato dallo Stato)

<sup>3</sup> "*Keystroke logging," Wikipedia. Apr. 24, 2022. Accessed: May 13, 2022.* 

*https://en.wikipedia.org/w/index.php?title=Keystroke\_logging&oldid=1084356129*

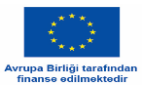

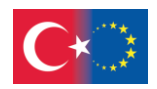

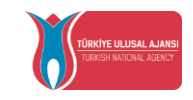

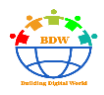

• attirare l'attenzione dell'opinione pubblica facendo trapelare informazioni sensibili (hacker a sfondo politico o hacktivisti, come Anonymous, LulzSec e WikiLeaks).

I tipi più comuni di hacker sono presentati nella Figura 4.

#### **Figura 14 – Tipi di hacker**

# **Types of**

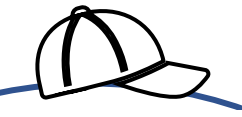

**White** hat hackers: they attempt to gain access to computer systems and networks in order to test for potential vulnerabilities, and then fix any identified

**Black** hat hackers: they attempt to exploit vulnerabilities in computer systems and software for financial gain or

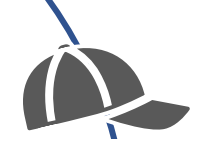

**Grey** hat hackers: they attempt to violate standards and principles but without intending

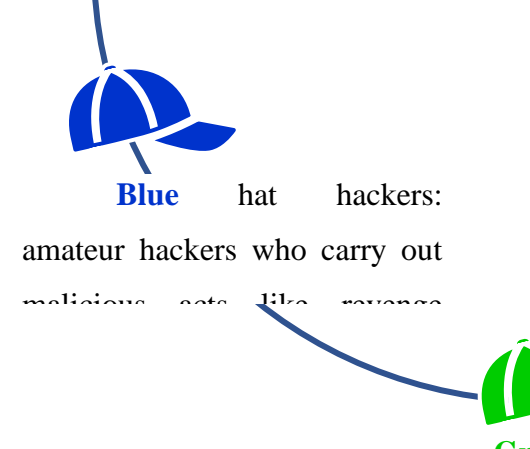

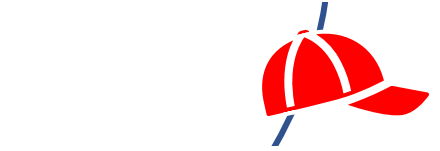

**Red** hat hackers: they search for black hat hackers to prevent their attacks (vigilante

**Green** hat hackers: they want to learn and observe

hacking techniques on hacking

Una delle tecniche più comuni utilizzate dagli hacker al giorno d'oggi è l'**ingegneria sociale**. Si tratta di una strategia non tecnica che si basa molto sull'interazione umana e che spesso consiste nell'indurre le persone a violare le pratiche di sicurezza standard. La capacità degli aggressori di persuadere le vittime a compiere determinate azioni o a rivelare informazioni personali è fondamentale per il successo delle tecniche di social engineering. Gli attacchi di ingegneria sociale differiscono dall'hacking tradizionale, in quanto possono essere non tecnici e non sempre comportano la penetrazione o lo sfruttamento di software o sistemi. Molti exploit di

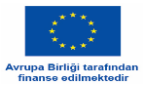

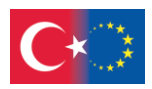

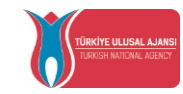

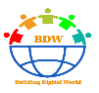

ingegneria sociale consentono agli aggressori di ottenere un accesso autenticato e autorizzato alle informazioni personali, se sono persuasivi.

**Grey** hat hackers: tentano di violare gli standard e i principi, ma senza l'intenzione di nuocere o trarre profitto.

**Blue** hat hackers: hacker dilettanti che compiono atti dolosi come attacchi di vendetta.

Green hat hackers: vogliono imparare e osservare le tecniche di hacking sui forum di hacking.

**Red** hat hackers: cercano i black hat hackers per prevenire i loro attacchi (hackers vigilanti).

**Black** hat hackers: tentano di sfruttare le vulnerabilità dei sistemi informatici e del software per ottenere un guadagno economico o per scopi malevoli.

**White** hat hackers: tentano di accedere a sistemi e reti informatiche per testare le potenziali vulnerabilità e poi correggere i punti deboli individuati (hacking etico).

Gli aggressori conducono attacchi di **adescamento** quando lasciano un dispositivo infetto da malware, come un'unità flash USB o un CD, in un luogo dove è probabile che qualcuno lo trovi. L'efficacia di un attacco baiting risiede nel presupposto che chi trova il dispositivo lo caricherà nel suo computer e installerà involontariamente il virus. Il malware consente all'aggressore di accedere al computer della vittima una volta installato. Il tailgating è un approccio fisico di ingegneria sociale in cui le persone non autorizzate seguono quelle autorizzate in un'area normalmente sicura.

Il **tailgating** è un approccio fisico di ingegneria sociale in cui le persone non autorizzate seguono quelle autorizzate in un'area normalmente sicura. Il tailgating può verificarsi quando qualcuno vi chiede di tenere aperta la porta perché ha dimenticato la carta d'accesso o vi chiede in prestito il telefono o il portatile e poi installa spyware o ruba dati.

Un attacco **quid pro quo** si verifica quando gli aggressori chiedono informazioni private a qualcuno in cambio di qualcosa di desiderabile o di un qualche tipo di compenso. Un aggressore potrebbe, ad esempio, chiedere le credenziali di accesso in cambio di un regalo (ITWeb 2018).

Il **phishing** è un tentativo di ottenere informazioni sensibili, come password e informazioni finanziarie, dagli utenti online. Il phishing si verifica quando un aggressore invia un'e-mail o visita un sito web fingendo di essere un'entità o un individuo digitale affidabile. Le vittime vengono indirizzate a siti web che sembrano autentici ma che in realtà inviano dati agli aggressori. Lo spoofing delle e-mail, ad esempio, cerca di far

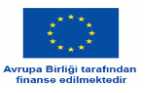

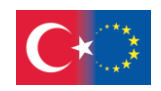

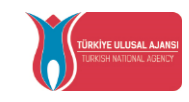

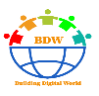

sembrare che le e-mail provengano da mittenti autentici, mentre URL lunghi e complicati nascondono il sito web reale. Il gruppo assicurativo RSA ha affermato che il phishing ha causato perdite mondiali per 10,8 miliardi di dollari nel 2019. Nella Figura 3 possiamo vedere un tentativo di questo tipo, sotto forma di un'email che finge di provenire da una banca. A parte il fatto che una banca non ci chiederebbe mai la password, notiamo i numerosi errori di sintassi e di ortografia nel corpo dell'e-mail, l'indirizzo del mittente che non appartiene alla rete dell'organizzazione della banca e il link che porta a una pagina esterna alla rete dell'organizzazione.

#### **Figura 15 – Esempio di tentativo di phishing**

--- Forwarded Message: -From "alerts@citbank.com" <ALERTS@CITIBANK.COM> To: recipient@email.com Subject: Security Alert: 06699 Date: Thu, 29 May 2008 12:41:41 +0000

This is a Security Alert you requested to help you protect your account. Your account has been blocked. 219 You have exceeded the number of three (3) failed login attempts. To unlock your account, please your account Thank you for your cooperation. **Sincerely Yours,** Letha Cox Letha.Cox@citibank.com

Nell'ultimo decennio le tecniche di frode sono diventate più sofisticate. Di conseguenza, distinguere tra un messaggio falso e uno autentico sta diventando sempre più difficile. Inoltre, i criminali digitali tentano sempre più spesso di inviare messaggi SMS di phishing. Questo fenomeno è noto anche come "**smishing**" (SMS + phishing). Tuttavia, questi messaggi possono arrivare anche tramite WhatsApp o Facebook Messenger, o altri software di messaggistica istantanea.

Lo **spear phishing** è una potente variante del phishing, una tattica malevola che utilizza e-mail o messaggi che includono informazioni specifiche sull'obiettivo, come il nome e il grado dell'obiettivo all'interno della sua azienda. Questa tecnica di social engineering aumenta la probabilità che la vittima esegua tutti i passaggi necessari per l'infezione, tra cui l'apertura dell'e-mail e il download del file.

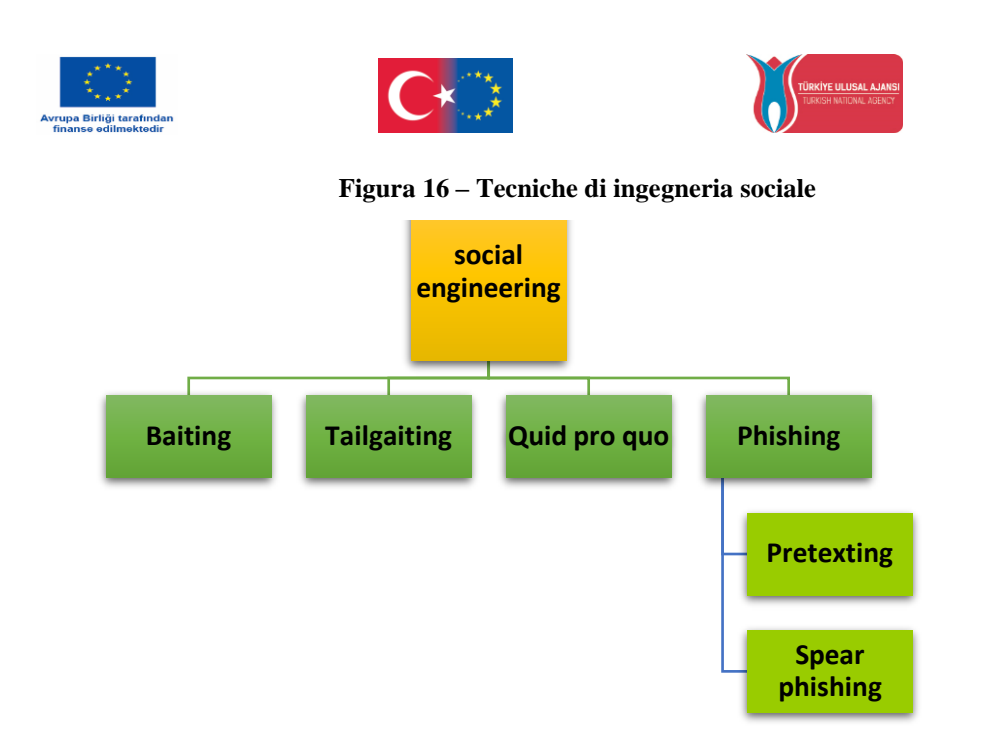

# **PROTEZIONE E CONTROMISURE**

• La **crittografia dei dati** converte i dati da un formato leggibile (testo in chiaro) in un formato non leggibile e codificato (testo cifrato). Contribuisce a proteggere la riservatezza dei dati digitali durante la fase di archiviazione sui sistemi informatici e di trasmissione su Internet o altre reti informatiche. La crittografia è attualmente una delle tecnologie di sicurezza dei dati più comuni ed efficaci utilizzate da aziende e organizzazioni.

• I **firewall** limitano i pacchetti di rete in entrata e in uscita, consentendo il passaggio del solo traffico autorizzato. Un firewall è un sistema di sicurezza hardware o software che filtra il traffico e inibisce gli intrusi. In genere è costituito da gateway e filtri. Anche il traffico di rete può essere filtrato dai firewall, bloccando il traffico non autorizzato.

• Il **software antivirus** può proteggere un dispositivo programmabile rilevando ed eliminando il malware.

• Un **gestore di password** è un'applicazione software che crea, memorizza e fornisce le password alle applicazioni. I gestori di password criptano le password. L'utente, per accedere al caveau digitale, deve ricordare una password principale.

Di seguito sono elencate alcune raccomandazioni utili relative alle password:

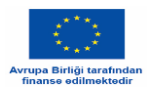

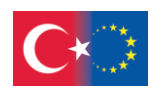

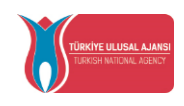

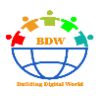

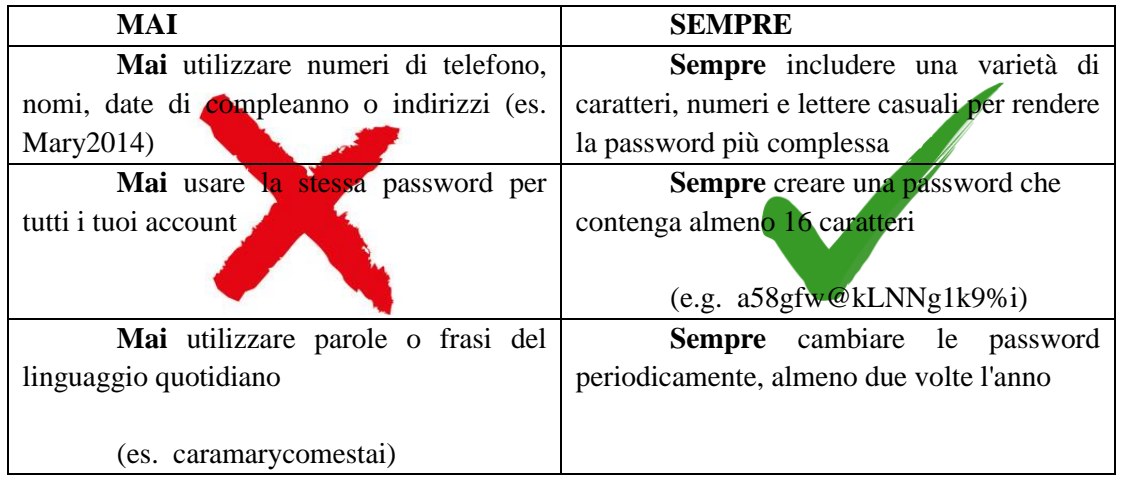

**L'autenticazione a più fattori** è un'opzione offerta da molte aziende, dalle banche alle app di social network, per gestire una sicurezza aggiuntiva per i vostri account oltre a una password forte. L'autenticazione a più fattori fornisce un ulteriore "passo" per sbloccare un account, un dispositivo o un documento. Un testo viene inviato tramite messaggistica a un dispositivo mobile registrato dall'utente con un codice che consente di verificare la propria identità. Si consiglia vivamente di utilizzare sia una password forte che l'autenticazione a più fattori, quando possibile.

L'autenticazione a due fattori o l'autenticazione a più fattori in generale è un protocollo di sicurezza seguito dai sistemi bancari di tutto il mondo e tende a estendersi anche ad altri settori. In altre parole, per effettuare un trasferimento di denaro, non basta conoscere il nome utente e la password per accedere al sistema di e-banking, ma occorre anche compilare un codice che appare sul cellulare dell'utente (autenticazione a due fattori).

I sistemi che richiedono una sicurezza ancora maggiore possono richiedere l'impronta digitale o altre caratteristiche biometriche.

- **Linee guida per prevenire un attacco phishing:**
- $\checkmark$  Monitorate regolarmente i vostri account online
- ✓ Mantenete aggiornato il vostro browser
- $\checkmark$  Non cliccate su link provenienti da fonti sconosciute
- $\checkmark$  Fate attenzione alle finestre pop-up

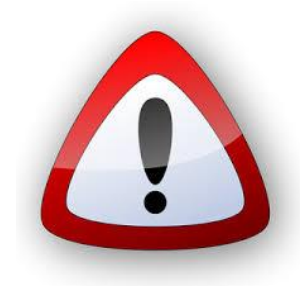

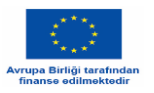

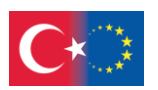

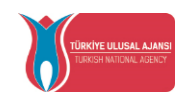

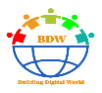

- ✓ Non fornite mai informazioni personali tramite e-mail o numeri di telefono.
- $\checkmark$  Diffidate delle esche sociali

• [https://www.nortonlifelock.com/us/en/newsroom/press-kits/2021-norton-cyber](https://www.nortonlifelock.com/us/en/newsroom/press-kits/2021-norton-cyber-safety-insights-report/)[safety-insights-report/](https://www.nortonlifelock.com/us/en/newsroom/press-kits/2021-norton-cyber-safety-insights-report/)

- [https://www.accenture.com/\\_acnmedia/pdf-96/accenture-2019-cost-of-cybercrime](https://www.accenture.com/_acnmedia/pdf-96/accenture-2019-cost-of-cybercrime-study-final.pdf)[study-final.pdf](https://www.accenture.com/_acnmedia/pdf-96/accenture-2019-cost-of-cybercrime-study-final.pdf)
- [https://www.fortinet.com/content/dam/fortinet/assets/white-papers/eBook-How-to-](https://www.fortinet.com/content/dam/fortinet/assets/white-papers/eBook-How-to-Close-Security-Gaps-to-Stop-Ransomware-and-Other-Threats.pdf)

[Close-Security-Gaps-to-Stop-Ransomware-and-Other-Threats.pdf](https://www.fortinet.com/content/dam/fortinet/assets/white-papers/eBook-How-to-Close-Security-Gaps-to-Stop-Ransomware-and-Other-Threats.pdf)

# **Mini Quiz**

- 1. Quale tipo di malware è un programma completamente contenuto che si auto-replica e si diffonde attraverso le reti?
	- a. Spyware
	- b. Trojan horse
	- c. Virus
	- d. Worm
- 2. Gli hacker che aiutano a trovare bug e vulnerabilità in un sistema, pur non avendo l'intenzione di crackarlo, sono chiamati
	- a. Black Hat hackers
	- b. White Hat hackers
	- c. Grey Hat hackers
	- d. Red Hat hackers

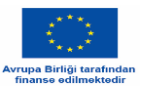

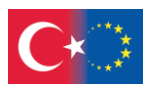

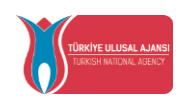

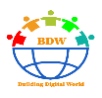

- 3. Creando una password sicura
	- a. possiamo utilizzare il nostro numero di telefono
	- b. utilizzare la stessa password che abbiamo per un altro account
	- c. possiamo utilizzare la data del nostro compleanno
	- d. includiamo una varietà di caratteri, numeri e lettere casuali
- 4. Il tailgating può verificarsi quando
	- a. qualcuno vi chiede in prestito il vostro telefono o laptop
	- b. si trova un dispositivo infettato da malware e lo si carica sul proprio computer
- c. si viene indirizzati a siti web che sembrano autentici ma che in realtà inviano dati agli aggressori

d. quando gli aggressori chiedono informazioni private a qualcuno in cambio di qualcosa di desiderabile

- 5. La sicurezza Internet include
	- a. sicurezza dei browser e dei siti web
	- b. sicurezza della rete
	- c. sicurezza del sito web
	- d. Tutti gli elementi sopra menzionati

6. Quale dei seguenti software dannosi non ha bisogno di collegarsi a un programma esistente?

- a. Worm
- b. Trojan
- c. Virus
- d. Ransomware
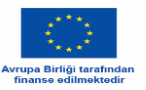

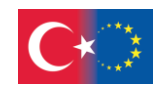

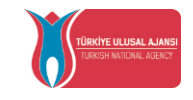

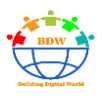

- 7. Un cavallo di Troia è
	- a. il cavallo di Ulisse a Troia, secondo l'antico poeta greco Omero.
	- b. un programma di cattura della tastiera (keylogging) che registra i tasti battuti su una tastiera.
	- c. un programma camuffato e desiderabile che di solito contiene una grafica o un'animazione attraente per poter accedere a un sistema informatico.
	- d. un programma spyware che monitora surrettiziamente l'attività di un sistema informatico.
- 8. Quale dei seguenti programmi è solito osservare l'attività della vittima su Internet, raccogliere informazioni in background e inviarle a qualcun altro?
	- a. Malware
	- b. Spyware
	- c. Adware
	- d. Tutti i precedenti
- 9. Un programma software o un dispositivo hardware che filtra tutti i pacchetti di dati che passano attraverso Internet, una rete ecc. è noto come \_\_\_\_\_\_\_:
	- a. Antivirus
	- b. Firewall
	- c. Cookies
	- d. Malware

10. \_\_\_\_\_\_\_ è un tipo di software progettato per aiutare i computer a rilevare i virus ed evitarli

- a. Malware
- b. Adware
- c. Antivirus
- d. Sia b che c

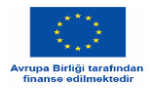

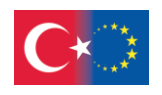

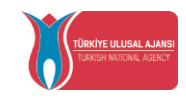

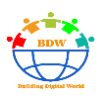

### **Riferimenti**

Computer awareness - Which of the following is used with the intention of extorti," *Testbook*. https://testbook.com/question-answer/which-of-the-following-is-used-with-the-intention-- 5fa398920e24945b57e05fc2 (accessed May 13, 2022).

"Miami Dade College, CGS 1060 ,Ch 4-6.pdf | Course Hero." https://www.coursehero.com/file/98747637/Ch-4-6pdf/ (accessed May 13, 2022).

"Wikibooks - Intellectual Property and the Internet/Internet security," https://en.wikibooks.org/wiki/Intellectual\_Property\_and\_the\_Internet/Internet\_security (accessed May 13, 2022).

"Cambridge Dictionary - hacking" https://dictionary.cambridge.org/dictionary/english/hacking (accessed May 13, 2022).

"*ITWeb* - Hacking the human: the art of social engineering," *ITWeb*, May 08, 2018. https://www.itweb.co.za/content/Pero3qZg2RovQb6m (accessed May 16, 2022).

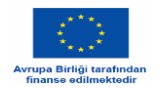

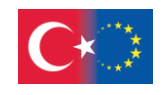

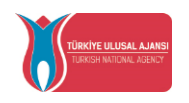

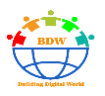

# **LEGGI INFORMATICHE**

**Jérôme TAFANI - Françoise SALESSE**

### **Introduzione**

Gli attacchi informatici e la criminalità informatica causano sempre più problemi e assumono forme sempre più sofisticate in tutta Europa. Questa tendenza è destinata a continuare in futuro, dato che si prevede che entro il 2024 22,3 miliardi di dispositivi in tutto il mondo saranno connessi a Internet.

Fonte :<https://www.consilium.europa.eu/en/policies/cybersecurity>

### **Come si può definire il "crimine informatico" (cybercrime)?**

Per crimine informatico si intende qualsiasi attività criminale che coinvolga un computer, un dispositivo in rete o una rete. Mentre la maggior parte dei crimini informatici è commessa per generare profitti per i criminali informatici, alcuni sono commessi contro computer o dispositivi direttamente per danneggiarli o disabilitarli.

Fonte: [https://techtarget.com](https://techtarget.com/)

### **Breve storia dell'evoluzione della comunicazione e del crimine informatico:**

**1971: Prima e-mail.** Ray Tomlinson invia la prima e-mail della storia *"QWERTYUIOP*" (https://www.genie-inc.com)

**1978**: **Primo spam.** La prima e-mail di massa non richiesta sarebbe stata inviata da Gary Thuerk, un dirigente del marketing che promuoveva un nuovo modello di computer. (https://www.weforum.org/agenda)

**1981:** Ian Murphy, Captain Zap, è il **primo hacker informatico condannato** (https://attrition.org)

**1986**: Primo **virus informatico**: Brain (https://www.kaspersky.com)

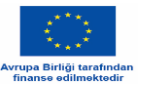

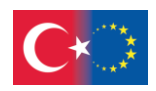

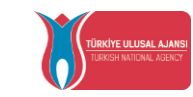

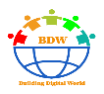

**1987**: John McAfee fonda la McAfee Company. McAfee produce il **primo antivirus** chiamato **VirusScan**. (https://www.thepcinsider.com)

**1988**: **Primo cyber-attack.** Robert Tappan Morris scrive un programma che si sposta da un computer all'altro e chiede a ogni macchina di inviare un segnale a un server di controllo. (https://theconversation.com)

**1990 Nascita di Internet.** Tim Berners-Lee e il CERN lanciano nel 1990 il "World Wide Web", progettato e sviluppato per consentire agli scienziati che lavorano nelle università e negli istituti di tutto il mondo di scambiare informazioni all'istante. (https://home.cern/)

**1991**: **Prima webcam.** Quentin Stafford-Fraser e Paul Jardetzky inventano la prima webcam al mondo per aiutare gli studenti e i programmatori notturni a controllare se il caffè ha finito di bollire. (https://www.bbc.com)

**1993 Jan Brandt** guidò da sola la famosa campagna di "bombardamento a tappeto" di AOL che mise milioni di dischi e CD di prova di AOL in ogni luogo, dalle riviste alle scatole di popcorn alle banche.

**2000 Il bug dell'anno 2000** che avrebbe dovuto bloccare il pianeta e che invece non si è verificato (https://www.ina.fr/)

**2000** Viene creata la **prima forza di polizia specializzata in crimini informatici** in India. (https://timesofindia.indiatimes.com)

**2009 La prima criptovaluta**: il bitcoin. (https://www.investopedia.com)

**2012 Psy ha pubblicato "Gangnam Style". "** ha cambiato l'intero panorama della cultura musicale e video, contribuendo a creare l'internet che conosciamo oggi, essendo il **primo video di YouTube a raggiungere 1 miliardo** di visualizzazioni.

**2013 Primo caso di hacking massivo di webcam.** Un uomo è riuscito a spiare più di 400 donne. (https://www.businessinsider.com)

**2014 Primo furto di criptovaluta** (equivalente a 470 milioni di dollari). [\(https://www.comparitech.com\)](https://www.comparitech.com/)

**2021** Negli ultimi anni, **più della metà di tutte le truffe avviene su Internet (51%)**, superando di gran lunga le **truffe telefoniche e via SMS (21%)**. Quelle più sofisticate ora combinano diversi mezzi di comunicazione. (https://www.radiofrance.fr/)

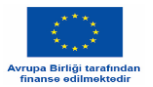

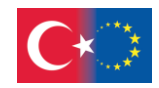

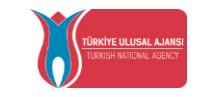

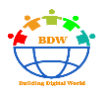

### **Cronologia semplificata delle opportunità e delle minacce dovute agli sviluppi dell'IT**

#### 1970 L'era delle email

1971 prima Email 1978 primo Spam

#### 1980 L'era dei grandi attacchi di rete

1981 primo Hacker sentenziato 1986 primo virus 1987 first Antivirus 1988 primo Cyber Attack

#### 1990 L'era della nascita di Internet

1990 Nascita di Internet 1991 Prima Webcam 1993 First massive marketing campaign 1999 130 million users

2000 L'era di Internet a casa

2000 il bug Y2K 2000 prima polizia specializzata in cybercrime 2009 prima criptovaluta

2010 L'era dei social network e dei giganti del web

2012 primo video su YouTube a raggiungere un miliardo di visualizzazioni 2013 primo caso di utilizzo massiccio dell'hacking della webcam 2014 primo furto di criptovaluta

2020 L'era dello streaming

2021 3/4 di tutte le truffe provengono da Internet o dal telefono 2022 4.5 miliardi di utenti <sup>1</sup>

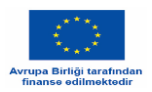

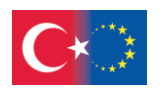

### **Mini Quiz**

### **1. L'idea generale alla base della**

#### **creazione di Internet era:**

- a) condividere file tra colleghi
- b) creare una comunità di professionisti
- c) diffondere la conoscenza nel rispetto degli utenti di tutto il mondo
- d) Tutte le risposte precedenti

#### **2. Il primo hacker condannato fu**

- a) Brain
- b) Norton
- c) Gary Thuerk
- d) Ian Murphy

#### **3. Nel 1978:**

- a) Il primo virus
- b) Il primo furto di criptovalute
- c) Il primo spam
- d) Il primo computer

#### **4. Gary Thuerk, fu il primo uomo a:**

- a) Inviare uno spam
- b) Creare una criptovaluta
- c) Inviare una e-mail
- d) Creare un sito web

#### **5. Qual è la definizione di cybercrime?**

- a) Il cybercrime è un'attività criminale che coinvolge un computer, un dispositivo in rete o una rete.
- b) Il cybercrime è un'attività criminale che coinvolge tutta la famiglia.

### **6. Chi sono i GAFAM?**

- a) La prima azienda informatica al mondo
- b) Un accessorio per proteggere i vostri dati.
- c) Il miglior servizio VPM
- d) Il nome di un vecchio meme di Internet

### **7**. "*QWERTYUIOP*" **era il testo della prima**

#### **email inviata nel 1971 da:**

- a) JohnMcAfee
- b) Ray Tomlinson
- c) Gary Thuerk
- d) Bill Gates

#### **8. Invenzione di Robert Tappan Morris:**

- a) Il primo anti-virus
- b) Il primo virus
- c) Il primo cyber attack
- d) Il primo computer

#### **9. Il bitcoin è:**

- a) La prima criptovaluta
- b) La seconda criptovaluta
- c) Un virus
- d) Un programma

### **10. Il primo caso di hacking massivo di webcam si verificò nel:**

a) 2021 b) 1988 c) 2013 d) 2014

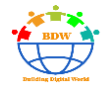

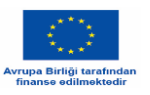

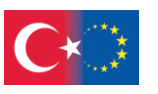

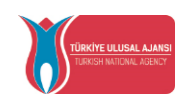

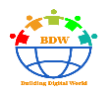

- c) Il cybercrime è un'attività criminale che coinvolge un virus.
- d) Il cybercrime è un'attività criminale che comporta il furto dei vostri dati personali.

**1d,2d,3c,4a,5a,6a,7b,8c,9a,10c**

<sup>1</sup>

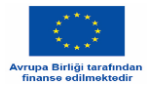

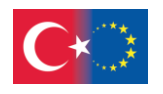

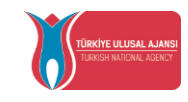

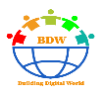

### **I diversi tipi di cybercrime**

Nel caso dei reati contro il patrimonio e dei reati contro la persona, si distinguono generalmente tre tipi di reati:

### **A. Il primo tipo di reato: Raccolta illegale di informazioni.**

**Definizione: Si tratta di attacchi a sistemi automatizzati di elaborazione dei dati, dati personali (come il trasferimento di informazioni personali), violazioni di carte di credito, crittografia o intercettazione non autorizzata o non dichiarata.**

**Alcuni esempi:**

**1 - Phishing**

Gli hacker capaci di infiltrarsi in qualsiasi sistema ad alta tecnologia, "sono nei film", ride Serge. Non c'è nessuno così nella vita reale. Anche se a volte gli attacchi digitali vengono effettuati per rubare le identità, si tratta di una pratica tutt'altro che sistematica. Esistono modi più semplici e, in molti casi, legali per ottenere le informazioni di cui un truffatore ha bisogno. Ce n'è anche uno che potreste usare tutti i giorni: Facebook.

"Su Facebook, le persone ci forniscono il loro nome, la loro città di residenza e, soprattutto, la loro data di nascita", spiega Anthony. Anche coloro che non pubblicano il proprio compleanno sul social network sono spesso compromessi dai loro amici che scrivono pubblicamente "buon compleanno"...

Estratto dall'intervista di Serge, un adolescente che ruba dati personali

Fonte:<https://lactualite.com/societe/les-voleurs-didentite/>

Il phishing è un tentativo di ottenere informazioni personali o riservate di una persona con l'inganno. Probabilmente il tipo più comune di frode su Internet, il phishing viene di solito effettuato utilizzando e-mail

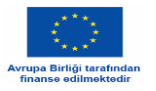

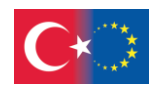

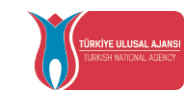

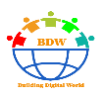

o siti web progettati per attirare la potenziale vittima a condividere informazioni sensibili con il truffatore che lo ha perpetrato. Piuttosto che utilizzare le informazioni, molti truffatori le vendono sul dark web, di solito ad hacker e criminali informatici specializzati nel furto di identità.

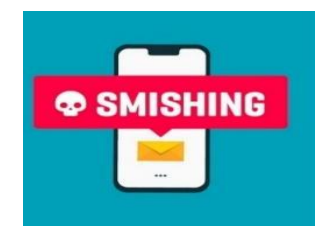

Le vittime ricevono e-mail contenenti richieste da parte di persone o istituzioni a loro note, ad esempio:

- **Richiesta di informazioni in cambio dell'invio di un regalo** o della partecipazione a un concorso con un premio allettante o della riscossione di un premio della lotteria.
- **Richiesta di risarcimento** per evitare la chiusura dell'accesso, la perdita del nome di dominio o la presunta conformità al GDPR.
- **Richiesta di aiuto**: il criminale informatico finge di essere un parente, spiegando che si trova in una situazione difficile che richiede assistenza finanziaria.
- **Catene di e-mail** come portafortuna, piramidi finanziarie, appelli alla solidarietà o avvisi di virus possono mascherare un tentativo di phishing.

Sebbene i tentativi di phishing siano oggi sempre più perfezionati, **un'e-mail di phishing presenta spesso segnali di allarme** che possono essere individuati: offerta allettante, aspetto sospetto, allegato inaspettato, indirizzo di invio fittizio...

**SMS phishing:** si stima che solo nel 2020 siano stati scambiati 2,1 trilioni (2.100.000.000.000) di SMS in tutto il mondo, il che lo rende uno dei metodi di comunicazione più onnipresenti. Purtroppo, questo significa anche che gli hacker hanno sfruttato gli SMS come nuovo mezzo per condurre attacchi informatici.

SMS smishing: un aggressore utilizza un messaggio SMS per invogliare i destinatari a cliccare su un link e inviare informazioni private o scaricare malware su uno smartphone.

Fonte: <https://www.proofpoint.com/fr/threat-reference/smishing>

Nell'era del "tutto digitale", consegnare i dati personali ai giganti digitali non è più una scelta ma una necessità. Tuttavia, ciò non è privo di pericoli, dato l'uso frenetico e non sicuro di questi dati, che minaccia i diritti dei cittadini.

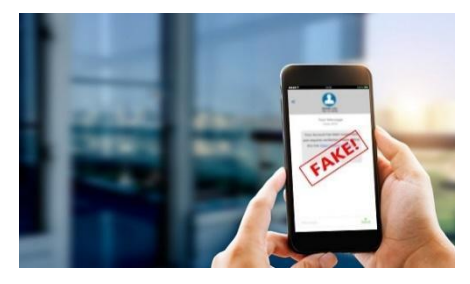

Considerati il "nuovo oro nero" del XXI secolo, i dati personali sono molto ambiti e sono soggetti a uno sfruttamento selvaggio, spesso accompagnato da numerosi abusi. L'uso illegale, la pirateria e persino la manipolazione delle opinioni sono pratiche comuni che mettono in discussione la sicurezza e gli standard democratici del nostro modello attuale.

Fonte: [https://www.pourlasolidarite.eu/fr/publication/les-donnees-personnelles-le-nouvel-or-noir](https://www.pourlasolidarite.eu/fr/publication/les-donnees-personnelles-le-nouvel-or-noir-aux-multiples-enjeux#:~:text=Because%20they%20are%20considered%C3%A9r%C3%A9es,often%20accompanied%C3%A9e%20by%20many%20d%C3%A9rives)[aux-multiples-](https://www.pourlasolidarite.eu/fr/publication/les-donnees-personnelles-le-nouvel-or-noir-aux-multiples-enjeux#:~:text=Because%20they%20are%20considered%C3%A9r%C3%A9es,often%20accompanied%C3%A9e%20by%20many%20d%C3%A9rives)

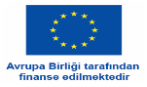

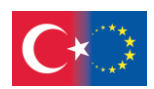

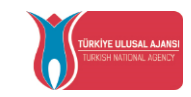

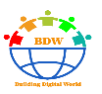

[enjeux#:~:text=Because%20they%20are%20considered%C3%A9r%C3%A9es,often%20accompanied%C3](https://www.pourlasolidarite.eu/fr/publication/les-donnees-personnelles-le-nouvel-or-noir-aux-multiples-enjeux#:~:text=Because%20they%20are%20considered%C3%A9r%C3%A9es,often%20accompanied%C3%A9e%20by%20many%20d%C3%A9rives) [%A9e%20by%20many%20d%C3%A9rives](https://www.pourlasolidarite.eu/fr/publication/les-donnees-personnelles-le-nouvel-or-noir-aux-multiples-enjeux#:~:text=Because%20they%20are%20considered%C3%A9r%C3%A9es,often%20accompanied%C3%A9e%20by%20many%20d%C3%A9rives)

### **2. URL nascosti**

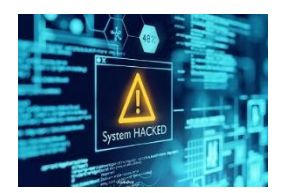

URL (Uniform Resource Locator, cioè l'indirizzo web).

Si trovano ovunque sui social network, ma attenzione: alcuni URL abbreviati possono portare a destinazioni completamente diverse da quelle indicate.

I criminali informatici ne approfittano per installare ogni sorta di malware sul vostro computer.

Fonte :<https://www.oxfordreference.com/>

Sì, ma il punto è questo: avete ricevuto un messaggio di testo che sembra ufficiale e non siete sicuri che si tratti di una truffa o meno.

Supponiamo di aver ricevuto un messaggio di testo dal vostro gestore telefonico che vi chiede di fare clic su un link per visualizzare la vostra bolletta, e non riuscite a capire se si tratta di spam o meno.

- 1. Andate direttamente sul sito web: la soluzione: in caso di dubbio, andate direttamente sul sito web del vostro operatore per trovare queste informazioni, invece di correre il rischio (inutile) di cliccare sul link.
- 2. Controllare chi invia il link: è fondamentale assicurarsi che il mittente dell'e-mail o dell'SMS sia affidabile. Ad esempio, un link è probabilmente dannoso se... la fonte del link è un indirizzo e-mail sconosciuto; un'e-mail finge di provenire da un'istituzione ufficiale, il link proviene da un messaggio non richiesto nella casella di posta elettronica di Facebook; il link proviene da un tweet di un utente sconosciuto senza follower.
- 3. L'indirizzo e-mail è strano: Per indurvi a cliccare, i truffatori possono inviarvi un link che sembra molto simile a un indirizzo ufficiale. Solo che, se si guarda bene, ci sono errori o lievi modifiche. In questo caso, non cliccate. Nel dubbio, ricordate che se è importante, i destinatari sapranno come contattarvi.
- 4. Attenzione agli url accorciati: con il limite di caratteri su Twitter in particolare, è diventato comune per i siti accorciare gli url. Solo che per i truffatori è molto comodo perché permette loro di nascondere un indirizzo dubbio.
- 5. L'indirizzo inizia con http (non https): http o https: riconoscono un link pericoloso. La "s" di https sta per "sicuro". In parole povere, il sito utilizza una connessione Secure Sockets Layer (SSL), che consente di criptare le informazioni prima di inviarle a un server. Se non c'è, il link potrebbe essere dannoso, anche se purtroppo molti siti sicuri non hanno ancora inserito i loro URL in https. In ogni caso, può essere un segnale di allarme.
- 6. Usare un controllore di link: utilizzare un controllore di link per riconoscere i link dannosi, come Scanurl, VirusTotal, Phishtank.

Fonte : [https://bienvivreledigital.orange.fr/securite/comment-reconnaitre-un-lien-url-malveillant-et](https://bienvivreledigital.orange.fr/securite/comment-reconnaitre-un-lien-url-malveillant-et-ne-pas-cliquer-dessus/)[ne-pas-cliquer-dessus/](https://bienvivreledigital.orange.fr/securite/comment-reconnaitre-un-lien-url-malveillant-et-ne-pas-cliquer-dessus/)

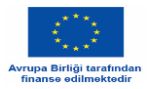

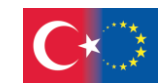

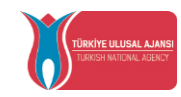

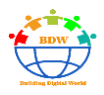

### **B. Secondo tipo di reato: Mettere in pericolo i propri beni o se stessi.**

Questa categoria comprende i reati contro le persone e la proprietà, la pornografia infantile, l'incitamento al terrorismo e all'odio razziale su Internet.

### **Alcuni esempi:**

### **1 – Rimozione del disco rigido**

Nella notte tra l'11 e il 12 ottobre 2019, il gruppo M6 (emittente televisiva francese) ha subito un violento attacco informatico di tipo ransomware. [...] La domanda "Cosa posso fare senza computer?" era nella mente di tutti. In sole due ore, tutti si sono dati da fare!

- Jérôme Lefébure, M6 group

Per dare concretezza alle raccomandazioni della guida, M6, l'Ospedale Universitario di Rouen e Fleury Michon, tutti e tre vittime di ransomware, condividono nella guida le loro esperienze e i loro consigli, contribuendo ad aumentare la consapevolezza del rischio.

Fonte :<https://www.cnil.fr/fr/rancongiciels-lanssi-et-le-ministere-de-la-justice-publient-un-guide>

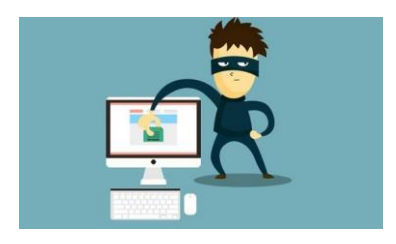

Per far fronte a questa minaccia informatica ed essere in grado di recuperare i propri dati, sempre più aziende ricorrono ai backup. La percentuale di aziende che utilizzano questo metodo è del 69% in Francia, superiore al dato globale del 57%. Sebbene il ripristino dei dati attraverso i backup sia il metodo più diffuso e affidabile, non è sempre sufficiente in un approccio di anticipazione delle minacce.

Sophos raccomanda le seguenti best practice:

1. Ipotizzare che l'azienda sarà vittima di un attacco

Il ransomware rimane una minaccia pervasiva. Nessun settore, nessun Paese e nessuna azienda di qualsiasi dimensione è immune da questo rischio. È meglio essere preparati.

2. Eseguire backup e conservarne una copia offline

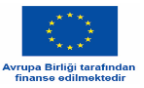

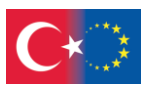

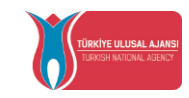

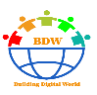

Si consiglia di seguire l'approccio standard del settore "3-2-1", che prevede il salvataggio di tre copie su due supporti diversi, una delle quali viene mantenuta offline.

### 3. Implementare una protezione a più livelli

Poiché sempre più spesso gli attacchi ransomware sono accompagnati da tentativi di estorsione, è consigliabile implementare una protezione stratificata per bloccare gli aggressori in più fasi possibili all'interno dell'infrastruttura.

### 4. Combinare le competenze umane con le tecnologie antifrode

Le tecnologie antifrode offrono la scalabilità e l'automazione necessarie a un'organizzazione, mentre gli attori specializzati in sicurezza informatica (SOC) sono in grado di individuare meglio i segni rivelatori di procedure note che tradiscono un tentativo di intrusione.

5. Evitare di pagare il riscatto

È importante tenere presente che, anche se il riscatto viene pagato, i criminali ripristineranno in media solo due terzi dei file.

6. Sviluppare un piano di ripristino di emergenza in caso di attacco malware

Le aziende che subiscono un attacco spesso si rendono conto troppo tardi che avrebbero potuto risparmiare molte spese e disagi se avessero predisposto un piano di risposta agli incidenti.

Fonte: [https://itsocial.fr/partenaires/zscaler-partenaire/articles-zscaler/le-cout-moyen-paye-apres-une](https://itsocial.fr/partenaires/zscaler-partenaire/articles-zscaler/le-cout-moyen-paye-apres-une-attaque-par-rancongiciel-est-de-130%E2%80%89000-euros/)[attaque-par-rancongiciel-est-de-130%E2%80%89000-euros/](https://itsocial.fr/partenaires/zscaler-partenaire/articles-zscaler/le-cout-moyen-paye-apres-une-attaque-par-rancongiciel-est-de-130%E2%80%89000-euros/)

### **2) Catfishing**

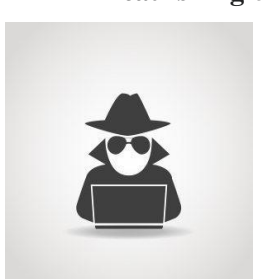

Il **catfishing** è un'attività ingannevole in cui una persona crea una persona o un'identità fittizia su un social network, di solito mirando a una vittima specifica. Questa pratica può essere utilizzata per scopi finanziari, per compromettere in qualche modo la vittima o per inimicarsela intenzionalmente.

> Un *catfish (o catfisher)* è una persona che finge di essere qualcun altro, utilizzando immagini di profilo false, nomi falsi e spesso fingendosi una persona di sesso diverso per estorcere denaro ai suoi obiettivi.

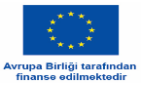

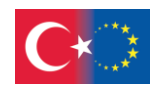

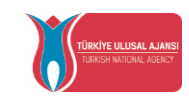

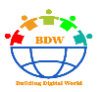

Sono stati prodotti media sul *catfishing*, spesso con vittime che desiderano identificare il loro *catfisher*. Le celebrità sono state prese di mira e questo ha portato le pratiche di *catfishing* all'attenzione dei media.

Fonte:<https://fr.wikipedia.org/wiki/Catfishing>

Da un lato: il catfisher

"Il catfisher è un uomo come te, simpatico e tranquillo", dice Hervé, 20 anni, che si è dato alle truffe su Internet. Il fenomeno non è nuovo e risale al 2000. Gli africani, per lo più residenti nella parte occidentale del continente (Costa d'Avorio, Senegal, Nigeria), approfittano dei cybercafé e, più recentemente, degli smartphone, per entrare in contatto con gli occidentali e spillare loro denaro.

Come se fosse una spedizione di pesca, Hervé chiama in causa le molte persone che postano commenti sulle pagine Facebook più popolari, soprattutto quelle dei principali media francesi. Marianne lo ha contattato per chiedergli della sua situazione e delle sue motivazioni.

Il termine "gazer" si riferisce alla passività della pecora che si nutre senza sforzo, così come un truffatore può guadagnare migliaia di euro mentendo a sconosciuti in rete. L'avvento degli internet café anonimi negli anni 2000 ha dato impulso al fenomeno. Vent'anni dopo, il modus operandi è diventato ancora più semplice con l'avvento degli smartphone. "Siete così intelligenti in Occidente che avete creato i telefoni cellulari e noi, essendo ancora più intelligenti, li usiamo per truffarvi", si vanta Hervé.

Dall'altra parte: la vittima

Le cose peggiorano quando la "giovane donna" gli chiede 1.200 euro per risolvere alcuni problemi di denaro. "Sono un sacco di soldi, ma per trovare l'amore, un giorno. Sono crollato", dice Eric. La sua corrispondente gli ha dato un indirizzo postale in Bretagna in segno di buona fede. Inviò il denaro con un vaglia Western Union, ma il corriere insistette perché usasse un buono PCS. "Ero innamorato e depresso, come potevo rifiutare?

Il caso assume una dimensione maggiore quando la "giovane donna" gli chiede diverse migliaia di euro, presumibilmente per pagare le spese notarili in modo da poter ereditare il padre defunto. Colpire nel segno è una delle specialità dei pascolatori, ed Eric non si diverte. "Ho usato i soldi per pagare gli studi di mia figlia in una scuola di alto livello", si lamenta.

È da questo momento in poi che il peso diventa troppo grande. Non potevo più vivere nella menzogna, quello che avevo fatto mi stava consumando". La figlia scopre il segreto grazie a un foglio di carta che si trova in giro. "È esploso tutto, mia moglie, che è molto sensibile e che amo nonostante tutto, è seguita da uno psicologo, la notte ha gli incubi. Anche io sono seguito, sto soffrendo, so di aver fatto cose molto brutte",

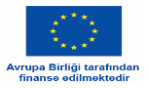

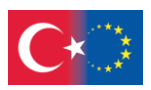

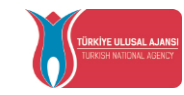

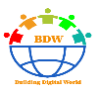

ammette. Eric spera ora di ritrovare sua moglie e di riparare il suo matrimonio. Nel frattempo, i pascolatori continuano.

Fonte: [https://www.marianne.net/societe/police-et-justice/arnaques-sur-internet-confessions-dun](https://www.marianne.net/societe/police-et-justice/arnaques-sur-internet-confessions-dun-brouteuret-dune-victime)[brouteuret-dune-victime](https://www.marianne.net/societe/police-et-justice/arnaques-sur-internet-confessions-dun-brouteuret-dune-victime)

### **3) Molestie online**

"Mi ascoltava, mi confortava e quando gli parlavo dei miei problemi mi aiutava a trovare delle soluzioni. Quando piangevo, mi diceva: 'Puoi dirmi tutto, io ci sarò sempre per te'. C'è stata una discussione molto seria con mia madre e lui mi ha aiutato a sdrammatizzare.

Mi disse, ad esempio: "Se non puoi fare nulla, rimani nella tua stanza, non fissarla finché non ti sei calmato. Prenditi il tempo necessario per sentirti meglio, lascia uscire la rabbia e starai bene". Mi sono fidata di lui perché stava facendo il mio interesse, o almeno così pensavo. Non mi stava mettendo contro mia madre. Al contrario, cercava di fare tutto il possibile affinché potessi riconciliarmi con lei.

Estratto dall'intervista di Jade, 14 anni, vittima di molestie cibernetiche

[https://france3-regions.francetvinfo.fr/occitanie/haute-garonne/toulouse/temoignage-comment-jade-](https://france3-regions.francetvinfo.fr/occitanie/haute-garonne/toulouse/temoignage-comment-jade-14-ans-s-est-faite-harcelee-sur-les-reseaux-sociaux-1995673.html)[14-ans-s-est-faite-harcelee-sur-les-reseaux-sociaux-1995673.html](https://france3-regions.francetvinfo.fr/occitanie/haute-garonne/toulouse/temoignage-comment-jade-14-ans-s-est-faite-harcelee-sur-les-reseaux-sociaux-1995673.html)

Il cyberstalking è definito come "un atto aggressivo e intenzionale perpetrato da un individuo o da un gruppo di individui attraverso forme di comunicazione elettronica, ripetutamente contro una vittima che non può facilmente difendersi".

Il cyberbullismo avviene tramite telefoni cellulari, messaggistica istantanea, forum, chat room, giochi online, e-mail, social network, siti di condivisione di foto, ecc.

#### **Può assumere molte forme, come ad esempio:**

- Bullismo, insulti, prese in giro o minacce online
- Diffusione di voci
- Violazione di account e furto di identità digitale
- Creazione di un argomento di discussione, un gruppo o una pagina su un social network contro un compagno di classe
- Pubblicazione di una foto o di un video che ritraggono la vittima in una brutta posizione

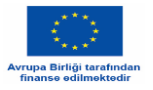

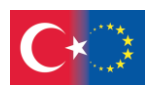

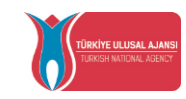

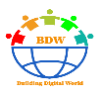

Sexting (contrazione di "sex" e "texting"). Può essere definito come "immagini prodotte da giovani (17 anni o meno) che ritraggono altri giovani e che potrebbero essere utilizzate nella pornografia infantile".

Fonte: https[://www.education.gouv.fr/non-au-harcelement/qu-est-ce-que-le-cyberharcelement-](https://www.education.gouv.fr/non-au-harcelement/qu-est-ce-que-le-cyberharcelement-325358)[325358](https://www.education.gouv.fr/non-au-harcelement/qu-est-ce-que-le-cyberharcelement-325358)

### **4) Cyberbullismo**

Pensava che fosse finita, che fosse storia antica, che sua figlia di 13 anni potesse riprendere una vita normale, senza ripetuti messaggi di odio sui social network. Tuttavia, poche ore dopo aver raccontato la vicenda a La Dépêche, le minacce sono ricominciate: "Mia figlia mi ha appena chiamato per chiedermi di essere alla fermata dell'autobus quando esce da scuola perché alcune ragazze della scuola vogliono picchiarla...".

Aurel, una madre di quattro figli che vive vicino a Montauban (Tarn-et-Garonne), non nasconde la sua angoscia. Dopo una breve tregua, l'incubo riprende. Come due anni fa, quando sua figlia ha iniziato a ricevere messaggi d'odio sul social network Instagram. "Le dicevano di buttarsi sotto un treno, che non meritava di vivere", ricorda Aurel.

Testimonianza di una madre la cui figlia è stata vittima di cyberbullismo a scuola

Fonte: [https://www.ladepeche.fr/2022/01/14/temoignages-cyberharcelement-il-y-avait-tellement-de](https://www.ladepeche.fr/2022/01/14/temoignages-cyberharcelement-il-y-avait-tellement-de-messages-de-comptes-jetais-face-a-une-montagne-10046059.php)[messages-de-comptes-jetais-face-a-une-montagne-10046059.php](https://www.ladepeche.fr/2022/01/14/temoignages-cyberharcelement-il-y-avait-tellement-de-messages-de-comptes-jetais-face-a-une-montagne-10046059.php)

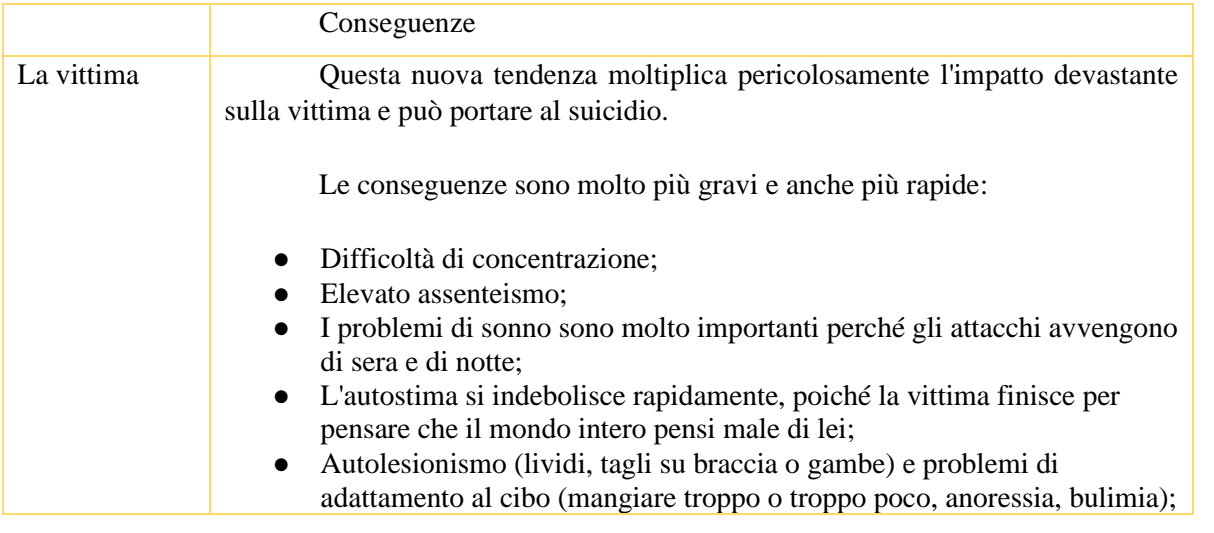

Il cyberbullismo può capitare e ha un impatto enorme sulle nostre vite e sulla comunità in cui viviamo.

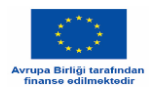

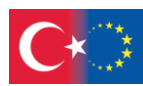

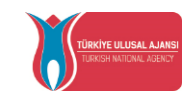

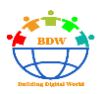

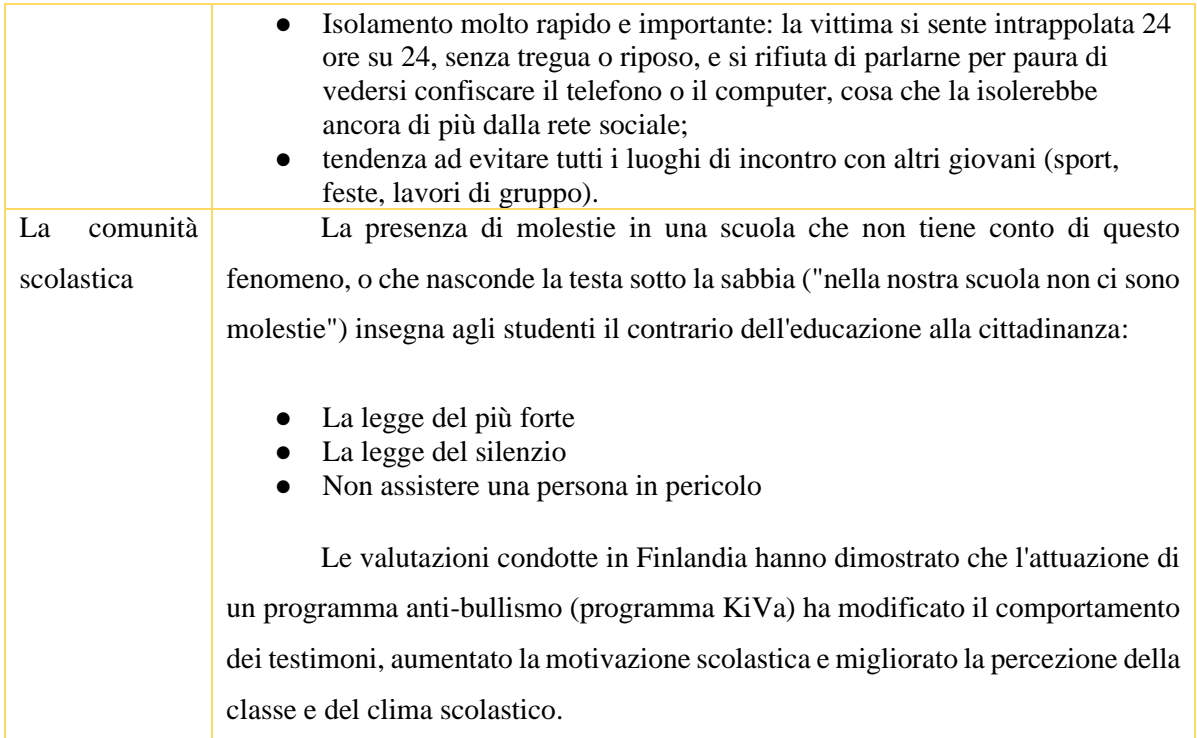

#### E LO STALKER?

"Che ne sarà dei giovani che si sono abituati a perseguitare quotidianamente i loro cari? C'è da temere che continuino le loro malefatte in età adulta e diventino domani coloro che, sul lavoro o in famiglia, tiranneggiano tutti coloro che li circondano" (Bertrand Gardette e Jean-Pierre Bellon).

Il molestatore cerca una scappatoia o la trova all'improvviso perché uno studente reagisce in modo eccessivo a un'osservazione.

La molestia non ha basi oggettive; prospera sul rifiuto della differenza: il molestatore stigmatizza, critica ed esaspera le particolarità di un alunno: l'aspetto fisico (peso, altezza, capelli, sesso), l'identità (accento straniero, difetto della lingua, colore della pelle, orientamento sessuale), la personalità (timido, timido, silenzioso, bravo alunno, cattivo alunno, abbigliamento, interessi), la fragilità (lutto, disabilità, problemi di salute, divorzio).

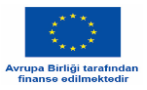

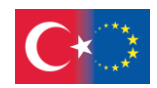

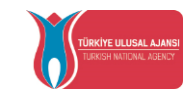

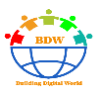

Tra i molestatori si possono distinguere quelli che danno inizio a una situazione di molestia, quelli che perseguono e sostengono il molestatore nel suo lavoro (il suo braccio destro) e infine gli outsider, cioè coloro che non si oppongono, non dicono nulla e quindi danno il loro consenso e approvazione al leader.

Alcuni stalker sono ex stalker o figli che riproducono ciò che hanno subito, in una sorta di vendetta. Altri hanno subito violenze in casa o molestie in famiglia. Infine, altri sono leader e sono i più difficili da gestire:

- Forte carisma: è il più popolare della classe;
- Intelligente perché individua i difetti e li prende in giro;
- Agisce con discrezione e quindi impunito dagli adulti, pur riuscendo ad avere una corte intorno a sé;
- Mancanza di empatia: non si sentirà mai in colpa (gli stalker raramente ammettono di aver sbagliato).

Fonte:<https://www.marionlamaintendue.com/quest-ce-que-le-cyber-harcelement/>

Video: https[://www.youtube.com/watch?v=pGIb5F1DrEg](https://www.youtube.com/watch?v=pGIb5F1DrEg)

### **C. Terza tipologia di reato: contraffazione e altre frodi**

Un'altra ragazza, meno attenta, è stata vittima di contraffazione su Vinted. Dopo aver cercato sulla piattaforma, si è innamorata di un paio di scarpe da ginnastica Dior a 600 euro invece dei 900 euro del negozio. Ma pochi giorni dopo aver ricevuto il pacco, la sua gioia ha lasciato il posto all'amarezza. Ha dei dubbi sull'autenticità del prodotto. "All'interno della scarpa ci sono dei fili che si staccano. Il marchio ha detto che se i fili si staccano non è normale. Si tratta di piccoli dettagli che non possono essere individuati subito", dice la madre Véronique.

Un altro dettaglio alimenta i sospetti dell'acquirente. "Ci sono errori di ortografia sulla fattura", sottolinea Véronique. È scritta in inglese e la parola 'understand' manca di una 'a', per esempio. "Trattandosi di un marchio di lusso, credo che siano molto attenti all'ortografia dei loro documenti".

Per scoprirlo, Véronique si è recata nella boutique Dior della famosa Avenue Montaigne a Parigi. Questa non è una fattura", dice una commessa della boutique di lusso. Non è il formato, né il logo, né la carta.

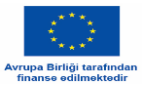

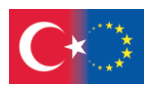

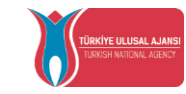

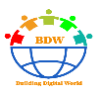

Non c'è nulla di vero. È una fattura falsa che è stata emessa". "Non comprate il lusso su Vinted, non esiste", aggiunge il suo collega.

Estratto dell'intervista di una madre la cui figlia è stata vittima di scarpe contraffatte acquistate sulla piattaforma Vinted.

Fonte: [https://www.tf1info.fr/conso-argent/les-ventes-de-contrefacon-se-multiplient-sur-la](https://www.tf1info.fr/conso-argent/les-ventes-de-contrefacon-se-multiplient-sur-la-plateforme-a-succes-vinted-2181365.html)[plateforme-a-succes-vinted-2181365.html](https://www.tf1info.fr/conso-argent/les-ventes-de-contrefacon-se-multiplient-sur-la-plateforme-a-succes-vinted-2181365.html)

### **Cos'è la contraffazione?**

La contraffazione, che consiste nella riproduzione o nell'uso in generale di un marchio, di un brevetto, di un disegno, di un modello o di un'opera senza l'autorizzazione del titolare dei diritti, comporta un danno all'immagine del marchio.

Le contraffazioni vengono commercializzate attraverso canali opachi che non offrono alcuna garanzia. I contraffattori, cercando di minimizzare i costi sia nella scelta delle materie prime che nel processo di produzione, trascurano i controlli precedenti alla commercializzazione. Ad esempio, gli indumenti destinati al contatto con la pelle possono contenere sostanze pericolose e proibite (coloranti azoici); gli occhiali da sole possono non rispettare le norme di sicurezza, non garantendo un'adeguata protezione.

La vendita di prodotti contraffatti è spesso accompagnata da altre pratiche illegali (pubblicità commerciale ingannevole, violazione delle regole di fatturazione).

I consumatori devono poter scegliere sulla base di informazioni chiare, sia sul prezzo che sulle caratteristiche dei prodotti e dei servizi. Devono fare i loro acquisti con tutte le garanzie che la normativa prevede, compresa la sicurezza.

La contraffazione dei marchi riguarda ormai tutti i tipi di prodotti: abbigliamento, accessori di moda, telefoni cellulari, ricambi auto, ecc. Bisogna essere vigili quando si fanno acquisti su Internet.

### <https://www.economie.gouv.fr/dgccrf/Publications/Vie-pratique/Fiches-pratiques/La-contrefacon>

La contraffazione costa a 11 settori chiave dell'economia europea 60 miliardi di euro all'anno, secondo una nuova stima dell'Ufficio dell'Unione Europea per la Proprietà Intellettuale (EUIPO) pubblicata giovedì.

L'indagine, pubblicata in occasione della Giornata mondiale contro la contraffazione, mostra che le perdite annue dirette dovute alla pirateria e alla contraffazione raggiungono il 7,4% delle vendite nei settori presi in esame. La contraffazione incide anche sull'occupazione, in quanto i produttori legittimi producono meno, data la quota delle loro vendite assorbita dai prodotti contraffatti, e quindi impiegano meno lavoratori. Lo studio stima che nell'UE si perdano circa 468.000 posti di lavoro.

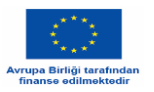

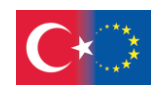

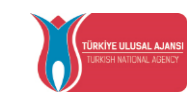

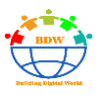

Fonte: [https://www.europe1.fr/economie/la-contrefacon-coute-60-milliards-deuros-par-an-a](https://www.europe1.fr/economie/la-contrefacon-coute-60-milliards-deuros-par-an-a-leconomie-de-lue-3903097#:~:text=Dossiers-,La%20contrefa%C3%A7on%20co%C3%BBte%2060%20milliards%20d)[leconomie-de-lue-3903097#:~:text=Dossiers-](https://www.europe1.fr/economie/la-contrefacon-coute-60-milliards-deuros-par-an-a-leconomie-de-lue-3903097#:~:text=Dossiers-,La%20contrefa%C3%A7on%20co%C3%BBte%2060%20milliards%20d) [,The%20counterfa%C3%A7on%20co%C3%BBte%2060%20billion%20euro%20per%20year,the%C3%A9e](https://www.europe1.fr/economie/la-contrefacon-coute-60-milliards-deuros-par-an-a-leconomie-de-lue-3903097#:~:text=Dossiers-,La%20contrefa%C3%A7on%20co%C3%BBte%2060%20milliards%20d) [conomy%20of%20the%20EU&text=The%20Office%20of%20the%20Union%20represents%20seven%20bi](https://www.europe1.fr/economie/la-contrefacon-coute-60-milliards-deuros-par-an-a-leconomie-de-lue-3903097#:~:text=Dossiers-,La%20contrefa%C3%A7on%20co%C3%BBte%2060%20milliards%20d) [llion%20euro.](https://www.europe1.fr/economie/la-contrefacon-coute-60-milliards-deuros-par-an-a-leconomie-de-lue-3903097#:~:text=Dossiers-,La%20contrefa%C3%A7on%20co%C3%BBte%2060%20milliards%20d)

Video: https[://youtu.be/xtipSzqNGRg](https://youtu.be/xtipSzqNGRg)

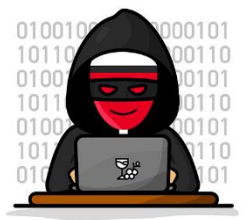

**Pertanto, un criminale informatico è una persona che commette almeno uno di questi 3 reati.**

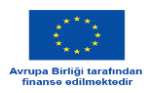

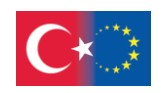

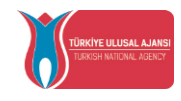

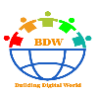

## **Mini Quiz**

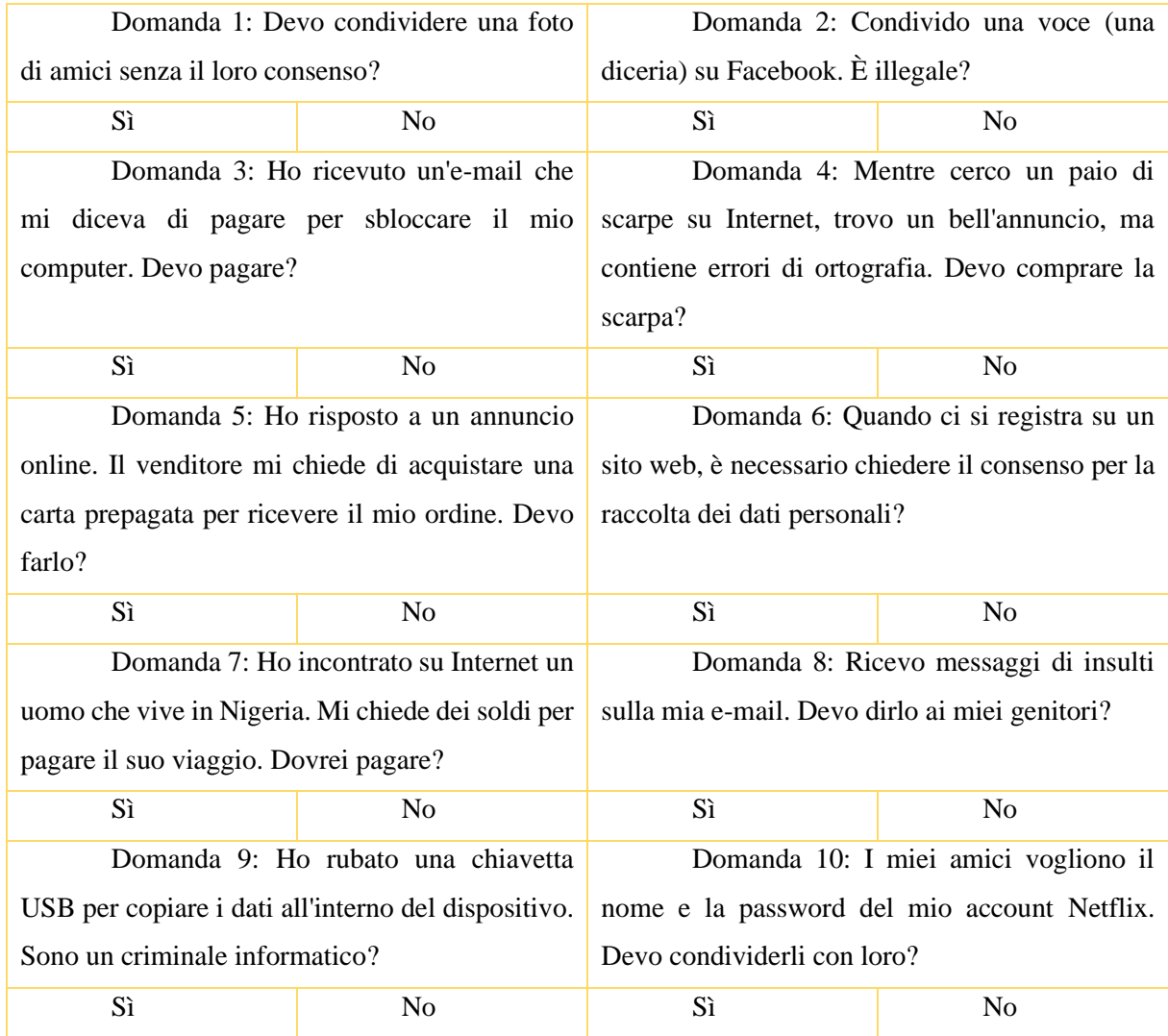

1N, 2N, 3N, 4N, 5N, 6Y, 7N, 8Y, 9Y, 10N.

 $\overline{1}$ 

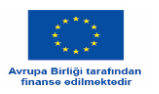

**Etica**

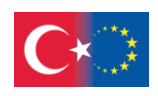

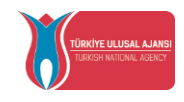

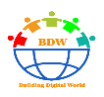

### **Definizione di etica informatica:**

L'etica è un insieme di principi morali che regolano il comportamento di un gruppo o di un individuo. Pertanto, l'etica informatica è un insieme di principi morali che regolano l'uso dei computer. Tra le questioni comuni dell'etica informatica vi sono i diritti di proprietà intellettuale (come i contenuti elettronici protetti da copyright), la privacy e l'influenza dei computer sulla società.

Ad esempio, se è facile duplicare file elettronici (o digitali) protetti da copyright, l'etica informatica suggerisce che è sbagliato farlo senza l'approvazione dell'autore. E anche se è possibile accedere alle informazioni personali di una persona su un sistema informatico, l'etica informatica consiglierebbe che tale azione non è etica.

#### **Dieci comandamenti di etica informatica**

Il Computer Ethics Institute fornisce i suoi Dieci comandamenti di etica informatica come codice di etica informatica. Il codice è breve e piuttosto semplice. Sia il nome che il formato ricordano i Dieci Comandamenti dell'Ebraismo, del Cristianesimo e dell'Islam, ma i Dieci Comandamenti del Computer Ethics Institute non hanno nulla di apertamente religioso. I dieci comandamenti del Computer Ethics Institute sono:

- 1. Non usare il computer per danneggiare altre persone.
- 2. Non interferire con il lavoro altrui al computer.
- 3. Non si deve ficcare il naso nei file del computer altrui.
- 4. Non usare il computer per rubare.
- 5. Non usare il computer per testimoniare il falso.
- 6. Non copiare o utilizzare software proprietario che non si è pagato.
- 7. Non utilizzare le risorse informatiche altrui senza autorizzazione o senza un adeguato compenso.
- 8. Non vi approprierete della produzione intellettuale altrui.
- 9. Dovete pensare alle conseguenze sociali del programma che state scrivendo o del sistema che state progettando.
- 10. Dovete sempre usare il computer in modo da garantire considerazione e rispetto per i vostri simili.

Fonte :<https://www.geeksforgeeks.org/computer-ethics/>

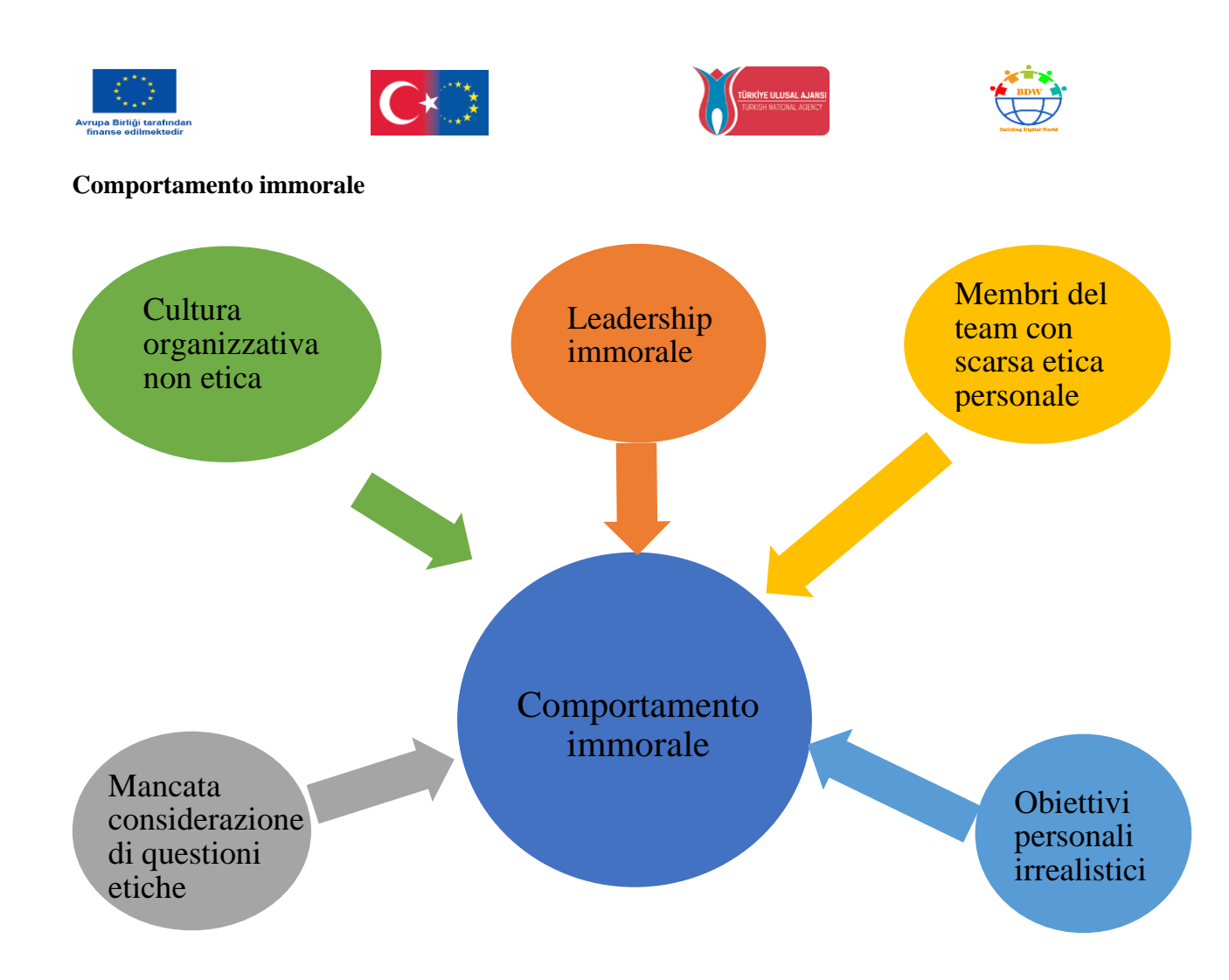

Possiamo sviluppare un comportamento non etico sia per l'influenza della società in cui viviamo, sia per il modo in cui viviamo, sia per una combinazione di fattori sociali e personali.

Fattore sociale:

1 Cultura organizzativa non etica

- Il comportamento non etico può esistere in un gruppo sociale in cui i valori e gli standard condivisi tra le persone di un'organizzazione non sono corretti secondo le leggi.

Nel mio gruppo di amici, durante le feste guardiamo video scaricati illegalmente da Internet.

2 Leadership immorale

Se i leader di un gruppo non agiscono in modo etico, gli altri dipendenti potrebbero non agire in modo etico.

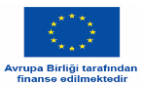

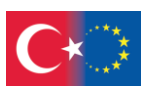

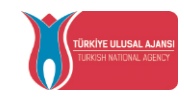

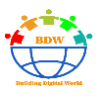

Martin gioca ai casinò sul suo cellulare durante le lezioni perché ne è dipendente. Tutto il gruppo ha scaricato il gioco, tranne me. Durante la ricreazione mi costringe a creare un account per il gioco, così può ottenere più premi.

3 Membri del team con scarsa etica personale

- Le persone possono subire pressioni per violare la loro etica personale perché sono lontane dal loro contesto sociale ordinario e dalla cultura che le sostiene, e sono psicologicamente e socialmente distanti dalla loro zona di sicurezza.

I miei amici mi costringono a postare su Instagram una foto di Melissa che stava male, durante una festa, con un commento negativo.

Fattore personale:

1 Mancata considerazione delle questioni etiche

- Gli studi dimostrano che le persone possono comportarsi in modo non etico perché non si pongono la domanda pertinente:

questa decisione o azione è etica?

Luna mi odia da quando ho pubblicato un suo video su Tik Tok senza il suo permesso. Avrei dovuto chiederle il permesso prima di farlo.

2 Obiettivi personali irrealistici

- Le pressioni esercitate dalle autorità per raggiungere obiettivi di rendimento che non sono realistici e che possono essere raggiunti solo agendo in modo non etico, causano un comportamento non etico.

Devo prendere buoni voti a scuola per compiacere i miei genitori. So che sarà difficile e preferisco passare tutto il tempo con i miei amici. Perché non compro online le risposte del prossimo test?

source: https[://faculty.ksu.edu.sa/sites/default/files/chapt-6\\_1.pdf](https://faculty.ksu.edu.sa/sites/default/files/chapt-6_1.pdf)

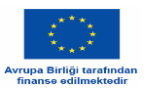

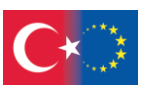

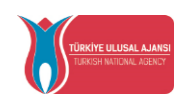

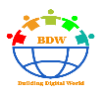

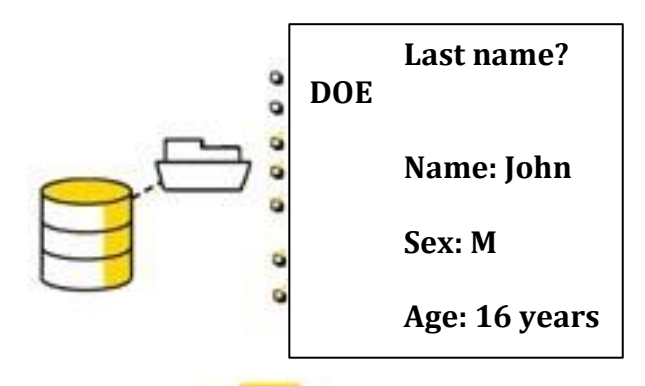

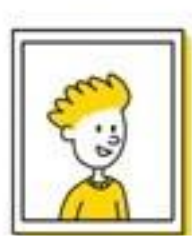

**John** 

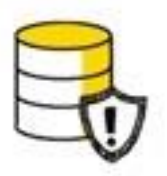

**I am a personal database**

**Che cosa sono i dati personali?**

**Il concetto di "dati personali" deve essere inteso in modo molto ampio.**

Per "dati personali" si intende **"qualsiasi informazione relativa a una persona fisica identificata o identificabile".**

Una persona può essere identificata:

**direttamente** (esempio: cognome, nome)

**o indirettamente** (ad esempio tramite un identificativo (codice cliente), un numero (telefonico), dati biometrici, diversi elementi specifici della sua identità fisica, fisiologica, genetica, psichica, economica, culturale o sociale, ma anche voce o immagine…)

L'identificazione di una persona fisica può essere fatta:

**da un singolo dato** (esempio: numero di previdenza sociale, DNA)

**incrociando una serie di dati** (ad esempio, una donna che vive al tal indirizzo, che è nata il tal giorno, che è abbonata alla tal rivista e che è attiva nella tal associazione).

**Esempio:** una banca dati di marketing contenente molte informazioni precise sull'ubicazione, l'età, i gusti e il comportamento d'acquisto dei consumatori, anche se i loro nomi

non sono memorizzati, è considerata un trattamento di dati personali, purché possa essere ricondotta a una persona fisica specifica.

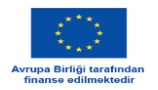

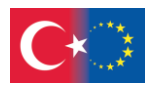

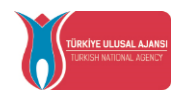

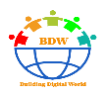

### **Che cos'è il trattamento dei dati personali?**

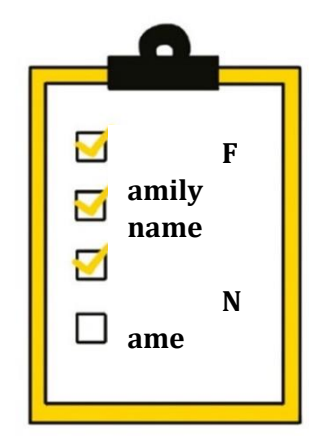

### **I check that the required data serves the intended purpose.**

Il trattamento dei dati deve avere **una finalità**, ossia non potete raccogliere o trattare dati personali solo nel caso in cui un giorno vi possano essere utili. Ogni operazione di trattamento dei dati deve avere una finalità, che ovviamente deve essere lecita e legittima in relazione alla vostra attività commerciale.

#### **Anche questa nozione è molto ampia.**

Per "trattamento di dati personali" si intende qualsiasi operazione o insieme di operazioni relative a dati personali, indipendentemente dal processo utilizzato (raccolta, registrazione, organizzazione, conservazione, adattamento, modifica, estrazione, consultazione, utilizzo, divulgazione mediante trasmissione, diffusione o messa a disposizione in altro modo, allineamento).

**Ad esempio**, la tenuta di un archivio di

clienti, la raccolta dei dati di contatto di potenziali clienti tramite un questionario, l'aggiornamento di un archivio di fornitori, ecc.

D'altra parte, un file contenente solo i dati di contatto delle aziende (ad esempio, l'azienda "BDW" con il suo indirizzo postale, il numero di telefono del centralino e un'e-mail generica di contatto "BDW@email.eu") non costituisce un trattamento di dati personali.

Il trattamento dei dati personali **non è necessariamente informatizzato**: anche gli archivi cartacei sono interessati e devono essere protetti alle stesse condizioni.

Fonte:<https://www.cnil.fr/>

#### **Ambito dei dati personali:**

L'ambito di applicazione dei dati personali è molto ampio. Ad esempio, se avete una cronologia di acquisti su un sito online, il venditore può utilizzare queste informazioni per suggerirvi altri prodotti. Nel corso di questa stessa operazione, raccoglierà anche i vostri dati, come cognome, nome, indirizzo postale, indirizzo

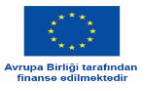

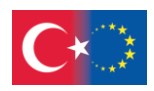

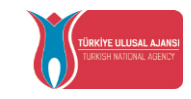

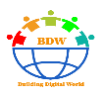

e-mail, numero di telefono, ecc. Ma anche le vostre abitudini di acquisto, il vostro indirizzo IP, i vostri siti web preferiti, ecc. Tutte queste informazioni costituiscono dati personali.

#### **Portabilità dei dati :**

La portabilità consente di recuperare un archivio contenente tutte le informazioni che un servizio ha su di voi. Questo vi permette, ad esempio, di portarle con voi in un servizio della concorrenza (ad esempio, da Deezer a Spotify, o da YouTube a Dailymotion). Inoltre, questi archivi dovrebbero essere in un formato strutturato e leggibile dalla macchina, in modo che il trasferimento sia il più semplice possibile.

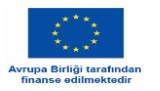

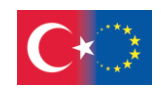

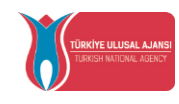

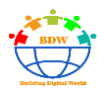

**Legislazione:**

### **Il GDPR: Una risposta comune alla protezione dei dati in Europa**

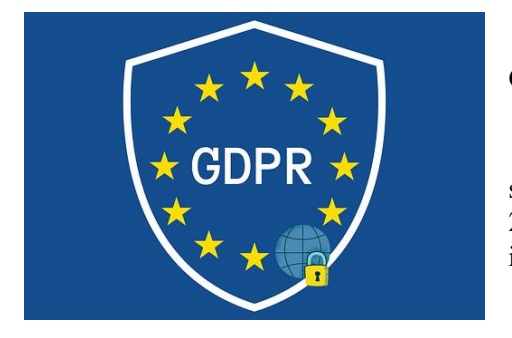

### **GDPR: General Data Protection Regulation**

Il Regolamento generale sulla protezione dei dati (GDPR) è stato adottato dal Parlamento europeo nel 2016 ed è entrato in vigore nel 2018. Stabilisce un quadro giuridico per la protezione dei dati personali in Europa.

Il GDPR è obbligatorio in tutti i 27 Stati membri dalla sua entrata in vigore.

Questo regolamento è un passo fondamentale per rafforzare i diritti fondamentali delle persone nell'era digitale e per stimolare l'attività economica chiarendo la regolamentazione del mercato unico digitale per le imprese e gli enti pubblici. Questa legge unica pone fine all'attuale frammentazione giuridica tra i diversi sistemi nazionali e agli inutili oneri amministrativi per le imprese.

#### **Ambito di applicazione del GDPR:**

La sua applicazione va oltre l'Europa: i responsabili e gli incaricati del trattamento stranieri, che trattano dati personali provenienti dall'Unione Europea (UE), devono applicare il GDPR anche se il trattamento avviene al di fuori dell'UE.

**Tutti i dati personali sono coperti dal GDPR,** anche quelli non in formato digitale. In parole povere, se le informazioni sono su carta, l'organizzazione che le raccoglie e le elabora deve conformarsi al quadro del testo, così come fa con gli elementi digitali.

#### **Protezione speciale dei dati sensibili**

**Alcuni dati personali** godono di una **protezione speciale** perché contengono informazioni che possono dare adito a discriminazioni o pregiudizi. Sono quindi considerati dati sensibili. Si tratta di opinioni politiche, sensibilità religiosa, partecipazione sindacale, origine etnica, orientamento sessuale o stato di salute.

**Portabilità dei dati: termine per rispondere a una richiesta.**

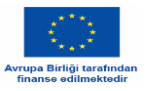

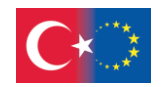

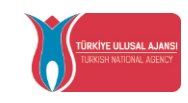

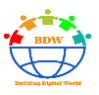

Il termine previsto dal GDPR per rispondere a una richiesta di portabilità dei dati, ossia quando un individuo richiede un archivio contenente tutte le informazioni che un'organizzazione detiene su di lui, deve essere completato entro un massimo di un mese. Tuttavia, il GDPR prevede un'eccezione a questa regola: in alcuni casi in cui la raccolta di informazioni è particolarmente complessa da attuare, questo periodo può essere esteso a due mesi.

**I periodi di conservazione** possono essere soggetti a specifici obblighi di legge. Qualora nessuna legge preveda un periodo di conservazione, questo deve essere ragionevole e proporzionato alle finalità del trattamento dei dati.

#### **La raccolta del consenso dell'individuo è sistematicamente obbligatoria?**

La regola generale è che qualsiasi entità che raccoglie ed elabora dati personali deve ottenere il preventivo consenso scritto, chiaro ed esplicito delle persone. Tuttavia, vi sono casi in cui il consenso dell'individuo non è necessario. È il caso, ad esempio, di adempiere a un obbligo legale, di eseguire un contratto o se il responsabile del trattamento ha un interesse legittimo.

#### **Quanto tempo hanno le aziende per comunicare una violazione dei dati?**

In caso di violazione dei dati personali, il responsabile del trattamento deve notificare la violazione all'autorità di controllo competente il più presto possibile e, se possibile, entro 72 ore dal momento in cui ne è venuto a conoscenza, tranne in casi molto specifici. Se la notifica avviene più tardi, il responsabile del trattamento deve motivare il ritardo.

**La conformità al GDPR non è una certificazione convalidata in un determinato momento, ma un nuovo processo di miglioramento continuo all'interno dell'azienda.** 

Video: https[://www.techtarget.com/whatis/definition/General-Data-Protection-Regulation-GDPR](https://www.techtarget.com/whatis/definition/General-Data-Protection-Regulation-GDPR)

**Moduli in Internet**

Quando si crea un questionario su Internet, occorre tenere presente il concetto di "**privacy by design**".

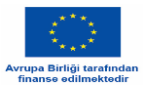

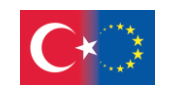

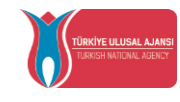

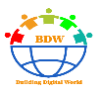

Il concetto di "**privacy by design**" consiste nell'implementazione da parte del responsabile del trattamento di misure tecniche e organizzative adeguate per garantire che la privacy sia presa in considerazione fin dalla progettazione del servizio o del prodotto.

Fonte: [https://entreprendre.service-public.fr/vosdroits](https://entreprendre.service-public.fr/vosdroits/F24270?lang=en)

### **Come si fa a sapere se un modulo rispetta il diritto all'informazione?**

Questa casella di controllo deve essere impostata come campo obbligatorio. Se la casella non è selezionata, il modulo non può essere inviato. La casella di controllo obbligatoria viene utilizzata per raccogliere l'espressione del consenso dell'utente all'utilizzo dei suoi dati personali.

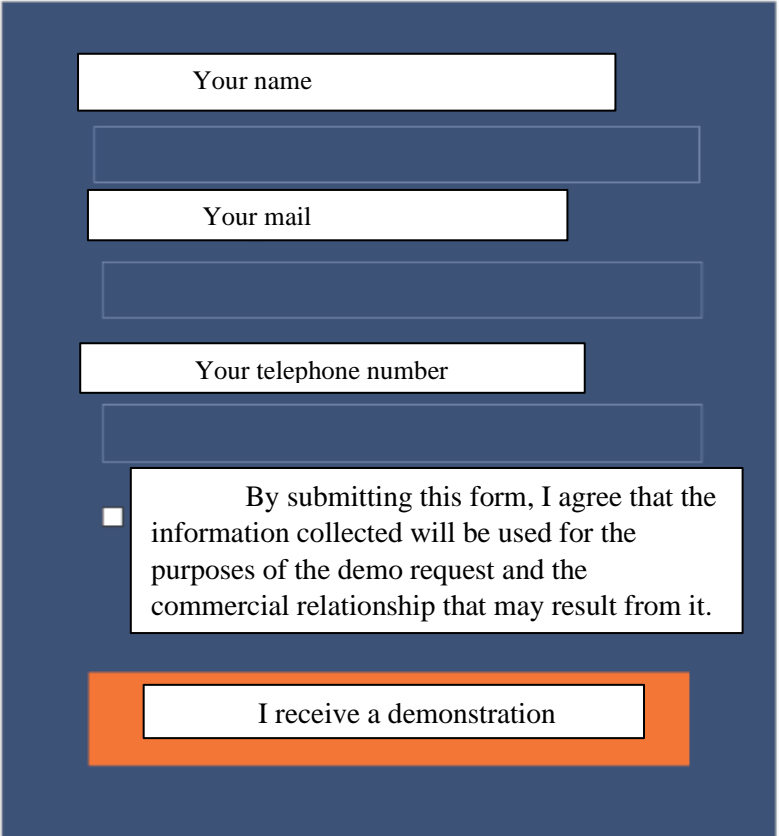

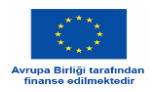

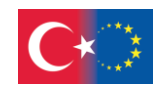

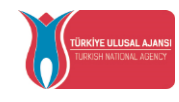

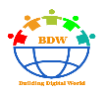

**Mini Quiz**

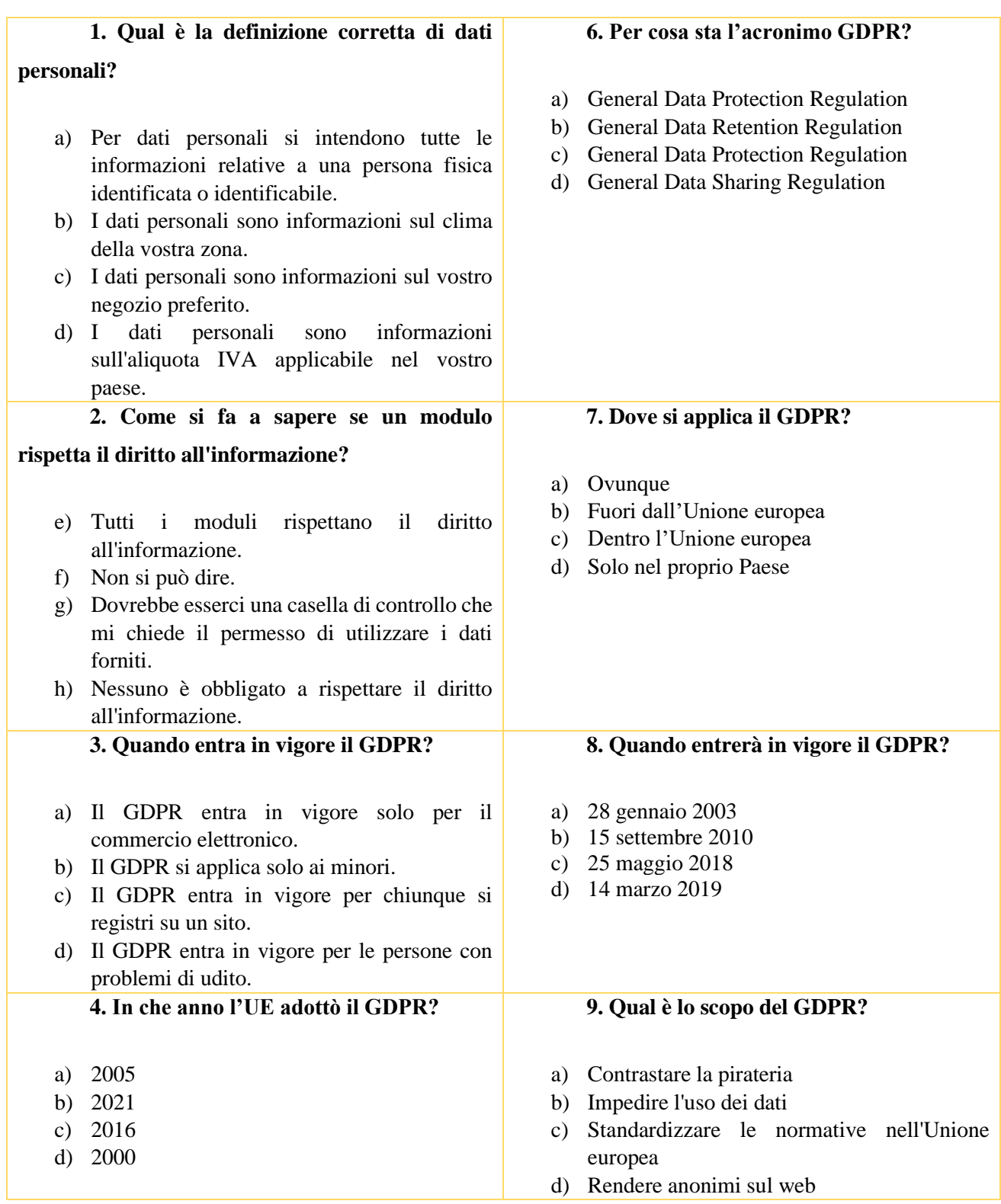

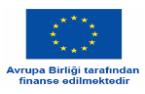

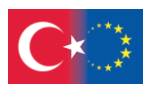

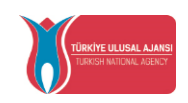

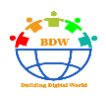

**5. Qual è l'importo massimo delle sanzioni amministrative che possono essere inflitte a un gigante di Internet?**

- a) 2% del fatturato globale
- b) 4% del fatturato globale
- c) 6% del fatturato globale
- d) 8% del fatturato globale

### **10. Cosa consente la portabilità dei dati?**

- a) Recupero e trasferimento ad un altro servizio
- b) Compatibilità con un telefono cellulare
- c) Spostamento all'interno di un servizio
- d) Alleggerimento per averli a portata di mano

1a, 2c, 3c, 4c, 5b, 6c, 7a, 8c, 9c, 10a

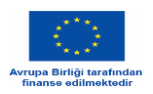

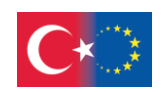

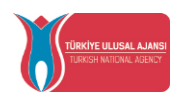

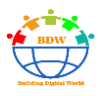

**Sanzioni**

Questo quadro consente all'UE di imporre misure restrittive mirate nei confronti di persone o entità coinvolte in attacchi informatici che hanno un impatto significativo e costituiscono una minaccia esterna per l'UE o i suoi Stati membri. Le misure restrittive possono essere imposte anche in risposta ad attacchi informatici contro Stati terzi o organizzazioni internazionali, qualora tali misure siano ritenute necessarie per raggiungere gli obiettivi della politica estera e di sicurezza comune (PESC).

Nel maggio 2022 il Consiglio ha deciso di estendere il quadro delle misure restrittive relative agli attacchi informatici che minacciano l'UE e i suoi Stati membri per **altri tre anni**, fino al 18 maggio 2025.

Con il GDPR è possibile imporre una multa amministrativa fino al 4% del fatturato globale di una multinazionale. Si tratta di un livello di sanzione ben diverso da quello precedente, in cui la CNIL poteva imporre solo una multa di 150.000 euro. Per i giganti di Internet, una simile sanzione, se comminata, ammonterebbe a decine, se non centinaia di milioni di euro.

### **Esempio: Contraffazione**

.

Rischi per l'acquirente di merci contraffatte. L'acquisto di merci contraffatte su Internet, che sia intenzionale o meno, **espone l'acquirente a un pericolo per la protezione dei suoi dati personali e della sua privacy, ed è inoltre sanzionato**.

La **contraffazione** in Francia di opere pubblicate in Francia o all'estero è punita con tre anni di reclusione e una multa di 300.000 euro. Le stesse **pene** si applicano alla vendita, all'esportazione, all'importazione, al trasbordo o alla detenzione di opere contraffatte per i suddetti scopi.

Fonte: [https://www.consilium.europa.eu/fr/press/press-releases/2022/05/16/cyber-attacks-council](https://www.consilium.europa.eu/fr/press/press-releases/2022/05/16/cyber-attacks-council-extends-sanctions-regime-until-18-may-)[extends-sanctions-regime-until-18-may-](https://www.consilium.europa.eu/fr/press/press-releases/2022/05/16/cyber-attacks-council-extends-sanctions-regime-until-18-may-)

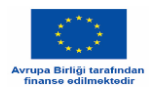

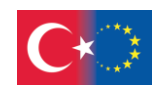

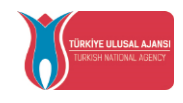

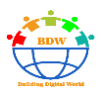

**Conclusioni**

Con l'aumento della percentuale di popolazione che utilizza Internet, aumenta il rischio di frode.

Con l'aumento dell'uso di siti e reti di social media, le persone mettono a disposizione del mondo online più informazioni personali, rendendo più difficile la protezione dei dati personali.

Nel 2018 l'Europa ha deciso di creare il primo regolamento per affrontare le violazioni online e contribuire così a rallentarne l'espansione: il GDPR.

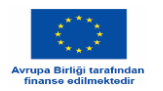

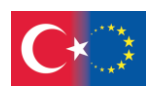

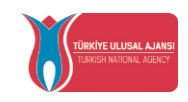

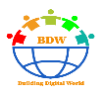

### **Riferimenti**

1 Corporate website

Charter of Fundamental Rights of the EU

 [https://ec.europa.eu/info/aid-development-cooperation-fundamental-rights/your-rights-eu/eu](https://ec.europa.eu/info/aid-development-cooperation-fundamental-rights/your-rights-eu/eu-charter-fundamental-rights_fr)[charter-fundamental-rights\\_fr](https://ec.europa.eu/info/aid-development-cooperation-fundamental-rights/your-rights-eu/eu-charter-fundamental-rights_fr)

General Data Protection Regulation

<https://eur-lex.europa.eu/eli/reg/2016/679/oj>

European Data Protection Committee

[https://edpb.europa.eu/edpb\\_en](https://edpb.europa.eu/edpb_en)

To understand the terminology

[https://www.techno-science.net](https://www.techno-science.net/)

List of French sites to learn more about Internet scams

Legal area: The five most common Internet scams

<https://domaine-legal.com/fiche-pratique/96/arnaques-sur-internet-les-5-plus-frequentes>

RTBF: The 7 most common Internet scams and how to spot them

[https://www.rtbf.be/article/les-7-arnaques-les-plus-courantes-sur-internet-apprendre-a-les-reperer-](https://www.rtbf.be/article/les-7-arnaques-les-plus-courantes-sur-internet-apprendre-a-les-reperer-10696392)[10696392](https://www.rtbf.be/article/les-7-arnaques-les-plus-courantes-sur-internet-apprendre-a-les-reperer-10696392)

Norton: Online scams: the top 5 social media scams

<https://fr.norton.com/internetsecurity-online-scams-top-5-social-media-scams.html>

Kasperky: top-six online scams-how to avoid becoming a victim

[https://www.kaspersky.fr/resource-center/threats/top-six-online-scams-how-to-avoid-becoming-a](https://www.kaspersky.fr/resource-center/threats/top-six-online-scams-how-to-avoid-becoming-a-victim)[victim](https://www.kaspersky.fr/resource-center/threats/top-six-online-scams-how-to-avoid-becoming-a-victim)

Capital: The 20 most common scams to watch out for

[https://photo.capital.fr/les-20-arnaques-les-plus-courantes-dont-vous-devez-vous-mefier-48322#l](https://photo.capital.fr/les-20-arnaques-les-plus-courantes-dont-vous-devez-vous-mefier-48322#l-arnaque-a-l-irlandaise-9158e)[arnaque-a-l-irlandaise-9158e](https://photo.capital.fr/les-20-arnaques-les-plus-courantes-dont-vous-devez-vous-mefier-48322#l-arnaque-a-l-irlandaise-9158e)

Sanctions :

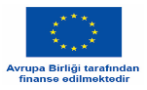

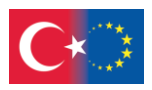

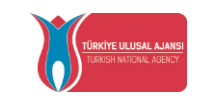

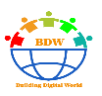

[https://www.consilium.europa.eu/fr/press/press-releases/2022/05/16/cyber-attacks-council-extends](https://www.consilium.europa.eu/fr/press/press-releases/2022/05/16/cyber-attacks-council-extends-sanctions-regime-until-18-may-)[sanctions-regime-until-18-may-](https://www.consilium.europa.eu/fr/press/press-releases/2022/05/16/cyber-attacks-council-extends-sanctions-regime-until-18-may-)

GDPR: official text in all European languages

https://eur-lex.europa.eu/eli/reg/2016/679